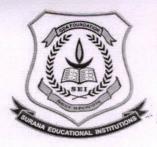

**AUTONOMOUS** 

16, South End Road | Bengaluru-04 Reaccredited 'A+' Grade by NAAC | Affiliated to Bengaluru University

1.3.2

**Reports of Value-Added Courses Offered** 

PRINCIPAL SURANA COLLEGE SOUTH END ROAD BANGALORE - 4.

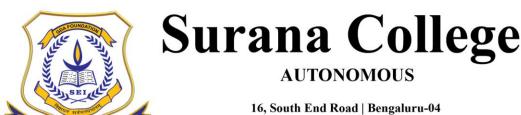

Reaccredited 'A+' Grade by NAAC | Affiliated to Bengaluru University

#### **Department of History - Value Added Program Report**

**Course Name: Culinary History** 

| Name of the Department          | History                           |
|---------------------------------|-----------------------------------|
| Name of the Course              | Culinary History                  |
| Name of Course Facilitator      | Navaruna Borah                    |
| No. of. Hours                   | 30                                |
| Date of Introduction            | 04 <sup>th</sup> JULY, 2022       |
| Date of Completion              | 14 <sup>th</sup> JULY, 2022       |
| Venue                           | ROOM No. 106                      |
| No. of. Students enrolled       | 25                                |
| Teaching Methodology            | Theory + Power Point Presentation |
| Course Syllabus                 | Yes                               |
| Certificate                     | Yes                               |
| Attendance/ List of the student | yes                               |
| Report & Image                  | Yes                               |
| MOU                             | No                                |

#### **Course Description:**

The course's aim is to provide students a basic awareness of the history of the food they eat on a regular basis. It seeks to document the history of the numerous cuisine cultures that are prevalent in India today.

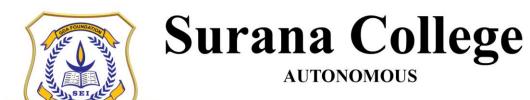

16, South End Road | Bengaluru-04 Reaccredited 'A+' Grade by NAAC | Affiliated to Bengaluru University

#### **Course Objectives:**

The objective of the course is to enable the students to:

- 1. To learn about the history of Indian food culture.
- 2. To examine the food we consume on a daily basis.
- 3. To comprehend the changes in our food culture that occurred throughout time

#### **COURSE OUTCOMES:**

At the end of the course the students will be able to:

- Knowing the distinction between today's food culture and ancient food culture or its existence
- 2. To investigate cultural differences between states

#### **Course Contents:**

- 1. Food and Indian Culture
- 2. North Cuisine
- 3. East cuisine
- 4. South Cuisine
- 5. West Cuisine
- 6. Ancient times Food Habits
- 7. Medieval times food habits
- 8. Colonial Changes.

#### Report on value added course on culinary history

From 04.07.2022 to 14.07.2022, a value-added course on Culinary History was provided. Each 120-minute session was completed. It includes lectures as well as PowerPoint presentations. Students were assigned group assignments based on the culinary culture to which they frequently relate. Each group

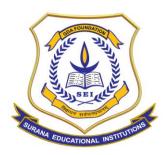

#### **AUTONOMOUS**

16, South End Road | Bengaluru-04 Reaccredited 'A+' Grade by NAAC | Affiliated to Bengaluru University

worked with assigned food and delivered a report in accordance with the course requirements.

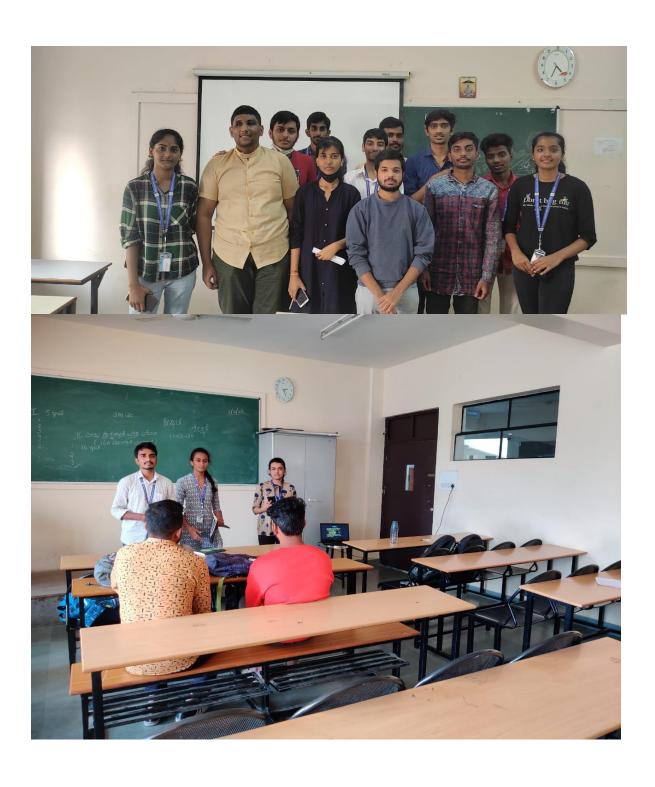

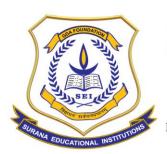

#### **AUTONOMOUS**

16, South End Road | Bengaluru-04 Reaccredited 'A+' Grade by NAAC | Affiliated to Bengaluru University

#### **SOME OF THE FEEDBACKS:**

I feel this course was very informative and I also like the way sir spoke about the western education.

It was well organized and thank you for the opportunity.

It was an informative session. Great work from the Management and Convener.

Well it is helpful

This information is very useful

The session was excellent, sir as spoke very welll and gave us an idea about the western eduction system and overall it was good session..

Excellent topic and speaker

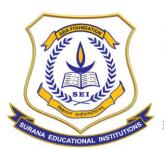

#### **AUTONOMOUS**

16, South End Road | Bengaluru-04 Reaccredited 'A+' Grade by NAAC | Affiliated to Bengaluru University

#### **Department Of Political Science Value Added Program Report**

**COURSE NAME: Indian Political Thinkers** 

#### **COURSE CODE-**

| Name of the Department          | Political Science          |
|---------------------------------|----------------------------|
| Name of the Course              | Indian Political Thinkers  |
| Name of Course Facilitator      | Simran Parveen             |
| No.of.Hours                     | 30Hours                    |
| Date of Introduction            | 10.08.22                   |
| Date of Completion              | 17.08.22                   |
| Venue                           | Surana College             |
| No. of. Students enrolled       | 44                         |
| Teaching Methodology            | Lecture, participation and |
|                                 | information, Not credit    |
| Course Syllabus                 | Yes                        |
| Certificate                     | Yes                        |
| Attendance/ List of the student | Yes                        |
| Report                          | Yes                        |
| MOU                             | No                         |

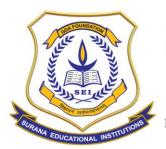

#### **AUTONOMOUS**

16, South End Road | Bengaluru-04 Reaccredited 'A+' Grade by NAAC | Affiliated to Bengaluru University

#### **COURSE OUTLINE**

| Course Code     | urse Code Title of the course No. |  |      |        |      |   |   |
|-----------------|-----------------------------------|--|------|--------|------|---|---|
|                 |                                   |  | L    | Т      | Р    | S | С |
|                 |                                   |  | 2    | 0      | 2    | 0 | 0 |
| Evaluation      |                                   |  | Aud  | it Cou | irse |   | 1 |
| Total No. of Lo | ecture Hours                      |  | 15 H | lours  |      |   |   |
| Total No of Pr  | actical Hours                     |  | 15 H | lours  |      |   |   |

Note: L: Lecture T: Tutorial P: Practical S: Self StudyC: Credit

#### **COURSE DESCRIPTION:**

To make them understand the contributions of Indian political thinkers, scientist, and philosopher in the formation of nation building and getting freedom from Britishers Imperialism.

#### **COURSE OBJECTIVES:**

The objective of the course is to enable the students to:

The course on Indian Political Thinkers is important for many critical reasons. India is considered to have contributed immensely to the field of philosophy. Ancient religious texts from diverse faiths such as Hinduism, Islam and Buddhism have had profound impact on the thought process of the thinkers. This is one fascinating fact about Indian Political Thinkers-ability of the thinkers to challenge colonial modernity with indigenous ideas. Language and metaphors used by the thinkers were able to awaken Indians from colonial yoke as well as from the evils of orthodoxy and social practices. Nevertheless, the thinkers were also informed by

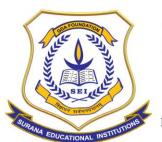

#### **AUTONOMOUS**

16, South End Road | Bengaluru-04 Reaccredited 'A+' Grade by NAAC | Affiliated to Bengaluru University

enlightenment ideas that were current at that time, thereby, making a fusion of ideas from the West as well as the East to shape nationalism and the very idea of modern India.

#### **COURSE OUTCOMES:**

At the end of the course the students will be able to:

1. Studying Indian Political thinkers can enable the young students to understand how the discipline provides an alternative to Eurocentric ideas – be it the idea of nation, nationalism, justice, secularism, community, and rights, etc. Thus, the course is expected to equip students with epistemically contentious issues while constantly looking at the relevant aspect of each philosophical juncture, thereby helping in the development of a critical mindset.

#### **COURSE CONTENTS:**

**Module 1: Indian thinkers:** 

Background, importance, significance

**Module 2: Ancient thinkers:** 

Kabir, Guru Nanak, and Khawaja Mainuddin Chisti.

**Module 3: Modern Man** 

Raja Ram Mohan Ray, Ishwar Vidya Sagar and Dayanand Saraswati.

**Module 4: Colonial Thinkers** 

Mahatma Gandhi, Rabindra Nath Tagore, Ambedkar, Nehru, Maulana Azad.

**Module 5: Post-Independent Thinkers** 

Sudipta Kaviraj, Rajeev Bhargav, Rajini Kothari and T.N.Madan.

| Name | 10.8.2 | 11.8.2 | 12.8.2 | 13.8.2 | 15.8.2 | 16.8.2 | 17.8.2 |
|------|--------|--------|--------|--------|--------|--------|--------|
|      | 2      | 2      | 2      | 2      | 2      | 2      | 2      |

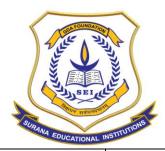

#### **AUTONOMOUS**

16, South End Road | Bengaluru-04 Reaccredited 'A+' Grade by NAAC | Affiliated to Bengaluru University

| Abhinesh (1st yr)Yadav          | р | р | р | р | р | р | р |
|---------------------------------|---|---|---|---|---|---|---|
| Ankitha 2 <sup>nd</sup>         | р | р | р | р | р | р | р |
| yr<br>Dharath 2 <sup>nd</sup>   |   |   |   |   |   |   |   |
| Bharath 2 <sup>nd</sup><br>yr   | р | р | р | р | р | р | р |
| Chirag 2 <sup>nd</sup> yr       | р | р | р | р | р | р | р |
| Dadasaheb<br>2 <sup>nd</sup> yr | р | р | р | р | р | р | р |
| Deepak                          | р | р | р | р | р | р | р |
| Gowri                           | р | р | р | р | р | р | р |
| Karthik                         | р | р | р | р | р | р | р |
| Manoj                           | р | р | р | р | р | р | р |
| Pooja                           | р | р | р | р | р | р | р |
| Smruthi                         | р | р | р | р | р | р | р |
| Sunil                           | р | р | р | р | р | р | р |
| Suraj P                         | р | р | р | р | р | р | р |
| Suraj K                         | р | р | р | р | р | р | р |
| Vandana                         | р | р | р | р | р | р | р |
| Vijay                           | р | р | р | р | р | р | р |
| Wajahathull<br>a                | р | р | р | р | р | р | р |
| Yakshith                        | р | р | р | р | р | р | р |
| Yashwanth                       | р | р | р | р | р | р | р |
| Aarthi                          | р | р | р | р | р | р | р |
| Akash                           | р | р | р | р | р | р | р |
| Anusiri                         | р | р | р | р | р | р | р |
| Azra                            | р | р | р | р | р | р | р |
| Bhavana                         | р | р | р | р | р | р | р |
| Shouri                          | р | р | р | р | р | р | р |
| Vinutha                         | р | р | р | р | р | р | р |
| Vishal                          | р | р | р | р | р | р | р |
| Yash                            | р | р | р | р | р | р | р |
| Sahil Chand                     | р | р | р | р | р | р | р |
| Manoj R                         | р | р | р | р | р | р | р |
| Rachana                         | р | р | р | р | р | р | р |

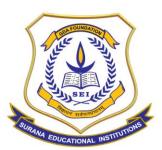

#### **AUTONOMOUS**

16, South End Road | Bengaluru-04 Reaccredited 'A+' Grade by NAAC | Affiliated to Bengaluru University

| Shivani     | р | р | р | р | р | р | р |
|-------------|---|---|---|---|---|---|---|
| Desai       |   |   |   |   |   |   |   |
| Sachin A    | р | р | р | р | р | р | р |
| Kaushthub   | р | р | р | р | р | р | р |
| Prasad      |   |   |   |   |   |   |   |
| Zeeshan     | р | р | р | р | р | р | р |
| Jayanth     | р | р | р | р | р | р | р |
| Mohanty     |   |   |   |   |   |   |   |
| Karun S     | р | р | р | р | р | р | р |
| Suprith     | р | р | р | р | р | р | р |
| Jairaj      |   |   |   |   |   |   |   |
| Dev Darshan | р | р | р | р | р | р | р |
| Pratham N   | р | р | р | р | р | р | р |
| Nitisha     | р | р | р | р | р | р | р |
| Kanwar      |   |   |   |   |   |   |   |
| Devika      | р | р | р | р | р | р | р |
| Deepak      | р | р | р | р | р | р | р |
| Kumar       |   |   |   |   |   |   |   |
| Pavithra H  | р | р | р | р | р | р | р |

The feedback link, e-certificate and some pictures from the session will be shared below:

Feedback link:

https://forms.gle/TVQCYJKK9QSQWVqX9

- 1.Excellent
- 2. Complete Understanding
- 3. Helpful
- 4. Relevant

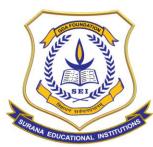

#### **AUTONOMOUS**

16, South End Road | Bengaluru-04 Reaccredited 'A+' Grade by NAAC | Affiliated to Bengaluru University

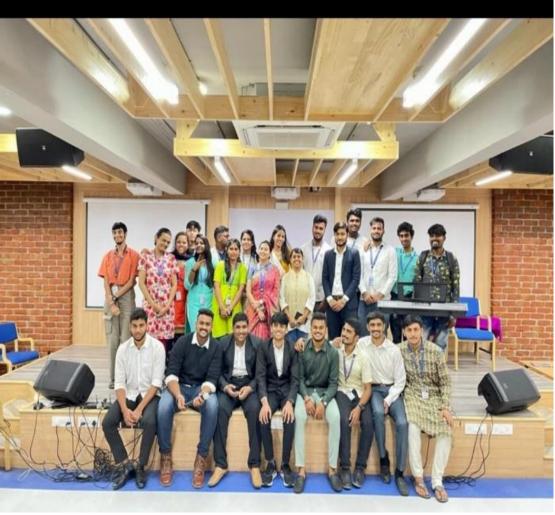

Permanently Affiliated to Bangalore University Re-accredited by NAAC with A+ Grade Recognized under 2(f) & 12(B) of UGC Accredited by IAO & Certified by ISO

### MEMORANDUM OF UNDERSTANDING

This MoU is entered between SmartSkillz. having their office located at, No.204, 27th cross, Jayanagar 7th block Bengaluru - 560070 and Surana College having its office #16. South End Road, Basavangudi, Bengaluru - 560004. This training is taking place in Surana College premises in Bengaluru. In consideration of Surana College, having appointed Ms. Keerthi Chalakaran, from SmartSkillz as a Training Partner for the course, 'Personality Development & Executive Presence,' in terms of this MOU, Ms. Keerthi Chalakaran hereby agrees and undertakes that she shall, through its course on 'Personality Development & Executive Presence' be responsible for training.

#### Surana College will provide the following:

- Details of students applying for the training program.
- Minimum number of students per batch would be 50 in number.
- The classes would be conducted in the Premises of Surana College Seminar Hall / Classroom and basic facilities such as Infrastructure support, LCD projector, Collar Mikes, Hand Mikes, WiFi or LAN internet connectivity, Audio Video Facility.

### Ms. Keerthi Chalakaran from Smartskillz will provide the following:

- All Faculties, Designing of Content, Training and Training Material (if any).
- Assessment at the end of the program.
- Certificate upon completion of the program will be issued by end of the course.

PRINCIPAL.
Principal ANA COLLEGE
Surana GHEEND ROAD
BANGALORE - 4.

Date: 16/03/2022

Mr. Arvind M SmartSkillz

Date:

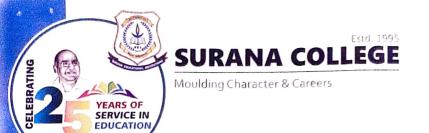

Permanently Affihated to Dangalore University Re-accredited by NAAC with A+ Grade Recognized under 2(f) & 12(b) of UGC Accredited by IAO & Certified by ISO

#### **Pricing:**

This Training is being made available to Surana College at the following terms:

- A fee of Rs. 1500 (Incl. GST) Per Hour will be charged to Surana College.
- A training period of 30 hours per semester.
- 100% Payment shall be made on completion of the project within 10 15 days.

#### **Payments:**

**SMARTSKILLZ** 

A/c - 922020000925667

IFSC- UTIB0003190

Branch- Kathriguppe

PAN NO- AEPFS2285E

This MOU is valid for one year from the date of signing and can be extended on mutual agreement.

Blaua24 Principal

Principal
Surana College
SURANA COLLEGE
SOUTH END ROAD

Date: A1890392524.

Mr. Arvind M SmartSkillz

Date:

#### **Report on Value Added Course**

Name of the Course: Personality Development and Executive Presence

**Facilitator:** SmartSkillz

**Trainer:** Ms. Keerthi Chalakaran

**Duration:** 30 Hours

17<sup>th</sup> March 2022 **Date of Commencement:** 

09<sup>th</sup> May 2022 **Date of Closure:** 

Room No. 205, 2<sup>nd</sup> Floor, Surana College, Southend Venue:

Road.

**Co-ordinator:** Mr. Shiva T

**Beneficiaries:** M.Com Students

A decade ago, those individuals who had a brilliant **Need for the course:** 

> academic record with added work experience were well sought after by most of the corporate institutions. But today hard skills and experience are not sufficient for the ingress and escalation in the corporate world. Employers prefer to hire and promote those persons who are resourceful, ethical, and self- directed with good communication/soft skills. 'Soft Skill' used to indicate competencies personal transversal including communication, decision-making, problem-solving ability etc. Communication skill is an important soft skills element and plays an important task in the business world. No matter how well versed an individual think he is with respect to the technical skills he will not get success in the corporate world if one cannot

communicate well with their colleagues or clients.

#### **The Course Contents:**

- Introduction to soft skills, Break the iceberg FEAR
- Goal Setting
- SWOT
- Positive Attitude
- English Language Proficiency
- Seven C's of Communication
- Making Small Talk
- Basic Communication skills
- Barriers of communication
- Listening Skills
- Time management
- Public Speaking
- Anger Management
- Persuasive skills
- Proactive Skills.

The value-added course, Personality Development and Executive Prescence was conducted by Ms. Keerthi Chalakaran to the students of 1<sup>st</sup> year M.Com for a duration of 30 hours from 17/03/2022 to 09/05/2022.

#### **Course Outcome:**

During the course Students were able to set the goals for themselves and improved their English language proficiency. There was a considerate change in their outlook about their future. Students learnt to manage their time and overcame the stage fear leading to them making individual presentations in the class. Students understood the process and importance of communication skills in their daily life and have implemented them.

**SURANA COLLEGE** 

Class M. Com 1st Sem
Subject Personality Parlopment & Freculive presence

|               |                                                                                                    |                    | U                    | ,    | -    |      |      |      | .)  | 010 | v  | Q    |     | _    |     | TI  | T   | DO  | 1 |
|---------------|----------------------------------------------------------------------------------------------------|--------------------|----------------------|------|------|------|------|------|-----|-----|----|------|-----|------|-----|-----|-----|-----|---|
| SL.           | ROLL NO./                                                                                                    | NAME               | DATE                 | 17/3 | 17/3 | 18/3 | 24/3 | 26/3 | 3/3 | 74  | 8/ | 18/4 | 134 | 2 /4 | 23/ | 1-  | 195 | -   | + |
| NO.           | ADMISSION NO.                                                                                                    |                    | Total No. of Classes | ı    | 2    | 14   | 6    | 8    | lo  | 12  | 14 | 16   | 18  | 20   | T   |     | T   | 150 | - |
| 1             |                                                                                                    | Aishnooya M. S.    |                      | ١    |      | 1    | ı    | 1    | 1   | 1   | A  | 1    | 1   | A    | 1   | A   | IA. | 1   | - |
| 2             |                                                                                                    | Bhavana N.         |                      | 1    | 1    | 1    | 1    | 1    | A   | 1   | 1  | A    | 1   | 1    |     | 1-1 | 1   | 1   | - |
| 3             | processor whose consuming again principle and another section of the constraints                                                                                                    | chaitanya V.       |                      | ١    | 1    | 1    | 1    | A    | 1   | 1   | 1  | 1    | 1   | 1    | 1   |     | 1   | 1   | _ |
| 4             |                                                                                                    | chandan Kumwa SS.  | *                    | 1    | 1    | 1    | 1    | 1    | 4   | 1   | t  | •    | 1   | 1    | 1   | 1   | 1   | 1   | - |
| 5             |                                                                                                    | Gangadhar DY       |                      | 1    | A    | 1    | A    | 1    | 1   | ١   | 1  | ١    | ,   | 1    | 1   | 1   | A   | A   | _ |
| 6             |                                                                                                    | Haorshitha R.      |                      | 4)   | ,    | 1    | A    | A    | }   | A   | 1  | A    | A   | 1    | 1   | A   | 1   | 1   |   |
| 7             | ,                                                                                                    | Kavana S           |                      | ı    | 1    | ı    | 1    | 1    | 1   | 1   | 1  | 1    | 1   | A    |     | 1   | 1   | 1   |   |
| 8             |                                                                                                    |                    |                      | +    | (    | ١    | 1    | A    | 1   | +   | 1  | ١    | 1   | 1    | A   | A   | 1   |     |   |
| 9             |                                                                                                    | Maheshwari P       |                      | 1    |      | 1    | A    | 1    | \   | i   | 1  | 1    | 1   | 1    | 1   | 1   | ١   |     |   |
| (0            |                                                                                                    | Manor S Reddy      |                      | i    | 1    | 1    | 1    | ١    | 1   | (   | 1  | 1    | 1   | 1    | _1_ | 1   | ١   | 1   |   |
| 11            |                                                                                                    | Manu N             |                      | 1    | 1    | A    | 1    | i    | 1   | 1   | 1  | `    | }   |      | 1   | 1   | 1   | 1   |   |
| 12            |                                                                                                    | Meghana P          |                      | 1    | 1    | 1    | 1    | )    | ,   | ,   | 1  | A    | ١   |      | Ą   | A   | 1   | i   |   |
| 13            |                                                                                                    | Mohan G            |                      | 1    | )    | 13   | G    | A    | 1   | 1   |    | A    | 1   | 1    | 1   |     | A   | A   |   |
| 14            |                                                                                                    | Moulya Shale M.N.  |                      | A    | ,    | ,    | 1    | ,    | 1   | A   | 1  | 1    | 1   | A    | A   | 1   | A   | 1   |   |
| 15            | -                                                                                                    | Pavithera TE       |                      | 1    | )    | 1    | 1    | 1    | 1   | 1   | 1  | ١    | •   | 1    | A   | 1   | 1   | 1   |   |
| 16            |                                                                                                    | Pramod Gr.         |                      | ١    | A    | ١    | ١    | t    | 1   | 1   | 1  | 1    | }   | 1    | A   | 1   | 3   | 1   |   |
| 17            |                                                                                                    | Rashmi G           |                      | 1    | de.  | 1,   | ι    | l    | 1   | ١   | 1  | l    | 1   | A    | 1   | 1   | A   | A   |   |
| 18            |                                                                                                    | Ruchitha k         |                      | 1    | 1    | A    | A    | 1    | A   | l   | 1  | 1    | 1   | 1    | 1   | 1   | 1   | 1   |   |
| 19            |                                                                                                    | Sahana P'          |                      | 1    | 1    | 1    | . 1  | 1    | 1   | 1   | 1  | ١    | ١   | 1    | A   | 1   | 1   | 1   |   |
| 20            |                                                                                                    | Sandhy a V.        |                      | ١    | ١    | 1    | 1    | ١    | A   | 1   |    | ١    | ١   | 1    | 1   |     | ١   | 1   |   |
| 21            |                                                                                                    | Suchithra S.S.     |                      | ١    | 1    | A    | A    | 1    | 1   | ,   | A  | t    | }   | 1    | A   | A   | A   | 1   |   |
| 22            |                                                                                                    | Sushmitha tulkarni |                      |      | 1    | A    | A    | 1    | 1   | 1   | 1  | 1    | 1,  | 1    | A   | 1   | A   | 1   |   |
| 23            |                                                                                                    | udaya Shankar R.   |                      | A    | A    | A    | A    | ,    | ١   | 1   | 1  | 1    | ı   | 1    | 1   | ,   | 1   | 1   |   |
| 24            |                                                                                                    | Vani SS            |                      | ١    | (    | 1    | ı    |      | 1   | ŀ   | 1  | 1    | 1   | 1    | 1   | 1   | 1   | 1   |   |
|               |                                                                                                    | Varialakshni GM    |                      | 1    | ١    | A    | A    | 1    | ١   | 1   | 1  | 1    | ١   | 1    | 1   | 1   | 1   | 1   |   |
| 25<br>21      | ò                                                                                                    | Veena K            |                      | 1    | 1    | ı    | 1    | 1    | ١   | \   | 1  | ١    | l   | 1    | 1   | 1   | 12  | 1   |   |
| 2:            |                                                                                                    |                    |                      |      | 1    | t    | 1    | ١    | ١   | ١   | 1  | ١    | ١   | 1    | 1   | 1   | ,   | 1   |   |
|               | The second of the second of th | Vinay M.C.         |                      |      | •    |      |      |      |     |     |    |      |     |      |     |     |     | ,   |   |
| Marine Marine | INITIALS                                                                                                    | OF THE FACULTY     | -                    | R    | R    | R    | R    | 8    | 8   | E   | E  | K    | E   | 3    | E   | 8   | 8   | R   |   |

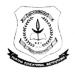

### Surana College (Autonomous)

No.16, South End Road, Basavangudi, Bangalore

### CERTIFICATE OF COMPLETION

This is to certify that AFT./Ms. Meghana P

has successfully completed "Personality Development and Executive Presence" Value Added Course conducted by SmartSkillz

from 17 March 2022 to 09 May 2022.

Mr. Shiva T **Program Coordinator** PG Department of Commerce, Surana College

Bleuszy

Dr. Bhavani M R **Principal** Surana College

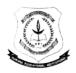

### Surana College (Autonomous)

No.16, South End Road, Basavangudi, Bangalore

### CERTIFICATE OF COMPLETION

This is to certify that Mr./Ms.  $\sqrt{may}$  M C.

has successfully completed "Personality Development and Executive Presence"

Value Added Course conducted by SmartSkillz

from 17 March 2022 to 09 May 2022.

Mr. Shiva T

**Program Coordinator** PG Department of Commerce. Surana College

Dr. Bhavani M R **Principal** Surana College

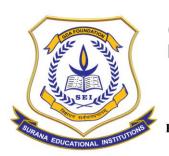

#### **AUTONOMOUS**

16, South End Road | Bengaluru-04 Reaccredited 'A+' Grade by NAAC | Affiliated to Bengaluru University

#### **Department Of Computer Science - Value Added Program Report**

#### COURSE NAME: FULL STACK DEVELOPMENT USING PYTHON

| Name of the Department     | Computer Science                        |
|----------------------------|-----------------------------------------|
| Name of the Course         | Full Stack Web Development Using Python |
| Name of Course Facilitator | Mr. Mahendra T, Freelance Developer     |
| Course Coordinator         | Ms. Vidya A, CS Dept                    |
| No. of. Hours              | 54                                      |
| Date of Introduction       | 13 <sup>th</sup> November 2021          |
| Date of Completion         | 26 <sup>th</sup> February 2022          |
| Venue                      | Computer Lab                            |
| No. of. Students enrolled  | 44                                      |
| Teaching Methodology       | 3 Credits (Theory and Project work)     |
| Course Syllabus            | Yes                                     |
| Attendance/ List of the    | Yes                                     |
| student                    |                                         |
| Result Sheet               | Yes                                     |
| Certificate                | Yes                                     |
| Report & Image             | Yes                                     |
| MOU                        | No                                      |

#### **COURSE DESCRIPTION:**

The course aims to provide a basic understanding and apply principles using Full stack development which to the end-to-end application software development, including the front end and back end. The front end consists of the user interface, and the back end takes care of the business logic and application workflows.

Student will be learning on the Web application development using "FastAPI Web Framework Based on Python" as server-side scripting and SQLite as backend database.

#### **COURSE OBJECTIVES:**

The objective of the course is to enable the students to:

- 1) Design a user-interface for a web-based application using Python
- 2) Manage the database of the required data using a backend tool using SQL Server

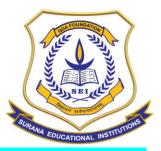

#### **AUTONOMOUS**

16, South End Road | Bengaluru-04 Reaccredited 'A+' Grade by NAAC | Affiliated to Bengaluru University

#### **COURSE OUTCOMES:**

At the end of the course the students will be able to:

- 1) Design a web-based end-to-end software application using Python
- 2) Design a project report that takes care of requirements analysis, database design, modules etc

#### **COURSE CONTENTS:**

- 1. Environment Setup a. Installing Python 3.7
- b. Installing VS Code
- c. Configure the GIT Tool
- 2. Python Basics a. Introduction
- b. Control statements
- c. Looping statements
- d. Class and Objects
- e. Methods
- 3. Web Development Introduction a. HTML 5 Tags
- b. CSS and JS
- c. Bootstrap Intro
- d. Developing Portfolio Website
- 4. Web Development using FASTAPI a. Creating a CRUD REST Service
- b. Integrating FASTAPI with SQLite
- c. Setup Templates using Jinja2

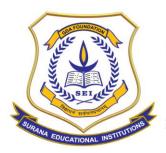

#### **AUTONOMOUS**

16, South End Road | Bengaluru-04 Reaccredited 'A+' Grade by NAAC | Affiliated to Bengaluru University

#### **STUDENT LIST:**

#### **SURANA COLLEGE**

### SHORT-TERM CERTIFICATE COURSE 2021-22

### LIST OF STUDENTS REGISTERD FOR FULL STACK DEVELOPMENT USING PYTHON 2021-22

| SL.     | NAMES                | SEC |
|---------|----------------------|-----|
| NO<br>1 | ABINAYA A            | А   |
| 2       | ADARSH KUMAR SINGH   | А   |
| 3       | AFNAN FATHIMA        | Α   |
| 4       | AFNAN IRSHAD         | Α   |
| 5       | ARCHANA J H          | А   |
| 6       | GUTUPALLI RANJITHA   | А   |
| 7       | KIRANA R             | А   |
| 8       | LIKHITHA B           | А   |
| 9       | MANASA A P           | А   |
| 10      | MOBIN K MONCY        | А   |
| 11      | NIRUPAMA P           | А   |
| 12      | NISHA M N            | А   |
| 13      | RAMITHA M            | А   |
| 14      | S SAI SAMYUKTHA      | А   |
| 15      | SAHIL AHMED          | Α   |
| 16      | SANGEETHA S          | Α   |
| 17      | SHAIK RAHAMATH PASHA | А   |
| 18      | SHREYAS G BHARADWAJ  | А   |
| 19      | SWARAJ C R           | А   |
| 20      | VASHIST BARDHAN      | А   |
| 21      | VENUGOPALA S M       | А   |
| 22      | ANUSHA K P           | В   |

| SL. NO | NAMES                 | SEC |
|--------|-----------------------|-----|
| 23     | ANUSHA S BHAT         | В   |
| 24     | ANUSHREE R            | В   |
| 25     | BHAVANA S             | В   |
| 26     | BHOOMIKA R            | В   |
| 27     | CHAITHRA M            | В   |
| 28     | CHANDANA B            | В   |
| 29     | NANDINI PILLAI G      | В   |
| 30     | NAVYA SHREE N P       | В   |
| 31     | S MONESH KUMAR        | В   |
| 32     | SACHIN                | В   |
| 33     | SARAIYU T             | В   |
| 34     | SHANTHA KUMAR S KAPSE | В   |
| 35     | SHIVA SHANKAR P       | В   |
| 36     | SIMRAN SHARMA         | В   |
| 37     | SINDHU SHREE H        | В   |
| 38     | SUMA M                | В   |
| 39     | VARSHITHA T S         | В   |
| 40     | VIDYA B               | В   |
| 41     | YASHAS K V            | В   |
| 42     | YASHWANTH GOWDA       | В   |
| 43     | YUVARAJ T K           | В   |
| 44     | KAMASANI HEMA         | A   |

10/11/2021

10/11/2

HOD. Computer Science Surana College, Bangalore - 04.

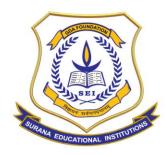

#### **AUTONOMOUS**

16, South End Road | Bengaluru-04 Reaccredited 'A+' Grade by NAAC | Affiliated to Bengaluru University

#### **ATTENDANCE**:

ASSESSMENT DATE 15/03/2022

**SURANA COLLEGE** DEPARTMENT OF COMPUTER SCIENCE SHORT-TERM CERTIFICATE COURSE 2021-22

SET 2

ATTENDANCE SHEET OF FULL STACK DEVELOPMENT USING PYTHON 2021-22

| NAMES              |                                     |                                                  | 8/1                                                          | 14/                                                                                                    | 14/1                                                                                                    | 21/                                                                                                    | 21/                                                                                                    | 22/                                                                                                    | 22/                                                            | 22/                                                                                                    | 28/1                                                               | 28/2                                                               | 29/                                                                                                    | 29/                                                                | 4/2                                                                | 4/2                                                        | 5/2                                                 | 5/2                                                   | 11/2                                                   | 11/2                                                | 12/2                                                | 12/2                                                    | 18/2                                                   | 18/2                                                    | 19/2                                                    | 19/2                                                   | 26/                                                                                     | 26/2                                                   |
|--------------------|-------------------------------------|--------------------------------------------------|--------------------------------------------------------------|----------------------------------------------------------------------------------------------------|----------------------------------------------------------------------------------------------------|----------------------------------------------------------------------------------------------------|----------------------------------------------------------------------------------------------------|----------------------------------------------------------------------------------------------------|----------------------------------------------------------------|----------------------------------------------------------------------------------------------------|--------------------------------------------------------------------|--------------------------------------------------------------------|----------------------------------------------------------------------------------------------------|--------------------------------------------------------------------|--------------------------------------------------------------------|------------------------------------------------------------|-----------------------------------------------------|-------------------------------------------------------|--------------------------------------------------------|-----------------------------------------------------|-----------------------------------------------------|---------------------------------------------------------|--------------------------------------------------------|---------------------------------------------------------|---------------------------------------------------------|--------------------------------------------------------|-----------------------------------------------------------------------------------------|--------------------------------------------------------|
| 72. 1 5 10 10      | J.C.                                |                                                  | 28                                                           | 29                                                                                                    | 30                                                                                                    | 31                                                                                                    | 32                                                                                                    | 33                                                                                                    | 34                                                             | 35                                                                                                    | 36                                                                 | 37                                                                 | 38                                                                                                    | 39                                                                 | 40                                                                 | 41                                                         | 42                                                  | 43                                                    | 44                                                     | 45                                                  | 46                                                  | 47                                                      | 48                                                     | 49                                                      | 50                                                      | 57                                                     | 52                                                                                      | 53                                                     |
| ABINAYA A          | А                                   | 27                                               | 28                                                           | 29                                                                                                    | 30                                                                                                    | 31                                                                                                    | 32                                                                                                    | 33                                                                                                    | 34                                                             | 35                                                                                                    | 35                                                                 |                                                                    |                                                                                                    | 37                                                                 | 38                                                                 | 39                                                         | 40                                                  | 41                                                    | 42                                                     | 43                                                  | 44                                                  | 45                                                      | 46                                                     | 47                                                      | 48                                                      | 49                                                     | SP                                                                                      | 5)                                                     |
| ADARSH KUMAR SINGH | А                                   | 27                                               | 128                                                          | 391                                                                                                    |                                                                                                    |                                                                                                    | 0.670                                                                                                    | 33                                                                                                    | 34                                                             | 35                                                                                                    | 36                                                                 | 37                                                                 | 38                                                                                                    | 39                                                                 | 40                                                                 | 41                                                         | 42                                                  | 43                                                    | 43                                                     | 43                                                  | 43                                                  | 43                                                      | 44                                                     | 45                                                      | 46                                                      | 47                                                     | 48                                                                                      | 49                                                     |
| AFNAN FATHIMA      | А                                   | 27                                               | 28                                                           | 29                                                                                                    | 30                                                                                                    | 31                                                                                                    | 32                                                                                                    | 33                                                                                                    | 34                                                             | 35                                                                                                    | 36                                                                 | 37                                                                 | 38                                                                                                    | 39                                                                 | 40                                                                 | 41                                                         | 42                                                  | 43                                                    | 44                                                     | 45                                                  | 46                                                  | 47                                                      | 48                                                     | 49                                                      | 50                                                      | 51                                                     | 52                                                                                      | 53                                                     |
| AFNAN IRSHAD       | А                                   | 27                                               | 28                                                           | 29                                                                                                    | 30                                                                                                    | 31                                                                                                    | 32                                                                                                    | 33                                                                                                    | 34                                                             | 35                                                                                                    |                                                                    | 1                                                                  |                                                                                                    |                                                                    | 1                                                                  |                                                            |                                                     |                                                       | 44                                                     | 45                                                  | 46                                                  | 47                                                      | 48                                                     | 49                                                      | 50                                                      | 51                                                     | 52                                                                                      | 53                                                     |
|                    | ADARSH KUMAR SINGH<br>AFNAN FATHIMA | ABINAYA A A ADARSH KUMAR SINGH A AFNAN FATHIMA A | ABINAYA A 2-7  ADARSH KUMAR SINGH A 2-7  AFNAN FATHIMA A 2-7 | NAMES         SEC         91 3/1           27 28           ABINAYA A         A 27 2%           ADARSH KUMAR SINGH         A 27 28           AFNAN FATHIMA         A 27 28 | NAMES         SEC         91         81         91         91         91         91         91         91         91         91         91         91         91         91         91         91         91         91         91         91         92         29         29         29         29         29         29         29         29         29         29         29         29         29         29         29         29         29         29         29         29         29         29         29         29         29         29         29         29         29         29         29         29         29         29         29         29         29         29         29         29         29         29         29         29         29         29         29         29         29         29         29         29         29         29         29         29         29         29         29         29         29         29         29         29         29         29         29         29         29         29         29         29         29         29         29         29         29         29 <th< td=""><td>NAMES         SEC         91         91         91         91         91         91         91         91         91         91         91         91         91         91         91         91         91         91         91         91         91         91         91         91         91         91         91         91         91         91         91         91         91         91         91         91         91         91         91         91         91         91         91         91         91         91         91         91         91         91         91         91         91         91         91         91         91         91         91         91         91         91         91         91         91         91         91         91         91         91         91         91         91         91         91         91         91         91         91         91         91         91         91         91         91         91         91         91         91         91         91         91         91         91         91         91         91         91         91         <th< td=""><td>NAMES         SEC         91 8/1 9/1 9/1 9/1 1/1 M           27 28 29 30 31           ABINAYA A         A 27 22 29 3 3 3 1           ADARSH KUMAR SINGH         A 27 28 29 3 3 1           AFNAN FATHIMA         A 27 28 29 3 3 3 1</td><td>NAMES         SEC         91         8/1         91         91         1/1         1/1         1/1         1/1         1/1         1/1         1/1         1/1         1/1         1/1         1/1         1/1         1/1         1/1         1/1         1/1         1/1         1/1         1/1         1/1         1/1         1/1         1/1         1/1         1/1         1/1         1/1         1/1         1/1         1/1         1/1         1/1         1/1         1/1         1/1         1/1         1/1         1/1         1/1         1/1         1/1         1/1         1/1         1/1         1/1         1/1         1/1         1/1         1/1         1/1         1/1         1/1         1/1         1/1         1/1         1/1         1/1         1/1         1/1         1/1         1/1         1/1         1/1         1/1         1/1         1/1         1/1         1/1         1/1         1/1         1/1         1/1         1/1         1/1         1/1         1/1         1/1         1/1         1/1         1/1         1/1         1/1         1/1         1/1         1/1         1/1         1/1         1/1         1/1         1/1         1/1</td><td>NAMES     SEC     91 8 1 91 91 91 91 91 91 91 91 91 91 91 91 9</td><td>NAMES         SEC         91         91         91         91         91         91         91         91         91         91         91         91         91         91         91         91         91         91         91         91         91         91         92         93         93         93         93         93         93         93         93         93         93         93         93         93         93         93         93         93         93         93         93         93         93         93         93         93         93         93         93         93         93         93         93         93         93         93         93         93         93         93         93         93         93         93         93         93         93         93         93         93         93         93         93         93         93         93         93         93         93         93         93         93         93         93         93         93         93         93         93         93         93         93         93         93         93         93         93         <th< td=""><td>NAMES       SEC       91 8/1 4/1 1/1 1/1 1/1 1/1 1/1 1/1 1/1 1/1 1</td><td>NAMES       SEC       91 8 1 91 91 91 91 91 91 91 91 91 91 91 91 9</td><td>NAMES       SEC       91       81       91       91       91       91       91       91       91       91       91       91       91       91       91       91       91       92       93       93       93       93       94       95       36       37         ABINAYA A       A       27       28       29       30       31       32       33       34       35       36       37         ADARSH KUMAR SINGH       A       27       28       29       30       31       32       33       34       35       36       37         AFNAN FATHIMA       A       27       28       29       30       31       32       33       34       35       36       37</td><td>NAMES       SEC       91 8/1 4/1 4/1 4/1 4/1 4/1 4/1 4/1 4/1 4/1 4</td><td>NAMES       SEC       91 8 1 91 91 91 91 91 91 91 91 91 91 91 91 9</td><td>NAMES SEC 91 8/1 9/1 1/1 1/1 1/1 1/1 1/1 1/1 1/1 1/1 9/1 9</td><td>NAMES SEC 9/18/1 1/1 1/1 1/1 1/1 1/1 1/1 1/1 1/1 1/</td><td>NAMES SEC 918/1 4/1 4/1 4/1 4/1 4/1 4/1 4/1 4/1 4/1 4</td><td>NAMES SEC 91 8/1 4/1 1/1 1/1 1/1 1/1 1/1 1/1 1/1 1/1 1</td><td>NAMES SEC 9/18/1 1/1 1/1 1/1 1/1 1/1 1/1 1/1 1/1 1/</td><td>NAMES SEC 3/1 8/1 1/1 1/1 1/1 1/1 1/1 1/1 1/1 1/1 1</td><td>NAMES SEC 3/1 8/1 4/1 4/1 4/1 4/1 4/1 4/1 4/1 4/1 4/1 4</td><td>NAMES SEC 9/18/17/17/17/17/17/17/17/17/17/17/17/17/17/</td><td>NAMES SEC 3/1 8/1 7/1 7/1 7/1 7/1 7/1 7/1 7/1 7/1 7/1 7</td><td>NAMES SEC 3/1 8/1 7/1 7/1 7/1 7/1 7/1 7/1 7/1 7/1 7/1 7</td><td>NAMES SEC 9/18/17/17/17/17/17/17/17/17/17/17/17/17/17/</td><td>NAMES SEC 3/18/17/17/18/18/17/17/18/18/18/17/17/18/18/18/18/18/18/18/18/18/18/18/18/18/</td><td>NAMES SEC 3/18/17/17/17/17/17/17/17/17/17/17/17/17/17/</td></th<></td></th<></td></th<> | NAMES         SEC         91         91         91         91         91         91         91         91         91         91         91         91         91         91         91         91         91         91         91         91         91         91         91         91         91         91         91         91         91         91         91         91         91         91         91         91         91         91         91         91         91         91         91         91         91         91         91         91         91         91         91         91         91         91         91         91         91         91         91         91         91         91         91         91         91         91         91         91         91         91         91         91         91         91         91         91         91         91         91         91         91         91         91         91         91         91         91         91         91         91         91         91         91         91         91         91         91         91         91 <th< td=""><td>NAMES         SEC         91 8/1 9/1 9/1 9/1 1/1 M           27 28 29 30 31           ABINAYA A         A 27 22 29 3 3 3 1           ADARSH KUMAR SINGH         A 27 28 29 3 3 1           AFNAN FATHIMA         A 27 28 29 3 3 3 1</td><td>NAMES         SEC         91         8/1         91         91         1/1         1/1         1/1         1/1         1/1         1/1         1/1         1/1         1/1         1/1         1/1         1/1         1/1         1/1         1/1         1/1         1/1         1/1         1/1         1/1         1/1         1/1         1/1         1/1         1/1         1/1         1/1         1/1         1/1         1/1         1/1         1/1         1/1         1/1         1/1         1/1         1/1         1/1         1/1         1/1         1/1         1/1         1/1         1/1         1/1         1/1         1/1         1/1         1/1         1/1         1/1         1/1         1/1         1/1         1/1         1/1         1/1         1/1         1/1         1/1         1/1         1/1         1/1         1/1         1/1         1/1         1/1         1/1         1/1         1/1         1/1         1/1         1/1         1/1         1/1         1/1         1/1         1/1         1/1         1/1         1/1         1/1         1/1         1/1         1/1         1/1         1/1         1/1         1/1         1/1         1/1</td><td>NAMES     SEC     91 8 1 91 91 91 91 91 91 91 91 91 91 91 91 9</td><td>NAMES         SEC         91         91         91         91         91         91         91         91         91         91         91         91         91         91         91         91         91         91         91         91         91         91         92         93         93         93         93         93         93         93         93         93         93         93         93         93         93         93         93         93         93         93         93         93         93         93         93         93         93         93         93         93         93         93         93         93         93         93         93         93         93         93         93         93         93         93         93         93         93         93         93         93         93         93         93         93         93         93         93         93         93         93         93         93         93         93         93         93         93         93         93         93         93         93         93         93         93         93         93         <th< td=""><td>NAMES       SEC       91 8/1 4/1 1/1 1/1 1/1 1/1 1/1 1/1 1/1 1/1 1</td><td>NAMES       SEC       91 8 1 91 91 91 91 91 91 91 91 91 91 91 91 9</td><td>NAMES       SEC       91       81       91       91       91       91       91       91       91       91       91       91       91       91       91       91       91       92       93       93       93       93       94       95       36       37         ABINAYA A       A       27       28       29       30       31       32       33       34       35       36       37         ADARSH KUMAR SINGH       A       27       28       29       30       31       32       33       34       35       36       37         AFNAN FATHIMA       A       27       28       29       30       31       32       33       34       35       36       37</td><td>NAMES       SEC       91 8/1 4/1 4/1 4/1 4/1 4/1 4/1 4/1 4/1 4/1 4</td><td>NAMES       SEC       91 8 1 91 91 91 91 91 91 91 91 91 91 91 91 9</td><td>NAMES SEC 91 8/1 9/1 1/1 1/1 1/1 1/1 1/1 1/1 1/1 1/1 9/1 9</td><td>NAMES SEC 9/18/1 1/1 1/1 1/1 1/1 1/1 1/1 1/1 1/1 1/</td><td>NAMES SEC 918/1 4/1 4/1 4/1 4/1 4/1 4/1 4/1 4/1 4/1 4</td><td>NAMES SEC 91 8/1 4/1 1/1 1/1 1/1 1/1 1/1 1/1 1/1 1/1 1</td><td>NAMES SEC 9/18/1 1/1 1/1 1/1 1/1 1/1 1/1 1/1 1/1 1/</td><td>NAMES SEC 3/1 8/1 1/1 1/1 1/1 1/1 1/1 1/1 1/1 1/1 1</td><td>NAMES SEC 3/1 8/1 4/1 4/1 4/1 4/1 4/1 4/1 4/1 4/1 4/1 4</td><td>NAMES SEC 9/18/17/17/17/17/17/17/17/17/17/17/17/17/17/</td><td>NAMES SEC 3/1 8/1 7/1 7/1 7/1 7/1 7/1 7/1 7/1 7/1 7/1 7</td><td>NAMES SEC 3/1 8/1 7/1 7/1 7/1 7/1 7/1 7/1 7/1 7/1 7/1 7</td><td>NAMES SEC 9/18/17/17/17/17/17/17/17/17/17/17/17/17/17/</td><td>NAMES SEC 3/18/17/17/18/18/17/17/18/18/18/17/17/18/18/18/18/18/18/18/18/18/18/18/18/18/</td><td>NAMES SEC 3/18/17/17/17/17/17/17/17/17/17/17/17/17/17/</td></th<></td></th<> | NAMES         SEC         91 8/1 9/1 9/1 9/1 1/1 M           27 28 29 30 31           ABINAYA A         A 27 22 29 3 3 3 1           ADARSH KUMAR SINGH         A 27 28 29 3 3 1           AFNAN FATHIMA         A 27 28 29 3 3 3 1 | NAMES         SEC         91         8/1         91         91         1/1         1/1         1/1         1/1         1/1         1/1         1/1         1/1         1/1         1/1         1/1         1/1         1/1         1/1         1/1         1/1         1/1         1/1         1/1         1/1         1/1         1/1         1/1         1/1         1/1         1/1         1/1         1/1         1/1         1/1         1/1         1/1         1/1         1/1         1/1         1/1         1/1         1/1         1/1         1/1         1/1         1/1         1/1         1/1         1/1         1/1         1/1         1/1         1/1         1/1         1/1         1/1         1/1         1/1         1/1         1/1         1/1         1/1         1/1         1/1         1/1         1/1         1/1         1/1         1/1         1/1         1/1         1/1         1/1         1/1         1/1         1/1         1/1         1/1         1/1         1/1         1/1         1/1         1/1         1/1         1/1         1/1         1/1         1/1         1/1         1/1         1/1         1/1         1/1         1/1         1/1 | NAMES     SEC     91 8 1 91 91 91 91 91 91 91 91 91 91 91 91 9 | NAMES         SEC         91         91         91         91         91         91         91         91         91         91         91         91         91         91         91         91         91         91         91         91         91         91         92         93         93         93         93         93         93         93         93         93         93         93         93         93         93         93         93         93         93         93         93         93         93         93         93         93         93         93         93         93         93         93         93         93         93         93         93         93         93         93         93         93         93         93         93         93         93         93         93         93         93         93         93         93         93         93         93         93         93         93         93         93         93         93         93         93         93         93         93         93         93         93         93         93         93         93         93 <th< td=""><td>NAMES       SEC       91 8/1 4/1 1/1 1/1 1/1 1/1 1/1 1/1 1/1 1/1 1</td><td>NAMES       SEC       91 8 1 91 91 91 91 91 91 91 91 91 91 91 91 9</td><td>NAMES       SEC       91       81       91       91       91       91       91       91       91       91       91       91       91       91       91       91       91       92       93       93       93       93       94       95       36       37         ABINAYA A       A       27       28       29       30       31       32       33       34       35       36       37         ADARSH KUMAR SINGH       A       27       28       29       30       31       32       33       34       35       36       37         AFNAN FATHIMA       A       27       28       29       30       31       32       33       34       35       36       37</td><td>NAMES       SEC       91 8/1 4/1 4/1 4/1 4/1 4/1 4/1 4/1 4/1 4/1 4</td><td>NAMES       SEC       91 8 1 91 91 91 91 91 91 91 91 91 91 91 91 9</td><td>NAMES SEC 91 8/1 9/1 1/1 1/1 1/1 1/1 1/1 1/1 1/1 1/1 9/1 9</td><td>NAMES SEC 9/18/1 1/1 1/1 1/1 1/1 1/1 1/1 1/1 1/1 1/</td><td>NAMES SEC 918/1 4/1 4/1 4/1 4/1 4/1 4/1 4/1 4/1 4/1 4</td><td>NAMES SEC 91 8/1 4/1 1/1 1/1 1/1 1/1 1/1 1/1 1/1 1/1 1</td><td>NAMES SEC 9/18/1 1/1 1/1 1/1 1/1 1/1 1/1 1/1 1/1 1/</td><td>NAMES SEC 3/1 8/1 1/1 1/1 1/1 1/1 1/1 1/1 1/1 1/1 1</td><td>NAMES SEC 3/1 8/1 4/1 4/1 4/1 4/1 4/1 4/1 4/1 4/1 4/1 4</td><td>NAMES SEC 9/18/17/17/17/17/17/17/17/17/17/17/17/17/17/</td><td>NAMES SEC 3/1 8/1 7/1 7/1 7/1 7/1 7/1 7/1 7/1 7/1 7/1 7</td><td>NAMES SEC 3/1 8/1 7/1 7/1 7/1 7/1 7/1 7/1 7/1 7/1 7/1 7</td><td>NAMES SEC 9/18/17/17/17/17/17/17/17/17/17/17/17/17/17/</td><td>NAMES SEC 3/18/17/17/18/18/17/17/18/18/18/17/17/18/18/18/18/18/18/18/18/18/18/18/18/18/</td><td>NAMES SEC 3/18/17/17/17/17/17/17/17/17/17/17/17/17/17/</td></th<> | NAMES       SEC       91 8/1 4/1 1/1 1/1 1/1 1/1 1/1 1/1 1/1 1/1 1 | NAMES       SEC       91 8 1 91 91 91 91 91 91 91 91 91 91 91 91 9 | NAMES       SEC       91       81       91       91       91       91       91       91       91       91       91       91       91       91       91       91       91       92       93       93       93       93       94       95       36       37         ABINAYA A       A       27       28       29       30       31       32       33       34       35       36       37         ADARSH KUMAR SINGH       A       27       28       29       30       31       32       33       34       35       36       37         AFNAN FATHIMA       A       27       28       29       30       31       32       33       34       35       36       37 | NAMES       SEC       91 8/1 4/1 4/1 4/1 4/1 4/1 4/1 4/1 4/1 4/1 4 | NAMES       SEC       91 8 1 91 91 91 91 91 91 91 91 91 91 91 91 9 | NAMES SEC 91 8/1 9/1 1/1 1/1 1/1 1/1 1/1 1/1 1/1 1/1 9/1 9 | NAMES SEC 9/18/1 1/1 1/1 1/1 1/1 1/1 1/1 1/1 1/1 1/ | NAMES SEC 918/1 4/1 4/1 4/1 4/1 4/1 4/1 4/1 4/1 4/1 4 | NAMES SEC 91 8/1 4/1 1/1 1/1 1/1 1/1 1/1 1/1 1/1 1/1 1 | NAMES SEC 9/18/1 1/1 1/1 1/1 1/1 1/1 1/1 1/1 1/1 1/ | NAMES SEC 3/1 8/1 1/1 1/1 1/1 1/1 1/1 1/1 1/1 1/1 1 | NAMES SEC 3/1 8/1 4/1 4/1 4/1 4/1 4/1 4/1 4/1 4/1 4/1 4 | NAMES SEC 9/18/17/17/17/17/17/17/17/17/17/17/17/17/17/ | NAMES SEC 3/1 8/1 7/1 7/1 7/1 7/1 7/1 7/1 7/1 7/1 7/1 7 | NAMES SEC 3/1 8/1 7/1 7/1 7/1 7/1 7/1 7/1 7/1 7/1 7/1 7 | NAMES SEC 9/18/17/17/17/17/17/17/17/17/17/17/17/17/17/ | NAMES SEC 3/18/17/17/18/18/17/17/18/18/18/17/17/18/18/18/18/18/18/18/18/18/18/18/18/18/ | NAMES SEC 3/18/17/17/17/17/17/17/17/17/17/17/17/17/17/ |

Assessment Date 15/03/2022

SURANA COLLEGE

DEPARTMENT OF COMPUTER SCIENCE

SHORT-TERM CERTIFICATE COURSE 2021-22

ATTENDANCE SHEET OF FULL STACK DEVELOPMENT USING PYTHON 2021-22

| $\frac{1}{12}\frac{29}{12}\frac{29}{12}\frac{39}{12}\frac{39}{12}\frac{39}{12}\frac{39}{12}\frac{39}{12}\frac{39}{12}\frac{39}{12}\frac{29}{12}\frac{29}{12}$ |
|----------------------------------------------------------------------------------------------------|
| 9 20 24 22 23 24 25 26 2                                                                                                    |
| 9 20 21 22 23 24 25 26 26                                                                                                    |
| 9 20 21 22 23 24 25 2626                                                                                                    |
|                                                                                                    |
| 9 2021 22 23 24 25262                                                                                                    |
| 9 20 21 22 23 24 25 2626                                                                                                    |
| 13 14 15 15 15 16 17 18 18                                                                                                    |
| 9 20 21 22 23 24 25 2626                                                                                                    |
| 1 22 27 24 24                                                                                                    |
| 9 20 21 22 23 24 25 26 26                                                                                                    |
| 9 20 21 22 23 24 25 2624                                                                                                    |
| 1 20 21 92 25                                                                                                    |
| 7 20 21 22 0 29                                                                                                    |
| 1920 212121 22 23 244                                                                                                    |
| 192021222324252626                                                                                                    |
| 16 17 18 19 2021 22 23 23                                                                                                    |
| 192021222324252626                                                                                                    |
| 19 20 21 22 23 24 25 264                                                                                                    |
| 19 20 21 22 23 24 25 26                                                                                                    |
| 19 2021 22 23 24 25 26                                                                                                    |
| 1-202/11/2                                                                                                    |
| 1                                                                                                    |

Videy 2/1/2022

HOD Computer Scients 12 A. Surana College, Bangalore - 04.

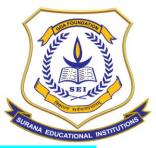

#### **AUTONOMOUS**

16, South End Road | Bengaluru-04 Reaccredited 'A+' Grade by NAAC | Affiliated to Bengaluru University

#### **RESULT SHEET:**

#### **SURANA COLLEGE**

#### SHORT-TERM CERTIFICATE COURSE 2021-22

#### RESULT SHEET OF FULL STACK DEVELOPMENT USING PYTHON 2021-22

| SL.<br>NO | NAMES                | SEC | SCORE<br>(30) | PROJECT<br>(10) | TOTAL<br>(40) | %    | GRADE |
|-----------|----------------------|-----|---------------|-----------------|---------------|------|-------|
| 1         | ABINAYA A            | Α   | 18/30         | 8               | 26            | 65   | А     |
| 2         | ADARSH KUMAR SINGH   | A   | 21/30         | 8               | 29            | 72.5 | A     |
| 3         | AFNAN FATHIMA        | А   | 14/30         | 8               | 22            | 55   | В     |
| 4         | AFNAN IRSHAD         | А   | 18 / 30       | 9               | 27            | 67.5 | Α     |
| 5         | ARCHANA J H          | А   | 18 / 30       | 8               | 26            | 65   | А     |
| 6         | GUTUPALLI RANJITHA   | А   | 17/30         | 7               | 24            | 60   | А     |
| 7         | KAMSANI HEMA •       | A   | 10/30         | 10              | 20            | 50   | В     |
| 8         | KIRANA R             | А   | 17/30         | 9               | 26            | 65   | Α     |
| 9         | LIKHITHA B           | А   | 22 / 30       | 8               | 30            | 75   | A+    |
| 10        | MANASA A P .         | А   | 21/30         | 9               | 30            | 75   | A+    |
| 11        | MOBIN K MONCY        | А   | 15 / 30       | 8               | 23            | 57.5 | В     |
| 12        | NIRUPAMA P           | А   | 20 / 30       | 9               | 29            | 72.5 | Α     |
| 13        | NISHA M N            | Α   | 18 / 30       | 9               | 27            | 67.5 | А     |
| 14        | RAMITHA M            | А   | 19/30         | 9               | 28            | 70   | A     |
| 15        | S SAI SAMYUKTHA      | А   | 19/30         | 8               | 27            | 67.5 | А     |
| 16        | SAHIL AHMED          | Α   | 19/30         | 8               | 27            | 67.5 | А     |
| 17        | SANGEETHA S          | А   | 19/30         | 10              | 29            | 72.5 | А     |
| 18        | SHAIK RAHAMATH PASHA | А   | 16            | 10              | 26            | 65   | Α     |
| 19        | SHREYAS G BHARADWAJ  | А   | 20 / 30       | 10              | 30            | 75   | A+    |
| 20        | SWARAJ C R           | А   | 24 / 30       | 9               | 33            | 82.5 | A+    |
| 21        | VASHIST BARDHAN      | А   | 10/30         | 7               | 17            | 42.5 | В     |
| 22        | VENUGOPALA S M       | Α   | 15            | 10              | 25            | 62.5 | Α     |
| 23        | ANUSHA K P           | В   | 14 / 30       | 7               | 21            | 52.5 | В     |
| 24        | ANUSHA S BHAT        | В   | 16/30         | 10              | 26            | 65   | Α     |
| 25        | ANUSHREE R           | В   | 21/30         | 10              | 31            | 77.5 | A+    |
| 26        | BHAVANA S            | В   | 20 / 30       | 10              | 30            | 75   | A+    |
| 7         | BHOOMIKA R           | В   | 20/30         | 8               | 28            | 70   | Α     |
| 8         | CHAITHRA M           | В   | 15/30         | 9               | 24            | 60   | Α     |
| 9         | CHANDANA B           | В   | 22 / 30       | 10              | 32            | 80   | A+    |
| 0         | NANDINI PILLAI G     | В   | 21/30         | 10              | 31            | 77.5 | A+    |
| 1         | NAVYA SHREE N P      | В   | 17/30         | 8               | 25            | 62.5 | Α     |
| 2         | S MONESH KUMAR       | В   | 11/30         | 7               | 18            | 45   | В     |

15/03/2022

HOD. Computer Science Surana College, Bangalora - 04.

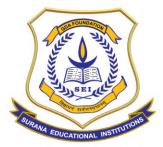

#### **AUTONOMOUS**

16, South End Road | Bengaluru-04 Reaccredited 'A+' Grade by NAAC | Affiliated to Bengaluru University

#### **SURANA COLLEGE**

#### **SHORT-TERM CERTIFICATE COURSE 2021-22**

#### RESULT SHEET OF FULL STACK DEVELOPMENT USING PYTHON 2021-22

| L. | NAMES                 | SEC | SCORE<br>(30) | PROJECT (10) | TOTAL<br>(40) | %    | GRADE |
|----|-----------------------|-----|---------------|--------------|---------------|------|-------|
| 3  | SACHIN                | В   | 22 / 30       | 8            | 30            | 75   | A+    |
| 34 | SARAIYU T             | В   | 12            | 8            | 20            | 50   | В     |
| 35 | SHANTHA KUMAR S KAPSE | В   | 20/30         | 9            | 29            | 72.5 | Α     |
| 36 | SHIVA SHANKAR P       | В   | 17/30         | 10           | 27            | 67.5 | A     |
| 37 | SIMRAN SHARMA         | В   | 17/30         | 9            | 26            | 65   | Α     |
| 38 |                       | В   | 18 / 30       | 7            | 25            | 62.5 | Α     |
| 39 |                       | В   | 17/30         | 7            | 24            | 60   | Α     |
| 40 |                       | В   | 19/30         | 8            | 27            | 67.5 | Α     |
| 4  |                       | В   | 11/30         | 7            | 18            | 45   | В     |
|    | 2 YASHAS KV           | В   | 22 / 30       | 10           | 32            | 80   | A+    |
| -  | 3 YASHWANTH GOWDA     | В   | 10            | 7            | 17            | 42.5 | В     |
| -  | 44 YUVARAJ T K        | В   | 20 / 30       | 10           | 30            | 75   | A+    |

volg/2022

HOD. Computer Science Surana College, Bangalore - 04.

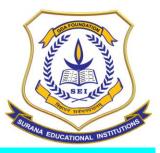

#### **AUTONOMOUS**

16, South End Road | Bengaluru-04 Reaccredited 'A+' Grade by NAAC | Affiliated to Bengaluru University

#### **REPORT AND IMAGES:**

Value added course on FULL STACK DEVELOPMENT USING PYTHON has been delivered from 13<sup>th</sup> November 2021 to 26<sup>th</sup> February 2022. Each session was scheduled for a duration of 2 hours to 3 hours. It included 18 hours hours of lecture and 36 hours of practical component. Students were divided into teams with 2 students in each team. Each team was given a topic and each team developed a web-based application during the course and submitted a project report at the end of the course.

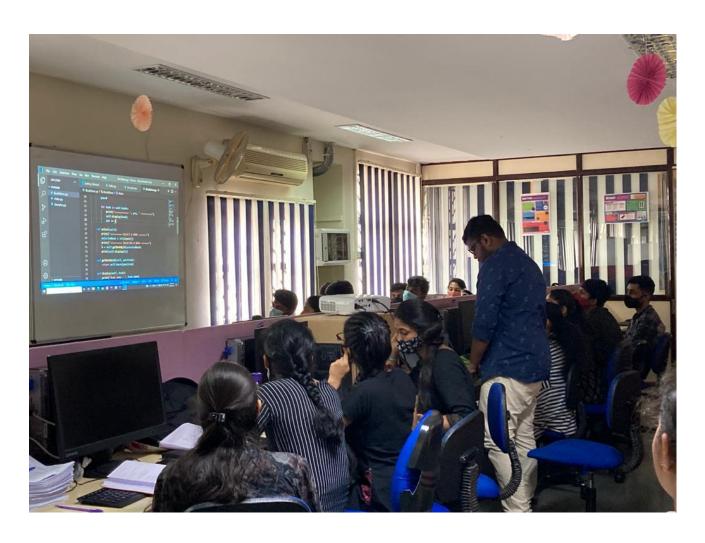

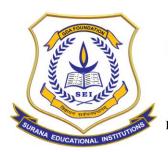

#### **AUTONOMOUS**

16, South End Road | Bengaluru-04 Reaccredited 'A+' Grade by NAAC | Affiliated to Bengaluru University

#### **Department Of Computer Science - Value Added Program Report**

#### **COURSE NAME: J2EE PROGRAMMING**

| Name of the Department     | Computer Science                    |
|----------------------------|-------------------------------------|
| Name of the Course         | ASP.NET PROGRAMMING WITH C#         |
| Name of Course Facilitator | Mr. Sridhar Joshi, HTG Computers    |
| Course Coordinator         | Ms. Vidya A, CS Dept                |
| No. of. Hours              | 72                                  |
| Date of Introduction       | 4 <sup>th</sup> June 2022           |
| Date of Completion         | 10 <sup>th</sup> September 2022     |
| Venue                      | Computer Lab                        |
| No. of. Students enrolled  | 53                                  |
| Teaching Methodology       | 6 Credits (Theory and Project work) |
| Course Syllabus            | Yes                                 |
| Attendance/ List of the    | Yes                                 |
| student                    |                                     |
| Result Sheet               | Yes                                 |
| Certificate                | Yes                                 |
| Report & Image             | Yes                                 |
| MOU                        | Yes                                 |

#### **COURSE DESCRIPTION:**

The course caters to the novice developers the concepts of C#.NET/VB.NET, ADO.NET skills they need to successfully build database-driven Web applications and Web Sites. It will guide the students, how to build web-based enterprise applications using ASP.NET and Visual Studio.

#### **COURSE OBJECTIVES:**

The objective of the course is to enable the students to:

- 1) Enables students to build applications of higher capability, quality and security
- 2) Design a user-interface for a web-based application using .NET framework
- 3) Manage the database of the required data using a backend tool using SQL Server

#### **COURSE OUTCOMES:**

At the end of the course the students will be able to:

1) Design a web-based end-to-end software application using J2EE

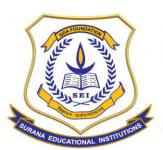

#### **AUTONOMOUS**

16, South End Road | Bengaluru-04 Reaccredited 'A+' Grade by NAAC | Affiliated to Bengaluru University

2) Design a project report that takes care of requirements analysis, database design, modules etc

#### **COURSE CONTENTS:**

#### **NET FRAMEWORK**

- CLR, CLS & CTS
- Compilation process in .NET
- Assemblies & Versioning

C#

- Language Syntax
- Data Types, Variables & Operators
- Conditional Statements & Looping Structures
- Garbage Collection and Finalization
- Exception Handling

#### **Classes & Objects**

- Classes and Objects
- Abstract Classes and Interfaces
- Constructors and Destructors
- Structures, Enumerations
- Boxing & Unboxing

#### **OOPS**

- Encapsulation
- Inheritance
- Polymorphism
- Data Abstraction

#### Namespace

- Namespace, Nested Namespace
- Delegates & Events
- Properties, Indexer & Indexer Overload
- Errors and Exceptions

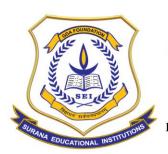

#### **AUTONOMOUS**

16, South End Road | Bengaluru-04 Reaccredited 'A+' Grade by NAAC | Affiliated to Bengaluru University

#### **Arrays, Collections & Generics**

- Single Dimension Array, Multi Dimension Array
- Collections
- Generic Collections

#### File I/O and Streams

- Working with Directories and Files
- Read and write file

#### **Remoting& Reflection**

- Application Domain
- MarshalByRef Object
- Typeof

#### **SQL Server**

- Introduction
- DML DDL Functions
- Jins& Views
- Functions & Stored Procedure
- Triggers & Cursors

#### **DO.NET (Working with Database)**

- Overview of ADO.NET
- Connected vs Disconnected Architecture
- Data Connection Object
- Data Command Object
- Data Adapter Object
- Data Readers
- Data Sets & Data Adapters
- Structure of Dataset
- Execute Non-Query
- Execute Reader
- Execute Scalar

#### **ASP.NET 4.0**

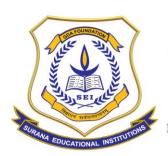

#### **AUTONOMOUS**

16, South End Road | Bengaluru-04 Reaccredited 'A+' Grade by NAAC | Affiliated to Bengaluru University

- Introduction to Web Programming
- Client / Server Technology
- Understanding Web Server IIS

#### **Page Life Cycle**

- Global.asax
- Web.config
- Intrinsic Objects in ASP.Net

#### **Web Form**

- Web Control Class
- Creating Web Forms Application
- Handling Images
- Navigating between Pages
- Managing Server Controls
- Server Control Events
- Using HTML Controls
- Using Data Controls
- Repeater Control

#### Validation Controls:-

- ASP.Net validation controls
- Configuring validation controls

#### **State Management**

- Preserving State in Web Applications
- Using Cookies to Preserve State
- ASP.NET Session State
- Application State

#### **User Controls**

- Creating User Controls
- Interacting with User Controls
- Loading User Controls Dynamically

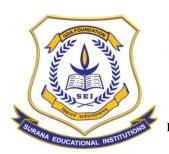

#### **AUTONOMOUS**

16, South End Road | Bengaluru-04 Reaccredited 'A+' Grade by NAAC | Affiliated to Bengaluru University

#### **Master Pages & Themes**

- Simple Master Page Nested Master Page
- Configuring Master Page Creating Themes
- Applying Themes
- Applying Stylesheet

### **Uploading Files**

- Using FileUpload Control
- Setting the location and filename to upload the files

#### **Handling Emails**

- Protocols for Email
- Sending Mails
- Managing Attachments

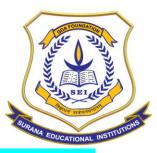

#### **AUTONOMOUS**

16, South End Road | Bengaluru-04 Reaccredited 'A+' Grade by NAAC | Affiliated to Bengaluru University

#### **STUDENT LIST:**

### SURANA COLLEGE DEPARTMENT OF COMPUTER SCIENCE

70tal NO: (53)

### LIST OF STUDENTS ENROLLED FOR ASP DOT NET PROGRAMMING COURSE 2021-22

| SL.NO | STUDENT NAME          | PHONE<br>NUMBER | MAILID                          | SECTION | COURSE  |  |  |
|-------|-----------------------|-----------------|---------------------------------|---------|---------|--|--|
|       | 20112                 | 9620691341      | afnanirshad0@gmail.com          | Α       | ASP.NET |  |  |
| 1     | AFNAN IRSHAD          |                 | anushreeshankar25@gmail.com     | Α       | ASP.NET |  |  |
| 2     | ANUSHREE S            |                 | archanajh2000@gmail.com         | Α       | ASP.NET |  |  |
| 3     | ARCHANA JH UPPAR      |                 | chethu2305@gmail.com            | Α       | ASP.NET |  |  |
| 4     | CHETHAN. B            |                 | dayaramnayak4470@gmail.com      | Α       | ASP.NET |  |  |
| 5     | DAYARAM DEEKSHITH C S |                 | dhanua2002@gmail.com            | А       | ASP.NET |  |  |
| 6     | DHANALAKSHMJ. A       |                 | gsirishareddy7035@gmail.com     | Α       | ASP.NET |  |  |
| 7     | G RANJITHA REDDY      |                 | gokulsp280901@gmail.com         | Α       | ASP.NET |  |  |
| 8     | GOKUL K               |                 | hemanthsumu711@gmail.com        | А       | ASP.NET |  |  |
| 9     | HEMANTH S             |                 | likhitharaj2205@gmail.com       | А       | ASP.NET |  |  |
| 10    | LIKHITHA .B           |                 | manasa.sep24@gmail.com          | Α       | ASP.NET |  |  |
| 11    | MANASA A              |                 | manasaap123@gmail.com           | Α       | ASP.NET |  |  |
| 12    | MANASA AP             |                 | mobinmax07@gmail.com            | Α       | ASP.NET |  |  |
| 13    | MOBIN.K.MONCY         |                 | nikithag114@gmail.com           | Α       | ASP.NET |  |  |
| 14    | NIKITHA G             |                 | poojakumaradiga@gmail.com       | А       | ASP.NET |  |  |
| 15    | POOJA K               |                 | punithraj0102@gmail.com         | Α       | ASP.NET |  |  |
| 16    | PUNITH B RAJ          |                 | saisamyuktha696@gmail.com       | A       | ASP.NET |  |  |
| 17    | S. SAI SAMYUKTHA      |                 | ahmedsahil9911@gmail.com        | Α       | ASP.NET |  |  |
| 18    | SAHIL AHMED           |                 | sangeetha29sangu@gmail.com      | Α       | ASP.NET |  |  |
| 19    | SANGEETHA S           |                 | sankuday2017@gmail.com          | A       | ASP.NET |  |  |
| 20    | SANKETH M DODDAMANI   |                 | santoshsandysantosh@gmail.com   | A       | ASP.NET |  |  |
| 21    | SANTOSH KS            |                 |                                 | A       | ASP.NET |  |  |
| 22    | SHILPA.R              |                 | shilpareings@gmail.com          | A       | ASP.NET |  |  |
| 23    | SHREYAS G BHARADWAJ   |                 | shreyasbharadwaj002@gmail.com   | A       | ASP.NET |  |  |
| 24    | SRIKANTH.R.S          |                 | srikanthrschincholi@gmail.com   | A       | ASP.NET |  |  |
| 25    | SUPRIYA M G           |                 | supriyamg36@gmail.com           | A       | ASP.NET |  |  |
| 26    | Swaraj CR             |                 | swarajcr4664@gmail.com          | A       | ASP.NET |  |  |
| 27    | TEJESHWINI M V        |                 | tej25821@gmail.com              |         | ASP.NET |  |  |
| 28    | VANEESHA K H          |                 | vaneeshashetty18@gmail.com      | A       |         |  |  |
| 29    | VASHIST BARDHAN       |                 | vashistbardhan08@gmail.com      | A       | ASP.NET |  |  |
| 30    | VASUDA M N            |                 | vasudagowda26@gmail.com         | A       | ASP.NET |  |  |
| 31    | VENUGOPALA SM         |                 | ivenugopal444@gmail.com         | A       | ASP.NET |  |  |
| 32    | AKASH RAJENDRAPRASAD  |                 | akashrajendraprasad73@gmail.com | В       | ASP.NET |  |  |
| 33    | AMULYA C S            | 6362688195      | amulyacs09@gmail.com            | В       | ASP.NET |  |  |
| 34    | ANUSHA C              | 9353984826      | anushac1701@gmail.com           | В       | ASP.NET |  |  |
| 35    | ANUSHREE R            | 9591228934      | shree.anushree.anu0@gmail.com   | В       | ASP.NET |  |  |

Volep, 16/2022

HOD. Computer Science Surana College, 3. nguluru - 147,

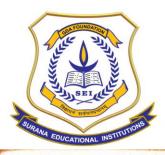

#### **AUTONOMOUS**

16, South End Road | Bengaluru-04 Reaccredited 'A+' Grade by NAAC | Affiliated to Bengaluru University

### SURANA COLLEGE DEPARTMENT OF COMPUTER SCIENCE

### LIST OF STUDENTS ENROLLED FOR ASP DOT NET PROGRAMMING COURSE 2021-22

| SL.NO | STUDENT NAME      | PHONE<br>NUMBER | MAIL ID                      | SECTION | COURSE  |  |
|-------|-------------------|-----------------|------------------------------|---------|---------|--|
| 36    | B MAHASWARUP      | 7569981071      | mahaswaruprkpm@gmail.com     | В       | ASP.NET |  |
| 37    | Bhavana S         | 9110292485      | bhavanaamargol002@gmail.com  | В       | ASP.NET |  |
| 38    | BINDU G           | 9353327223      | Bindugopi1885@gmail.com      | В       | ASP.NET |  |
| 39    | CHANDANA B        | 9844198352      | chanduranesh@gmail.com       | В       | ASP.NET |  |
| 40    | CHETHAN DS        | 9113914631      | cchethan503.cgcc@gmail.com   | В       | ASP.NET |  |
| 41    | DIVYA C G         | 9663715822      | divyacg0219@gmail.com        | В       | ASP.NET |  |
| 42    | LIKITHA M         | 7406635279      | likithaalikku6778@gmail.com  | В       | ASP.NET |  |
| 43    | NAVEEN M          | 9632557859      | naveenacp24@gmail.com        | В       | ASP.NET |  |
| 44    | PALLAVI K T       | 7975655753      | pallavi.kt0212@gmail.com     |         | ASP.NET |  |
| 45    | RAMYA. K          | 9740399065      | ramya28072001@gmail.com      |         | ASP.NET |  |
| 46    | ROHITH.C          | 6360420645      | rc4264006@gmail.com          | В       | ASP.NET |  |
| 47    | SACHIN G          | 9663049524      | sachi.7975@gmail.com         |         | ASP.NET |  |
| 48    | SANIYA KHAN       | 9482534997      | saniyakhan204@gmail.com      |         | ASP.NET |  |
| 49    | SRINIVAS M        | 8197542100      | srinivasam10102002@gmail.com |         | ASP.NET |  |
| 50    | SYED RAKEEN       |                 | syedrakeen789@gmail.com      |         | ASP.NET |  |
| 51    | TEJA.PD           | 9346889208 t    | ejapuligundla06@gmail.com    |         | ASP.NET |  |
| 52    | VIJAY R           | 9353469036 s    | uryavc157@gmail.com          |         | ASP.NET |  |
| 53    | YASHWANTH GOWDA C | 9353566751 y    | ashwanthchandru60@gmail.com  |         | ASP.NET |  |

16/2022

Af 1/06/22.

HOD. Computer Science Surana College, Bangalore - 04.

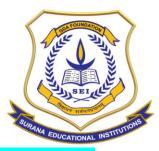

#### **AUTONOMOUS**

16, South End Road | Bengaluru-04 Reaccredited 'A+' Grade by NAAC | Affiliated to Bengaluru University

#### **ATTENDANCE:**

STARTING DATE: 3/6/22 SURANA COLLEGE ENDING DATE: 10/9/22 DEPARTMENT OF COMPUTER SCIENCE EXAM DATE: 12/9/22 SHORT-TERM CERTIFICATE COURSE 2021-22 ATTENDANCE SHEET OF ASP.NET COURSE 2021-22 11 12 15 18 19 20 21 22 23 Ace 0400 10/00 11/06 0/01 29/0 scho, co/08 14/08 15/08 16/62 2/63 20/6 2 2 2 2 2 3 3 3. 3 3 3 3 3 3 3 3 3 3 1 AFNAN IRSHAD 3 | 4 10 11 5 9 12 A 6 13 MALA 15 16 17 18 19 20 A 21 22 23 2 ANUSHREE 5 3 4 5 6 7 10 11 12 18 14 15 8 A 20 21 22 23 24 17 18 A 19 20 a) 16 17 18 19 1 2 3 A 3 ARCHANA JH UPPAR 6 10 8 14 A 15 16 A CHETHAN B AAA 3 11 12 13 14 15 16 17 18 19 20 14 A 10 CAYARAM DEEKSHITH C 5 IAAA 3 A H 8 7 13 A 14 15 16 17 18 19 20 21 DHANALAKSHMI. A 3 H A 6 7 10 11 12 13 14 16 17 18 19 A 20 G RANJITHA REDDY A A 9 10 14 A 15 16 17 18 19 20 GONUL F 3 17 18 17 20 21 A 22 23 24 25 11 16 HEMANTH S 3 A A 3 ٨ 4 10 11 17 18 19 20 A 21 22 23 17 A 18 19 20 21 28 23 113 124 16 17 UKHITHA B 6 7 9 1.1 13 14 15 A 16 8 9 10 13 A A 15 16 11 12 17 18 19 20 21 22 MANASA AP 3 10 A 11 12 14 A 15 16 17 18 19 20 21 22 13 MOBIN K MONCY 6 15 16 17 18 19 20 24 22 23 NIKITHA G ١ 3 78 10 AA 11 15 16 17 18 19 20 21 22 23 15 POOJA K 16 17 18 19 44 6 4 14 15 12 13 20 21 22 16 PUNITH B RAI A + 10 111 12 13 A IH A A 15 16 17 A 18 19 20 2) 17 S. SAI SAMYUKTHA 6 14 15 13 A 18 A 19 20 21 22 23 24 SAHIL AHMED A A 1 3 3 4 10 11 12 13 14 9 10 11 12 13 14 15 16 17 18 19 20 21 22 23 24 10 11 12 13 14 15 16 17 18 19 20 21 22 23 24 25 20 21 22 23 24 25 SANGET THA S 2 3 H 6 4 6 AAAA 20 SANKETH M DODDAMANI 21 SANTOSH KS A 1 8 3 H

Surana College Bangalore - 04

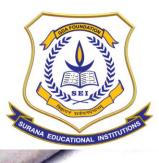

#### **AUTONOMOUS**

16, South End Road | Bengaluru-04 Reaccredited 'A+' Grade by NAAC | Affiliated to Bengaluru University

SURANA COLLEGE
DEPARTMENT OF COMPUTER SCIENCE

SHORT-TERM CERTIFICATE COURSE 2021-22

|           |                      |     |       |       |       |       |       | ATTE  | NDA   | NCE S | HEET  | OF A  | ASP.N | E.L C | OURS  | E 202 | 21-22 |       |       |       |       |       |       |       |       |       |    |    |
|-----------|----------------------|-----|-------|-------|-------|-------|-------|-------|-------|-------|-------|-------|-------|-------|-------|-------|-------|-------|-------|-------|-------|-------|-------|-------|-------|-------|----|----|
|           |                      | П   | 1     | 2     | 3     | 4     | 5     | 6     | 7     | 8     | 9     | 10    | 11    | 12    | 13    | 14    | 15    | 16    | 17    | 18    | 19    | 20    | 21    | 22    | 23    | 24    | 25 | 2  |
| SL.<br>NO | NAMES                | SEC | 03/06 | OHlop | 10/06 | 11/00 | 10/00 | 24/06 | 25/06 | 01/03 | 05/03 | 08/03 | Alot  | 15/07 | 16/07 | 22/67 | 23lo+ | 29/07 | 30/04 | 08/05 | 17/08 | 13/08 | 19/08 | 20/08 | 29/08 | 01/09 |    | 9  |
|           |                      |     | 2     | 2     | 2     | 9     | 2     | 9     | 3     | 3     | 3     | 3     | 3     | 3     | 3     | 3     | 3     | 3     | 3     | 3     | 3     | 3     | 3     | 3     | 3     | 3     | 3  | 3  |
| 23        | SHREYAS G BHARADWAJ  | А   | 1     | 2     | 3     | Н     | 4     | 6     | 7     | A     | 8     | 9     | 10    | 11    | 12    | 13    | 14    | A     | 15    | 16    | 17    | 18    | 19    | 20    | 21    | 22    | 23 | 2  |
| 24        | SRIKANTH.R.S         | A   | 1     | 3     | 3     | A     | H     | 5     | A     | 6     | 7     | 8     | 9     | 10    | 11    | 12    | 13    | 14    | A     | A     | 15    | 16    | A     | 17    | 18    | 19    | 20 | 8  |
| 25        | SUPRIYA M G          | A   | 1     | 3     | 3     | H     | 2     | 6     | 7     | 8     | 9     | A     | 10    | 11    | 12    | 13    | 14    | A     | 15    | 16    | 17    | 18    | A     | 19    | A     | 20    | 21 | 2  |
| 26        | Swaraj CR            | A   | A     | A     | A     | A     | 1     | 2     | 3     | 4     | 5     | 6     | 7     | 3     | 9     | 10    | A     | A     | 11    | 12    | 13    | 14    | 15    | 16    | 17    | 18    | 19 | 2  |
| 27        | TEJESHWINI M V -     | А   | 1     | A     | A     | 2     | 3     | H     | 5     | 6     | 7     | 8     | 9     | 10    | 1)    | 12    | 13    | 14    | 15    | 16    | 17    | 18    | 19    | 20    | 21    | 22    | 23 | 2  |
| 28        | VANEESHA K H         | А   | A     | A     | 1     | 3     | 3     | H     | 5     | 6     | 7     | 8     | 9     | 10    | A     | 11    | 12    | 13    | 141   | A     | 12    | 16    | 17    | A     | A     | 18    | 19 | 2  |
| 29        | VASHIST BARDHAN      | A   | 1     | 2     | 3     | H     | 5     | 6     | Ŧ     | 8     | 9     | 10    | 11    | 12    | 13    | 14    | 15    | A     | A     | 16    | Α     | 17    | 18    | 19    | 20    | 21    | 22 | 2  |
| 30        | VASUDA M N —         | A   | 1     | A     | 2     | 3     | H     | 5     | 6     | 7     | 8     | 9     | 10    | 11    | 12    | 13    | 14    | 15    | A     | 16    | 17    | 18    | 19    | 20    | 21    | 22    | _  | 2  |
| 31        | VENUGOPALA SM        | A   | 1     | 3     | 3     | H     | 5     | 6     | 7.    | 8     | 9     | 10    | 11    | 12    | 13    | A     | A     | A     | A     | 14    | 15    | 16    | 17    | A     | A     | 18    | 19 | 20 |
| 32        | AKASH RAJENDRAPRASAD | В   | ı     | 2     | 3     | 4     | 5     | 6     | 7     | 8     | 9     | 10    | 11    | 12    | 13    | 14    | 15    | 16    | A     | 17    | 18    | 19    | A     | 20    | 21    | 22    |    | 2  |
| 33        | AMULYA C S           | В   | 1     | 2     | 3     | 4     | 5     | 6     | 7     | 8     | 9     | 10    | 11    | 12    | 13    | 14    | 15    | 16    | A     | 17    | 18    | 19    | A     | A     | 20    | 21    | 22 | 2  |
| 34        | ANUSHA C             | В   | 1     | A     | A     | A     | A     | 2     | 3     | A     | A     | 4     | 5     | A     | 6     | A     | 7     | A.    | 8     | A     | A     | A     | 9     | 10    | A     | 11    | 12 | 13 |
| 35        | ANUSHREE R           | В   | A     | A     | 1     | a     | 3     | 4     | 5     | 6     | 7     | 8     | 9     | 10    | 11    | 12    | 13    | 14    | 15    | 16    | 17    | A     | 18    | 19    | 20    | 21    |    | 2  |
| 36        | B MAHASWARUP         | В   | 1     | 2     | 3     | 4     | A     | 5     | 6     | 7     | 8     | 9     | 10    | 11    | 12    | 13    | 14    | 15    | 16    | 17    | 18    | 19    | 20    | 21    | 22    | 23    | 24 | 2  |
| 37        | Bhavana S            | В   | 1     | 2     | 3     | 4     | 5     | 6     | 7     | 8     | 9     | 10    | 11    | 12    | 13    | 14    | 15    | 16    | 17    | 18    | 19    | 20    | 21    | 22    | 23    | 24    |    | 2  |
| 38        | BINDU G              | В   | 1     | 2     | 3     | ų     | 5     | A     | A     | 6     | 7     | Q     | 9     | 10.   | 11    | 1.2   | 13    | 14    | 15    |       | 16    | 17    | A     | A     | ·A    | 18    | 19 | 2  |
| 39        | CHANDANA B           | В   | 1     | 2     | 3     | ч     | 5     | 6     | 7     | 8     | 9     | 10    | 11    | 12    | 13    | 14    | 15    | 16    | 17    | 18    | 19    | 70    | 21    | 22    | 23    | 24    |    | 2  |
| 40        | CHETHAN DS           | В   | 1     | 2     | 3     | A     | 4     | 5     | 6     | 7     | 8     | 9     | 10    | 11    | 12    | 13    | 14    | 15    | 1.6   | 17    | A     | 18    | 19    | 20    | 2)    | 22    | -  | 2  |
| 41        | DIVYA C G            | В   | 1     | 2     | 3     | 4     | 5     | 6     | 7     | 8     | 9     | 10    | 11    | 12    | 13    | 14    | A     | 15    | 16    | 17    | 18    | 19    | 20    | 21    | 22    | 23    | 24 | 2  |
| 42        | LIKITHA M            | В   | 1     | 2     | A     | A     | 3     | 4     | 5     | 6     | 7     | 8     | 9     | 10    | 11    | 12    | 13    | 14    | 15    | 16    | 17    | 18    | A     | A     | A     | 19    | 20 | 2  |
| 43        | NAVEEN M             | В   | 1     | A     | 2     | A     | A     | 3     | 4     | 5     | 6     | 7     | 8     | 19    | 10    | 11    | 12    | 13    | 14    | 15    | H     | 16    | 17    | 18    | 19    | 20    | 21 | 2  |

guly

HOD. Computer Science Surana College, Bangalore - 04.

**RESULT SHEET:** 

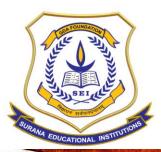

#### **AUTONOMOUS**

16, South End Road | Bengaluru-04 Reaccredited 'A+' Grade by NAAC | Affiliated to Bengaluru University

### SURANA COLLEGE DEPARTMENT OF COMPUTER SCIENCE

TRAINER REMARKS ON STUDENT PROJECTS' - 2021-22 (ASP.NET)

| SL.<br>NO | NAME                   | PROJECT TITLE                | GRADI | REMARKS      |             |
|-----------|------------------------|------------------------------|-------|--------------|-------------|
| 1         | B MAHASWARUP           | AGRO ASSIST                  | А     | GOOD         | Mahazuerry  |
| 2         | TEJA PD                | AGRO ASSIST                  | А     | GOOD         | Tela P      |
| 3         | CHETHAN B              | CAR TUNING AND SERVICES      | А     | GOOD         | Chathan B   |
| 4         | SANKETH M DODDAMANI    | CAR TUNING AND SERVICES      | А     | GOOD         | Santeen     |
| 5         | GOKUL K                | CONSTRUCTION SERVICES        | А     | GOOD         | Go kwik.    |
| 6         | VENUGOPALA SM          | CONSTRUCTION SERVICES        | А     | GOOD         | Vinu        |
| 7         | POOJA K                | CRIME REPORT SYSTEM          | А     | GOOD         | Poste. D    |
| 8         | SRIKANTH R S           | CRIME REPORT SYSTEM          | А     | GOOD         | Brikanth R. |
| 9         | Srinivas M             | DAY CARE                     | А     | GOOD         | Mari        |
| 10        | AKASH RAJENDRAPRASAD   | DAYCARE                      | А     | GOOD         | NEW         |
| 11        | BINDU G                | DIGITAL LIBRARY              | А     | GOOD         | Ty.         |
| 12        | LIKITHA M              | DIGITAL LIBRARY              | А     | GOOD         |             |
| 13        | SACHIN G               | DISTANCE EDUCATION           | А     | GOOD         |             |
| 14        | YASHWANTH GOWDA C      | DISTANCE EDUCATION           | А     | GOOD         | You         |
| 15        | NIKITHA G              | E COMMERCE WEBSITE           | В     | GOOD         | famya. /e   |
| 16        | S SAI SAMYUKTHA        | E-COMMERCE WEBSITE           | В     | GOOD         | Servery     |
| 17        | DHANALAKSHMI A         | EMPLOYEE ATTENDANCE SYSTEM   | А     | GOOD         |             |
| 18        | PUNITH B RAJ           | EMPLOYEE ATTENDANCE SYSTEM   | А     | GOOD         | . 0         |
| 19        | SAHIL AHMED            | FARM TO FORK                 | А     | GOOD         | Ahmed       |
| 20        | TETESHWENE MANOJKUMARY | MOBILE STORE                 | А     | GOOD         | 0           |
| 21        | MOBIN.K.MONCY          | MOBILE STORE                 | А     | GOOD         | Ahmed       |
| 22        | ANUSHA C               | MOVIE TICKET BOOKING WEBSITE | А     | GOOD         | of airy 9   |
| 23        | SANIYA KHAN            | MOVIE TICKET BOOKING WEBSITE | А     | GOOD         | Janyo       |
| 24        | CHANDANA B             | NCC ASSIST                   | A     | HARD         | Chandarar   |
| 25        | Anushree R             | NCC ASSIST                   | A     | HARD (       | Selvist     |
| 26        | BHAVANA S              | NSS ÄSSIST                   | A     | HARD<br>HARD | 717         |

Lilyp<sub>20/10/2021</sub>

Af Computer January

1

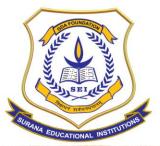

#### **AUTONOMOUS**

16, South End Road | Bengaluru-04 Reaccredited 'A+' Grade by NAAC | Affiliated to Bengaluru University

### SURANA COLLEGE DEPARTMENT OF COMPUTER SCIENCE

TRAINER REMARKS ON STUDENT PROJECTS' - 2021-22 (ASP.NET)

| SL. | NAME                  | PROJECT TITLE                                   | GRADE | REMARKS                     |            |
|-----|-----------------------|-------------------------------------------------|-------|-----------------------------|------------|
| 27  | DIVYA C G             | NSS ASSIST                                      | Α     | HARD                        | Control    |
| 28  | G ranjitha reddy      | ONLINE ANIMAL PETSHOP                           | А     | HARD                        | /          |
| 29  | LIKHITHA B            | ONLINE ANIMAL PETSHOP                           | Α     | GOOD                        | 45 (5)     |
| 30  | AFNAN IRSHAD          | ONLINE BUS BOOKING                              | Α     | GOOD                        | FIFTH      |
| 31  | AMULYA C S            | ONLINE DIAGNOSTICS                              | А     | GOOD 🦨                      |            |
| 32  | NAVEEN M              | ONLINE DIAGNOSTICS                              | А     | GOOD                        | Yan        |
| 33  | PALLAVI K T           | ONLINE FOOD ORDERING                            |       | HARD                        | Pallour K  |
| 34  | RAMYA. K              | ONLINE FOOD ORDERING                            | Α     |                             | Samila. E  |
| 35  | SHILPA.R              | ONLINE FURNITURE SHOPPING<br>AND ORDER TRACKING | Α     | HARD                        | Teg.       |
| 36  | VANEESHA K H          | ONLINE FURNITURE SHOPPING<br>AND ORDER TRACKING |       | GOOD                        | vaneesha   |
| 37  | ARCHANA JH UPPAR      | ONLINE JOURNALISM                               | В     | GOOD                        | Rochan     |
| 38  | SANTOSH KS            | ONLINE JOURNALISM                               | В     | GOOD \                      |            |
| 39  | VIJAY R               | ONLINE PHARMACY MANAGEMENT                      | Α     | GOOD                        | Victor     |
| 40  | CHETHAN DS            | ONLINE PHARMACY MANAGEMENT                      | А     | GOOD                        | Chetram DS |
| 41  | DAYARAM DEEKSHITH C S | ONLINE TEACHING                                 | А     | GOOD                        |            |
| 42  | HEMANTH s             | ONLINE TEACHING                                 | А     | GOOD                        | Heamenty   |
| 43  | конітн.с              | THE BREAD FACTORY                               | А     | GOOD                        |            |
| 44  | SYED RAKEEN           | THE BREAD FACTORY                               | А     | GOOD                        |            |
| 45  | MANASA AP             | THE RIGHT PATH                                  | Α     | GOOD                        |            |
| 46  | SWARAJ CR             | THE RIGHT PATH                                  | Α     | GOOD                        |            |
| 47  | SUPRIYA M G           | UNUSED MEDICINE DONATION FOR NGO                | A     | GOOD                        | ,          |
| 48  | ANUSHREE S            | UNUSED MEDICINE DONATION FOR NGO                | А     | GOOD                        |            |
| 49  | SANGEETHA S           | WARM HEARTS                                     |       | HARD                        |            |
| 50  | SHREYAS G BHARADWAJ   | WARM HEARTS                                     |       | <del>ଓሪዕይነ</del> ት፡<br>HARD | 1.         |
| 51  | MANASA A              | WHITECASE                                       |       | <del>UCOL'IV</del><br>HARD  |            |
| 52  | VASUDA M N            | WHITECASE                                       | Α     | HARD                        |            |

Afrana 2

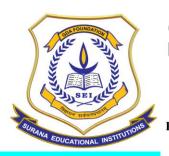

### **AUTONOMOUS**

16, South End Road | Bengaluru-04 Reaccredited 'A+' Grade by NAAC | Affiliated to Bengaluru University

### **REPORT AND IMAGES:**

Value added course on ASP.NET PROGRAMMING has been delivered from 4<sup>th</sup> June 2022 to 10<sup>th</sup> September 2022. Each session was scheduled for a duration of 2 hours to 3 hours. It included 30 hours of lecture and 42 hours of practical component. Students were divided into teams with 2 students in each team. Each team was given a topic and each team developed a web-based application during the course and submitted a project report at the end of the course.

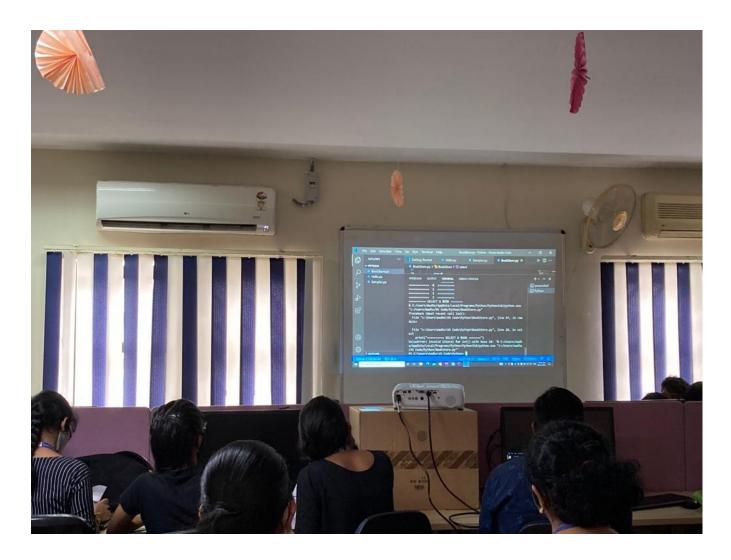

MOU:

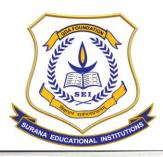

#### **AUTONOMOUS**

16, South End Road | Bengaluru-04 Reaccredited 'A+' Grade by NAAC | Affiliated to Bengaluru University

## Hardware Technology Group

H. O. # 2943/E, 2nd Floor, Opp. Maruthi Mandir,

Vijayanagar, Bangalore-560 040.

Phone: +91-080-23110775, 51270775 E-mail: htg@vsnl.net

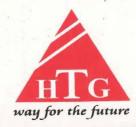

Training in Computer Hardware & Networking - Corporate Training - Networking Solutions - Sales & Services

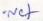

## MEMORANDUM OF UNDERSTANDING (MOU)

This MEMORANDUM OF UNDERSTANDING (MOU) made and signed at Bangalore on the 1st June 2022.

### BETWEEN

Hardware Technology Group herein after referred as HTG is a fast growing technology solutions and services provider. Founded in 2001 by a team of technology professionals with venture capital backing, HTG has built a successful track record of delivering endto-end solutions to its customers from various industrial sectors that include. HTG has highly skilled and dedicated IT professionals to provide customized IT solutions for several industries using our technical expertise and experience. HTG has been providing significant value to customers through development and education services by providing complementary technology solutions with significant savings in cost.

The motivation has always been to deliver the best possible technical support and solutions to our clients, and inevitably, constant efforts are being put-forth towards the areas like.

- Software Solutions
- Technical Training Solutions
- Final Year Students Projects

#### AND

The Surana College herein after referred as (SC) is located at South end circle in Bangalore city. It has produced graduates with Good results every year. It is also known as one of the best equipped institutes for technical education in Bangalore.

The resource and the quality of education at SC has been the driving force behind its accolades. The institute works towards continually improving its approach towards teaching and upgrading its facilities so that students can enjoy the privileges of quality education and campus life. It offers innovative programs as to ensure that the students are prepared to deal with the

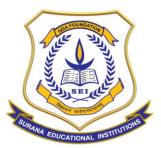

## **AUTONOMOUS**

16, South End Road | Bengaluru-04 Reaccredited 'A+' Grade by NAAC | Affiliated to Bengaluru University

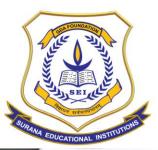

#### **AUTONOMOUS**

16, South End Road | Bengaluru-04 Reaccredited 'A+' Grade by NAAC | Affiliated to Bengaluru University

Industry requirements. At SC, a dual approach to education allows for a holistic development of its students. The infrastructure of SC offers the best in its resources and facilities which comply with university requirements. This is complemented with a highly-educated, industry-savvy and dedicated faculty which helps students employ these facilities in the best manner possible.

Likewise, while the institution prepares its students to face the professional arena, it also helps inculcate life skills so that they can handle any given challenging situations. With this dual approach, SC strives to help students excel in academics, in their chosen professions and also impart the same in

HTG/party 1 and SC/party 2 are jointly referred to as Parties in this MOU.

#### WHEREAS

This MOU stands the requirement of the SC true to Graduate students with regards the training ASP on DOT NET and MSSQL with the assistance on project dissertation report for the award of Bachelors in Computer Applications. HTG will provide the technical knowhow and will assist the students in completing the project work.

NOW, THEREFORE, in consideration with the mutual covenant and MOU hereinafter set forth, the PARTIES agree as follows:

#### PROFESSIONAL FEES

The total professional fee for the total program for Minimum 50 Students for DOTNET and MSSQL respectively is Rs.1,37500/- (One Lakh Thirty Seven Thousand Five hundred Rupees Only) inclusive of all the taxes.

#### Mode of Payments:

- 1. 35 % along with the commercially cleared Purchase Order.
- 2. 40% after the completion of the training on the technologies (ASP.NET and MSSQL)
- 3. 25% after completion of the project work.

NOTE: TDS will be deducted as per the norms.

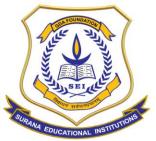

### **AUTONOMOUS**

16, South End Road | Bengaluru-04 Reaccredited 'A+' Grade by NAAC | Affiliated to Bengaluru University

During the relationship would be treated as confidential, and neither party would share such information to third parties without an explicit consent of the other party on a case to case basis. This clause shall not apply to information that is already in the public domain or in possession of the party or is independently developed by the Party without using confidential information.

#### 1. SETTLEMENT OF DISPUTES

Differences, if any, between the parties in respect of this MOU or any activity there under shall be sought to be resolved by mutual discussion and agreement. Failing such resolution, the dispute or difference shall be referred to mutually agreed arbitrator. The language of arbitration shall be English.

Signed on behalf of

Hardware Technology Group

#2943/e 2<sup>nd</sup> floor service road Opp. maruthi mandir Vijayanagar

Bangalore/-560040

Prot. A. Srinivas Head of the Department, Computer science. inology group.

Surana College

#16, South End Road Basavanagudi, Bangalore- 560 004.

Principal,

Surana College.

PRINCIPAL SURANA-COLLEGE SOUTH END ROAD BANGALORE - 4.

Witnesses:

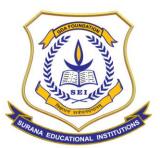

### **AUTONOMOUS**

16, South End Road | Bengaluru-04 Reaccredited 'A+' Grade by NAAC | Affiliated to Bengaluru University

### **Department Of Computer Science Value Added Program Report**

### **COURSE NAME: J2EE PROGRAMMING**

| Name of the Department     | Computer Science                    |
|----------------------------|-------------------------------------|
| Name of the Course         | J2EE PROGRAMMING                    |
| Name of Course Facilitator | Mr. Sridhar Joshi, HTG Computers    |
| Course Coordinator         | Ms. Vidya A, CS Dept                |
| No. of. Hours              | 72                                  |
| Date of Introduction       | 4 <sup>th</sup> June 2022           |
| Date of Completion         | 10 <sup>th</sup> September 2022     |
| Venue                      | Computer Lab                        |
| No. of. Students enrolled  | 61                                  |
| Teaching Methodology       | 6 Credits (Theory and Project work) |
| Course Syllabus            | Yes                                 |
| Attendance/ List of the    | Yes                                 |
| student                    |                                     |
| Result Sheet               | Yes                                 |
| Certificate                | Yes                                 |
| Report & Image             | Yes                                 |
| MOU                        | Yes                                 |

## **COURSE DESCRIPTION:**

### **COURSE OBJECTIVES:**

The objective of the course is to enable the students to:

- 1) Design a user-interface for a web-based application using J2EE concepts
- 2) Manage the database of the required data using a backend tool using SQL Server

### **COURSE OUTCOMES:**

At the end of the course the students will be able to:

- 1) Design a web-based end-to-end software application using J2EE
- 2) Design a project report that takes care of requirements analysis, database design, modules etc

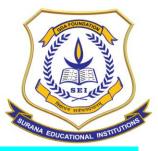

#### **AUTONOMOUS**

16, South End Road | Bengaluru-04 Reaccredited 'A+' Grade by NAAC | Affiliated to Bengaluru University

### **COURSE CONTENTS**

| J2SE | (JAVA | 2 STA  | NDARD   | <b>EDITION)</b> |
|------|-------|--------|---------|-----------------|
| INTR | ODUC: | TION T | ΓΟ ΙΑΝΑ |                 |

- □□Understanding Requirement: why Java
- □□Why java is important to the internet

### **INTRODUCTION TO JAVA VIRTUAL MACHINE (JVM)**

- □ □ What is Java Virtual Machine
- □□JVM Architecture
- □□Components of JVM
- □ □ How JVM works

#### AN OVERVIEW OF JAVA AND BUZZWORDS

- $\square$  Naming Convention Rules
- □□Data Types, Variables
- $\square \square$  Arrays, Command Line Argument
- Control Statements
- □ □ Assertion

#### STRING HANDLING

- □ □ Learning String Operations
- Learning different ways to create String Object
- $\square$  Important methods of String Class
- $\bullet \quad \Box \ \Box \ Understanding \ of \ StringBuffer \ Class$
- □ □ StringBuilder Class

#### **OBJECT ORIENTED PARADIGMS**

- □□Introduction: What is OOPs (Object Oriented Programming System)
- □□What is the need of OOPs
- □ □ Features of OOPs

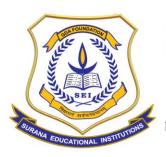

## **AUTONOMOUS**

16, South End Road | Bengaluru-04 Reaccredited 'A+' Grade by NAAC | Affiliated to Bengaluru University

### JAVA CLASSES AND OOPS IMPLEMENTATION

| • | ☐ ☐ Class Fundamentals                                        |
|---|---------------------------------------------------------------|
| • | ☐ ☐ Learning static initializer                               |
| • | ☐ Declaration of Objects                                      |
| • | ☐ ☐ Instance variable Hiding                                  |
| • | ☐ ☐ Overloading and Overriding of methods                     |
| • | ☐ ☐ Understanding Access Controls:                            |
| • | ☐ Private, Public, protected, default                         |
| • | ☐ ☐ Learning Nested and Inner Class                           |
| • | ☐ ☐ Garbage Collection                                        |
| • | ☐ ☐ Abstract Class                                            |
| • | □ □ Using final keyword to prevent Overriding and inheritance |

### **INTERFACE**

| • |                                  |
|---|----------------------------------|
| • | ☐ ☐ Defining Interface           |
| • | □ □ Interface Vs. Abstract Class |
| • | $\Box \Box$ Adapter class        |
| • | $\Box\Box$ Anonymous Class       |

### **EXCEPTION HANDLING**

| • | ☐ ☐ Fundamentals of Exception Handling |
|---|----------------------------------------|
| • | ☐ ☐ Types of Exception                 |
| • | $\Box$ Try, catch and finally clause   |
| • | ☐ ☐ Multiple catch clause              |
| • | ☐ Nested Try Statements                |
| • | ☐ ☐ Throw and Throws                   |
| • | ☐ ☐ Difference between throw & throws  |
| • | ☐ ☐ Creating custom Exception          |

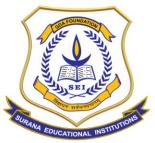

## **AUTONOMOUS**

16, South End Road | Bengaluru-04 Reaccredited 'A+' Grade by NAAC | Affiliated to Bengaluru University

| NA/D | ΛПП | CD  | CI ACCEC |
|------|-----|-----|----------|
| WK   | APP | 'EK | CLASSES  |
|      |     |     |          |

| WRAPPER CLASSES                                                                   |
|-----------------------------------------------------------------------------------|
|                                                                                   |
| •                                                                                 |
| • □ Use of wrapper class                                                          |
| • □ ■ Multiple wrapper class: Byte, Short, Integer, Long, Float, Double Character |
| etc.                                                                              |
| INPUT/OUTPUT STREAMS (java.io package)                                            |
| • □□What is stream                                                                |
| <ul> <li>□ □ Binary Stream</li> </ul>                                             |
| □ □ Character Stream                                                              |
| <ul> <li>□ □ File Handling</li> </ul>                                             |
| • □ □ Creating File                                                               |
| <ul> <li>□ Reading data from the file</li> </ul>                                  |
| • □ □ Writing data on to the file                                                 |
| • □ □ Serialization                                                               |
| •   Scanner                                                                       |
| MULTITHREADING PROGRAMMING                                                        |
| • □□Introduction                                                                  |
| <ul> <li>□ □ Creating a Thread : By extending Thread Class</li> </ul>             |
| <ul> <li>□ □ Implementing Runnable interface</li> </ul>                           |
| □ □ Creating multiple Threads                                                     |
| • □ □ Synchronization: methods and statements                                     |
| NETWORKING (java.net package)                                                     |
| • □ □ Introduction                                                                |
| □ □ URL, InetAddress                                                              |
| <ul> <li>□ Socket and Server Socket</li> </ul>                                    |
| <ul> <li>□ □ Datagram Socket, URL Connection</li> </ul>                           |

## **COLLECTION FRAMEWORK (java.util package)**

 $\square$  Introduction

□ □ Socket Factories

☐ ☐ The Collection interface

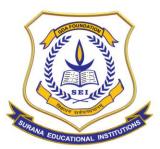

### **AUTONOMOUS**

16, South End Road | Bengaluru-04 Reaccredited 'A+' Grade by NAAC | Affiliated to Bengaluru University

| • | □ □List, Set, SortedSet                                                                                          |
|---|----------------------------------------------------------------------------------------------------|
| • | $\label{eq:controller} \square\square\text{The Collection Class}: ArrayList, LinkedList, HashSet, LinkedHashSet$ |
| • | etc.                                                                                                    |
| • | □ □ Accessing a Collection through Iterator                                                                      |
| • | □ □ Working with Map                                                                                             |
| • | ☐ ☐ The legacy classes and interface                                                                             |
| • | ☐ Enumeration, Vector, Stack, Dictionary, HashTable etc.                                                         |
| • | ☐ ☐ Handling Data and Time                                                                                       |

#### SYSTEM PROPERTIES AND INTERNATIONALIZATION

| • | □ Usage of property file               |
|---|----------------------------------------|
| • | ☐ ☐ Define the Locale                  |
| • | ☐ Resource Bundle                      |
| • | ☐ ☐ Fetching text from Resource Bundle |

### **DATABASE PROGRAMMING USING (JDBC)**

- Overview of Database Driver Architecture
- Introduction to JDBC Standard Extension API (javax.sql)
- Connection Pooling
- JDBC Programming with ORACLE, MYSQL, etc.
- Connecting to non-conventional databases
- Use of Excel API
- Working with Multiple Databases
- Handling SQL escape syntax
- Calling SQL functions, Database stored procedures
- Dealing with Database Metadata
- Handling Binary Data (Operation on Image File)
- Type mapping & SQL3 Data types

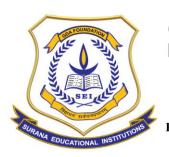

### **AUTONOMOUS**

16, South End Road | Bengaluru-04 Reaccredited 'A+' Grade by NAAC | Affiliated to Bengaluru University

### **J2EE (JAVA 2 ENTERPRIZE EDITION)**

### XML (EXTENSIBLE MARKUP LANGUAGE) AND XSL

Introduction to XMLDocument Type Definition (DTD)Schemas

#### **TIER ARCHITECTURE**

**IDMVC** Architecture

#### **J2EE INTRODUCTION**

- What is J2EE
- J2EE Technologies Architecture of J2EE

#### **J2EE COMPONENTS**

Web Components Business Components

#### **J2EE CONTAINERS**

☑2Container Types☑2Container Services

#### WEB AND APPLICATION SERVER

Server installation and configuration

### **JAVA SERVLET**

Introduction to Servlet

22 Advantage of Servlet

Servlet Life Cycle

Request Dispatching

Session Tracking

**Event Listener** 

**??**Filters

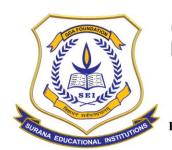

### **AUTONOMOUS**

16, South End Road | Bengaluru-04 Reaccredited 'A+' Grade by NAAC | Affiliated to Bengaluru University

### **Programming Examples on Servlet**

### **JAVA SERVER PAGES (JSP)**

Introduction to JSP

223JSP Architecture

**INJSP Elements** 

**INJOINT ONLY** Implicit Objects

**22** Custom Tags

**Programming Examples on JSP** 

### **MYSQL**

- Introduction
- Examples with MySQL
- Basic queries
  - o DDL
  - o DML
  - o DCL

#### **JAVASCRIPT**

- Introduction
- How To use JS
- Output
- Statements
- Comments
- Variables
- Data Types
- Objects
- Functions
- Operators
- Comparisons
- Conditions

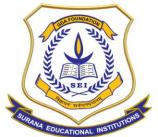

## **AUTONOMOUS**

16, South End Road | Bengaluru-04 Reaccredited 'A+' Grade by NAAC | Affiliated to Bengaluru University

- Loop For
- Loop While
- Breaks
- Validation

HTML5 and CSS PROJECT

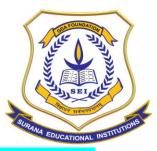

## **AUTONOMOUS**

16, South End Road | Bengaluru-04 Reaccredited 'A+' Grade by NAAC | Affiliated to Bengaluru University

### **STUDENT LIST:**

## SURANA COLLEGE DEPARTMENT OF COMPUTER SCIENCE

Total No : - (61)

## LIST OF STUDENTS ENROLLED FOR J2EE PROGRAMMING COURSE 2021-22

| LNO | STUDENT NAME                          | PHONE<br>NUMBER | MAIL ID                        | SECTION | COURSE |
|-----|---------------------------------------|-----------------|--------------------------------|---------|--------|
| 1   | Abinaya.A                             | 7259394888      | abinaya4888@gmail.com          | A       | J2EE   |
| 2   | ADARSH KUMAR SINGH                    | <del></del>     | adarshkumarsingh840@gmail.com  | A       | J2EE   |
| 3   | AFNAN FATHIMA. RAMITHA.M              |                 | afnanfathima32@gmail.com       | A       | J2EE   |
| 4   | CHANDAN D                             | <del> </del>    | chanduachar78@gmail.com        | A       | J2EE   |
| 5   | D HARI BOSE                           | <del> </del>    | haribose1412@gmail.com         | A       | J2EE   |
| 6   | D.M.KAVYASHREE                        |                 | kavyashreedmmohan@gmail.com    | A       | J2EE   |
| 7   | HARSHAVARDHAN M                       | 8151060069      | vharsha382@gmail.com           | A       | J2EE   |
| 8   | KAMASANI HEMA                         | 9739088950      | hkamasani@gmail.com            | A       | J2EE   |
| 9   | KIRANA.R                              | 9620735483      | kiranaaramesh14@gmail.com      | Α       | J2EE   |
| 10  | Kotipi Narasimha Reddy Gari Keerthana | 6303263656      | keerthanaknkeerthi@gmail.com   | Α       | J2EE   |
| 11  | LOKESH H                              | 9900599402      | lovelylokee402@gmail.com       | A       | J2EE   |
| 12  | NIRUPAMA P                            | 9036618023      | nirupamap1910@gmail.com        | A       | J2EE   |
| 13  | NISHA.M.N                             | 9353977912      | nishamn1411@gmail.com          | А       | J2EE   |
| 14  | NISHANTH K                            | 9353884751      | nishanthnive22@gmail.com       | А       | J2EE   |
| 15  | NIVEDITHA S                           | 6363970967      | nive.niveditha11@gmail.com     | А       | J2EE   |
| 16  | PRATHIBA K                            | 6363178146      | prathipath@gmail.com           | Α       | J2EE   |
| 17  | PREETISH B                            | 7349577454      | preetishshankar2001@gmail.com  | Α       | J2EE   |
| 18  | QURRATHUL AIN AFSHAAN LATHEEF         | 9742448901      | qurrath524@gmail.com           | Α       | J2EE   |
| 19  | RAMITHA M                             | 9845593637      | manjunathbyakodu@gmail.com     | А       | J2EE   |
| 20  | REDDEM RENUKA                         | 9247790026      | renureddy501@gmail.com         | A       | J2EE   |
| 21  | RISHIKA.K                             | 9844402851      | rishikasingh2001k@gmail.com    | A       | J2EE   |
| 22  | Shaik Rahamath Pasha                  | 7338083428      | rahmathshaik562@gmail.com      | Α       | J2EE   |
| 23  | SHARATH.V                             | 9945749945      | gsharathg619@gmail.com         | Α       | J2EE   |
| 24  | SWATHI H                              | 9845374278      | swathihemanth13@gmail.com      | Α       | J2EE   |
| 25  | SYED MOHAMMED HAMID                   | 8861358895      | mdhamid11.r@gmail.com          | Α       | J2EE   |
| 26  | AKASH ADIGA                           | 9480144282      | Akashadigasc@gmail.com         | В       | J2EE   |
| 27  | ANJALI KESHRI                         | 8884251354      | anjalikeshri.22@gmail.com      | В       | J2EE   |
| 28  | ANUSHA KP                             | 9535396328      | anushaanushakp@gmail.com       | В       | J2EE   |
| 29  | ANUSHA S BHAT                         | 9606773127      | anushasbhatbhat9577@gmail.com  | В       | J2EE   |
| 30  | B LOKESH                              | 9019934907      | lokeshgowda902@gmail.com       | В       | J2EE   |
| 31  | BALAJI K                              |                 | balajivj1228@gmail.com         | В       | J2EE   |
| 32  | BHARATH.A                             | 7892094476      | bharathsk105@gmail.com         | В       | J2EE   |
| 33  | BHOOMIKA R                            | 9740531548 /    | Bhumigowda05@gmail.com         | В       | J2EE   |
| 34  | CHAITHRA.M                            |                 | chaithrachinnmay@gmail.com     | В       | J2EE   |
| 35  | DEEPAK.S                              | 9019680659      | deepak.sriramulu2001@gmail.com | В       | J2EE   |
| 36  | DINESH N                              | 7829510744      | dinesh142921@gmail.com         | В       | J2EE   |
| 37  | G. NANDINI PILLAI                     | 7406061313      | pillainandini6@gmail.com       | В       | J2EE   |
| 38  | Harsha M S                            | 7348884241      | msharsha599@gmail.com          | В       | J2EE   |
| 39  | KHATHEEJA NAFIA                       | 9742598903      | Nafiakatheeja@gmail.com        | В       | J2EE   |

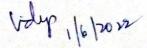

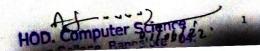

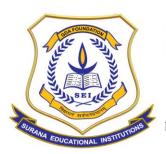

## **AUTONOMOUS**

16, South End Road | Bengaluru-04 Reaccredited 'A+' Grade by NAAC | Affiliated to Bengaluru University

## SURANA COLLEGE DEPARTMENT OF COMPUTER SCIENCE

## LIST OF STUDENTS ENROLLED FOR J2EE PROGRAMMING COURSE 2021-22

| SL.NO | STUDENT NAME          | PHONE<br>NUMBER | MAIL ID                       | SECTION | COURSE       |
|-------|-----------------------|-----------------|-------------------------------|---------|--------------|
| 40    | M.Shreepriya          | 7090709004      | shreepriyaa10@gmail.com       | В       | J2EE         |
| 41    | MAHALAKSHMI M         |                 | Mrunalinimurugan@gmail.com    | В       | J2EE         |
| 42    | Manikanta M           |                 | manikanta91130@gmail.com      | В       | J2EE         |
| 43    | MOHAMMED ABDULLA      |                 | mdabdullag98@gmail.com        | В       | J2EE         |
| 44    | N.VISHAL ANAND        |                 | Nickamvishal1120@gmail.com    | В       | J2EE         |
| 45    | NAVYA SHREE N P       |                 | naviacharya06@gmail.com       | В       | J2EE         |
| 46    | PAVANA M REDDY        |                 | reddypavana122@gmail.com      | В       | J2EE         |
| 47    | POQJA V               |                 | pooveerabhadra@gmail.com      | В       | J2EE         |
| 48    | S ANDREW SIMON        |                 | s.andysimon214@gmail.com      |         | J2EE         |
| 49    | S MONESH KUMAR        |                 | monesh10moni@gmail.com        |         | J2EE         |
| 50    | SARAIYU THANGAVELU    |                 | Saraiyuthangavelu@gmail.com   |         | J2EE<br>J2EE |
| 51    | SHANTHA KUMAR S KAPSE |                 | shanthakumarskapse1@gmail.com |         | J2EE<br>J2EE |
| 52    | SHIVA SHANKAR P       |                 | shivashankar944@gmail.com     |         | J2EE<br>J2EE |
| 53    | SIMRAN SHARMA         |                 | sharma.simran0802@gmail.com   |         | J2EE<br>J2EE |
| 54    | SINDHU SHREE H        |                 | hsindhuyadav94@gmail.com      |         | J2EE<br>J2EE |
| 55    | SUMA.M                |                 | Sumasamruddhi625@gmail.com    |         | J2EE<br>J2EE |
| 56    | T. K. YUVARAJ         |                 | kyuvaraj172@gmail.com         |         | J2EE<br>J2EE |
| 57    | VARSHITHA M M         |                 | varshitham4@gmail.com         |         | J2EE         |
| 58    | VARSHITHA TS          |                 | tsvarshitha25@gmail.com       |         | J2EE<br>J2EE |
| 59    | VIDYA.B               |                 | vidya30j@gmail.com            |         | IZEE         |
| 60    | YASHAS K V            |                 | yashu9480@gmail.com           |         | IZEE         |
| 61    | YOHAN GOWDA D         |                 | yohangowda998@gmail.com       | B       | IZEE         |

16/2022

HOD. Computer Science Surana College, Bangalore - 04

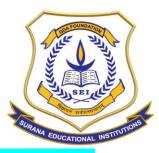

## **AUTONOMOUS**

16, South End Road | Bengaluru-04 Reaccredited 'A+' Grade by NAAC | Affiliated to Bengaluru University

## **ATTENDANCE:**

|     | - 6                                      | NDI   |      |       |       |       |       |       |       |       |                  |     |      |       |      | E 20 |    | 2    |                    |      |       |                    |     |            |              | (                                                                                                    | 子。                     | 2                                                                                                    |          |
|-----|------------------------------------------|-------|------|-------|-------|-------|-------|-------|-------|-------|------------------|-----|------|-------|------|------|----|------|--------------------|------|-------|--------------------|-----|------------|--------------|----------------------------------------------------------------------------------------------------|------------------------|----------------------------------------------------------------------------------------------------|----------|
|     |                                          | XAN   |      |       |       |       |       |       |       |       |                  |     |      |       |      |      |    |      | 2                  |      |       |                    |     |            |              |                                                                                                    |                        |                                                                                                    |          |
| SL. |                                          |       | 1    | 2     | 3     | 4     | 5     | 6     | 7     | 8     | 9                | 10  | 11   | 12    | 13   | 14   | 15 | 16   | 17                 | 18   | 19    | 20                 | 21  | 1 22       | 2 23         | 3 2                                                                                                    | 4 1 :                  | 25 2                                                                                                    | 26       |
| NO  | NAMES                                    | SEC   | 03/4 | 04/06 | 10/06 | 11/06 | 18/06 | 24/06 | 25/06 | 01/67 | ∞/ <sub>07</sub> | 08/ | 9/0- | 15/07 | 16/6 | 22/0 | 36 | 29/0 | 30/07              | 6/03 | 12/08 | 13/08              | 19/ | 206        | 8046         | 102/                                                                                                    | 19                     | 10                                                                                                    | 11       |
|     |                                          | Monte | 2    | 2     | 3     | 2     | 2     | 2     | 3     | 3     | 3                | 3   | 3    | 3     | 3    | 3    | 3  | 3    | 3                  | 3    | 3     | 3                  | 3   | 3          |              | 3                                                                                                    | 3                      | 3                                                                                                    | 1/3      |
| 1   | Abinaya.A                                | A     | 1    | 2     | 3     | 4     | 5     | 6     | 7     | 8     | 9                | 10  | 11   | 12    | 13   | A    | A  | 14   | 15                 | 16   | 17    | 18                 | 19  | 20         | 21           | SURE COM                                                                                                    | 23                     |                                                                                                    | 1        |
| 2   | ADARSH KUMAR SINGH                       | A     | 1    | A     | 2     | 3     | 4     | 5     | 6     | 7     | 8                | 9   | 10   | 11    | 12   | 13   | A  | 14   | 15                 | 16   | A     | 47                 | 18  | 19         | 20           |                                                                                                    |                        |                                                                                                    |          |
| 3   | AFNAN FATHIMA.<br>RAMITHA.M              | A     | 1    | 2     | 3     | 4     | 5     | 6     | 7     | 8     | 9                | 10  | 11   | 12    | 13   | 14   | 15 | 16   | 17                 | 18   | 19    |                    | 1   | 22         | 23           | 31                                                                                                    |                        | 22                                                                                                    |          |
| 4   | CHANDAN D                                | A     | 1    | 2     | 3     | 4     | 5     | 6     | 7     | 8     | 9                | 10  | 11   | 12    | 13   | 14   | 15 | 16   | 17                 | 18   | 19    | 20                 |     | The second | 100000       | Name of Street                                                                                                    | 25                     | ALL STATES                                                                                                    |          |
| 5   | D HARI BOSE                              | A     | 1    | 2     | 3     | 4     | 5     | 6     | 7     | 8     | 9                | 10  | 11   | 12    | 13   | 14   | 15 | 16   | 17                 | 18   | 9     | 20                 |     |            | -            | NAME OF THE OWNER, OF THE OWNER, OWNER, OWNER, OWNE | 25                     | 26                                                                                                    |          |
| 6   | D.M.KAVYASHREE                           | A     | 1    | 2     | 3     | 4     | 5     | 6     | 7     | 8     | 9                | 10  | 11   | 12    | 13   | 14   | 15 | 16   | 17                 | 18   | 19    |                    | 21  | 22         | -            | 23                                                                                                    | Section 1              | 25                                                                                                    |          |
| 7   | HARSHAVARDHAN M                          | A     | 1    | 2     | 3     | 4     | 5     | 6     | 7     | 8     | 9                | 10  | 11   | A     | A    | 12   | A  | 13   | A                  | A    | 14    |                    | 16  | N. 111     | 17           | . 0                                                                                                    | 25                     | 10000                                                                                                    | 000      |
| 8   | Kamasani hema                            | A     | 1    | 2     | A     | A     | 3     | 4     | 5     | 6     | 7                | 8   | 9    | 10    | 11   | A    | A  | 12   | 13                 | 14   | 15    |                    | 16  | 200000     | 17           |                                                                                                    | 19                     | 20                                                                                                    |          |
| 9   | KIRANA.R                                 | A     | 1    | 2     | 3     | 7     | A     | 5     | 6     | 7     | 8                | 9   | 10   | 11    | 12   | 13   | A  | 14   | 15                 | 16   | A     | 17                 | A   | 18         |              | Military I                                                                                                    | 21                     | 20                                                                                                    |          |
| 10  | Kotipi Narasimha Reddy<br>gari Keerthana | A     | 1    | 2     | 3     | 4     | 5     | 6     | 7     | A     | A                | 8   | 9    | 10    | A    | 11   | 12 | 13   | A                  | 14   | 15    |                    | 17  | A          | BARRION I    | MANAGES IN                                                                                                    |                        | STREET, STREET, STREET |          |
| 11  | LOKESH H                                 | A     | A    | A     | A     | 1     | A     | 2     | 3     | 4     | A                | A   | A    | A     | A    | A    | A  | A    | A                  | A    | A     | A                  | 5   | -          | -            | Marie I                                                                                                    | District of the last   | 9                                                                                                    | S. C. S. |
| 12  | NIRUPAMA P                               | A     | 1    | 2     | 3     | 4     | A     | 5     | 6     | 7     | 8                | 9   | 10   | 11    | 12   | 18   | A  | 14   | 15                 | 16   | 19    | 18                 | A   | A 19       | 20           |                                                                                                    | THE REAL PROPERTY.     |                                                                                                    |          |
| 13  | NISHA.M.N                                | A     | 1    | 2     | 3     | 4     | 5     | A     | 6     | 7     | 8                | 9   | 10   | 11    | A    | 12   | 13 | 14   | 15                 | A    | 16    | 17                 |     | 18         |              | 21                                                                                                    | NAME OF TAXABLE PARTY. |                                                                                                    |          |
| 14  | NISHANTH K                               | A     | A    | 1     | 2     | 3     | 4     | 2     | 6     | 7     | 8                | 9   | 10   | 11    | 12   | 13   | A  | 14   | 15                 | 16   | 17    |                    | 19  |            | MICHAEL BOOK | 20                                                                                                    | SPECIAL PROPERTY.      | OCCUPANT IN                                                                                                    |          |
| 15  | NIVEDITHA S                              | A     | 1    | 2     | 3     | 4     | 5     | 6     | 7     | A     | A                | 8   | 9    | 10    | 11   | 12   | 13 | 14   | THE REAL PROPERTY. | 16   | 17    |                    | 19  | 20         | 20           | 1000                                                                                                    | 22                     | MINISTER S                                                                                                    |          |
| 16  | PRATHIBA K                               | A     | 1    | 2     | 3     | 4     | 5     | 6     | 7     | 8     | 9                | 10  | 11   | 12    | 13   | 14   | 15 | 16   | 17                 | A    | 18    |                    | 20  | 21         | 14-14-14     | 77                                                                                                    | CONTRACTOR OF          |                                                                                                    | 200      |
| 17  | NO. of                                   | A     | 1    | 2     | 3     | 4     | 5     | 6     | 7     | 8     | 9                | 10  | U    | 12    | 13   | 200  | 14 | 15   | 16                 | A    | 17    | THE REAL PROPERTY. | A   | 21         | 19           | 20                                                                                                    |                        | 25                                                                                                    |          |

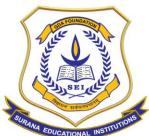

## **AUTONOMOUS**

16, South End Road | Bengaluru-04 Reaccredited 'A+' Grade by NAAC | Affiliated to Bengaluru University

|    |                 |      |       |           |      |        |     |      | D   | EPAR  | SL   | NT O | VA C   | MPU      | EGE<br>TER S | SCIEN | ICE   |       |     |              |      |              |                |      |             |     |     |      |    |
|----|-----------------|------|-------|-----------|------|--------|-----|------|-----|-------|------|------|--------|----------|--------------|-------|-------|-------|-----|--------------|------|--------------|----------------|------|-------------|-----|-----|------|----|
|    | 1               |      |       |           |      |        |     |      | SHO | RT-TE | RM   | CERT | IFICA  | TE C     | OURS         | E 20  | 21-22 | 2     |     |              |      |              |                |      |             |     |     |      |    |
|    | /               | T    | 1     | Τ.        | T    | -      | _   | ATTE | NDA | NCE S | HEET | OF.  | IZEE I | PROC     | RAN          | MIM   | G 20  | 21-2  | 2   |              |      |              |                |      |             |     |     |      |    |
| No | NAMES           | SEC  | 03/06 | 2<br>04/4 | 900  | W/     | 19/ | 6    | 7   | 8     | 9    | 10   | 1      |          | 13           | 14    | 15    | 16    | 17  | 18           | 19   | 20           | 21             | 22   | 23          | 24  | 25  | 26   | 27 |
|    |                 | Low  | 2     | 2         | 106  |        | _   |      |     | 1.0   | 04/  | 08/  | 09/09  | 15/0     | 14/09        | 3%    | 27    | 29/00 | 30/ | %            | 12/8 | UA           | 19/            | 2%   | 49          | 2/9 | 9/9 | 10/9 |    |
| 52 | SHIVA SHANKAR P | В    | 1     | 2         | 2    | 2      | 2   | 2    | 3   | 3     | 3    | 3    | 3      | 3        | 3            | 3     | 3     | 3     | 3   |              | 3    | 3            | 3              | 3    | 3           | 3   | 3   | 3    | _  |
| 53 | SIMRAN SHARMA   | 8    | A     | 4         | 3    | A      | 4   | 5    | 6   | 7     | 8    | 9    | 10     | 11       | 12           | 13    | 14    | 15    | 36  | 17           | 38   | 19           | A              | 20   | اد          | w   | 23  | 24   |    |
| 54 | SINDHU SHREE H  | В    | 1     | 2         | 2    | 3      | 4   | 5    | 6   | 7     | 8    | 9    | 10     | 11       | 15           | 13    | A     | 14    | 15  | A            | A    | 16           | LŦ             |      | 19          | 20  | 21  | 22   | -  |
| 55 | SUMA.M          | В    | 1     | 2         | 3    | 4      | 5   | 6    | 7   | 8     | 9    | 10   | 11     | A        | Ą            | Α     | A     | 13    | 13  | 14           | 15   | A            | 16             | 17   | 18          | 19  | 20  | 20   |    |
| 56 | T. K. YUVARAJ   | В    | 1     | 2         |      | A<br>A | 5   | 6    | 7   | A     | 8    | 9    | 10     | 11       | A            | 17    | 13    | 14    | A   | A            | A    | A            | 15             | 16   | 17          | -   | 19  | 20   |    |
| 57 | VARSHITHA M M   | 8    |       |           | 3    |        | 4   | 5    | 6   | 7     | 8    | 9    | 10     | 11       |              | 13    |       |       |     | 12           |      |              | 20             |      |             | 59  | 23  | 24   |    |
| 8  | VARSHITHA TS    | В    | 1     | 2         |      | 4      | 5   | 6    | 7   | 8     | 9    |      | -      | _        | 13           | 14    | 15    | 16    | 17  | 18           | 19   | 20           | ٥1             | 22   | 23          |     | 25  |      | 1  |
| 59 | VIDYA.B         | В    | A     | 1         | 3    | 3      | 5   | 5    | 6   | 8     | 9    | -    | -      | 25       | 13           | 14    | 15    | 16    | 17  | 15           | 19   | 20           | 21             | Ja   | 23          | 24  | 25  | 26   |    |
| 60 | YASHAS K V      | В    | 1     | 2         | 3    | -      | -   | A    | -   | u     | A    |      | -      | 9        | 10           | 11    | 17    | 13    | 14  | A            | A    | 15           | 16             | A    | 17          | 18  | 19  | 20   |    |
| 61 | YOHAN GOWDA D   | В    | 1     | 2         | -    | -      | 5   |      | 7   | 8     | _    | -    | -      | A        | A            | 20    | 11    | 12    | 13  | 74           | 14   | 15           | 16             | 17   | 28          | 39  | 20  | 24   |    |
|    |                 | -    | _     | 8         | -    |        |     | 6    |     |       |      | 10   | M I    | 14<br>15 | -3           | 29    | 72    | 16    | 17  | A            | 18   | A            | 19             | 20   | 21          |     | 23  | 24   |    |
|    | 1               | Jo . | of ,  | ano       | on : | 23/    |     | no:  | w   |       |      |      |        |          |              | 9     |       |       |     | OD,<br>ana ( | + 1  | 7            | ,,,            | -7   |             |     |     |      |    |
|    |                 |      |       |           | 1    | 2/9    | 100 | w    |     |       |      |      | do 10  | ak<br>S  | 10           | 12    | -(7   | 2)    | Sur | OD.<br>ana ( | Con  | put<br>ge, B | ter S<br>langa | cier | nce<br>- 04 | ,   |     |      |    |

**RESULT SHEET:** 

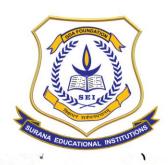

## **AUTONOMOUS**

16, South End Road | Bengaluru-04 Reaccredited 'A+' Grade by NAAC | Affiliated to Bengaluru University

### **SURANA COLLEGE**

## DEPARTMENT OF COMPUTER SCIENCE

TRAINER REMARKS ON STUDENT PROJECTS' - 2021-22 (J2EE PROGRAMMING)

| SL. | NAME                                | PROJECT TITLE                             | GRADE | REMARKS             |
|-----|-------------------------------------|-------------------------------------------|-------|---------------------|
| 1   | AKASH ADIGA                         | AIRLINE TICKET BOOKING                    | A     | G000 N              |
| 2   | BHARATH.A                           | AIRLINE TICKET BOOKING                    | А     | GOOD Sur            |
| 3   | KEERTHANA KN                        | BUS TICKET BOOKING                        | А     | GOOD                |
| 4   | R RENUKA                            | BUS TICKET BOOKING                        | А     | GOOD                |
| 5   | D. HARIBOSE                         | DISTANCE LEARNING                         | А     | GOOD                |
| 6   | G. NANDINI PILLAI                   | DISTANCE LEARNING                         | А     | GOOD                |
| 7   | SHARATH.V                           | DOCTOR APPOINTMENT SYSTEM                 | А     | GOOD                |
| 8   | HARSHAVARDHAN M                     | DOCTOR APPOINTMENT SYSTEM                 | А     | GOOD                |
| 9   | ADARSH KUMAR SINGH                  | E-LEARNING                                | А     | GOOD                |
| 10  | SHAIK RAHAMATH PASHA                | E-LEARNING                                | А     | GOOD                |
| 11  | DINESH N                            | ESHOPPING OF ELECTRONICS                  | А     | GOOD M              |
| 12  | POOJA V                             | ESHOPPING OF ELECTRONICS                  | А     | GOOD                |
| 13  | VARSHITHA M M                       | ESOTERIC - THE IT CLUB                    | А     | GOOD + HARD WORKING |
| 14  | SHIVA SHANKAR P                     | ESOTERIC-THE IT CLUB                      | А     | GOOD + HARD WORKING |
| 15  | MAHALAKSHMI M                       | FASHION HUB                               | А     | GOOD                |
| 16  | ANJALI KESHRI                       | FASHION HUB                               | А     | GOOD                |
| 17  | MOHAMMED ABDULLA                    | FRUIT BASKET                              | А     | GOOD                |
| 18  | SHANTHA KUMAR S KAPSE               | FRUIT BASKET                              | А     | GOOD                |
| 19  | NIVEDITHA S                         | HAPPY SNAPS                               | А     | GOOD                |
| 20  | SWATHI H                            | HAPPY SNAPS                               | A     | GOOD                |
| 21  | KAVYASHREE DM                       | HOUSE HUNT WITH GMAPS AND                 | A     | GOOD + HARD WORKING |
|     | RISHIKA K                           | CHATBOT HOUSE HUNT WITH GMAPS AND CHATBOT | A     | GOOD + HARD WORKING |
| 23  | LOKESH H                            | HUMAN RESOURCE MANAGEMENT<br>SYSTEM       | A     | GOOD                |
| 24  | ABINAYA.A INTELLIGENT TOURIST GUIDE |                                           | A     | GOOD                |
|     | BALAJI K                            | INTELLIGENT TOURISTS GUIDE                | A     | GOOD                |

HOD. Computer Science
Surana College, Bangslore - 0

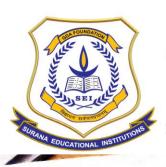

## **AUTONOMOUS**

16, South End Road | Bengaluru-04 Reaccredited 'A+' Grade by NAAC | Affiliated to Bengaluru University

## SURANA COLLEGE

## DEPARTMENT OF COMPUTER SCIENCE

## TRAINER REMARKS ON STUDENT PROJECTS' - 2021-22 (J2EE PROGRAMMING)

|    |                       | TO THE POOKING                       | A | G000                                                 |
|----|-----------------------|--------------------------------------|---|------------------------------------------------------|
| 6  | M SHREEPRIYA          | IPL TICKET BOOKING                   | A | GOOD                                                 |
| 7  | CHANDAN D             | IPL TICKET BOOKING                   |   | GOOD + HARD WORKING                                  |
| 8  | T. K. Yuvaraj         | LOGISTICS AND CARGO                  | A |                                                      |
| 9  | VISHAL ANAND N        | LOGISTICS AND CARGO                  | Α | GOOD + HARD WORKING                                  |
| 30 | SUMA.M                | NUTRIKART                            | Α | GOOD                                                 |
| 31 | QURRATHUL AIN AFSHAAN | ONLINE AUCTION                       | Α | GOOD                                                 |
| 32 | VIDYA.B               | ONLINE BOUTIQUE                      | Α | GOOD                                                 |
| 33 | CHAITHRA.M            | ONLINE CAR BOOKING MANAGEMENT SYSTEM | Α | GOOD + HARD WORKING                                  |
| 34 | VARSHITHA TS          | ONLINE CAR BOOKING MANAGEMENT SYSTEM | Α | GOOD  GOOD + HARD WORKING  GOOD + HARD WORKING  GOOD |
| 35 | ANUSHA S BHAT         | ONLINE CRIME MANAGEMENT SYSTEM       | Α | GOOD                                                 |
| 36 | SIMRAN SHARMA         | ONLINE EXAM PORTAL                   | Α | GOOD + HARD WORKING                                  |
| 37 | AFNAN FATHIMA         | ONLINE JEWELLERY SHOPPING            | В | AVERAGE                                              |
| 38 | RAMITHA M             | ONLINE JEWELLERY SHOPPING            | В | AVERAGE 2                                            |
| 39 | MANIKANTA M           | ONLINE NURSERY                       | Α | GOOD                                                 |
| 40 | ANUSHA KP             | ONLINE PHARMACY                      | Α | GOOD                                                 |
| 41 | SINDHU SHREE H        | ONLINE PHARMACY                      | Α | GOOD                                                 |
| 42 | NISHA.M.N             | ONLINE RAILWAY TICKET RESERVATION    | Α | GOOD                                                 |
| 43 | S ANDREW SIMON        | ONLINE RAILWAY TICKET RESERVATION.   | Α | GOOD                                                 |
| 44 | LOKESH B              | ONLINE TENDER MANAGEMENT             | Α | GOOD                                                 |
| 15 | PAVANA M REDDY        | ONLINE TENDER MANAGEMENT             | Α | GOOD                                                 |
| 46 | BHOOMIKA R            | ORGAN DONAR PORTAL                   | Α | GOOD                                                 |
| 17 | NAVYA SHREE NP        | ORGAN DONAR PORTAL                   | А | GOOD                                                 |
| 18 | NISHANTH K            | SHREE JAGRUTI SAMITI                 | В | AVERAGE                                              |
| 19 | PRATIBA K             | SHREE JAGRUTI SAMITI                 | В | AVERAGE                                              |
| 50 | KIRANA.R              | SMART HEALTH MONITORING              | В | AVERAGE  AVERAGE  AVERAGE  AVERAGE                   |
| 51 | NIRUPAMA              | SMART HEALTH MONITORING              | В | AVERAGE 2                                            |

Af 1.12

HOD. Computer Science Surana College, Bangalow PA.

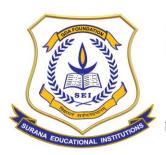

### **AUTONOMOUS**

16, South End Road | Bengaluru-04 Reaccredited 'A+' Grade by NAAC | Affiliated to Bengaluru University

### **REPORT AND IMAGES:**

Value added course on J2EE PROGRAMMING has been delivered from 4<sup>th</sup> June 2022 to 10<sup>th</sup> September 2022. Each session was scheduled for a duration of 2 hours to 3 hours. It included 30 hours of lecture and 42 hours of practical component. Students were divided into teams with 2 students in each team. Each team was given a topic and each team developed a web-based application during the course and submitted a project report at the end of the course.

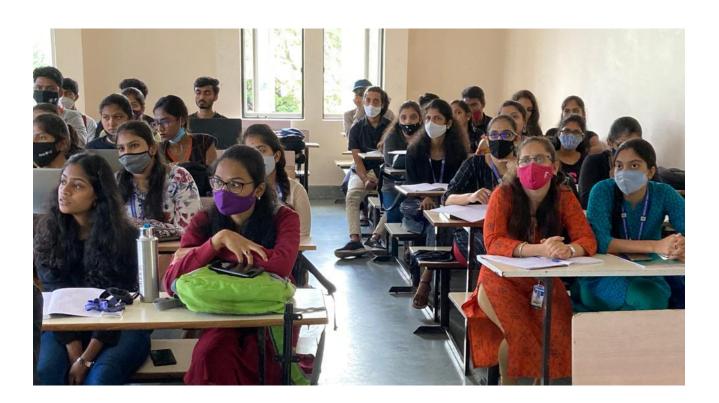

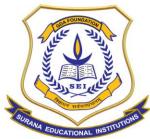

## **AUTONOMOUS**

16, South End Road | Bengaluru-04 Reaccredited 'A+' Grade by NAAC | Affiliated to Bengaluru University

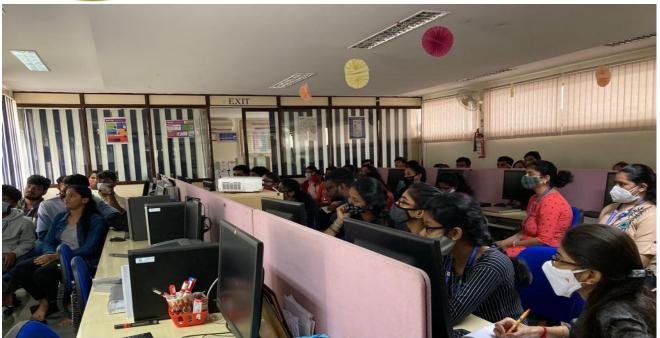

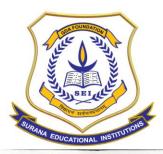

#### **AUTONOMOUS**

16, South End Road | Bengaluru-04 Reaccredited 'A+' Grade by NAAC | Affiliated to Bengaluru University

## **Hardware Technology Group**

H. O. # 2943/E, 2nd Floor, Opp. Maruthi Mandir, Vijayanagar, Bangalore-560 040.

Phone: +91-080-23110775, 51270775 E-mail: htg@vsnl.net

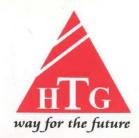

Training in Computer Hardware & Networking - Corporate Training - Networking Solutions - Sales & Services

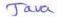

#### · MEMORANDUM OF UNDERSTANDING (MOU)

This MEMORANDUM OF UNDERSTANDING (MOU) made and signed at Bangalore on the 1<sup>st</sup> June 2022.

#### BETWEEN

Hardware Technology Group herein after referred as HTG is a fast growing technology solutions and services provider. Founded in 2001 by a team of technology professionals with venture capital backing, HTG has built a successful track record of delivering end-to-end solutions to its customers from various industrial sectors that include. HTG has highly skilled and dedicated IT professionals to provide customized IT solutions for several industries using our technical expertise and experience. HTG has been providing significant value to customers through development and education services by providing complementary technology solutions with significant savings in cost.

#### Activities

The motivation has always been to deliver the best possible technical support and solutions to our clients, and inevitably, constant efforts are being put-forth towards the areas like.

- > Software Solutions
- > Technical Training Solutions
- Final Year Students Projects

#### AND

The Surana College herein after referred as (SC) is located at South end circle in Bangalore city. It has produced graduates with Good results every year. It is also known as one of the best equipped institutes for technical education in Bangalore.

The resource and the quality of education at SC has been the driving force behind its accolades. The institute works towards continually improving its approach towards teaching and upgrading its facilities so that students can enjoy the privileges of quality education and campus life. It offers innovative programs as to ensure that the students are prepared to deal with the

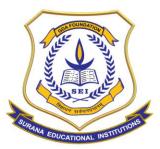

#### **AUTONOMOUS**

16, South End Road | Bengaluru-04 Reaccredited 'A+' Grade by NAAC | Affiliated to Bengaluru University

Industry requirements. At SC, a dual approach to education allows for a holistic development of its students. The infrastructure of SC offers the best in its resources and facilities which comply with university requirements. This is complemented with a highly-educated, industry-savvy and dedicated faculty which helps students employ these facilities in the best manner possible.

Likewise, while the institution prepares its students to face the professional arena, it also helps inculcate life skills so that they can handle any given challenging situations. With this dual approach, SC strives to help students excel in academics, in their chosen professions and also impart the same in

HTG/party 1 and SC/party 2 are jointly referred to as Parties in this MOU.

#### WHEREAS

This MOU stands true to the requirement of the SC Graduate students with regards to the training on JAVA & MYSQL along with the assistance on project dissertation report for the award of Bachelors in Computer Applications. HTG will provide the technical knowhow and will assist the students in completing the project work.

NOW, THEREFORE, in consideration with the mutual covenant and MOU hereinafter set forth, the PARTIES agree as follows:

#### PROFESSIONAL FEES

The total professional fee for the total program for Minimum 50 Students for JAVA & MYSQL respectively is Rs.1,37500/- (One Lakh Thirty Seven Thousand Five hundred Rupees Only) inclusive of all the taxes.

#### Mode of Payments:

- 1. 35 % along with the commercially cleared Purchase Order.
- 2. 40% after the completion of the training on the technologies (JAVA& MYSOL)
- 3. 25% after completion of the project work.

NOTE: TDS will be deducted as per the norms.

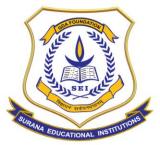

### **AUTONOMOUS**

16, South End Road | Bengaluru-04 Reaccredited 'A+' Grade by NAAC | Affiliated to Bengaluru University

During the relationship would be treated as confidential, and neither party would share such information to third parties without an explicit consent of the other party on a case to case basis. This clause shall not apply to information that is already in the public domain or in possession of the party or is independently developed by the Party without using confidential information.

#### 1. SETTLEMENT OF DISPUTES

Differences, if any, between the parties in respect of this MOU or any activity there under shall be sought to be resolved by mutual discussion and agreement. Failing such resolution, the dispute or difference shall be referred to mutually agreed arbitrator. The language of arbitration shall be English.

Signed on behalf of

Hardware Technology Group #2943/e 2<sup>nd</sup> floor service road Opp. maruthi mandir Vijayanagar

Bangalore,-560040

Managar Pariner Hardwere Technology group.

Head of the Department, Computer science.

Surana College

#16, South End Road Basavanagudi,

Bangalore- 560 004.

Principal, Surana College.

**PRINCIPAL** LLEGE SURA

SO DRUAD ORE - 4.

Witnesses:

5

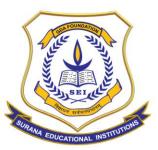

### **AUTONOMOUS**

16, South End Road | Bengaluru-04 Reaccredited 'A+' Grade by NAAC | Affiliated to Bengaluru University

### **Department Of Computer Science - Value Added Program Report**

### COURSE NAME: MS DATA ANALYTICS USING POWER BI

| Name of the Department          | Computer Science                    |
|---------------------------------|-------------------------------------|
| Name of the Course              | DATA ANALYTICS USING POWER BI       |
| Name of Course Facilitator      | Mr. Reetesh Kiran, ICT Academy      |
| Course Coordinator              | Ms. Vidya A, CS Dept                |
| No. of. Hours                   | 70                                  |
| Date of Introduction            | 27 <sup>th</sup> May 2022           |
| Date of Completion              | 14 <sup>th</sup> June 2022          |
| Venue                           | Computer Lab                        |
| No. of. Students enrolled       | 70                                  |
| Teaching Methodology            | 6 Credits (Theory and Project work) |
| Course Syllabus                 | Yes                                 |
| Attendance/ List of the student | Yes                                 |
| Result Sheet                    | Yes                                 |
| Certificate                     | Yes                                 |
| Report & Image                  | Yes                                 |
| MOU                             | No                                  |

#### **COURSE DESCRIPTION:**

Students are introduced to the simple methods that can be used to analyse data using Power BI and gain more insight. To train features that enhance reports for analytical insights in data with features like Q&A and exporting.

#### **COURSE OBJECTIVES:**

The objective of the course is to enable the students to:

- 1) To examine data and Power BI reports and then extract value with deeper analysis.
- 2) How to sort data and how to present the report in a cohesive manner.
- 3) To learn how to get a statistical summary for your data and export data from Power BI.

#### **COURSE OUTCOMES:**

At the end of the course the students will be able to:

- 1) Automate manual reporting processes with Power BI
- 2) Select the appropriate charts for visualization (Data Visualization)
- 3) Design Interactive Reports and Dashboards (Data Visualization)

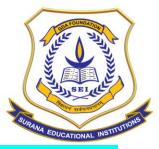

## **AUTONOMOUS**

16, South End Road | Bengaluru-04 Reaccredited 'A+' Grade by NAAC | Affiliated to Bengaluru University

### **COURSE CONTENTS**:

FedEx Express - Centre for Women Empowerment Program

Microsoft Data Analytics - Session Plan - 100 Hrs.

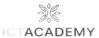

| S.No | Chapter                                                             | Торіс                                 | Subtopic                                                                  | Methodology         | Duration<br>(Hours :<br>Minutes | Date                                    |
|------|---------------------------------------------------------------------|---------------------------------------|---------------------------------------------------------------------------|---------------------|---------------------------------|-----------------------------------------|
|      |                                                                     |                                       | Transfer the second feet date                                             |                     |                                 |                                         |
|      |                                                                     |                                       | Identify the need for data solutions                                      | Lecture, Discussion |                                 |                                         |
|      |                                                                     | Explore core data                     | Identify types of data and data storage                                   | Lecture, Discussion | 1                               | 1.,                                     |
|      | ex.                                                                 | concepts                              | Describe the difference<br>between batch and<br>streaming data            | Lecture, Discussion |                                 | 27/05/20                                |
| 1    | Microsoft Azure Data<br>Fundamentals: Explore<br>core data concepts |                                       | Explore Job Roles in the<br>World of Data                                 | Lecture, Discussion | 0.50                            | > 1                                     |
|      | core data concepts                                                  | Explore roles and responsibilities in | Review Tasks and Tools<br>for Database<br>Administration                  | Lecture, Discussion | ] [                             | 1                                       |
|      |                                                                     | the world of data                     | Review Tasks and Tools<br>for Data Engineer                               | Lecture, Discussion | ] [                             |                                         |
|      |                                                                     |                                       | Review Tasks and Tools<br>for Data Visualiztion and<br>Reporting          | Lecture, Discussion |                                 | J                                       |
|      | 0                                                                   |                                       | Explore the characteristics of relational data                            | Lecture, Discussion |                                 |                                         |
|      |                                                                     | Describe Concepts of Relational Data  | Explore relational data structures                                        | Lecture, Discussion | ] [                             |                                         |
|      |                                                                     | ×                                     | Choose the right platform for a relational workload                       | Lecture, Discussion |                                 | 27/05                                   |
| 2    | Microsoft Azure Data<br>Fundamentals: Explore                       |                                       | Explore Characteristics of non-relational data                            | Lecture, Discussion | 0.45                            |                                         |
| _    | core data concepts                                                  | Explore concepts of non-relational    | Describe types of non-<br>relational data                                 | Lecture, Discussion | 05                              | \ \ \ \ \ \ \ \ \ \ \ \ \ \ \ \ \ \ \ \ |
|      |                                                                     | data                                  | Describe types of non-<br>relational and NoSQL<br>Database                | Lecture, Discussion | 1                               | <b>\</b>                                |
|      |                                                                     | Explore concepts                      | Describe data ingestion and processing                                    | Lecture, Discussion | ] [                             |                                         |
|      |                                                                     | of data analytics                     | Explore data visualization                                                | Lecture, Discussion |                                 |                                         |
|      | 1                                                                   | Rev                                   | Explore data analytics                                                    | Lecture, Discussion | 0.15                            |                                         |
|      |                                                                     |                                       | Explore relational Azure data services                                    | Lecture, Discussion | ,                               | JaHKS                                   |
| 3    | Microsoft Azure Data<br>Fundamentals: Explore                       | Explore Relational data services in   | SQL Server on Azure virtual machines                                      | Lecture, Discussion | 1.00                            |                                         |
|      | relational data in<br>Azure                                         | Azure                                 | Azure SQL Database Azure SQL Database                                     | Lecture, Discussion | +                               | > 1                                     |
|      | Azure                                                               |                                       | Managed Instance                                                          | Lecture, Discussion | 1                               | -                                       |
|      |                                                                     |                                       | PostgreSQL,MariaDB, and<br>MySQL                                          | Lecture, Discussion |                                 | 1 ,                                     |
|      |                                                                     | WE                                    | Describe provisioning relational data services                            | Lecture, Discussion |                                 | 27/05/                                  |
|      | Microsoft Azure Data                                                | Explore provisioning and              | Describe provisioning<br>Azure SQL Database                               | Lecture, Discussion |                                 |                                         |
| 4    | Fundamentals: Explore relational data in                            |                                       | Describe provisioning PostgreSQL and MySQL Describe configuring           | Lecture, Discussion | 0.45                            |                                         |
|      | Azure                                                               | database service in Azure             | relational data services  Describe configuring Azure                      | Lecture, Discussion |                                 | 1                                       |
|      | 3 30                                                                |                                       | SQL Database, Azure Database for PostgreSQL, and Azure Database for MySOL | Lecture, Discussion | ,                               |                                         |
|      |                                                                     | Rev                                   | vision                                                                    |                     | 0.15                            | ,                                       |

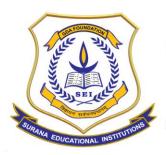

## **AUTONOMOUS**

16, South End Road | Bengaluru-04 Reaccredited 'A+' Grade by NAAC | Affiliated to Bengaluru University

| .No | Chapter                                    | Topic                               | Subtopic                                                      | Methodology                      | Duration<br>(Hours :<br>Minutes | Date       |
|-----|--------------------------------------------|-------------------------------------|---------------------------------------------------------------|----------------------------------|---------------------------------|------------|
|     |                                            |                                     | Introduction to analytics                                     | Lecture, Discussion              |                                 |            |
|     | E-                                         |                                     | Explore statistical summary                                   | Lecture, Discussion              |                                 |            |
|     |                                            |                                     | Identify outliers with<br>Power BI visuals                    | Lecture, Discussion              |                                 | 03/06/2    |
|     | Data analysis in Power                     | Perform analytics                   | Group and bin data for analysis                               | Lecture, Discussion              |                                 |            |
| 6   | BI                                         | in Power BI                         | Apply clustering techniques                                   | Lecture, Discussion              | 3.00                            | (0)        |
|     |                                            |                                     | Conduct time series analysis                                  | Lecture, Discussion              |                                 |            |
|     |                                            |                                     | Use the Analyze feature Use advanced analytics                | Lecture, Discussion              | -                               |            |
|     |                                            |                                     | custom visuals                                                | Lecture, Discussion              |                                 |            |
|     |                                            |                                     | Review Quick insights                                         | Lecture, Discussion              |                                 | 4          |
|     |                                            |                                     | Apply AI Insights                                             | Lecture, Discussion              |                                 | 1          |
|     |                                            | Rev                                 | vision                                                        |                                  | 0.30                            | 7 11 1100  |
|     | 11                                         | Questions                           | Discussion                                                    |                                  | 2.00                            | (04/06/29  |
|     |                                            | Asse                                | ssment                                                        |                                  | 1.00                            | ( 1 1      |
|     |                                            |                                     | Introduction to working with AI visuals                       | Lecture, Discussion              | 3.00                            | 204/06/202 |
|     |                                            |                                     | Use the Q&A visual                                            | Lecture, Discussion              |                                 | ,5         |
|     | Data spalincia in Bourse                   | Work with AI                        | Find important factors with the Key influencers               | Lecture, Discussion              | 3.30                            |            |
| 1   | Data analysis in Power<br>BI               | visuals in Power<br>BI              |                                                               | Lecture, Discussion              |                                 | 406/06/2   |
|     |                                            |                                     | Lab - Perform data<br>analysis in Power BI                    | Lecture, Discussion,<br>Hands on | 1.30                            | 1          |
|     | 1./                                        | Rev                                 | Desktop<br>vision                                             |                                  | 0.15                            | 7 06 06 20 |
|     | T                                          | T                                   | Introduction                                                  | Lecture, Discussion              | 0.13                            | 500 00 20  |
|     |                                            |                                     | Distribute a report or dashboard                              | Lecture, Discussion              | 3.30                            | 306 06 200 |
|     | Manage workspaces                          | Create and                          | Monitor usage and<br>performance                              | Lecture, Discussion              |                                 | 307 06 20  |
| 2   | and datasets in Power<br>BI                | manage<br>workspaces in<br>Power BI | Recommend a development life cycle strategy                   | Lecture, Discussion              |                                 | 707/06/2   |
|     |                                            |                                     | Troubleshoot data by viewing its lineage                      | Lecture, Discussion              | 3.30                            | > 1 (      |
|     |                                            |                                     | Configure data protection                                     | Lecture, Discussion              |                                 |            |
|     |                                            | Rev                                 | vision                                                        |                                  | 0.15                            |            |
|     | 10                                         |                                     | Introduction                                                  | Lecture, Discussion              |                                 | 7          |
|     |                                            | 3                                   | Create dynamic reports with parameters                        | Lecture, Discussion              |                                 | 104/06/3   |
|     |                                            |                                     | Create what-if parameters                                     | Lecture, Discussion              | 3.00                            |            |
|     |                                            |                                     | Use a Power BI gateway to connect to on-premises data sources | Lecture, Discussion              |                                 | J 08/06/3  |
| 3   | Manage workspaces<br>and datasets in Power | Manage datasets<br>in Power BI      | Configure a dataset scheduled refresh                         | Lecture, Discussion              |                                 |            |
|     | BI                                         |                                     | Configure incremental refresh settings Manage and promote     | Lecture, Discussion              |                                 |            |
|     |                                            |                                     | datasets Troubleshoot service                                 | Lecture, Discussion              | 2.00                            | 08 06      |
|     |                                            |                                     | connectivity  Boost performance with                          | Lecture, Discussion              | -                               |            |
|     |                                            |                                     | LDOOSE DEFLORMANCE WITH                                       | li o                             | 1                               |            |
|     | A                                          |                                     | query caching (Premium)                                       | Lecture, Discussion              | 0.15                            |            |

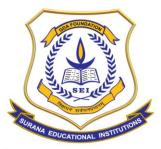

## **AUTONOMOUS**

16, South End Road | Bengaluru-04 Reaccredited 'A+' Grade by NAAC | Affiliated to Bengaluru University

| S.No | Chapter                                          | Topic                            | Subtopic                                      | Methodology         | Duration<br>(Hours :<br>Minutes | Date             |
|------|--------------------------------------------------|----------------------------------|-----------------------------------------------|---------------------|---------------------------------|------------------|
|      |                                                  |                                  | Introduction Configure row-level              | Lecture, Discussion |                                 | -708/06/202      |
| 4    | Manage workspaces<br>and datasets in Power<br>BI | Implement row-<br>level security | security with the static method               | Lecture, Discussion | 3.00                            | Colo les         |
|      |                                                  |                                  | Configure row-level security with the dynamic | Lecture, Discussion |                                 | 209/06/202       |
|      |                                                  | Re                               | method vision                                 |                     | 0.15                            | 5                |
|      |                                                  |                                  | Whole Content                                 |                     | 1.00                            | 09 06 20         |
|      |                                                  | Question                         | s Discussion                                  |                     | 2.00                            | P 11 (2)         |
|      |                                                  | Asse                             | essment                                       |                     | 1.00                            | V                |
|      | Revision - 1                                     | Full course                      |                                               |                     | 3.00 -                          | 7,0106/2012      |
|      | Question Discussion -                            | Full course                      |                                               |                     | 4.00                            | 701              |
|      | Assessment - 1                                   | Full course                      |                                               |                     | 2.00                            | 709 06 2022      |
|      | Revision - 2                                     | Full course                      |                                               |                     | 3.00                            | 71710012020      |
|      | Question Discussion -                            | Full course                      |                                               |                     | 4.00                            | 313/08/2022      |
|      | Assessment - 2                                   | Full course                      |                                               |                     | 2.00                            | 611 06 2022A     |
|      | Revision - 3                                     | Full course                      |                                               |                     | 3.00                            | 711 06   2022 1. |
|      | Question Discussion -                            | Full course                      |                                               |                     | 2.00                            | 13               |
|      | Final Assessment - 3                             | Full course                      |                                               |                     | 2.00                            | 1 4 06 2012      |

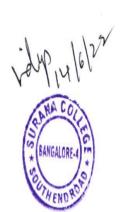

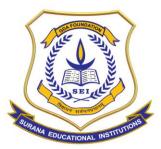

## **AUTONOMOUS**

16, South End Road | Bengaluru-04 Reaccredited 'A+' Grade by NAAC | Affiliated to Bengaluru University

### STUDENT LIST:

| TNT FedEx - Centre for Women Empowerment Program  Microsoft Data Analytics using Power BI |                     |          |      |                  |            |  |  |  |  |  |
|-------------------------------------------------------------------------------------------|---------------------|----------|------|------------------|------------|--|--|--|--|--|
| C No                                                                                      |                     |          |      | 1                | COLUBER    |  |  |  |  |  |
| S.No                                                                                      | Student Name        | COURSE   | S.No | Student Name     | COURSE     |  |  |  |  |  |
| 1                                                                                         | Abinaya.A           | BCA      | 36   | Manasa A P       | BCA        |  |  |  |  |  |
| 2                                                                                         | Afnan Fathima       | BCA      | 37   | Navya Shree N P  | BCA        |  |  |  |  |  |
| 3                                                                                         | Amulya C S          | BCA      | 38   | Nikitha G        | BCA        |  |  |  |  |  |
| 4                                                                                         | Anjali Keshri       | BCA      | 39   | Nirupama P       | BCA        |  |  |  |  |  |
| 5                                                                                         | Anusha C            | BCA      | 40   | Nisha.M.N        | BCA        |  |  |  |  |  |
| 6                                                                                         | Anusha K P          | BCA      | 41   | Niveditha.S      | BCA        |  |  |  |  |  |
| 7                                                                                         | Anusha S Bhat       | BCA      | 42   | Pallavi K T      | BCA        |  |  |  |  |  |
| 8                                                                                         | Anushree R          | BCA      | 43   | Pavana M Reddy   | BCA        |  |  |  |  |  |
| 9                                                                                         | Anushree.S          | BCA      | 44   | Pooja K          | BCA        |  |  |  |  |  |
| 10                                                                                        | Archana J H Uppar   | BCA      | 45   | Pooja V          | BCA        |  |  |  |  |  |
| 11                                                                                        | Bhavana S           | BCA      | 46   | Prathiba K       | BCA        |  |  |  |  |  |
| 12                                                                                        | Bhoomika. R         | BCA      | 47   | Qurrathul Ain    | BCA        |  |  |  |  |  |
| 13                                                                                        | Bhumika C           | BSc - CS | 48   | Rachana R Tunga  | BSc - CS   |  |  |  |  |  |
| 14                                                                                        | Bindu G             | BCA      | 49   | Ramitha M        | BCA        |  |  |  |  |  |
| 15                                                                                        | Chaithra M          | BCA      | 50   | Ramya. K         | BCA        |  |  |  |  |  |
| 16                                                                                        | Chandana B          | BCA      | 51   | Reddem Renuka    | BCA        |  |  |  |  |  |
| 17                                                                                        | D M Kavyashree      | BCA      | 52   | Rishika          | BCA        |  |  |  |  |  |
| 18                                                                                        | Dhanalakshmi. A     | BCA      | 53   | S. Sai Samyuktha | BCA        |  |  |  |  |  |
| 19                                                                                        | Divya C G           | BCA      | 54   | Sangeetha S      | BCA        |  |  |  |  |  |
| 20                                                                                        | Divya.S             | BSc - CS | 55   | Saniya Khan      | BCA        |  |  |  |  |  |
| 21                                                                                        | G. Nandini Pillai   | BCA      | 56   | Sanjuktha        | BSc - CS   |  |  |  |  |  |
| 22                                                                                        | Gunashree M         | BSc - CS | 57   | Saraiyu T        | BCA        |  |  |  |  |  |
| 23                                                                                        | Guttapalli Ranjitha | BCA      | 58   | Shilpa.R         | BCA        |  |  |  |  |  |
| 24                                                                                        | Hemalatha K M       | BSc - CS | 59   | Simran Sharma    | BCA        |  |  |  |  |  |
| 25                                                                                        | Inchana K L         | BSc - CS | 60   | Sindhu shree H   | BCA        |  |  |  |  |  |
| 26                                                                                        | Kamasani Hema       | BCA      | 61   | Suma.M           | BCA        |  |  |  |  |  |
| 27                                                                                        | Kavyashree S H      | BSc - CS | 62   | SUPRIYA M G      | BCA        |  |  |  |  |  |
| 28                                                                                        | Keerthana KN        | BCA      | 63   | Swathi H         | BCA        |  |  |  |  |  |
| 29                                                                                        | Kirana R            | BCA      | 64   | Tejeshwini M V   | BCA        |  |  |  |  |  |
| 30                                                                                        | L Vasundara         | BSc - CS | 65   | Thaiyaba Fathima | BSc - CS   |  |  |  |  |  |
| 31                                                                                        | Likhitha B          | BCA      | 66   | Vaneesha K H     | BCA        |  |  |  |  |  |
| 32                                                                                        | Likitha M           | BCA      | 67   | Varshitha M M    | BCA        |  |  |  |  |  |
| 33                                                                                        | M.Shreepriya        | BCA      | 68   |                  |            |  |  |  |  |  |
| 34                                                                                        | Mahalakshmi Murugan | BCA      | 69   | Vasuda M N       | BCA<br>BCA |  |  |  |  |  |
| 35                                                                                        | Manasa A            | BCA      | 70   | Vidya B          | BCA        |  |  |  |  |  |

## ATTENDANCE:

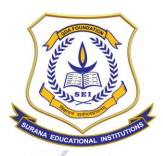

## **AUTONOMOUS**

16, South End Road | Bengaluru-04 Reaccredited 'A+' Grade by NAAC | Affiliated to Bengaluru University

#### **Attendance Sheet**

Name of the College

: Surana College, South End Circle

|     | Name of the Charles | Sta                                                                                                    | rt Date  | 27       | 005-     | 22 E    | nd Da          | te      | 7/6/2     | 2022         |           |
|-----|---------------------|----------------------------------------------------------------------------------------------------|----------|----------|----------|---------|----------------|---------|-----------|--------------|-----------|
| .No | Name of the Student | 27/5                                                                                                    | 28/5     | 395      | 31/5     | 116     | 2/6            | 3/6     | 4/6       | 6/6          | 7/6       |
| 1   | Kavyashree S h      | toute                                                                                                    | been     | Voeya    | Carjan   | Ab      | Coma           | pay     | Arb       | Guyan        | Causal    |
| 2   | Bhumika C           | Zhuride                                                                                                    | Shamite  | Bhumke   | Bhumita  | Phunit  | Autis          | A       | 46        | A            | Phumika   |
| 3   | Keerthana K N       | Kantly                                                                                                    | na       | Keertten | keostlie | AS      | keenter        | Keelbag | Keatur    | Keertho      | 100 Marie |
| 4   | Prathiba K          | Prote                                                                                                    | Pratrib  | Proathin | Prooted  | brock   | Post           | Prathi  | Prothi    | prathi       | Realton   |
| 5   | Amulya C S          | Amby                                                                                                    | Ab       | No       | Assales  | Amslya  | Variable       | Amber   | Amily     | MAN          | mulit     |
| 6   | D M Kavyashree      | Kont                                                                                                    | KOM      | KILLIN   | teay     | Ab      | KANY           | Kanna   | Kans      | YOU          | Kury!     |
| 7   | Thaiyaba Fathima A  | Ab                                                                                                    | Ab.      | Though   | Though   | Though  | Though         | Thory   | Than      | Though       | Ab        |
| 8   | Divya C G           | Ab                                                                                                    | Ab       | Dinie .  | On Los   | aris    | Bright.        | 320     | Brok S    | 35           | O're      |
| 9   | Nandini Pillai G    | 600                                                                                                    | Siv      | GI-V     | Sir      | GI-V    | A.             | GIA!    | AS.       | SiN          | Briv      |
| 10  | Sanjuktha Joshi R   | Plo                                                                                                    | 86       | 31-      | &        | Ab.     | De             | 2       | 8         | 8            | G         |
| 11  | Chaithra M          | class                                                                                                    | deal     | does     | 00       | die     | dree           | cher,   | Day.      | A            | down      |
| 12  | Ramya K             | Ranget                                                                                                    | Romyo    | Mariye.  | Ranyo.   | Dony    | Hornyo         | Pary    | Pany      | Ramya        | Romy      |
| 13  | Varshitha 🕷 T- S    | Jes                                                                                                    | John     | Vas      | Tag      | Vosa    | Joseph         | Jour    | Varia     | Vapa         | Joylan    |
| 14  | Rachana R Tunga     | RO                                                                                                    | 29       | 20       | Ro       | Ra      | 200            | Po      | Ra        | Reg          | 100       |
| 15  | Saniya Khan         | Ab.                                                                                                    | Ab.      | AB       | Dh.      | Lugar   | ditto          | A       | Ab        | Ama          | Ab        |
| 16  | Vasuda M N          | Ve                                                                                                    | Vacan    | Nooth    | vala.    | James   | Thou           | NOW     | 16        | Magdo        | Mary      |
| 17  | Varshitha M M       | erbook                                                                                                    | Varsho   | Joshar   | Mesor    | Janko   | Joseph         | Joseph  | ortentred | bullet       | 1043/1    |
| 18  | Vaneesha K H        | vones                                                                                                    | Ab       | AB       | profe    | vones   | orga           | A       | Ab        | 1028/        | vouse     |
| 19  | Gunashree M         | and                                                                                                    | and      | (wat     | and      | wind    | Cural          | cup     | Ab        | and          | Cura      |
| 20  | Vasundara L         | will                                                                                                    | M        | thel     | W        | M       | M              | W.      | well      | oll          | WI        |
| 21  | Anushree R          | ald                                                                                                    | 018      | ak his   | Och      | deli    | Du             | A       | Ab        | A has        | Alore     |
| 22  | Reddem Renuka R     | Remo                                                                                                    | Rente    | Recy     | Renuba   | Ab.     | Renge          | Renuea  | Remain    | Do milion    | Donuka    |
| 23  | Niveditha S         | Mudik                                                                                                    | Prodit   | A        | dividite | Mudie   | Mudu           | Mudrh   | Noveld    | N. rales     | Ninde     |
| 24  | Chandana B          | Chardan                                                                                                    | Lauday   | doudes   | chauda   | Charley | change         | chaple  | Jandrie   | charles      | charden   |
| 25  | Mahalakshmi         | glet                                                                                                    | ali      | No       | تنالا    | 000     | Deto           | let     | Mula      | Dela         | Kelm      |
| 26  | Pooja V             | Robert                                                                                                    | Mb       | Ab.      | voiav    | Rood    | Pope           | 1600a   | Vocaby    | Pood         | Ab        |
| 27  | Divya · S           | Dange                                                                                                    | Diy9     | Ding     | Dongs    | Dinge   | ami            | Dawy    | Dingo     | Disyl        | Ding      |
| 23  | AManasa             | Nones                                                                                                    | ancon    | mand     | Marayan  | have    | warman         | Makasam | NameraA   | manage A     | Haver !   |
| 29  | Hemalatha K M       | tomo                                                                                                    | tens     | 4ems     | tens     | tand    | A-0            | terto   | Abe       | tono         | tons      |
| 30  | Anjali Keshri       | Anix                                                                                                    | and.     | mili     | Argeli   | Avid    | drys.          | ANS     | Ab        | Aniali       | qual      |
| 31  | S SAISAMYUKTHA      | Gunyo                                                                                                    | Samyut   | Samuelk  | samyu.   | Barry   | Sam            | Sany    | Sam       | Samy         | Samy      |
| 32  | Sangeetha S         | 800                                                                                                    | gans     | Sans     | Son      | Ab      | Carpe          | Sangu   | Pangu     | Bargu        | Sources   |
| 33  | Pooja K             | Posta                                                                                                    | Podal    | Poots.k  | Poolar   | Rosa.   | Penal          | Poglal  | Chefak    | Popla.k      | Ah        |
| 34  | Swathi . H          | College States                                                                                                    | The same | 1        | ANG S    | also a  | and the second | 600     | - SEE     | - All        | STA       |
| 35  | Afnanfathima        | ( De                                                                                                    | (N)      | R~       | W.       | Du      | Da             | De      | (N)       | D            | W         |
| 36  | Dharialakshmi A     | The state of the state of the s | M        | 41       | 1        | 0       | 0              | 1       | 12        | The state of | 100       |

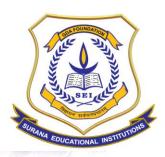

## **AUTONOMOUS**

16, South End Road | Bengaluru-04 Reaccredited 'A+' Grade by NAAC | Affiliated to Bengaluru University

|             | 4 W                           | Sta           | rt Date  | e 27/   | 05/22    | E          | nd Da    | te _ 7      | 16/2      | 022      |            |
|-------------|-------------------------------|---------------|----------|---------|----------|------------|----------|-------------|-----------|----------|------------|
| S.No        | Name of the Student           | 27            | 28       | 395     | 31/5     | 1/6        | 2/6      | 3/6         | 4/6       | 6/6      | 7/6        |
| 37          | Anushree S                    | ar            | Do       | Ab      | d        | a          | æ        | 9           | 9         | Ab       | A          |
| 38          | M Shreepriya                  | de            | de       | Ab      | My       | Most       | My       | hy          | Mahr      | Ab       | MAR        |
| 39          | Kirana R                      | Round         | 20 or ve | Grand   | France   | A sove     | STANC.   | 100         | Parace    | two      | Nistand.   |
| 40          | Likitha M                     | Likith        | BKIR     | hes     | 125      | 46         | Likiku   | Likitha     | I'i Eitho | Shelle   | Likith     |
| 41          | Bindu G                       | Birdy         | Rive     | Budy    | Budy     | Brodu      | BUN      | 2iv du      | Birdi     | Rivelle  | Ab         |
| 42          | Sindhu shree H                | B             | 2        | 0       | 68       | 15         | Br       | 3           | 8         | 8        | 8          |
| 43          | Ramitha M                     | Raville       | Parity   | Ranutu  | Ponth    | Ramilho    | Ponita   | A           | Al        | Ab       | Ranst      |
| 44          | Anusha S Bhat                 | Jan 18 1      | Andries  | Por Su  | Monde    | Kurikis    | Arushin  | Anula       | 1         | Dento    | fruits     |
| 45          | Pavana M Reddy                | N.            | H        | Ab      | R        | M          | SH       | Al-         | Ab.       | thy      | Ab         |
| 46          | Bhavana S                     | Donage C      | Mano,    | Phanes  | Harris   | Bung       | Parava   | Bus         | danas     | Howary   | Bravara    |
| 47          | Abinaya                       | Ab            | W.       | Pop     | dela     | OP.        | A        | A Pa        | Helit     | Allen    | del        |
| 48          | Nirupama P                    | Bur           | Proupe   | A sugar | Naux     | Marpart    | YMPAN    | A supure    | A way     | Barrey.  | N.Tugate   |
| 49          | Simran Sharma                 | pr            | Con      | Men     | Spor     | Done       | Drug     | A           | Ab        | ON.      | die        |
| 50          | Anusha K P                    | now           | and      | Assid   | And      | AND)       | A.       | Aby         | MA        | ANX      | Ab         |
| 51          | Nisha M N                     | Niho          | Nides    | Ph      | Mista    | Jules      | A        | Vala        | Nie       | Nieles   | Middle     |
| 52          | Qurrathul Ain Afshaan Latheef | Aleha         | Abhan    | Alehoo  | Ajaha    | Alsha      | Asha     | AKK         | Akho      | a Alb    | Agha       |
| 53          | Anusha C                      |               | (D)      | Ab      | Ab       | Ab.        | Ab       | 0           | Ab        | 1        | Ab         |
| 54          | Rishika                       | 12256         | Ricko    | Ah      | Colote   | Estake     | 12. Dilo | RAIKO       | Since     | Ab       | Relate     |
| <b>-</b> 55 | Ramittia M (Repeated)         | Romate        | Ramile   | Ranth   | Runt     | Qurilha    | -        |             | -         |          |            |
| 56          | Navya SHREE N.P               | Navya         | Navya    | Ab      | Marga    | Novige .   | Young    | Navy        | Narya     | Ab       | Mayes      |
| 57          | Inchana L                     | Ab.           | Two      | Turbu   | Trebe    | Triches    | Ab.      | Inte        | Inh       | Tiche    | Trober     |
| 58          | Pallavi K T                   | Ballout       | Pollary  | Pallary | Round    | Brown C    | Moul     | 30 K        | Bullan    | Mollow . | Pallary    |
| 59          | Vidya B                       | Ab            | Ab       | Ado     | Ab.      | Ab         | Viduo    | A           | 16        | veryon   | Vidyo      |
| 60          | Tejeshwini M V                | Pagent Legist | Ab       | Ab.     | R Mehre  | 10jesterie | Ab       | rejestacina | Ab        | Ab       | R. M. Hura |
| 61          | Nikitha G                     | Ab            | Nikithan | Wikital | Nikithat | Nikater    | Divika   | MANO        | Mikitos   | mitide   | Nakatha    |
| 62          | Bhoomika R                    | Bhouk         | frank    | Showing | Bhoonika | Brank      | Showing  | Horse       | Bloomik   | Breaking | Srodon     |
| 63          | Manasa A P                    | @             | P        | Db      | Ab       | Horard     | Ab       | porreto     | Yaras     | Navala   | Ab.        |
| 64          | Supriya M G                   | \$            | Ab       | Ah      | X        | 1          | 8        | 8           | 1         | Rb       | B          |
| 65          | *Archana J H Uppar            | 8             | Ab       | Ab      | Ab       | X          | Much     | Alche       | Reli      | Sala     | tolo       |
| 66          | Shilpa                        | Sixte         | Ab       | Ab      | chilpa   | Shilper    | Shilpar  | A           | Shilpa.   | Svilpar  | 4 julyan   |
| 67          | Suma                          | 8             | W/       | De      | 2        | 1          | Ab       | 2           | Sp.       | Abo      | 8          |
| 68          | Likitha · <b>B</b>            | 4             | Ab       | Ab      | Ab       | dikh)      | outh     | ash         | Rich      | (in)     | denn       |
| No of       | Hrs                           | 67            | 05       | 07      | 07       | 07         | 09       | 07          | 04        | 07       |            |
| No of       | Students Present              | 59            | 53       | 48      | 62       | 59         | 60       | 6.          | 153       | 159      |            |
|             | ture of the Trainer           | dia           | tre      | Pan     | Dim      | Torr       | 17:50    | 100         | Am        | Van.     | 100        |

ICTA/OPS/AS/00

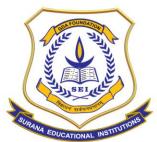

## **AUTONOMOUS**

16, South End Road | Bengaluru-04 Reaccredited 'A+' Grade by NAAC | Affiliated to Bengaluru University

|                                                                                                    | 27k 285                                                                                                    | 30/5 31/5 1/                                                                                                    | 2/1 3/1 6       | +14 61 711                    | AGE. |
|----------------------------------------------------------------------------------------------------|----------------------------------------------------------------------------------------------------|----------------------------------------------------------------------------------------------------|-----------------|-------------------------------|------|
| 68, Guttanalli Ranitha                                                                                                    | No Ah                                                                                                    | 000                                                                                                    | Q R             | Home Rhana                    |      |
| 68. Guttapalli Ranjetha<br>69. Kamasani Herne<br>70. Savaiyu                                                                                                    | NO NO                                                                                                    | No Mortis                                                                                                    | on kit ened 1   | Home Kham                     |      |
| M. Kumasan Mer.                                                                                                    | ord ord                                                                                                    | AND THE                                                                                                    | and a second    | Line 4                        |      |
| to. Saediyu                                                                                                    | TSAME TSAME                                                                                                    | Hb TSMY TS                                                                                                    | Singuing 1900 1 | Ab TOMAN AB                   |      |
| 1 1 1 1 1 1 1 1 1 1 1 1 1 1 1 1 1 1 1                                                                                                    |                                                                                                    |                                                                                                    | 1 ' '           |                               |      |
|                                                                                                    |                                                                                                    |                                                                                                    | 0               |                               |      |
|                                                                                                    |                                                                                                    | 11/                                                                                                    | Jup 14/6/2      | 1022                          |      |
|                                                                                                    |                                                                                                    | A. C.                                                                                                    | 14/61           | The state of the state of the |      |
|                                                                                                    |                                                                                                    | URA                                                                                                    | (2)             |                               |      |
|                                                                                                    |                                                                                                    | 13/                                                                                                    | 10)             |                               |      |
| the state of the state of the s | A A-A - CA                                                                                                    | S. C. C. C.                                                                                                    | Bangralo        |                               |      |
| Ton                                                                                                    | hak make m                                                                                                    |                                                                                                    |                 |                               |      |
| 1 1 1 1 1 1 1 1 1 1 1 1 1 1 1 1 1 1 1                                                                                                    | 1 4 2 2 C                                                                                                    | 1 min                                                                                                    |                 |                               |      |
| 144141                                                                                                    | 1. y Line                                                                                                    | A Topy                                                                                                    |                 |                               |      |
|                                                                                                    |                                                                                                    | 4                                                                                                    |                 |                               |      |
| The state of the state of the s | of the state of the state of th | 10 14                                                                                                    |                 |                               |      |
| oly A                                                                                                    |                                                                                                    | A. A. M                                                                                                    |                 |                               |      |
|                                                                                                    | a fi                                                                                                    |                                                                                                    |                 |                               |      |
|                                                                                                    |                                                                                                    | The state of the state of the s |                 |                               |      |
| Mal wat was all                                                                                                    |                                                                                                    | Name of A                                                                                                    |                 |                               |      |
|                                                                                                    |                                                                                                    |                                                                                                    |                 |                               |      |
| A THE WAY                                                                                                    | - A WIA                                                                                                    |                                                                                                    |                 |                               |      |
|                                                                                                    | 1 11                                                                                                    | The state of                                                                                                    |                 |                               |      |
| A THE STATE OF THE STATE OF THE | WENT TO FREE TO SEE                                                                                                    |                                                                                                    |                 |                               |      |
|                                                                                                    |                                                                                                    | 1                                                                                                    |                 |                               |      |
|                                                                                                    |                                                                                                    |                                                                                                    |                 |                               |      |
| A CONTRACTOR OF THE PARTY OF                                                                                                    |                                                                                                    |                                                                                                    |                 |                               |      |
|                                                                                                    |                                                                                                    |                                                                                                    |                 |                               |      |
|                                                                                                    |                                                                                                    | KII All See                                                                                                    |                 |                               |      |
|                                                                                                    |                                                                                                    | A.W.                                                                                                    |                 | 8                             |      |
| FOL TO C                                                                                                    |                                                                                                    |                                                                                                    |                 |                               |      |
| 0,18,10                                                                                                    |                                                                                                    |                                                                                                    |                 |                               |      |
|                                                                                                    | mi de report                                                                                                    | 28/ Jan )                                                                                                    |                 |                               |      |
|                                                                                                    |                                                                                                    | VV                                                                                                    |                 |                               |      |
|                                                                                                    |                                                                                                    |                                                                                                    |                 |                               |      |
|                                                                                                    |                                                                                                    |                                                                                                    |                 |                               |      |
|                                                                                                    |                                                                                                    |                                                                                                    | 13/             |                               |      |
|                                                                                                    |                                                                                                    |                                                                                                    |                 |                               |      |

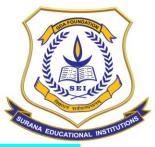

## **AUTONOMOUS**

16, South End Road | Bengaluru-04 Reaccredited 'A+' Grade by NAAC | Affiliated to Bengaluru University

### **RESULT SHEET:**

| Min  | TNT FedEx - Centre<br>rosoft Data Analytics usi |                    |                                                 |              |
|------|-------------------------------------------------|--------------------|-------------------------------------------------|--------------|
|      | nstitution Name: Surana Coll                    |                    | Trainer Name: M                                 |              |
|      |                                                 | Assesment -1       | Internal (50)<br>Assesment -2<br>Date:    06 22 | Assesment -3 |
| S.No | Studetns Name                                   | Date: 09   06   22 |                                                 |              |
| 1    | Abinaya.A                                       | 48                 | 49                                              | 44           |
| 2    | Afnan Fathima                                   | 48                 | 48                                              | 49           |
| 3    | Amulya C S                                      |                    | 47                                              | 44           |
|      | Anjali Keshri                                   | 49                 |                                                 |              |
| 5    | Anusha C                                        |                    | 45                                              | 48           |
| 6    | Anusha kp                                       | 46                 | 46                                              | 45           |
| 7    | Anusha s bhat                                   | 48                 | 45                                              |              |
| 8    | Anushree R                                      | 49                 | 48                                              | Y.6          |
| (9)  | Anushree.S                                      | 46                 | 49                                              | 48 .         |
| 10   | Archana jh uppar                                | 48                 | 46                                              |              |
| 11   | Bhavana S                                       | 47                 | 47                                              | 49           |
| 12   | Bhoomika. R                                     | 46                 | 48                                              | 44           |
| 13   | Bhumika c                                       | us                 | 46                                              | 48           |
| 14   | Bindu G                                         | 48                 | 45                                              | 44           |
| 15   | Chaithra.m                                      | 47                 | 47                                              | 48           |
| 16   | Chandana B                                      | 48                 | 48                                              | 49           |
| 17   | D.M kavyashree                                  | 49                 | 49                                              | 46           |
| 18   | Dhanalakshmi. A                                 | 46                 | 47                                              | 47           |
| 19   | Divya C G                                       | 47                 | 46                                              | 48           |
| 20   | Divya.S                                         | 46                 | 45                                              | 47           |
| 21   | G. Nandini pillai                               | 47                 | 4.8                                             | 48           |
| 22   | Gunashree M                                     | 48                 | 49                                              | 49           |
| 23   | Guttapalli Ranjitha                             | 49                 | 48                                              | 47           |
| 24   | Hemalatha K M                                   | 45                 | 47                                              | 46           |
| 25   | Inchana k l                                     | 47                 | 46                                              | 48           |
| 26   | Kamasani Hema                                   | 48                 | 45                                              | 47           |
| 27   | Kavyashree s h                                  | 47                 | 47                                              | 48 -         |
| 28   | Keerthana KN                                    | 46                 | 48                                              | 47           |
| 29   | Khatheeja nafia                                 | 75                 | 45                                              | 46           |
| 30   | Kirana.R                                        | 47                 | 48                                              | 48           |
| 31   | L vasundara                                     | 48                 | 49                                              | 47           |
| 32   | LIKITHA M                                       | 49                 | 46                                              | 46           |
| 33   | M.Shreepriya                                    | 48                 | 47                                              | 45           |
| 34   | mahalakshmi murugan                             | 47                 | 48                                              | 47           |
| 35   | Manasa A                                        | 46                 | 49                                              | 48           |
| 36   | Manasa AP                                       | 47                 | 46                                              | 49           |
| 37   | Navya Shree NP                                  | 45                 | 47                                              | 48           |
| 38   | Nikitha q                                       |                    | 48                                              | 47           |
| 39   | Nirupama P                                      | 46                 | 49                                              | 46           |

BANGALUREA BANGALUREA BANGALUREA

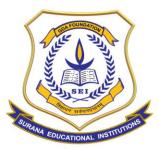

## **AUTONOMOUS**

16, South End Road | Bengaluru-04 Reaccredited 'A+' Grade by NAAC | Affiliated to Bengaluru University

| 40        | Nisha.M.N             | 49  | 47    | 78    |
|-----------|-----------------------|-----|-------|-------|
| 41        | Niveditha.S           | 48  | 46    | 44 -  |
| 42        | Pallavi K T           | 45  | 48    | 46    |
| 43        | Pavana M Reddy        | 48  | 47    | 47    |
| 44        | Pooja K               | 49  | 49    | 48    |
| 45        | Pooja v               | 46  | 45    | 46    |
| 46        | Prathiba K            | 47  | 48    | 45    |
| 47        | Rachana R Tunga       | 49  | 48    | 48    |
| 48        | Ramitha M             | 47  | 46    | 47    |
| 49        | Ramya. K              | 45  | 47    | 48    |
| 50        | Reddem Renuka         | 48  | 46    | 46    |
| 51        | Rishika               | 46  | 47    | 45    |
| 52        | S. Sai Samyuktha      | 45  | 48    | 47    |
| 53        | Sangeetha S           | 46  | 48    | 48    |
| 54        | Saniya Khan           | 47  | 49    | 49    |
| 55        | Sanjuktha             | 48  | 49    | 46    |
| 56        | Saraiyu T             | 47  | 48    | 48    |
| 57        | Shilpa.R              | 46  | 49    | 44    |
| 58        | Simran Sharma         | 48  | 49    | 48    |
| 59        | Sindhu shree H        | 46  | 48    | 49    |
| 60        | Suma.M                | 45  | 47    | 48    |
| <b>61</b> | SUPRIYA M G           | 46  | 48    | 47    |
| 62        | Swathi H              | 47  | 49    | 48    |
| 63        | Tejeshwini m v        | 48  | 49    | 2,9   |
| 64        | Thaiyaba Fathima      | 47  | 48    | 46    |
| 65        | Vaneesha K H          | 46  | 47    | 47    |
| 66        | Varshitha M M         | 45  | 47    | 48    |
| 67        | Varshitha TS          | 45  | 48    | 45    |
| 68        | Vasuda M N            | 46  | 49    | 48    |
| 69        | Vidya.B               | 47  | 48    | 79    |
| 05        | Trainer Signature     | Jim | fire. | (list |
| 砂         | Puviathul Ain Afshaar | 48  | 49    | 47    |
| =         | Likhitha B            | 46  | 48.   | 218   |

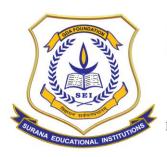

#### **AUTONOMOUS**

16, South End Road | Bengaluru-04 Reaccredited 'A+' Grade by NAAC | Affiliated to Bengaluru University

#### **REPORT AND IMAGES:**

Department of Computer Science facilitated a 100 Hour training programme on DATA ANALYTICS USING POWER BI as part of WOMEN EMPOWERMENT PROGRAMME – A CSR Initiative by FedEx TNT in association with ICT Academy. The course was offered only to-be graduating girl students studying in BCA and BSc-Computer Science courses.

70 girl students were nominated from the CS department and the training programme was held in the computer lab from 27<sup>th</sup> May 2022 to 14<sup>th</sup> June 2022.

Students were given hands-on training on POWER BI, and they got a chance to explore the fields of Data Analysis and Data Science. The training programme was executed meticulously by strict attendance monitoring by the CS Dept, periodical assignments, and session-end assessment by ICT Academy held on 20<sup>th</sup> June 2022.

Valedictory event was held on 14<sup>th</sup> June 2022 at Southend Campus which was attended by Dr.Bhavani M R (Principal), Mr. Vishnu (State Head, ICT Academy), Mrs.Vidya (Course Coordinator), Mr.Reetesh Kiran (Trainer), Faculty of CS Dept and girls who attended the training programme. Students were extremely happy about the training schedule and shared their feedback and thoughts about the course.

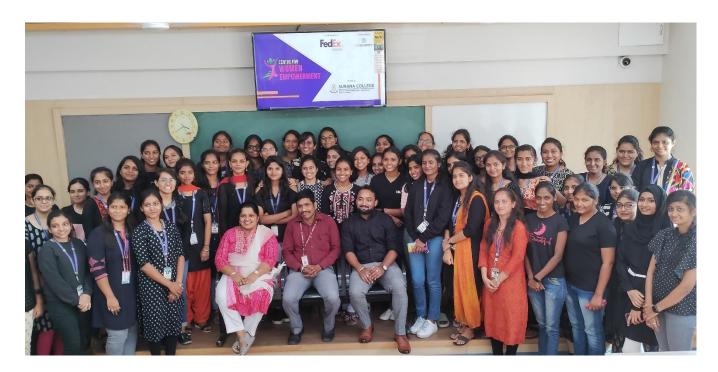

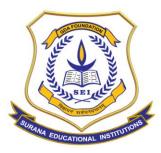

## **AUTONOMOUS**

16, South End Road | Bengaluru-04 Reaccredited 'A+' Grade by NAAC | Affiliated to Bengaluru University

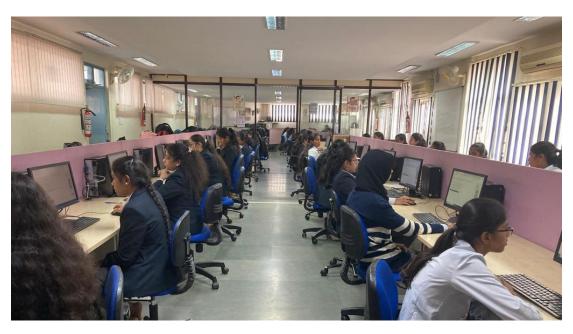

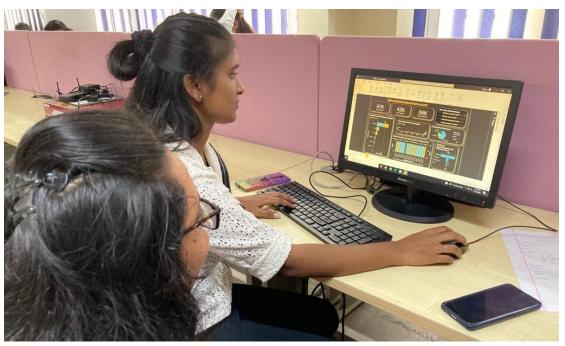

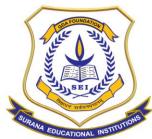

## **AUTONOMOUS**

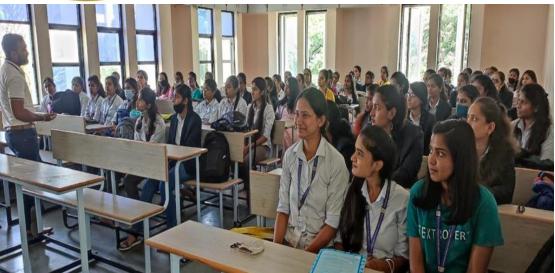

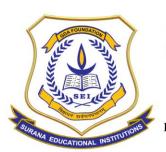

## **AUTONOMOUS**

16, South End Road | Bengaluru-04 Reaccredited 'A+' Grade by NAAC | Affiliated to Bengaluru University

## **Department Of MBA & Research Centre Value Added Program**

**Course Name: Business Data Modelling** 

### **COURSE CODE-SCMBAVA001**

| Name of the Department          | MBA                         |  |  |  |  |  |
|---------------------------------|-----------------------------|--|--|--|--|--|
| Name of the Course              | Business Data Modelling     |  |  |  |  |  |
| Course Code                     | SCMBAVA001                  |  |  |  |  |  |
| Name of Course Facilitator      | Prof. Prakruthi N Udupa     |  |  |  |  |  |
| No.of.Hours                     | 39 Hours                    |  |  |  |  |  |
| Date of Introduction            | 31.01.22                    |  |  |  |  |  |
| Date of Completion              | 14.02.22                    |  |  |  |  |  |
| Venue                           | Department of MBA @ Surana  |  |  |  |  |  |
|                                 | College, Kengeri            |  |  |  |  |  |
| No. of. Students enrolled       | 88                          |  |  |  |  |  |
| Teaching Methodology            | Theory 1 Credit + Practical |  |  |  |  |  |
|                                 | Component of 1 Credit       |  |  |  |  |  |
| Course Syllabus                 | Yes                         |  |  |  |  |  |
| Certificate                     | Yes                         |  |  |  |  |  |
| Attendance/ List of the student | Yes                         |  |  |  |  |  |
| Report & Image                  | Yes                         |  |  |  |  |  |
| MOU                             | No                          |  |  |  |  |  |

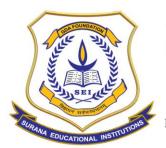

#### **AUTONOMOUS**

16, South End Road | Bengaluru-04 Reaccredited 'A+' Grade by NAAC | Affiliated to Bengaluru University

#### **COURSE OUTLINE**

| Course Code     | Title of the course     | No. of Hours/Week |        |      |   |   |  |  |  |
|-----------------|-------------------------|-------------------|--------|------|---|---|--|--|--|
|                 | Business Data Modeling  | L                 | Т      | Р    | S | С |  |  |  |
| SCMBAVA003      | business but wouthing   | 1                 | 0      | 1    | 0 | 2 |  |  |  |
| Faculty Name    | Prof. Prakruthi N Udupa |                   |        | -1   | • |   |  |  |  |
| Evaluation      |                         | Aud               | it Cou | ırse |   |   |  |  |  |
| Total No. of Le | cture Hours             | 13 F              | lours  |      |   |   |  |  |  |
| Total No of Pra | ctical Hours            | 26 F              | lours  |      |   |   |  |  |  |

Note: L: Lecture T: Tutorial P: Practical S: Self StudyC: Credit

#### **COURSE DESCRIPTION:**

The course aims to provide a basic idea for students in statistics. They would acquire knowledge on application of statistics in business decision making. The course is an attempt to make students, understand the importance and application of data in business decision making. The course gives a threshold of how the problems of real life can be solved using the ideas imparted.

#### **COURSE OBJECTIVES:**

The main objective of the course is to enable the students to understand the concepts of descriptive statistical measures and their applications in managerial decision making and to apply the use of statistical tests in real life situations.

#### **COURSE OUTCOMES:**

At the end of the course the students will be able to:

List the basic statistical concepts used in decision making.

Summarise the statistical and mathematical outcome.

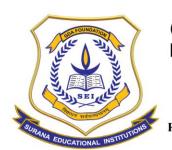

#### **AUTONOMOUS**

16, South End Road | Bengaluru-04 Reaccredited 'A+' Grade by NAAC | Affiliated to Bengaluru University

#### **COURSE CONTENTS:**

### **Module I**

**Data Analysis:** Data – Importance, applications, types – quantitative & qualitative data, data measurement scales.

#### **Module II**

**Decision Making:** Decision making – Importance, applications, decision making under certainty and uncertainty. Techniques of decision making under certainty and uncertainty.

#### Module III

**Statistical Analysis:** Different types of statistical analysis – descriptive, inferential, prescriptive, predictive, causal and exploratory, dependent & independent variables.

#### **Module IV**

**Charts & Graphs:** Importance, applications, types of charts & graphs. Box & Whisker plot.

#### Module V

**Differentiation & Set theory:** Differential equation – first order & second order differential equations, introduction to calculus, set theory – importance, applications, types of sets.

#### **Text Books**

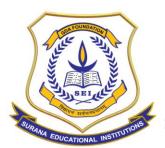

#### **AUTONOMOUS**

16, South End Road | Bengaluru-04 Reaccredited 'A+' Grade by NAAC | Affiliated to Bengaluru University

| S.<br>No. | Name of the Book       | Author(s) | Publisher           |
|-----------|------------------------|-----------|---------------------|
| 1         | Statistical<br>Methods | S P Gupta | Sultan Chand & Sons |
| 2         | Business Statistics    | N D Vohra | Tata McGraw Hill    |

## Report on Value Added Course – Business Data Modeling

Business Data Modeling is one of the value -added courses given to I semester students of the batch 2021-23. The course was given to students to enable them to decide on how to collect and analyse the data for business decision making. The contents of the course was designed in such a way that students will get to know the importance of statistics in business decision making. The value-added course had five modules as Data analysis, Decision making, Statistical analysis, Charts & graphs, differentiation, and game theory. The basic objective of the course was to enable students to apply the use of statistics in real life business situations.

Business Data Modeling was considered as audit course. The entire course was taught for 30 hours which also included a practical component where students were assigned different sectors for making the presentation. Around twelve teams were formed, and they were asked to collect the data, analyse the data using different statistical tools and prepare a report on the same and submit. Around eighty students of the I semester MBA attended the course, and they found the course to be useful. The feedback was collected from the students at the end of the course.

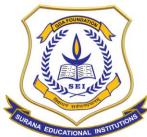

## **AUTONOMOUS**

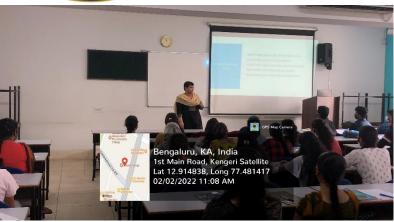

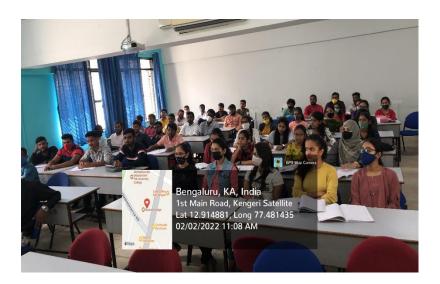

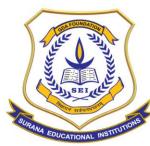

## **AUTONOMOUS**

| SL No | the of the student ,      |                     |                     |               | BA (2021   |            | (ch)           |      |
|-------|---------------------------|---------------------|---------------------|---------------|------------|------------|----------------|------|
| 2     | Abhishek G                | elbhushikh<br>Ara   | Ather to be         | Okt 12 12     | 04 472     | 08 2 22    | 1922           |      |
| 2     | Ajay Kumar V              | AB                  | HOL                 | A STANKER III | TANAMON IN | Morning !  | Abdulad 6      |      |
| 1     | Ajaykumar K T             | they-               | Aley-               | (Yau)         | tial       | appoli     | PHS 1          |      |
| 4     | Akshay S K                | Akefans             | Abehou              | rosey         | AB         | (Cay)      | Cyay-          |      |
| 5     | Anusha G M                | Anusto GM           | Anulys              | dry Norm      | YEL ON     | MARKET DAY | Anusta for     |      |
| 6     | Archana R                 | THE PERSON NAMED IN | the name            | 12 Anchon     | 1          | Household  | Answitch for 2 | 1    |
| 7     |                           |                     |                     | Humi          | Rhavan     | 41sthorn-k | Coffschorn R   |      |
| 8     | Bhavana B                 | Traidvo             | Town or to          | thouse the    | Bar B      | Janu B     | 1000g          |      |
| 9     | Brinda N                  | Burgo N             | Burbit              | Beento N      | Buroon     |            | Bondu T        |      |
| 10    | Chandana G                | Chambran 4          | Cha mona            | drawdoma 5    | docedous 5 |            | chandonas      |      |
| 11    | Chandana S                | Chendene            | dendil              | change        | Eliens!    | Charles    | chester .      |      |
| 12    | Chandini G R              | handy               | chardy              | mandure       | charden    | -          | char           |      |
| 13    | Chethan Kumar S K         | Chethau             | EKO                 | des           | and        | 800        | Luc .          |      |
| 14    | Chethan R                 | 4                   | an allowed a        | 7             | AB         | ARS        | AB             |      |
| 15    | Devaraj R                 | 4                   |                     |               | AB         | AB         | A-B            |      |
| 16    | Dilip Kumar M             | 4                   |                     | ->            | As         | AB         | AG .           |      |
| 17    | Gangadhar Bhojaraj Chavan | 4                   | _                   | 7             | AB         | AR         | A-B            |      |
| 18    | Gangadhara M J            | Bu                  | (on                 | Che.          | mtto       | gath.      | AB             |      |
| 19    | Harshitha B U             | +                   | 7                   | Mar hites     | Bulling    | Doudritte  | Hannith        |      |
| 20    | Hemanth Kumar R           | NO U                | 70 X                | >             | M          | 10         |                |      |
| 21    | Hemanth Mogare S          | Parath              |                     |               | Renand     | Double     | Henders        | 0    |
| 22    | Imraz Pasha               | TO SOLVE            | -Carren             | -             | - SEC. 3   | C C C      | Const          | ,    |
| 23    | Janardhana S              | 3                   | 0                   | Thurston      | 2 4        | AG         | PAR            |      |
| 24    | Jayashree R               | Layoshus            | Jayanose<br>Katore  | Konto         | telyo      | Kaline     | _              |      |
| 25    | Kavya K                   | Face                | -                   | 11            | 110        | Kell       | The party      |      |
| 26    | Keshav S                  | 1 akila Hack        | teshav<br>Lethither | ALD HER       | 7 Mg       | /otenities | 14 Mathitasa   | 1    |
| 27    | Lakshitha B R             |                     | hakahu's            | _             |            | Fakghu     |                | 1    |
| 28    | Lakshmi K                 | Lavanya k           | 1                   |               | huanya     |            | ks Lawrya      | Cs.  |
| 29    | Lavanya K S               | rawing k            | S AR                | TO MOST       | ANS        | An)        |                |      |
| 30    | Likitha K R               | Made                | madet               |               |            |            |                | 7    |
| 31    | Madhu K V                 |                     | Hadh                |               |            | _          | -1.            | 6    |
| 32    | Madhu Sudhan A            |                     |                     | Honshe)       |            | A          | 19             |      |
| 33    | Manohar K G               | Charles             | (Subset             | Dan Bro       | 2 00       | A.         | - AG           |      |
| 34    | Manoj MM                  | Many H.             | AR                  | Meles         | Lette      | Ville      | Nel            | -    |
| 35    | Melvin Anthony Milan      | Hellin              | 1                   |               |            | 3 M        | 17             |      |
| 36    | Monisha K                 | Many                | Mand                | - MG          |            | > 1        |                |      |
| 37    | Murali Manohar J          | MAL                 | AM                  | - IDINING     |            |            | ) A            |      |
| 38    | Navyashree T R            | 1                   | 4 1                 | -             | 7) 84      | 20         | - NA           |      |
|       | Nisarga T S               | 2                   | 12                  | N             | 2          | . 10       | I PAKIN        | -    |
| 39    | Nishath Parveen           | Mishat              | Ranisho             |               |            |            | hattodis       |      |
| 40    |                           | 1                   | MEJEN               | NITIO         |            | int the    |                | 0    |
| 41    | Nithin N                  | evertin!            | D CAR               | REVIEW        | in Reid    | his DONO   | Kin Rend       | hin  |
| 42    | Nithin R                  | Buither             |                     | Parith        | Peru       | Huis Pavi  | the Paul       | بعدم |
| 43    | Pavithra G                | Duda                | 20                  | Pas           | 2 6        | F NC       | 15             | 417  |
| 44    | Pragna S V                | E                   | 147                 | 140           | 4          |            |                |      |

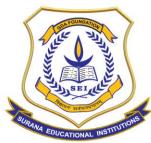

## **AUTONOMOUS**

| 46 I<br>47 I | Prashanth C P Prathibha C | Proder C         |              |            |          |                 |                                          |            |
|--------------|---------------------------|------------------|--------------|------------|----------|-----------------|------------------------------------------|------------|
| 47           |                           | 1                | Prothibbu c  | Russelmbe  | Practub  | De 11:11        | Prafty                                   | A.         |
|              | Priyanka J                | Prizates         | Parale (     | Dinamil    | (0) 11   |                 |                                          |            |
| 40           | Punith Rumar M            |                  | 4. Posithkup |            | ME SE LA | of Proportion   | 19 Perpt                                 | -          |
|              | Punya V P                 | My chimana       | . Journal    | Markad     |          | Peringo.        | Dung V.                                  | P          |
|              | Rakshith M                | Dum              | Resor.       | 0.         | Penkys)  | Die.            |                                          |            |
|              | Ramya M                   | Rough (          |              | 0 10       | Jen Je   | Divi            | Rayall                                   |            |
|              | Ranjith A S               | CIP V            | Transpir     | Bampilo    | 83       | Kangul          | 0                                        |            |
| 53           | Roopashree C R            | Respusionee C.R. | 200 a Shrie  | Shees      | 2000     | Propashneed     | Pagas                                    | av-        |
| 54           | Sagar P                   |                  | 1)//1        | 0          | 177      | Sagari          | Bagar                                    | P          |
| 55           | Sagara K                  | Sagar P          | Sagar/       | Sogar P    | Sugar V  | Sona, k         | Sagar, 6                                 |            |
| 56           | Saikumar R                | Longer F.        | Clary.       | fe         | 112      | 816             | Sulle                                    |            |
| 57           | Saketh Gowda              | 973              | 0            | An         | Stalles  | 200             | ANS                                      |            |
| 58           | Shaheena M                | Jan              | Sulain       | 7          | P)       | AR              | . 0                                      | 1.0        |
| 59           | Shalini K P               | Elnika.          | Shote.       | Shift      | Clarkin  |                 |                                          | Jet.       |
| 60           | Shobha K                  | Bholohas         | Shothe       |            | Bhablai  | Lyophak         | & Sholda'                                | <u>k</u>   |
| 61           | Shwetha L S               |                  |              | 5 Shwetze  | _        | Chweln          | at Shive                                 | tha.       |
| 62           | Sindhu S                  | Colingan         | Charage      | (ma        | - Caro   | Sand            |                                          |            |
| 63           | Srikanth Datta M          | Critante         | Snicont      | e Kni Kant | Soritar  | A BUT           | Snikan                                   | el el      |
| 64           | Sumanth B L               |                  |              | esimant    |          | 4 Surand        | n.Sunan                                  | 村          |
| 65           | Supreeth V Bharadwaj      | 6                |              | >          | I ANS    | 1303            | CO                                       |            |
| 66           | Swaroop B                 | 2 Line           |              |            | 0,5      |                 | 10                                       |            |
| 67           | Swathi S Nandhekar        | Swalles          | Swalli       | s Swatt    |          |                 |                                          | 9          |
| 68           | Tayab Qurashi             | Toyab.           | Taya         |            | Taya     |                 | fic A.                                   | _          |
| 69           | Tejas Yadav U             | 19: 10001        | -16          | er Je'sx   |          |                 | Texxo                                    | U,         |
| 70           | Thrinethra J S            | 1                |              | 37         | Thriset  | na Pril         | DP > Hay                                 | 1.DP       |
| 71           | Udaya D P                 | Days D           | PASOU        | Judaya     |          | in Vday         | 100                                      |            |
| 72           | Ujwal Suresh Kumar        | 10               | Minal        | Misal      | Min      |                 |                                          | 10.        |
| 73           | Vanitha                   | Vanithe          |              | . 17       |          | na Vani         |                                          | ws 4       |
| 74           | Vignesh G                 | Xigner           | 6 Vinne      | who d      | MB       |                 | 12 00                                    | THE COLUMN |
| 75           | VIKIL                     | 100D             | Vina         | Day        | -        | 1               | The OKY                                  |            |
| 76           | Vittal                    | 2                |              |            | A        | 14.             | 1. 1. 1. 1. 1. 1. 1. 1. 1. 1. 1. 1. 1. 1 | J.N.K+     |
| 77           | Yashaswini K M Aradhya    | An               | yashasis     | VKH .      | yahar    | Missila History | dashari dashari                          | Vala       |
|              | Yashaswini N              | N. Yailu         | , An         | AB         | 114      | me 1 , 20       | acho N.                                  | Youhu      |
| 78           | Faculty Signature         |                  | 1            |            | - 1      | )- (2)          |                                          |            |
|              |                           | 0.2              | du           | /          | (0)      | J- 3            | 1 0                                      |            |
| 79.          | Privanka . P.             | (d)              | (000)        | · Pa       | ). D     | Mari t          | allan                                    | Pallon     |
|              | 0 0 0                     | Pers             | You          |            | 10 16    | in all          | 00.00                                    | 17/1/      |
| 80.          | Pallavi. R.               | 0000             | a Collins    | 1 1        | Mot-ct   | Well !          | Aroxa                                    | /drox      |
| 81           | AKASH · M                 | 1 de la factor   | in allo      | Ka 131     | 0,       | A CAIN          | 3 0                                      |            |
|              |                           | , 0              |              |            |          |                 |                                          |            |
|              |                           |                  |              |            |          |                 |                                          |            |

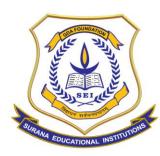

## **AUTONOMOUS**

| SL No | Name of the Student       | 19 E/20      | Letto 1 (2021 - 2023 Batch)                 |
|-------|---------------------------|--------------|---------------------------------------------|
| 1     | Abhishek G                | Malak        | Rhisheld                                    |
| 2     | Ajay Kumar V              | offair       | Mongheld                                    |
| 3     | Ajaykumar K T             | Dr. V        | cyay                                        |
| 4     | Akash .M                  | Algor.       | Cara la la la la la la la la la la la la la |
| 5     | Akshay S K                | AHA          | 01.1                                        |
| 6     | Anusha G M                | American     | Akskray.                                    |
| 7     | Archana R                 | Assets       | Hamuholish                                  |
| 8     | Bhargavi S                | AB           | Archam                                      |
| 9     | Bhavana B                 | trouvancet   | B                                           |
| 10    | Brinda N                  | Ben          | Bhauamó                                     |
| 11    | Chandana G                |              | Bruida                                      |
| 12    | Chandana S                | Charden      | Charley                                     |
| 13    | Chandini G R              | AB           | AB                                          |
| 14    | Chethan Kumar S K         | E            | chemohan                                    |
| 15    | Chethan R                 | chillian     | ch di                                       |
| 16    | Devaraj R                 | AB           | AB                                          |
| 17    | Dilip Kumar M             | AB           | AB                                          |
| 18    | Gangadhar Bhojaraj Chavan | AB           | AB                                          |
| 19    | Gangadhara M J            | bent         | Generalhous                                 |
| 20    | Harshitha B U             | Harriston    | Howahitha                                   |
| 21    | Hemanth Kumar R           | AB           | AB                                          |
| 22    | Hemanth Mohare S          | Hencite      | Henorth                                     |
| 23    | Imraz Pasha               | AB           | AG                                          |
| 24    | Janardhana S              | <b>D</b>     | 1                                           |
| 25    | Jayashree R               | Jaslovek     | AB                                          |
| 26    | Kavya K                   | Knuyak       |                                             |
| 27    | Keshav S                  | Ferhows      | Kehay                                       |
| 28    | Lakshitha B R             | Latshithe 34 | Lakehitha                                   |
| 29    | Lakshmi K                 |              | 2akihmi.K                                   |
| 30    | Lavanya K S               | AB           | Laggiga KS                                  |
| 31    | Likitha K R               | Liketta-K. P | · AA                                        |
| 32    | Madhu K V                 | Madhu        | Medhu                                       |
| 33    | Madhu Sudhan A            | Meathous     | prachu.                                     |
| 34    | Manohar K G               | (Marsholk    | Lightst                                     |
| 35    | Manoj MM                  | ATS.         | AUS                                         |
| 36    | Melvin Anthony Milan      | Velo         | July                                        |
| 37    | Monisha K                 | MOR          | Mont.                                       |
|       |                           | AB           | AB                                          |
|       | Murali Manohar J          | MB           | 00                                          |
| 39    | Navyashree T R            | 1000         |                                             |
| 40    | Nisarga T S               | 01           | (19.1 att)                                  |
| 41    | Nishath Parveen           | Aluhatt      | Nishatt                                     |
| 42    | Nithin N                  | Militar      | Miknin M                                    |
|       | Nithin R                  | Mille        | Nichiga                                     |
|       | Pallavi · P               | Rallavis     | Pavair                                      |

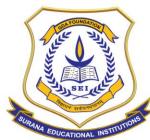

## **AUTONOMOUS**

| 47 -          |                   | 11/2 1      | 4/2            |       |          |  |
|---------------|-------------------|-------------|----------------|-------|----------|--|
| 45 Pavithra G |                   | Rivithe G.  | Parollon C     |       |          |  |
| 46 Pragna S V |                   | AB          | AB             |       |          |  |
| 47 Prashanth  |                   | Box         | - An           |       |          |  |
| 48 Prathibha  | C                 | Prastrible  | AG AG          | 11    |          |  |
| 49 Priyanka   |                   |             | Porta          |       |          |  |
| 50 Priyanka J |                   | Polyentod]  | Porol 17       | -     |          |  |
| 51 Punith kui | nar M             | Monthly     | D. W.          |       |          |  |
| 52 Punya V F  |                   | Prenya V.   | Panyarp        |       |          |  |
| 53 Rakshith   | M                 | Rad         | al             | 1118  |          |  |
| 54 Ramya M    |                   | Person.     | - 1            |       |          |  |
| 55 Ranjith A  | S                 | RI.         | VI             |       |          |  |
| 56 Roopashre  | ee C R            | Poquetor    | As             |       |          |  |
| 57 Sagar P    |                   | Sada.P      | 0              |       |          |  |
| 58 Sagara K   |                   | garagor h   |                |       |          |  |
| 59 Saikumar   | R                 | Sailmas     |                |       |          |  |
| 60 Saketh Go  |                   | Show (      |                |       |          |  |
| 61 Shaheena   |                   | 1           | 17             |       |          |  |
| 62 Shalini K  |                   | Shelin      | Jung.          |       |          |  |
| 63 Shobha K   | Ura               | Chalan      | Dobra.         | 1984  |          |  |
| 64 Shwetha I  |                   | Thougho     | Shurama        |       |          |  |
| 65 Sindhu S   |                   | Sand        | Sand           |       |          |  |
| 66 Srikanth I | Datta M           | Sikast      | Some           |       |          |  |
| 67 Sumanth    |                   | Surrante    | -0-            |       |          |  |
|               | V Bharadwaj       | AB          | AB             |       |          |  |
| 69 Swaroop    |                   | AB          | M3             |       |          |  |
|               | Nandhekar         | Swath s     | Swath          |       |          |  |
| 71 Tayab Q    |                   | AB          | AB             |       |          |  |
| 72 Tejas Yao  |                   | AB          | AB.            |       |          |  |
| 73 Thrinethr  |                   | Their       | An             |       |          |  |
| 74 Udaya D    |                   | Vday-D      | PAD            |       |          |  |
|               | resh Kumar        | Ulinardo    | Vilias.        |       |          |  |
| 76 Vanitha    | icsii icumai      | Vandha      | · Vanitha      |       |          |  |
| 77 Vignesh    | G                 | Vignes      | 30. M          |       |          |  |
| 78 VIKIL      | 0,                | V. A        | 1111           |       |          |  |
| 79 Vittal     |                   | AB          | MB             |       |          |  |
|               | ini K M Aradhya   | 1115        | M Youh aw ? in | Att.  |          |  |
| 81 Yashasw    |                   | W. Yachie   |                | 1     |          |  |
|               | Signature         | 100         | W.             |       |          |  |
|               | Digitature        | 1           | which          | 2.1   |          |  |
| 82 Vars       | hini B.P          | Joseph B. F |                | J     |          |  |
| 83 Truph      |                   | Yough B.F   | 「からかい          |       |          |  |
|               | niko.S<br>Verekar | Bhoom       |                |       |          |  |
|               |                   |             |                | 14    |          |  |
|               | oyasheer ?        |             |                | Thavy | ashee of |  |
| 86. LIKI-     | when comp         | Lildith.    | 18. M. H       |       |          |  |
|               | ARIK M            |             | SNOWN          |       |          |  |

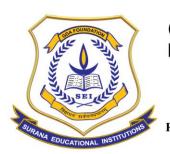

## **AUTONOMOUS**

16, South End Road | Bengaluru-04 Reaccredited 'A+' Grade by NAAC | Affiliated to Bengaluru University

## **Department Of MBA & Research Centre Value Added Program**

**COURSE NAME: ECONOMIC ANALYSIS** 

### **COURSE CODE-SCMBAVA002**

| Name of the Department          | MBA                         |  |  |  |  |
|---------------------------------|-----------------------------|--|--|--|--|
| Name of the Course              | Economic Analysis           |  |  |  |  |
| Course Code                     | SCMBAVA002                  |  |  |  |  |
| Name of Course Facilitator      | Dr.R.Satheeshkumar          |  |  |  |  |
| No.of.Hours                     | 39 Hours                    |  |  |  |  |
| Date of Introduction            | 31.01.22                    |  |  |  |  |
| Date of Completion              | 14.02.22                    |  |  |  |  |
| Venue                           | Department of MBA @ Surana  |  |  |  |  |
|                                 | College, Kengeri            |  |  |  |  |
| No. of. Students enrolled       | 88                          |  |  |  |  |
| Teaching Methodology            | Theory 1 Credit + Practical |  |  |  |  |
|                                 | Component of 1 Credit       |  |  |  |  |
| Course Syllabus                 | Yes                         |  |  |  |  |
| Certificate                     | Yes                         |  |  |  |  |
| Attendance/ List of the student | Yes                         |  |  |  |  |
| Report & Image                  | Yes                         |  |  |  |  |
| MOU                             | No                          |  |  |  |  |

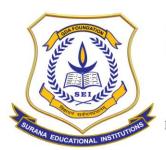

#### **AUTONOMOUS**

16, South End Road | Bengaluru-04 Reaccredited 'A+' Grade by NAAC | Affiliated to Bengaluru University

#### **COURSE OUTLINE**

| Course Code     | Title of the course | No. of Hours/Week |        |      |   |   |  |  |  |
|-----------------|---------------------|-------------------|--------|------|---|---|--|--|--|
|                 | Economic Analysis   | L                 | Т      | Р    | S | С |  |  |  |
| SCMBAVA002      | Leonomic Analysis   | 1                 | 0      | 1    | 0 | 2 |  |  |  |
| Faculty Name    | Dr.R.Satheeshkumar  |                   | •      | •    |   |   |  |  |  |
| Evaluation      |                     | Aud               | it Cou | irse |   |   |  |  |  |
| Total No. of Le | cture Hours         | 13 H              | lours  |      |   |   |  |  |  |
| Total No of Pra | ctical Hours        | 26 F              | lours  |      |   |   |  |  |  |

Note: L: Lecture T: Tutorial P: Practical S: Self StudyC: Credit

#### **COURSE DESCRIPTION:**

The course will cover both micro and macroeconomics, the study of markets and national economics. It is covered into six modules. This will be achieved by a combination of teaching, exercises in class, homework and independent learning tasks. Students will be encouraged to participate in class discussions on economic issues, particularly those of current interest.

#### **COURSE OBJECTIVES:**

The main objective of the course is to give students a good working knowledge of economics. It also aims to give students an appreciation of the relevance of economics to their daily lives and future careers, and an understanding of how economic ideas and principles can help in the process of problem solving.

#### **COURSE OUTCOMES:**

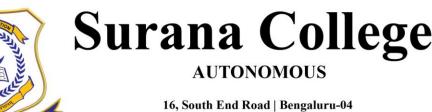

16, South End Road | Bengaluru-04 Reaccredited 'A+' Grade by NAAC | Affiliated to Bengaluru University

At the end of the course the students will be able to:

- Remember the micro and macro-economic environment that affect businesses environment.
- Elucidate how the economic forces like demand and consumer behaviour affect organisations and describe economics consequences of managerial behaviour.
- Analyse various economic factors that affect business environment and apply learnings to increase the overall profitability and sales of the business.

#### **COURSE CONTENTS:**

### Module I

Introduction and Understanding on Economics Terminology like Resources, Scarcity, Demand and Supply, Elasticity and its role in Managerial decision making.

#### Module II

Managerial Economics in decision making, Role and responsibilities of Managerial Economics, Economic principles relevant to managerial decision making

#### **Module III**

Characteristics of different market structures, understanding on perfect competition, monopolistic competition, oligopoly and monopoly.

#### **Module IV**

Macro Economics Objectives Macro-Economic Indicators Gross Domestic Product (GDP) Circular Flow of Income Aggregate Demand and Supply Economic Growth

### Module V

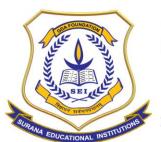

### **AUTONOMOUS**

16, South End Road | Bengaluru-04 Reaccredited 'A+' Grade by NAAC | Affiliated to Bengaluru University

Macro-Economic Policies Macro-Economic Problem Solving Monetary policy Fiscal Policy Supply side policies

PRACTICAL COMPONENT- GROUP PROJECT: 15 HOURS

#### **TEXT BOOK**

| S.<br>No. | Name of the Book        | Author(s)                               | Publisher         |
|-----------|-------------------------|-----------------------------------------|-------------------|
| 1         | Managerial<br>Economics | Dwivedi D.N                             | Vikas Publication |
| 2         | Economics               | Paul A Samuelson and William D Nordhaus | McGraw Hill       |

#### REPORT ON VALUE ADDED COURSE ON ECONOMIC ANALYSIS

Value added course on economic analysis has been delivered from 31.01.2022 to 14.02.2022. Each sessions has been carried out for the duration of 1.30 minutes. It included 13 hours of lecture and 26 hours of practical component. Students were given group projects on the contemporary economic issues. Each group has worked with assigned contemporary economic issues and submitted the report as per the course requirements.

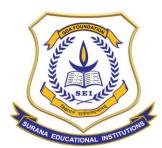

## **AUTONOMOUS**

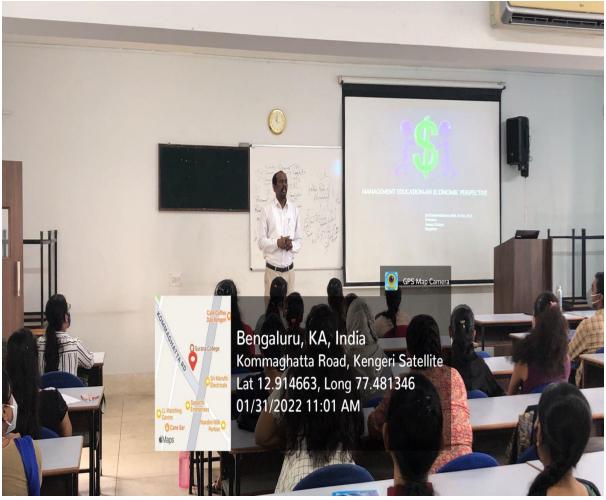

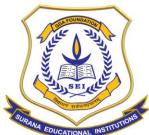

## **AUTONOMOUS**

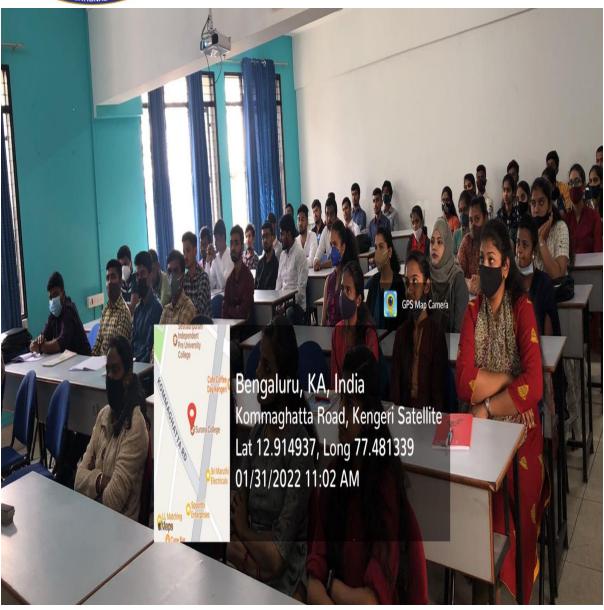

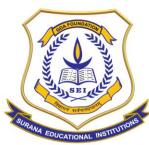

## **AUTONOMOUS**

| 1     | Value Added Program - Ecor<br>Name of the Student | JRANA      | COLL         | EGE          |                                                                                                    |              |              |
|-------|---------------------------------------------------|------------|--------------|--------------|----------------------------------------------------------------------------------------------------|--------------|--------------|
| SL No | Name of the Student                               | omic Ana   | lysis - I Se | mester M     | BA (2021                                                                                                    | - 2023 Bat   | chi          |
| 1     | Abhishek G                                        | 5 01 22    | 1 2 22       | 02/2/2       | 2/22                                                                                                    | - 2023 Bat   | 10 2 2       |
| 2     | Ajay Kumar V                                      | Moranaka   | Abbig helit  | X BENGLEN    | Oblighed 6                                                                                                    | 1 2 2 2 m    | Abhaha h     |
| 3     | Ajaykumar K T                                     | they-      | 7101         |              | tias                                                                                                    | affoli       | Par          |
| 4     | Akshay S K                                        |            | et ay        | May)         | AB                                                                                                    | (Jay)        | CAN-         |
| 5     | Anusha G M                                        | Akstans    | * Retroys    | /            | / Starlos                                                                                                    | e Abstans    | Aprilan      |
| 6     | Archana R                                         | Acchange   | Trusba       | grushorm     | to the                                                                                                    | 60 111       | 1 11         |
| 7     | Bhargavi S                                        | Sarans     | HYSC Digital | ICHTIC homes | Axchono-R                                                                                                    | Asthorn-R    | Aschon 2     |
| 8     | Bhavana B                                         | Travave    |              | Hur:         | Sharan                                                                                                    | 1 1          | , 80         |
| 9     | Brinda N                                          |            |              | 0. 1.7       | 0                                                                                                    | Source B     | 1000g        |
| 10    | Chandana G                                        | 1/10-10-1  | Geral        | Demos N      | Buroon                                                                                                    | Mosen        | KENDU.T      |
| 11    | Chandana S                                        | chandran 4 | Chendy       |              | 6                                                                                                    | Chermanic 4  |              |
| 12    | Chandini G R                                      |            | Chardy       |              | charden                                                                                                    |              | Character 1  |
| 13    | Chethan Kumar S K                                 | Chethan    | EKTO         | Nate .       | myse                                                                                                    | 0            | Che <u>r</u> |
| 14    | Chethan R                                         | 4          | anco         | 7            | AS                                                                                                    | ARR          | AB           |
| 15    | Devaraj R                                         | 2          |              | 7            | AN                                                                                                    | AB           | AB           |
| 16    | Dilip Kumar M                                     | 2          |              | ->           | Ars                                                                                                    | AB           | AG           |
| 17    | Gangadhar Bhojaraj Chavan                         | 2_         |              |              | AB                                                                                                    | AR           | AB           |
| 18    | Gangadhara M J                                    | Ber        | 10m          | Otas         | 1.15                                                                                                    | 10th         | AB           |
| 19    | Harshitha B U                                     | -          |              | Marketer.    | April 17 Par                                                                                                    | Dudiethe     | Hannitha     |
| 20    | Hemanth Kumar R                                   | -          |              | <u></u>      | M                                                                                                    | And          | AD           |
| 21    | Hemanth Mogare S                                  | Harath     | (Harent      | Mercal.      | Ronand                                                                                                    | Doubt        | Hillows      |
| 22    | Imraz Pasha                                       | Co Soul    | -Caro        | THE SAL      | 200                                                                                                    | SERV.        | 1000         |
| 23    | Janardhana S                                      | 30         | 0            | 4            | B                                                                                                    | 20           | -            |
| 24    | Jayashree R                                       |            | Jayashoo     |              |                                                                                                    | AG           | AT D         |
| 25    | Kavya K                                           | Fac        | Katoro.      | Kanta        | te (mg)                                                                                                    | Kaline       | Kanyot       |
| 26    | Keshav S                                          |            | teshav       |              |                                                                                                    |              | 3 patrite 32 |
| 27    | Lakshitha B R                                     |            | 4 LakethaB   | _            |                                                                                                    | Fakshu       |              |
| 28    | Lakshmi K                                         |            | hakehuix     |              |                                                                                                    |              | x5 Lawrence  |
| 29    | Lavanya K S                                       | Lawrya k   | 5 AR         | TOIMORT      |                                                                                                    | An           | Likitha )    |
| 30    | Likitha K R                                       | 1          | maet         | Madin        | Made                                                                                                    |              | As           |
| 31    | Madhu K V                                         | Made       |              |              | 1000                                                                                                    |              | Nad          |
| 32    | Madhu Sudhan A                                    | Hackburger | Hadis        | 1 Anshel     |                                                                                                    | A            | 1 4          |
| 33    | Manohar K G                                       | Constant   | - Carlott    | AS AS        | 2 00                                                                                                    | Ac           | AS           |
| 34    | Manoj MM                                          | Many H.    | - Uda        | Hell         | Liebs                                                                                                    | Wille        | Nel          |
| 35    | Melvin Anthony Milan                              | Helle      | 1            | M            |                                                                                                    | 1010         | a Ao         |
| 36    | Monisha K                                         | Mens       | Mend         | 180          | MACON MACON | MA           |              |
| 37    | Murali Manohar J                                  | MAL        | AM           | I DININE     | ) M                                                                                                    |              | 1 00         |
| 38    | Navyashree T R                                    | 4          | ANIE         | -            | 1                                                                                                    |              | 3 10         |
|       | Nisarga T S                                       | 9          | 12           | N            | - 19                                                                                                    |              | I PAKE I     |
| 39    | Nishath Parveen                                   | Nishat     | Blasishe     | etti AG      |                                                                                                    |              | hattolish    |
| 40    |                                                   | 1          | LATE JOH     | NITIO        |                                                                                                    | in the still |              |
| 41    | Nithin N                                          | evithin:   | 2 evan       | n. Rent      | in Res                                                                                                    | this 2 Wit   | En 12 Chit   |
| 42    | Nithin R                                          | Buither    |              | Renth        | Per                                                                                                    | Hwy Pave     | the 9 Parist |
| 43    | Pavithra G                                        | Marchan    | OR           | Pas          | 2.16                                                                                                    | F NC         | F.5          |
| 44    | Pragna S V                                        | 15         | JOIN         | 14-          | 4                                                                                                    |              |              |

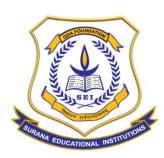

## **AUTONOMOUS**

| 45   | Prashanth C P             | 31/0/22 00/02/ 2/2/ plan 8/2 a/2                                                                                                    |
|------|---------------------------|----------------------------------------------------------------------------------------------------|
|      | Prathibha C               | Bothitha of Profliction of Profliction & Profliction                                                                                                    |
| 47   | Priyanka J                | The state of the state of the s |
| 48   | Punith Rumar M            |                                                                                                    |
| 49   | Punya V P                 | offenintry P. Penilhugar Parties infectal expository total                                                                                                    |
| 50   | Rakshith M                | The state of the state of the s |
| 51   | Ramya M                   |                                                                                                    |
| 52   | Ranjith A S               | Rough Rampells As Rangell Rangell                                                                                                    |
| 53   | Roopashree C R            | Respushmence Bush Shrings on Shreece & Docha Rospashner & Cagas have                                                                                                    |
| 54   | Sagar P                   | Sagar P Sagar / Sagar P Sagar P Sagar P                                                                                                    |
| 55   | Sagara K                  | Lagar & Sagar & Solar & Sagar & Sagar, 6                                                                                                    |
| 56   | Saikumar R                | Short Real Car See Date                                                                                                    |
| 57   | Saketh Gowda              | Carl Rolling Sec Ans                                                                                                    |
| 58   | Shaheena M                | 7 PD ARS AND 100                                                                                                    |
| 59   | Shalini K P               | Shote Shote Shafe Spallar smalnikh Shall MIF                                                                                                    |
| 60   | Shobha K                  | Bholder Shoder Shaber Shablan Lynobyk Shelder                                                                                                    |
| 61   | Shwetha L S               | Churchals Shuretons My Shureton Shuretha.                                                                                                    |
| 62   | Sindhu S                  | Smal Conta Smal                                                                                                    |
| 63   | Srikanth Datta M          | INFAUTO NEW TONION                                                                                                    |
| 64   | Sumanth B L               | Eurouth Sumare Sunanch Sunanth Gunanter Sunant                                                                                                    |
| 65   | Supreeth V Bharadwaj      | A CONTRACTOR                                                                                                    |
| 66   | Swaroop B                 | Snath's Swath's Swath Swath's Twath's Twoth's                                                                                                    |
| 67   | Swathi S Nandhekar        | 100                                                                                                    |
| 68   | Tayab Qurashi             | Tayab Tayab Tayab                                                                                                    |
| 69   | Tejas Yadav U             | 19 rader Topleder 19: 25 le 19: 10 Tours les tra                                                                                                    |
| 70   | Thrinethra J S            | days of May days, or days of Vdays of Vdays DP                                                                                                    |
| 71   | Udaya D P                 | 10 1 10 10 1 110 1 110 00 11 10 00 0                                                                                                    |
| 72   | Ujwal Suresh Kumar        | - 10 1 may 1 may 1 months Vandes                                                                                                    |
| 73   | Vanitha                   | MB Caglos of                                                                                                    |
| 74   | Vignesh G                 | Violation and June Real                                                                                                    |
| 75   | VIKIL                     | Was de la company de la company de la compan |
| 76   | Vittal                    | Harrantinkth Harrantinktharrinktharrinkth                                                                                                    |
| 77   | Yashaswini K M Aradhya    | N Yash An An My Walk Yacha N. Yash                                                                                                    |
| 78   | Yashaswini N              | 10. Yeard                                                                                                    |
|      | Faculty Signature         | (D) (W)                                                                                                    |
| 79.  | Priprika + P. Pallavi. R. | 6 / - 10 / 100                                                                                                    |
| 1 '. |                           | Pen (Par Pallar)                                                                                                    |
| 80.  | Pallavi. K.               |                                                                                                    |
|      |                           | Mother applied the the things to be                                                                                                    |
| 81   | AKASH · M                 | land.                                                                                                    |
|      |                           |                                                                                                    |
|      |                           |                                                                                                    |
|      |                           |                                                                                                    |
|      |                           |                                                                                                    |
|      |                           | JOINING >                                                                                                    |

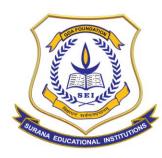

## **AUTONOMOUS**

|       |                                   |                | VALUE           | ADD           | BD P | ROCIR |
|-------|-----------------------------------|----------------|-----------------|---------------|------|-------|
|       | S                                 | URANA          | COLLEC          | E.            |      |       |
| SL No | Economic Analy                    | sis - I Sen    | nester MRA (20) | 21 - 2023 Ray | eh)  |       |
| 1     | Name of the Student<br>Abhishek G | 1. 700         | LATERAN         | l data bar    |      | 1     |
| 2     | Ajay Kumar V                      | Jaky hely      | W kthhial ald   |               |      |       |
| 3     | Ajaykumar K T                     | edlent.        | 1               |               |      |       |
| 4     | Akash .M                          | Alson.         | yay             |               |      |       |
| 5     | Akshay S K                        | Holl it        |                 |               |      |       |
| 6     | Anusha G M                        | 18 Mohrys      | Akihay.         |               |      |       |
| 7     | Archana R                         | 6 Herostath    | Hambotch        |               |      |       |
| 8     | Bhargavi S                        | Brichana       | Archam          |               |      |       |
| 9     | Bhayana B                         | AB             | 1B              |               |      |       |
| 10    | Brinda N                          | Jamanat        | Bhowamo         |               |      |       |
| 11    | Chandana G                        | Bell           | Bruida          |               |      |       |
| 12    | Chandana S                        | Chanden        | Chandana G      |               |      |       |
| 13    | Chandini G R                      | Choudan        |                 |               |      |       |
| 14    | Chethan Kumar S K                 | AB             | AB              |               |      |       |
| 15    | Chethan R                         | Clubbas        | chanthan        |               |      |       |
| 16    | Devaraj R                         | AB             | Chill           |               | -    |       |
| 17    | Dilip Kumar M                     | AB             | AB              |               |      |       |
| 18    | Gangadhar Bhojaraj Chavan         | AR             | AB              |               |      |       |
| 19    | Gangadhara M J                    | bent           | Garagadhass     |               |      |       |
| 20    | Harshitha B U                     | Carolistus     | Houshithe       |               |      |       |
| 21    | Hemanth Kumar R                   | AB             | AB              |               |      |       |
| 22    | Hemanth Mohare S                  | Henouth        | Henouth         |               |      |       |
| 23    | Imraz Pasha                       | AB             | AG              |               |      |       |
| 24    | Janardhana S                      | <b>P</b>       | 4               |               |      |       |
| 25    | Jayashree R                       | Jastowek       | AB              |               |      |       |
| 26    | Kavya K                           | Kauyak         |                 |               |      |       |
| 27    | Keshav S                          | 4erhons        |                 |               |      |       |
| 28    | Lakshitha B R                     | Latishitha & 4 | Lakehitha       |               |      |       |
| 29    | Lakshmi K                         |                | Lakyhmi.K       |               |      |       |
| 30    | Lavanya K S                       | AB             | Lygigats        |               |      |       |
| 31    | Likitha K R                       | Distrack F     |                 |               |      |       |
| 32    | Madhu K V                         |                | modhu           |               |      |       |
| 33    | Madhu Sudhan A                    | Madhoga        | machy.          |               |      |       |
| 34    | Manohar K G                       | Marshalk       | (usholt)        |               |      |       |
| 35    | Manoj MM                          | ATS:           | AV3             |               |      |       |
| 36    | Melvin Anthony Milan              |                | 197             |               |      |       |
| 37    | Monisha K                         | MOR            | Mond.           |               | -    |       |
| 38    | Murali Manohar J                  | AB             | AB              |               |      |       |
|       | Navyashree T R                    | MB             | AB.             |               |      |       |
| 19992 | Nisarga T S                       | Nes            |                 |               |      |       |
|       | Nishath Parveen                   | of filler      | Hishatte        |               |      |       |
| 1.10  | Nithin N                          | Alitation !    | Nighin A        |               |      |       |
|       |                                   | Milton         | Nillia          | 775           |      |       |
|       | Nithin R<br>Pallavi · P           | Rallavi        | Pavair          |               |      |       |

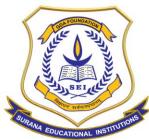

## **AUTONOMOUS**

| 1-                         | 11/2      | 14/2       |         |        |      |  |
|----------------------------|-----------|------------|---------|--------|------|--|
| 45 Pavithra G              | 111       | Paroloo.C  |         |        |      |  |
| 46 Pragna S V              | AB        | As         |         |        |      |  |
| 47 Prashanth C P           | Both      | - An       |         |        |      |  |
| 48 Prathibha C             | Prostribl | AS.        | 11      |        |      |  |
| 49 Priyanka                | Peryonke  | Porta      | 1       |        |      |  |
| 50 Priyanka J              | Pregento  | Provol 17  |         |        |      |  |
| 51 Punith kumar M          | Monthly   | AUD.       |         |        |      |  |
| 52 Punya V P               | Prenyav.  |            |         |        |      |  |
| 53 Rakshith M              | RCD       | a.L        |         |        |      |  |
| 54 Ramya M                 | Porgo     | - 0        |         |        |      |  |
| 55 Ranjith A S             | RI        | V          |         |        |      |  |
| 56 Roopashree C R          | Poquesto  | Ars        |         |        |      |  |
| 57 Sagar P                 | Sagar     | 0          |         |        |      |  |
| 58 Sagara K                | garago 1  | Seeper F   |         |        |      |  |
| 59 Saikumar R              | Civ       | Soiler     |         |        |      |  |
| 60 Saketh Gowda            | Chi Da    | C          |         |        |      |  |
| 61 Shaheena M              | 1         | 17         |         |        |      |  |
| 62 Shalini K P             | Shelir    |            |         |        |      |  |
| 63 Shobha K                | Charles   | Showna.    | 17.17.1 |        |      |  |
| 64 Shwetha L S             | Though    |            | 2       |        |      |  |
| 65 Sindhu S                | Sind      | Sand       |         |        |      |  |
| 66 Srikanth Datta M        | Sokar     |            |         |        |      |  |
| 67 Sumanth B L             | Surrant   | e - 8      |         |        |      |  |
| 68 Supreeth V Bharadwaj    | AB        | AB         |         |        |      |  |
| 69 Swaroop B               | AB        | AB         |         |        |      |  |
| 70 Swathi S Nandhekar      | Swath 5   | Swath      |         |        |      |  |
| 71 Tayab Qurashi           | AB        | AB         |         |        |      |  |
| 72 Tejas Yadav U           | AB        | Ans        |         |        |      |  |
| 73 Thrinethra J S          | Thouseth  |            |         |        |      |  |
| 74 Udaya D P               | Vday-1    | DP AD      |         |        |      |  |
| 75 Ujwal Suresh Kumar      | Ujardo    | Vilias.    |         |        |      |  |
| 76 Vanitha                 | Vandhe    | - Vanille  |         |        |      |  |
| 77 Vignesh G               | Vigne     | 560, M     |         |        |      |  |
| 78 VIKIL                   | V. B      | V.L        |         |        |      |  |
| 79 Vittal                  | AB        | IAB        |         |        |      |  |
| 80 Yashaswini K M Aradhya  | 0115      | KH YOU AW? | 0 44    |        |      |  |
| 81 Yashaswini N            | W. Yaiki  |            |         |        |      |  |
| Faculty Signature          | 11. 90000 | 2 00       |         |        |      |  |
| racuity Signature          | 1         | 108Uin     | 2.1     |        |      |  |
| 82 Varshini B.P            | Soister B | p John     | 90      |        |      |  |
|                            | - John    | v into     | .х.     |        |      |  |
| 83 Trupthi. V.             |           |            |         |        |      |  |
| 84 Bhoomiko S<br>Vervelcas | Bhook     | 2E)        |         |        |      |  |
| 85 Bhavyashece.P           | Tharry    | aShaec-P   | Thavy   | ashee. | P    |  |
| 86. LIKITH H.M             | Lindith   | m.H.       |         |        |      |  |
| 87. Down Cow               | a Godo    | modera     |         |        |      |  |
| 88. Houtlik. M             | Money     | Cob. ल     |         |        | 208) |  |

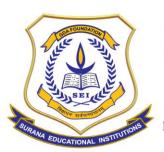

## **AUTONOMOUS**

16, South End Road | Bengaluru-04 Reaccredited 'A+' Grade by NAAC | Affiliated to Bengaluru University

## **Department Of MBA & Research Centre - Value Added Program Report**

**COURSE NAME: FINANCIAL ANALYSIS** 

### **COURSE CODE-SCMBAVA002**

| Name of the Department          | MBA                         |
|---------------------------------|-----------------------------|
| Name of the Course              | Financial Analysis          |
| Course Code                     | SCMBAVA002                  |
| Name of Course Facilitator      | Dr.Lasya KR                 |
| No.of.Hours                     | 38 Hours                    |
| Date of Introduction            | 31.01.22                    |
| Date of Completion              | 14.02.22                    |
| Venue                           | Department of MBA @ Surana  |
|                                 | College, Kengeri            |
| No. of. Students enrolled       | 88                          |
| Teaching Methodology            | Theory 1 Credit + Practical |
|                                 | Component of 1 Credit       |
| Course Syllabus                 | Yes                         |
| Certificate                     | Yes                         |
| Attendance/ List of the student | Yes                         |
| Report & Image                  | Yes                         |
| MOU                             | No                          |

### **COURSE OUTLINE**

| Course Code | Title of the course | No. | of Ho | urs/V | Veel | ( |
|-------------|---------------------|-----|-------|-------|------|---|
|             | Financial Analysis  | L   | Т     | Р     | S    | С |
| SCMBAVA002  |                     | 1   | 0     | 1     | 0    | 2 |

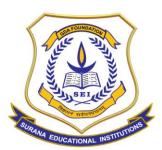

#### **AUTONOMOUS**

16, South End Road | Bengaluru-04 Reaccredited 'A+' Grade by NAAC | Affiliated to Bengaluru University

| Faculty Name      | Dr. Lasya KR |              |
|-------------------|--------------|--------------|
| Evaluation        |              | Audit Course |
| Total No. of Lect | ure Hours    | 13 Hours     |
| Total No of Pract | ical Hours   | 26 Hours     |

Note: L: Lecture T: Tutorial P: Practical S: Self StudyC: Credit

#### **COURSE DESCRIPTION:**

The course aims to provide a basic understanding and apply the accounting principles and analyse financial statements to forecast financial performance.

#### **COURSE OBJECTIVES:**

The objective of the course is to enable the students to:

- 1. Understand the concepts of accounts and finance and their applications in managerial decision making.
- 2. To analyse the financial aspects of the company.

#### **COURSE OUTCOMES:**

At the end of the course the students will be able to:

- 1. To assess the operational efficiency and managerial effectiveness.
- 2. To analyse the entity's stability and profitable ratio for investment.

#### **COURSE CONTENTS:**

#### **Module 1: Managerial Accounting**

Double-entry system, Build reports from General Ledger, Balance sheet and Income statement.

#### **Module 2: Foundation of Finance**

Introduction to Ratio Analysis, Profitability Ratios, Liquidity Ratios, Leverage Ratios, Efficiency Ratios, Valuation Ratios.

### **Module 3: Financial Analysis**

Financial data of Companies, Reports comparative analysis, Trend Analysis.

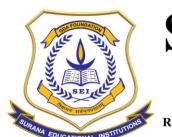

#### **AUTONOMOUS**

16, South End Road | Bengaluru-04 Reaccredited 'A+' Grade by NAAC | Affiliated to Bengaluru University

### **Module 4: Financial Investigation**

Consideration on Long-term Debt and Liquidity, Drawing Conclusions from Analysis, Writing Financial reports.

### **Module 5: Project Work**

Students hands-on experience on analysis of real company's financial statements.

PRACTICAL COMPONENT- GROUP PROJECT: 15 HOURS

REPORT ON VALUE ADDED COURSE ON FINANCIAL ANALYSIS

Value added course on financial analysis has been delivered from 31.01.2022 to 14.02.2022. Each sessions has been carried out for the duration of 1.30 minutes. It included 13 hours of lecture and 26 hours of practical component. Students were given group projects on the company's financial statement analysis. Each group has worked with assigned contemporary economic issues and submitted the report as per the course requirements.

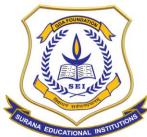

## **AUTONOMOUS**

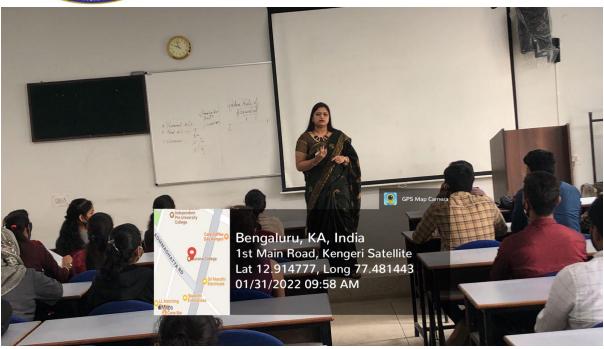

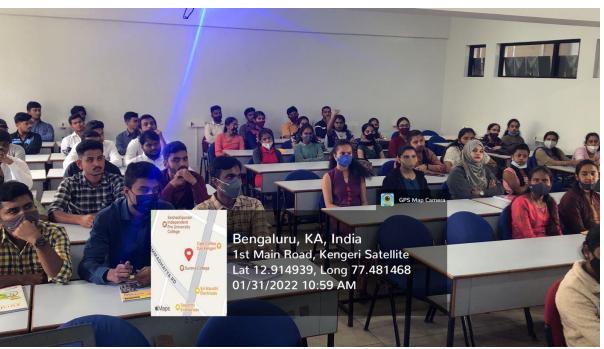

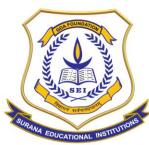

## **AUTONOMOUS**

| 1     | Value Added Program - Ecor<br>Name of the Student | JRANA      | COLL         | EGE          |                                                                                                    |              |              |
|-------|---------------------------------------------------|------------|--------------|--------------|----------------------------------------------------------------------------------------------------|--------------|--------------|
| SL No | Name of the Student                               | omic Ana   | lysis - I Se | mester M     | BA (2021                                                                                                    | - 2023 Bat   | chi          |
| 1     | Abhishek G                                        | 5 01 22    | 1 2 22       | 02/2/2       | 2/22                                                                                                    | - 2023 Bat   | 10 2 2       |
| 2     | Ajay Kumar V                                      | Moranaka   | Abbig helit  | X BENGLEN    | Oblighed 6                                                                                                    | 1 2 2 2 m    | Abhaha h     |
| 3     | Ajaykumar K T                                     | they-      | 701          |              | tias                                                                                                    | affoli       | Par          |
| 4     | Akshay S K                                        |            | et ay        | May)         | AB                                                                                                    | (Jay)        | CAN-         |
| 5     | Anusha G M                                        | Akstans    | * Retroys    | /            | / Starlos                                                                                                    | e Abstans    | Aprilan      |
| 6     | Archana R                                         | Acchange   | Trusba       | grushorm     | to the                                                                                                    | 60 111       | 1 11         |
| 7     | Bhargavi S                                        | Sarans     | HYSC Digital | ICHTIC homes | Axchono-R                                                                                                    | Asthorn-R    | Aschon 2     |
| 8     | Bhavana B                                         | Travave    |              | Hur:         | Sharan                                                                                                    | 1 1          | , 80         |
| 9     | Brinda N                                          |            |              | 0. 1.7       | 0                                                                                                    | Source B     | 1000g        |
| 10    | Chandana G                                        | 1/10-10-1  | Geral        | Demos N      | Buroon                                                                                                    | Mosen        | KENDU.T      |
| 11    | Chandana S                                        | chandran 4 | Chendy       |              | 6                                                                                                    | Chermanic 4  |              |
| 12    | Chandini G R                                      |            | Chardy       |              | charden                                                                                                    |              | Character 1  |
| 13    | Chethan Kumar S K                                 | Chethan    | EKTO         | Nate .       | myse                                                                                                    | 0            | Che <u>r</u> |
| 14    | Chethan R                                         | 4          | anco         | 7            | AS                                                                                                    | ARR          | AB           |
| 15    | Devaraj R                                         | 2          |              | 7            | AN                                                                                                    | AB           | AB           |
| 16    | Dilip Kumar M                                     | 2          |              | ->           | Ars                                                                                                    | AB           | AG           |
| 17    | Gangadhar Bhojaraj Chavan                         | 2_         |              |              | AB                                                                                                    | AR           | AB           |
| 18    | Gangadhara M J                                    | Ber        | 10m          | Otas         | 1.15                                                                                                    | 10th         | AB           |
| 19    | Harshitha B U                                     | -          |              | Marketer.    | April 17 Par                                                                                                    | Dudiethe     | Hannitha     |
| 20    | Hemanth Kumar R                                   | -          |              | <u></u>      | M                                                                                                    | And          | AD           |
| 21    | Hemanth Mogare S                                  | Harath     | (Harent      | Mercal.      | Ronand                                                                                                    | Doubt        | Hillows      |
| 22    | Imraz Pasha                                       | Co Soul    | -Caro        | THE SAL      | 200                                                                                                    | SERV.        | 1000         |
| 23    | Janardhana S                                      | 30         | 0            | 4            | B                                                                                                    | 20           | -            |
| 24    | Jayashree R                                       |            | Jayashoo     |              |                                                                                                    | AG           | AT D         |
| 25    | Kavya K                                           | Fac        | Katoro.      | Kanta        | te (mg)                                                                                                    | Kaline       | Kanyot       |
| 26    | Keshav S                                          |            | teshav       |              |                                                                                                    |              | 3 patrite 32 |
| 27    | Lakshitha B R                                     |            | 4 LakethaB   | _            |                                                                                                    | Fakshu       |              |
| 28    | Lakshmi K                                         |            | hakehuix     |              |                                                                                                    |              | x5 Lawrence  |
| 29    | Lavanya K S                                       | Lawrya k   | 5 AR         | TOIMORT      |                                                                                                    | An           | Likitha )    |
| 30    | Likitha K R                                       | 1          | maet         | Madin        | Made                                                                                                    |              | As           |
| 31    | Madhu K V                                         | Made       |              |              | 1000                                                                                                    |              | Nad          |
| 32    | Madhu Sudhan A                                    | Hackburger | Hadis        | 1 Anshel     |                                                                                                    | A            | 1 4          |
| 33    | Manohar K G                                       | Constant   | - Carlott    | AS AS        | 2 00                                                                                                    | Ac           | AS           |
| 34    | Manoj MM                                          | Many H.    | - Uda        | Hell         | Liebs                                                                                                    | Wille        | Nel          |
| 35    | Melvin Anthony Milan                              | Helle      | 1            | M            |                                                                                                    | 1010         | a Ao         |
| 36    | Monisha K                                         | Mens       | Mend         | 180          | MACON MACON | MA           |              |
| 37    | Murali Manohar J                                  | MAL        | AM           | I DININE     | ) M                                                                                                    |              | 1 00         |
| 38    | Navyashree T R                                    | 4          | ANIE         | -            | 1                                                                                                    |              | 3 10         |
|       | Nisarga T S                                       | 9          | 12           | N            | - 19                                                                                                    |              | I PAKE I     |
| 39    | Nishath Parveen                                   | Nishat     | Blasishe     | etti AG      |                                                                                                    |              | hattolish    |
| 40    |                                                   | 1          | LATE JOH     | NITIO        |                                                                                                    | in the still |              |
| 41    | Nithin N                                          | evithin:   | 2 evan       | n. Rent      | in Res                                                                                                    | this 2 Wit   | En 12 Chit   |
| 42    | Nithin R                                          | Buither    |              | Renth        | Per                                                                                                    | Hwy Pave     | the 9 Parist |
| 43    | Pavithra G                                        | Marchan    | OR           | Pas          | 2.16                                                                                                    | F NC         | F.5          |
| 44    | Pragna S V                                        | 15         | JOIN         | 14-          | 4                                                                                                    |              |              |

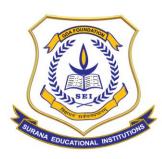

# **AUTONOMOUS**

| 45  | Prashanth C P                   | 21/01/2200   | 1021        | 4.5         | 4/2/22    | 8/2                                                                                                    | 2014           |      |
|-----|---------------------------------|--------------|-------------|-------------|-----------|----------------------------------------------------------------------------------------------------|----------------|------|
| 46  | Prathibha C                     | Profes Pro   | Chart W     | - relieble  | Province  | Verafio II                                                                                                    | Proflips       |      |
| 47  | Priyanka J                      | Prayates Pe  | thibby (    | = uadraT    | Pradhib   | Porthibus                                                                                                    | \$ 1001 Calls  |      |
| 48  | Punith Rumar M                  |              | Purithhopp  |             | Pringente | of Pontory                                                                                                    | 14 Bust        |      |
| 49  | Punya V P                       | orthonous of | en in both  | drew or     | Rentue)   | Perino.                                                                                                    | Dunga V.       |      |
| 50  | Rakshith M                      | Pun R        | un 6        | 24 -        | D. M.     | 0. ~                                                                                                    | 2              |      |
| 51  | Ramya M                         |              | Cample &    | ZamenAs     | AS        | Rangull                                                                                                    | Rayall         |      |
| 52  | Ranjith A S                     | 4            | 200         | V           | 20        | V. U_                                                                                                    | 9              |      |
| 53  | Roopashree C R                  | Respushmence | PaShriere   | pope Sheecs | 2000      | RoopaShneec                                                                                                    | Papashy-       |      |
| 54  | Sagar P                         | Sagaz P 3    | agar /      | Sagar P     | Sogo P    | Sagon                                                                                                    | - Sagar P      |      |
| 55  | Sagara K                        |              |             | of suggest  | Earlay C  | Somo, K                                                                                                    | Sager 10       |      |
| 56  | Saikumar R                      |              | (2)         | fee         | Com       | 816                                                                                                    | Sulle          |      |
| 57  | Saketh Gowda                    | Jan J. R.    | land        | An          | Statles   | 800                                                                                                    | ANS            |      |
| 58  | Shaheena M                      | 15           |             | 7           | PO        | AD.                                                                                                    | o all vike     |      |
| 59  | Shalini K P                     |              |             | Shoff       | Jalla     | -                                                                                                    | gracer         |      |
| 60  | Shobha K                        | Bholohag &   | hobba       | Shodaa      | Bhablan   |                                                                                                    |                |      |
| 61  | Shwetha L S                     | Shwellals S  | hwethals    |             | , M       | Shweth                                                                                                    | Shortha        |      |
| 62  | Sindhu S                        |              | 2 1 10 . 10 | Sind        | Some      |                                                                                                    | Snikasth       |      |
| 63  | Srikanth-Datta M                | SinFantle S  |             |             |           |                                                                                                    | 1              |      |
| 64  | Sumanth B L                     | Swanth S     | sumarth     | Sumaric     | Sumont    | Surano                                                                                                    | 200            |      |
| 65  | Supreeth V Bharadwaj            | Que !        |             | >           | (19)      | de                                                                                                    | COS            | -    |
| 66  | Swaroop B                       | Swall !      | luatti s    | Swatt       | Swathi    | S Tweeth                                                                                                    | in South 9     |      |
| 67  | Swathi S Nandhekar              | 7.0          |             | Tay 1       | Trya      |                                                                                                    |                |      |
| 68  | Tayab Qurashi                   | -//          | Toklada     | Te'sx       | 1 -10     |                                                                                                    | Texxous        |      |
| 69  | Tejas Yadav U                   | 18:10901     | 1910        | 357         | Thursoth  | ma AR                                                                                                    | The            | 1    |
| 70  | Thrinethra J S                  | days D.P.    | k/s ory     | vdage.      | n uday    | in Vday                                                                                                    | in Dr Lday.D   | P    |
| 71  | Udaya D P<br>Ujwal Suresh Kumar |              | 1 cular     | Missal      | Mine      | al Una                                                                                                    | Mind o         |      |
| 72  |                                 | Vanitha.     | Vanito      | · Vantt     |           | ha Vanis                                                                                                    | Re Vaible      | 17.  |
| 73  | Vanitha Vignesh G               | Vignesas     | Vinnes      | 16.         | MB        | The state of the state of the s | Sugus          | 101  |
| 74  |                                 | DO A         | Vine        | David       | & Dia     |                                                                                                    | of the same    | 7    |
| 75  | VIKIL                           | June 1       |             | >           | A         |                                                                                                    | 1 1 1 1        | -    |
| 76  | Vittal Yashaswini K M Aradhya   | AA           | yashasisin  | K44 .       | yahas     | Minist Abstrave                                                                                                    | ME dashan Dint | 541  |
| 77  | Yashaswini N                    | N. Yailu     | An          | AB          | 214       | nin Lx. /a                                                                                                    | reha N. You    | M    |
| 78  |                                 | 1000         |             |             |           | W                                                                                                    |                |      |
|     | Faculty Signature               | 02           | (dw)        | ,           | (-12)     | 1 2                                                                                                    | - 1            | . 1  |
| 79. | Priprika . P.                   | (d)          |             | Ray         | ). D      | Mari t                                                                                                    | aller Pa       | llon |
|     |                                 | Per          | ( Dang      | 4           | 10        | m non                                                                                                    | 1 , 120        | 7/1/ |
| 80. | Pallavi. R.                     | and.         | ( (1) 1)    | 1           | 1/4-11    | Helle !                                                                                                    | throld.        | Brox |
| 01  | AKASH · M                       | ( dollie     | 19/0        | A 192       | 0,        | 1 (                                                                                                    | , 0            | -    |
| 81  | MKASH II                        | 13, ()       |             | 9           |           | 7 4 4 4 1                                                                                                    |                |      |
|     |                                 |              |             |             |           |                                                                                                    |                |      |
|     |                                 |              |             |             |           |                                                                                                    |                |      |
|     |                                 |              |             |             |           |                                                                                                    |                |      |
|     |                                 |              |             |             |           |                                                                                                    |                |      |

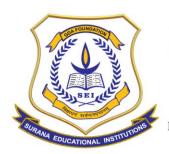

## **AUTONOMOUS**

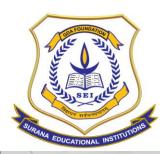

## **AUTONOMOUS**

|       | S                                  | III ANA     | VALUE          | 4 21         |       | Nex | NHW |
|-------|------------------------------------|-------------|----------------|--------------|-------|-----|-----|
|       | Economic Analy                     | eie - I Sam | COLLEG         | E            |       |     |     |
| SL No | Economic Analy Name of the Student | 13 - 1 Sem  | lester MBA (20 | 21 - 2023 Ba | ch)   |     |     |
| 1     | Abhishek G                         | Alland A. I | 14 Febr        |              |       |     |     |
| 2     | Ajay Kumar V                       | agrant .    | Abhigheld      |              |       |     |     |
| 3     | Ajaykumar K T                      | 100 11      | cyar :         |              |       |     |     |
| 4     | Akash .M                           | ALSON.      | year           |              |       |     |     |
| 5     | Akshay S K                         | Abokan      | Akihay.        |              |       |     |     |
| 6     | Anusha G M                         | Ancolas     | Amunatiny      |              |       |     |     |
| 7     | Archana R                          | Archam      | prefram        |              | -     |     |     |
| 8     | Bhargavi S                         | AB          | #BCVIONA       |              | -     |     | _   |
| 9     | Bhavana B                          |             | Bhawamo        |              |       |     |     |
| 10    | Brinda N                           | Ben         | Bruida         |              |       |     | -   |
| 11    | Chandana G                         | Chandrens   | Chandano G     |              |       |     |     |
| 12    | Chandana S                         |             | Charley        |              |       |     |     |
| 13    | Chandini G R                       | AB          | AB             |              |       |     |     |
| 14    | Chethan Kumar S K                  | el          | chanthan       |              |       |     |     |
| 15    | Chethan R                          | Chelian     | cheft          |              |       |     |     |
| 16    | Devaraj R                          | AB          | AB             |              |       |     |     |
| 17    | Dilip Kumar M                      | AB          | AB             |              |       |     |     |
| 18    | Gangadhar Bhojaraj Chavan          | AB          | 0B             |              |       |     |     |
| 19    | Gangadhara M J                     | 62-A        | Granged hook   |              |       |     | _   |
| 20    | Harshitha B U                      | Harristur   | Howkhithe      |              |       |     |     |
| 21    | Hemanth Kumar R Hemanth Mohare S   | AB          | Henorth        |              |       |     |     |
| 23    | Imraz Pasha                        | Henouth     |                |              | +     | -   |     |
| 24    | Janardhana S                       | <b>D</b>    | AG             |              |       |     |     |
| 25    | Jayashree R                        | Johnson     | AB             |              |       |     |     |
| 26    | Kavya K                            | Kauya, R    |                |              |       |     |     |
| 27    | Keshav S                           | Kerhons     |                |              |       |     |     |
| 28    | Lakshitha B R                      |             | Lakehitha      |              |       |     |     |
| 29    | Lakshmi K                          | Lakehnik    | Lakyhmik       |              |       |     |     |
| 30    | Lavanya K S                        | AB          | Lagginga       |              |       |     |     |
| 31    | Likitha K R                        | ligha-K-P   | AA             |              |       |     |     |
| 32    | Madhu K V                          | Madhu       |                |              |       |     |     |
| 33    | Madhu Sudhan A                     | Madhow      |                |              |       |     |     |
| 34    | Manohar K G                        | (M. Shork   | Lenholts       |              |       |     |     |
| 35    | Manoj MM                           | ATS.        | A13            |              |       |     |     |
| 36    | Melvin Anthony Milan               | Velo        | Mel            |              |       |     |     |
| 37    | Monisha K                          | MOR         | Mont.          |              |       |     |     |
|       | Murali Manohar J                   | AB          | AB             |              |       |     |     |
| 38    | Navyashree T R                     | ANS         |                |              |       |     |     |
|       |                                    | Nes         | AG.            |              |       |     |     |
|       | Nisarga T S                        | ( Colon     | Kishatte       |              |       |     |     |
| 1.4   | Nishath Parveen                    | Klimat      | Hishim D       |              |       |     |     |
|       | Nithin N                           | Atithan A   | Nilhian        |              |       |     |     |
|       | Nithin R                           | Miltin.     | 27200 m : D    | 1            | 77 77 | 179 |     |
| 44 ]  | Pallavi · Z                        | tallavid    | Pavair         |              |       |     |     |

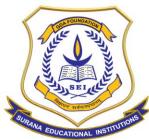

## **AUTONOMOUS**

| 1-                         | 11/2      | 14/2       |         |        |      |  |
|----------------------------|-----------|------------|---------|--------|------|--|
| 45 Pavithra G              | 111       | Paroloo.C  |         |        |      |  |
| 46 Pragna S V              | AB        | As         |         |        |      |  |
| 47 Prashanth C P           | Both      | - An       |         |        |      |  |
| 48 Prathibha C             | Prostribl | AS.        | 11      |        |      |  |
| 49 Priyanka                | Peryonke  | Porta      | 1       |        |      |  |
| 50 Priyanka J              | Polyentod | Provol 17  | -       |        |      |  |
| 51 Punith kumar M          | Monthly   | AUD.       |         |        |      |  |
| 52 Punya V P               | Prenyav.  |            |         |        |      |  |
| 53 Rakshith M              | RCD       | a.L        |         |        |      |  |
| 54 Ramya M                 | Porgo     | - 0        |         |        |      |  |
| 55 Ranjith A S             | RI        | V          |         |        |      |  |
| 56 Roopashree C R          | Poquesto  | Ars        |         |        |      |  |
| 57 Sagar P                 | Sagar     | 0          |         |        |      |  |
| 58 Sagara K                | garago 1  | Seeper F   |         |        |      |  |
| 59 Saikumar R              | Civ       | Soiler     |         |        |      |  |
| 60 Saketh Gowda            | Chi Da    | C          |         |        |      |  |
| 61 Shaheena M              | 1         | 17         |         |        |      |  |
| 62 Shalini K P             | Shelir    |            |         |        |      |  |
| 63 Shobha K                | Charles   | Showna.    | 17.17.1 |        |      |  |
| 64 Shwetha L S             | Though    |            | 2       |        |      |  |
| 65 Sindhu S                | Sind      | Sand       |         |        |      |  |
| 66 Srikanth Datta M        | Sokar     |            |         |        |      |  |
| 67 Sumanth B L             | Surrant   | e - 8      |         |        |      |  |
| 68 Supreeth V Bharadwaj    | AB        | AB         |         |        |      |  |
| 69 Swaroop B               | AB        | AB         |         |        |      |  |
| 70 Swathi S Nandhekar      | Swath 5   | Swath      |         |        |      |  |
| 71 Tayab Qurashi           | AB        | AB         |         |        |      |  |
| 72 Tejas Yadav U           | AB        | Ans        |         |        |      |  |
| 73 Thrinethra J S          | Thouseth  |            |         |        |      |  |
| 74 Udaya D P               | Vday-1    | DP AD      |         |        |      |  |
| 75 Ujwal Suresh Kumar      | Ujardo    | Vilias.    |         |        |      |  |
| 76 Vanitha                 | Vandhe    | - Vanille  |         |        |      |  |
| 77 Vignesh G               | Vigne     | 560, M     |         |        |      |  |
| 78 VIKIL                   | V. B      | V.L        |         |        |      |  |
| 79 Vittal                  | AB        | IAB        |         |        |      |  |
| 80 Yashaswini K M Aradhya  | 0115      | KH YOU AW? | 0 44    |        |      |  |
| 81 Yashaswini N            | W. Yaiki  |            |         |        |      |  |
| Faculty Signature          | 11. 90000 | 2 00       |         |        |      |  |
| racuity Signature          | 1         | 108Uin     | 2.1     |        |      |  |
| 82 Varshini B.P            | Soister B | p John     | 90      |        |      |  |
|                            | - John    | v into     | .х.     |        |      |  |
| 83 Trupthi. V.             |           |            |         |        |      |  |
| 84 Bhoomiko S<br>Vervelcas | Bhook     | 2E)        |         |        |      |  |
| 85 Bhavyashece.P           | Tharry    | aShaec-P   | Thavy   | ashee. | P    |  |
| 86. LIKITH H.M             | Lindith   | m.H.       |         |        |      |  |
| 87. Down Cow               | a Godo    | modera     |         |        |      |  |
| 88. Houtlik. M             | Money     | Cob. ल     |         |        | 208) |  |

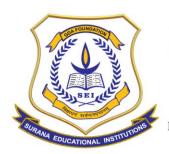

## **AUTONOMOUS**

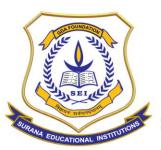

## **AUTONOMOUS**

16, South End Road | Bengaluru-04 Reaccredited 'A+' Grade by NAAC | Affiliated to Bengaluru University

### **DEPARTMENT OF MBA**

## **Career Progression (Placement Cell) Finishing School**

| Name of the Department          | Department of MBA – Placement    |
|---------------------------------|----------------------------------|
|                                 | Department                       |
| Name of the course              | Finishing School – Pre Placement |
|                                 | training                         |
| No of Hours                     | 30 Hours                         |
| Date of Introduction            | June 2022                        |
| Date of Completion              | August 2022                      |
| Venue                           | Seminar Hall                     |
| No of Students Enrollment       | 83                               |
| Training Methodology            | Classroom , Practical and Mock   |
|                                 | practices                        |
| Course Syllabus / Content       | Yes                              |
| Certificate                     | Yes                              |
| Attendance and list if Students | Yes                              |
| Report and Images / Snapshots   | Yes                              |
| Feedback                        | Yes                              |
| MOU                             | Yes                              |

## Attendance

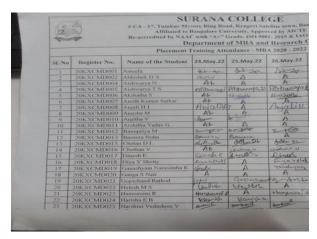

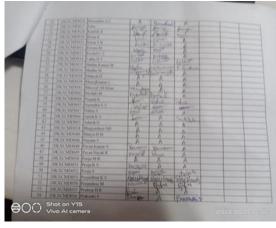

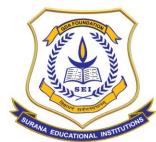

## **AUTONOMOUS**

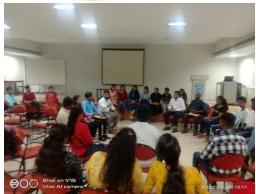

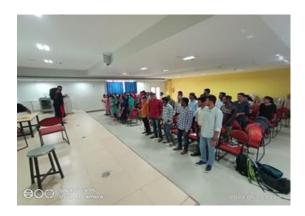

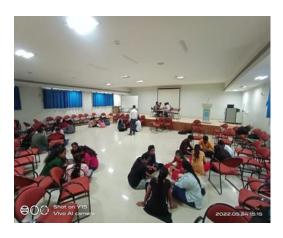

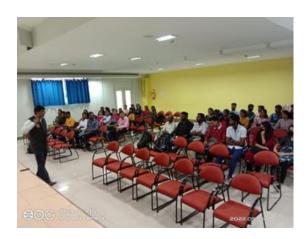

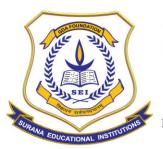

## **AUTONOMOUS**

16, South End Road | Bengaluru-04 Reaccredited 'A+' Grade by NAAC | Affiliated to Bengaluru University

#### **SURANA COLLEGE**

## STUDENT FEEDBACK FORM – FINISHING SCHOOL

### **DEPARTMENT OF MBA**

**Academic year: 2020 - 2022** 

**Semester: IV Semester** 

**Section: A Section, B Section** 

Period: 30

Staff Handling: Ms. Soumya.K.R

| SL<br>NO | Student name            | Registrati<br>on no | Was the Topic Cover ed Releve nce to the trainin g progra m | You<br>think the<br>training<br>will help<br>placeme<br>nt<br>opportu<br>nity | Were<br>Traini<br>ng<br>object<br>ives<br>clearly<br>define<br>d | was the conte nt well organi sed and easy to follow | Pleas e rate the overa II traini ng betw een 1 to 5 |
|----------|-------------------------|---------------------|-------------------------------------------------------------|-------------------------------------------------------------------------------|------------------------------------------------------------------|-----------------------------------------------------|-----------------------------------------------------|
| 1        | Satish k s              | 20kxcmd0<br>66      | Yes                                                         | Yes                                                                           | Yes                                                              | Yes                                                 | 4                                                   |
| 2        | Ganashyam               | 20KXCMD<br>019      | Yes                                                         | Yes                                                                           | Yes                                                              | Yes                                                 | 4                                                   |
| 3        | Harshini<br>Vedashree V | 20KXCMD<br>025      | Yes                                                         | Yes                                                                           | Yes                                                              | Yes                                                 | 4                                                   |
| 4        | Radha V A               | 20KXCMD<br>059      | Yes                                                         | Yes                                                                           | Yes                                                              | Yes                                                 | 4                                                   |
| 5        | Varshitha S             | 20KXCMD<br>083      | Yes                                                         | Yes                                                                           | Yes                                                              | Yes                                                 | 4                                                   |
| 6        | Diya                    | 20KXCMD<br>018      | Yes                                                         | Yes                                                                           | Yes                                                              | Yes                                                 | 5                                                   |

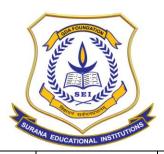

## **AUTONOMOUS**

| 7  | Manya H M       | 20KXCMD<br>040 | Yes | Yes              | Yes | Yes  | 4   |
|----|-----------------|----------------|-----|------------------|-----|------|-----|
| 8  | SINCHANA<br>K.S | 20KXCMD<br>069 | Yes | Yes              | Yes | Yes  | 5   |
| 9  | V Bhoomika      | 20KXCMD<br>080 | Yes | Yes              | Yes | Yes  | 4   |
| 10 | Balaji          | 20kxcmd0<br>76 | Yes | Yes              | Yes | Yes  | 4   |
| 11 | Aishwarya T S   | 20KXCMD<br>005 | Yes | Yes              | Yes | Yes  | 4   |
| 12 | Pooja S         | 20KXCMD<br>052 | Yes | Yes it will help | Yes | Yes  | 4   |
| 13 | Banupriya M     |                | Yes | Yes              | Yes | Yes  | 5   |
| 14 | Sagar           | 20Kxcmd<br>064 | Yes | Yes              | Yes | Good | 3.5 |

## **Integrated College MOU**

Year: 2022-2023

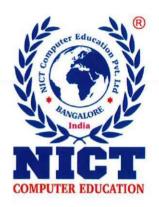

# College MOU

13th July 2022

## MOU is between

# SURANA COLLEGE

Autonomous Institute, Affiliated to Bangalore University Grade 'A+' Reaccredited by NAAC | IAO Certified

#16, South End, Bangalore-560004

And

## **NICT Computer Education Pvt Ltd**

Authorise Training / Assessment / Associate of

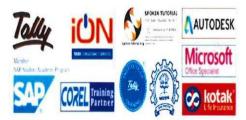

Supreeth Garla Director

#### **NICT Computer Education Pvt Ltd**

# 52, "Bhagavathi Towers", 33<sup>rd</sup> Cross, 4<sup>th</sup> Block Jayanagar, Bangalore – 560 011.

Phone: +91 80 22443347

Mobile: +91 9686227070 Email:supreeth142@gmail.com

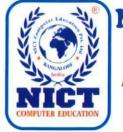

# **NICT Computer Education Pvt Ltd**

An ISO 9001:2015 Certified Organization
Registered under Government – Dept of Collegiate Education
Authorized Assessment / Training / Sales Partners of: Tally, Microsoft, Corel,
AutoDesk, SAP, Amazon, TCS and Kotak

Email: info@nictcomputereducation.com Mobile: +91 9686227070

## **Profile of NICT Computer Education**

### **About NICT**

NICT was established in the year 1996 at Bangalore, to impart high quality IT Education at an affordable cost.

NICT has 14 Training Centers in Bangalore and 40+ training centers across India.

NICT is associated with more than 80 colleges in Bangalore.

NICT is an ISO 9001:20015 Certified Organization and official training / assessment / sales / education / Placement / Internship partners of Tally, Microsoft Office, Autodesk, COREL, SAP, TCS, AMAZON, Kotak and several others.

NICT is registered under Government of Karnataka, Department of Collegiate Education.

NICT expertise is not limited to IT Education but also extended to Digital Marketing, Soft Skills, Hardware & Networking, Multimedia & Animations, SAP, Ethical Hacking, Internships, Live Projects for BCI, MCA

Tally Education Pvt Ltd (TEPL), established under the purview of Tally Solutions (the creators of Tally), intents to empower the current and next generation employees to contribute in a greater measure to their work, TEPL envisions to be premier solution provider for all manpower related challenges of SME and MNC Companies.

Microsoft Office Certification gives the students the tools to build a brighter future. Students gain valuable Microsoft Office Computing Skills and achieve industry-recognized certification. This assures employees of the student quality and differentiates your students from other students.

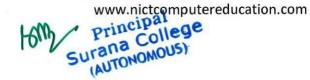

Phone: +91 80 22443347

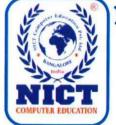

### **NICT Computer Education Pvt Ltd**

An ISO 9001:2015 Certified Organization
Registered under Government – Dept of Collegiate Education
Authorized Assessment / Training / Sales Partners of: Tally, Microsoft, Corel,

AutoDesk, SAP, Amazon, TCS and Kotak

Email: info@nictcomputereducation.com Mobile: +91 9686227070

### 1. PROGRAM OBJECTIVES

To provide Verifiable Certificate Courses to the Students and bridge the gap between the College Education and ever changing Industry Requirements. Also provide Internship to students.

### 2. DELIVERY METHODOLGY

Using Licensed software and training the students with online and offline training methodologies using computer systems. Students will be exposed to real time case studies and Industry Assignments.

### 3. RESOURCE PERSONS

NICT has 60+ resource persons having 5+ years of experience in training the students in Tally, SAP, MS Office, Digital Marketing, Google Certificate Assessments, Python and other programming Languages.

### 4. TRAINING TIME-TABLE

Trainers will be available 5 minutes before the commencement of the training and will be available as per the college Time-Table.

### 5. COURSE CONTENTS

Detailed course syllabus is enclosed for your perusal and the syllabus has been designed as per the Industry requirements, however the college is at its discretion to add/edit the syllabus or contents as per their requirements. Detailed syllabus is enclosed herewith.

### 6. NICTS MOBILE EDU APP

Every student gets access to the Latest course materials from NICT Mobile App, these will be available to the student along with the Assignments and notes which will be shared in the class room.

### 7. ASSESSMENT

Every student will undergo an ONLINE assessment to evaluate and get Certified in the college campus.

### 8. OUTCOME ASSESSMENT PLAN

Every Student gets a Verifiable Certificate issued by Tally, Microsoft, SAP, Google, TCS, IIT Bombay and etc in the college campus. Students will be eligible for Internship and will also access the Placements on NICTs Mobile Application.

HOUS

Phone: +91 80 22443347

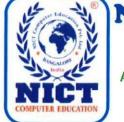

### **NICT Computer Education Pvt Ltd**

An ISO 9001:2015 Certified Organization
Registered under Government – Dept of Collegiate Education
Authorized Assessment / Training / Sales Partners of: Tally, Microsoft, Corel,
AutoDesk, SAP, Amazon, TCS and Kotak

Email: info@nictcomputereducation.com Mobile: +91 9686227070

### **MOU Between:**

M/s: NICT COMPUTER EDUCATION PVT LTD, represented by its Director Mr. Supreeth Garla, having Registered office at #52," Bhagavathi Towers",33<sup>rd</sup> Cross,4<sup>th</sup> Block, Jayanagar, Bangalore - 560011

Email: supreeth142@gmail.com

Mobile:+91 9686227070

Phone: +91 8022443347/41210488/26602857/26672403

### And:

The Surana College (Autonomous), represented by its Principal Dr. Bhavani M R having its college at South End Campus, #16, South End, Bangalore 560004

Email: ugprincipal@suranacollege.edu.in

Contact Number: 080-2663 0300 / 2244 6141 / 26642292

Date of the MOU signed on: 13th July 2022

Name of the MOU: Integrated College Program

Phone: +91 80 22443347

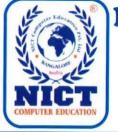

### **NICT Computer Education Pvt Ltd**

An ISO 9001:2015 Certified Organization

Registered under Government – Dept of Collegiate Education Authorized Assessment / Training / Sales Partners of: Tally, Microsoft, Corel,

AutoDesk, SAP, Amazon, TCS and Kotak

Email: info@nictcomputereducation.com Mobile: +91 9686227070

### **NICT Commitment:**

It is the responsibility of NICT to give proper training and making sure all the students clear the exams and get certified. Exams are online and will be conducted in the college campus using Internet & Computer Lab. NICT will take the Feedback from the students and share the same to the college.

Program Course Details, Fee and Duration: GST of 18% applicable on all courses

| SI.<br>No | Course Name | Certificate | Duration | Fee per<br>Student |
|-----------|-------------|-------------|----------|--------------------|
| 1         | Tally Prime | Tally       | 40 hrs   | Rs 1900            |

### **Payment Terms:**

50% before commencement of the course 50% after completion of 50% of the course Payment by Account Payee cheques only in favour of M/s: NICT Computer Education Pvt Ltd.

PAN No: AABC2186N

GST No: 29AABCN2186N1ZY

### **NICT BANK DETAILS**

Name of Account (as in Bank): NICT Computer Education Pvt Ltd

COMPUTER EDUCATION

Bank: HDFC Bank Ltd Branch: Javanagar

A/c: No: 50200041255155 IFSC Code: hdfc0000261

NICT Computer Educa

Mr. Supreeth Garla -

Date: 13/07/2022

Buaua 24/2 13/07/22

Authorised Signatory of College Surana College (Autonomous)

Phone: +91 80 22443347

Date:

Surana College
(AUTONOMOUS)

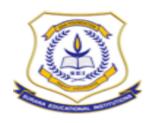

### (AUTONOMOUS) SOUTHEND CAMPUS BANGALORE-560004. **DEPARTMENT OF COMMERCE**

### VALUE ADDED PROGRAM REPORT **COURSE NAME: TALLY ERP 9**

| TALLY ERP 9                  |
|------------------------------|
| BCOMTA                       |
| MR. HARISH                   |
| B.COM                        |
| 40 Hours                     |
| 26-06-22                     |
| 09-09-22                     |
| Department of B.COM @ Surana |
| College, South end Campus    |
| 250                          |
| 4 sections                   |
| Yes                          |
| Yes                          |
| Yes                          |
| Yes                          |
| Yes                          |
|                              |

### **CERTIFICATE COURSE - OFFICE AUTOMATION**

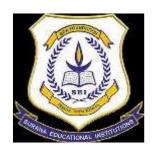

### SURANA COLLEGE #16, SOUTH END ROAD, BANGLORE-04 ACCREDITED BY NAAC WITH A+ GRADE

### **DEPARTMENT OF MANAGEMENT**

| Name of the Department:              | BBA                  |
|--------------------------------------|----------------------|
| Name of the Course:                  | Office Automation    |
| No. of Hours:                        | 30 hours             |
| <b>Date of Introduction:</b>         | 15-10-2021           |
| <b>Date of Completion:</b>           | 28-10-2021           |
| Venue:                               | Room No 209          |
| No. of the Students Enrolled:        | 76                   |
| Training Methodology:                | Theory and Practical |
| Course Syllabus/Content:             | Yes                  |
| Certificate:                         | Yes                  |
| Attendance and List of the students: | Yes                  |
| Report and Images/Snapshots:         | Yes                  |
| Feedback:                            | Yes                  |
| MOU:                                 | No                   |

### **ATTENDANCE**

| ), Nes | Phone of the Southern   | Section            | Date | A HARI |         | 13.6.23         |   | 113  | 17.8.21 | 15    | 2 17.0.21 | 38.8.23 | 110.00 | 18.8.11 | 26.941 | pas.m | 25.8.22 | BERTH. | 23.523 | 11.8.11 | 31.9.71 | 11111 | 11111  | 28.833 | Trant. | THE PERSON | BARTE! | [3] | 343.11  | 150     | 11411 | Trw I |       |
|--------|-------------------------|--------------------|------|--------|---------|-----------------|---|------|---------|-------|-----------|---------|--------|---------|--------|-------|---------|--------|--------|---------|---------|-------|--------|--------|--------|------------|--------|-----|---------|---------|-------|-------|-------|
| - 1    | Military Patrician      | THEFA              | 1000 | 1      | 13      | -21             | 3 | 3    |         | æ     | 1         | 12.5    | 13     |         | -83    | 34    | 15      | 16     | 17     | 18      | 1.9     | 209   | 211    | 33     | 33     | 24         | 35     | 26  | 37      | 280     | 27    | 901   | fund  |
|        | Ameena Noorain          | year A             |      | ti     | 11      | 1               | 1 | *    | 4       | $\pm$ | -         | 100     | -0     | -       | COA.   | 굨     |         |        | -5     | 28      | SOA.    | 113   |        | В.     | 10.5   |            |        |     | 23      | 63      | - 4   | 103   | 234   |
| _      | Permitting als          | PROFA              |      | 1      |         | 1               | + | 1    |         |       |           |         | 100    | -       |        | 쁡     | -       | -      | -0     |         | -       | =     | -      | -      | -      | - 3        |        | 82  |         | -       | 2     |       | 21    |
| - 4    | Arthur Anamed Straits   | Frest A.           | _    | Ü      | - 0     | 3               | 1 | -    |         |       |           | 1       | 13     | 1       | 10     | - 11  | -       | 8      | - 0    |         | 믘       | =     | 1      | -      |        | - 1        | -      | 100 | 8       | =       | н     | н     | - 25  |
| - 3    | STRUME                  | PERSON A           |      |        |         | 1               | D | -    | ol I    |       |           |         |        | H       | 0      | - 11  | - 0     | 200    | 100    |         | - 1     | B     |        |        | -      |            | 1      |     |         | =       |       | -     | 11    |
| - 6    | Crimmays, V.91          | Ewest A            |      | 1      | 131     | 1               | 1 | 1    | -       |       |           |         |        | 1       | 100    | COM.  | 3       |        | -      |         | 1       | 1     | 1      | 1      | -      | +:         | H      | 100 | 100     | en e    | н     | 100   | - 2   |
|        | Deeps Divise H.H.       | Mark A             |      | 113    | 1       | 1               | 1 | 3    |         |       |           | 1       | 1      | 1       | 1      | 0.6   | 1       | -      |        | 24      | 1       | 1     | 1      | 1      |        | 1 9        | 1      | 111 | m       | 100     | 100   | 13    | - 2   |
| - 1    | Despitus                | I war A            |      | 1      |         | 1               | 1 | 317  | 1       |       |           |         |        | 1       | 33     | 計     | 1       | H      | -      | 100     | 1       | 1     | 1      | H      | Ħ      | 13         | H      | 100 | 8117    | 100     | 111   | 100   | 1     |
|        | Chananay                | Fatter A           |      | 113    | 1       | 1               | 1 | 3    | 100     | 1     | 18        |         | 100    | 1       | 1      | 7     | 1       |        | 3      | 27      | -       | 1     | 101    |        |        |            | 153    | Ħ   | 107     | 100     | Ħ     | 1     | - 1   |
| 30     | Diseason Numer Singh    | Tymar'A            |      | 1 3    | 1       | 1               | 1 | 315  | 2       |       | 1525      | 0       |        | 0       |        |       | H       | 17     | 7      | B       | - 0     | -0    | tiri   | $\pm$  | 127    | 1          |        | =   | m       | 超       | Ħ     |       | 2     |
|        | Factor Khan             | I wear A.          |      | 1      | 13      | ns2 <b>a</b> nn | n | ol : | al -    |       |           |         | 100    |         | -0     | -0    | 0       |        | Ý      | 1       | 1       |       |        |        | 7.5    |            | Ħ      | Ħ   | m       | and the | Ħ     | 100   | 1     |
| 52     | OR SWINNING             | Fyens A            |      | 10     | 0       | 60              | 1 | 1    | 1       |       |           |         | -      | 0       | WE.    |       |         |        | 1      | -       |         |       | 00     |        | 120    |            |        |     | #       | m       | н     | 13    | - 1   |
| 53     | Harut Thuir             | I year A.          |      | 13     |         | 1               | 1 | 1    | 1       |       |           | -       | 100    |         | -      | 0     | _       | -      | 1      | 1       | 1       | ***   |        |        |        |            | 100    |     | -       | 100     |       | 100   | 3     |
| 34     | Prioring Courts         | Tyme A             |      | 10     | n       | 0               | 0 | 010  | 0 1     | 0     |           | 4-2     |        | m       | 10     | 0.0   |         |        |        |         |         |       | -      |        |        |            | 123    | 1   |         | to a    |       | 1 6   | -     |
| 15     | Plantititis V.E.        | Tyman A.           |      | 13     | 131     | 113             | 1 | 1    | 1       |       |           |         |        |         | 1      | H     | H       |        |        |         |         | 10    |        |        |        |            |        |     | 100     |         |       |       | 1     |
|        | Japaneshur Pravet S     | Tyme A             |      | 0      | 0       | 0               | 1 | 10   |         |       |           |         | 100    |         | D      | 110   | - 0     | - 0    | 0      | - 10    |         | 01    |        |        |        |            |        | -   | -       | m       | TIE.  |       | 1     |
|        | James Maj S             | pear A.            |      | Ti:    | Ti.     | 1               | + | 10   | 3       |       |           |         |        |         | 1      | 1     | 1       | Hi.    | 1      | 83      |         | 100   |        |        |        | tl i       | 100    | -   | 100     | 800     | 1     | 100   | 1     |
|        | Kalur C                 | French A           | -    | 0      | 0       | 0               | 1 | 1    | 10      |       |           |         | to     |         | 1      | 1     | 1       | 10     | 0      | 0       | 0       | E     | din.   |        | 100    | 1 1        | 10     |     | 1       | and the |       | 1     |       |
|        | Fuetral 3.              | Vester A           |      | 13     | 1       | 1               |   | il   | 2       | 1     |           |         | 12     |         | OII    | -     | 1       | 4      | 1      | fiii    | 1       | 悟     | T      |        | T      | 1          | 133    |     | 100     |         |       | 110   |       |
|        | (Margurette B           | I went A           | -    | 13     |         | 1               | 1 | T    | ile     |       |           |         | 100    |         | n      |       | - 0     | 100    | 0      | 0.0     |         | 16    |        |        | i i    |            | ile    |     | and the |         | B     | 1     |       |
|        | Michaelmail Alimet      | I year A           | _    | Ħ      | 1       | 1               | + | 1    | il      | 1     | ite       |         |        |         | 1      | 1     | 15      |        |        | 描       |         | 1     |        | 0      | 1      | 1          | it     | 4   | æ       | 1       | i Ti  | 1 11  |       |
|        | Muhammed Alberts Shamel |                    |      | 1      | -       | 1               | 1 | 1    | ile     |       | 1         |         |        |         | 100    |       | 10      |        |        | 100     |         |       |        | ille   |        | 1          | i      |     | 椰       | 100     | T     | 9 70  | III   |
|        | Mihammet Wast           | Fyenr A            |      | 1 1    | - 1     | 1               |   | 1 5  | 1       |       |           | 1       | 100    | 1       | TEST.  |       | 11      |        | 15     | m       | Ti-     | 16    |        | 1 10   |        | 1          | 1      |     | 100     | 100     | 1     | 1     | 1 1   |
|        | Monument Summer J       | I year A           | _    | 1      | 111     | TT:             | + | 1    | 1       |       | 1         |         | 1 50   | 15      | 155    |       |         |        |        | 100     |         | 100   | ol II  | 0      | 1      | A C        | 100    | 1   | 100     |         | 160   | Ti :  | 1 3   |
|        | Mittal IIV              | Fyriat A           |      | 1      | 1       | 1               | 1 | 1    | 1       |       | 1         |         |        |         | 155    |       | 100     | 5      |        | 100     |         | dir.  | 1      | 1 3    | 1      | 1          | 1      | 1   | ALC:    | 100     | il.   | TE:   | 1     |
|        | Navarantha Wichiak V    | I year A           |      | 1      | 1       | ii)             | 1 | 1    | il      | 1     |           | 1       | 1 1    | dT(     | ta     | Ħ     | 13      | 盲      | 100    | 100     |         | 0000  | 0      | 0 3    | 1      | 3          | ti.    | 1   | 40      | 4       | 1     | 3     | A III |
|        | Prettysca; fO           | Tyme! A            | _    | 1      | -       | 1               | î | -    | 1       |       |           |         |        |         |        |       |         |        |        |         |         | 0100  | ol I   | ol .   | 1      | 3          | 11     | 3 - | 400     | 2       | 10    | 1     | 1     |
|        |                         | Fyear A            | -    | 1      | and the | 1               | 3 | 0    | 0       |       |           |         | 100    |         | 101    | m     | 100     |        |        |         |         | 1     | 1      | 1      | e      | 0          | 0      | 1   | SE:     | 1       | 1     | 4     | 1 3   |
|        | Polhul J                | I year A           | -    | 1      | -       | 1               | + | -    | 1       | 100   | -         |         |        |         |        |       |         |        | 100    | 10      |         | 800   | ol III | III -  | 1      | 1          | 20     | 0   | 1       | an.     | ī     | Ŧ     | 12    |
|        | Fundt Ras               | THE REAL PROPERTY. | -    | 1      | 1       | 1               | + | -    | i       |       | -         |         |        |         | 100    |       | 100     |        |        | 15      |         |       | 1      | it:    | ı      | 10         | 4      | æ   | STO.    |         | 1     | 1     | 2     |
|        | Statut Kener Stret      | I year A           | -    | 1      |         | 1               | + |      | 1       | 1     |           |         |        |         |        |       | 12      |        | 100    | to      |         | di i  | 0      | di.    | 10     | U          | 0      | SET | AT I    | all I   | Ŧ     | 1     | 3 11  |
|        | Rukshittin G K.         | 1 year A           | -    | 1 3    | 1.3     | 1               | + | -    | 1       | 1     | 0         |         |        |         |        |       | 0 01    |        |        |         |         | 1     | 1      | 300    | t      | 3          | 士      | ST. | and the | 4       | 1     | 11    | 310   |
|        | Plutilia Jain           | DEN Y              | -    | 1      | -       | 1               | + | -    | 1       | 100   |           |         | 1      |         | 1      |       |         | 1      |        | 1       | 1       | 1     | 1      | 1      | 計      | 01         | il.    | m.  | 焩       | al.     | 4     | 1     | 30    |
|        | Sankwerth, K. W         | year A             | -    | 1      | 1       | -               | + | +    | +       | 1     |           | 1       | 1      | -       | HE     |       |         | 1      | 1      | 1       | il.     | 2     | 0      |        | ኀ      | 313        | -11    | 3   | 3       | at a    | 苗     | 10    | di.   |
|        | Shar Wassig Mehtall     | I poor A           |      | 1      |         | 4               | + | 1    | +       | 40    | -         | -       | +      |         |        |       | +       | +      | 7      | +       | 1       | 0     | 0      | 7      | -      | ol-        | 4      | 11  | æ       | ate:    | T.    | 3     | 3     |
| 25     | Strongo M Hulakund      | i year.A           |      | 1      | - 1     | 4               | 4 | 4    | 4       | +     |           |         | 1      | +       |        | -     | +       | +      | +      | +       | -       | 1     | 3      | 1      | 3      | 1          | 1      | 100 | ot i    | -       | 11    | 3     | 35    |
| 367    | Seemes N                | Fpear A            |      | 1      | -4      | 4               | 4 | 4    | 1       | 4     | -         | -       | 4      | +       |        | +     | -       | -      | 0      | n i     | 솸       | 1     | 1      | 1      | 1      | 3          | 1      | -   | 3       | -       | 3     | 13    | 13    |
| 87     | Thungs                  | I year A           |      | 1      | 3       | 21              | 1 | 1    | 1       | 4     | -         |         | 4      | 4       |        | +     | +       | 4-     | A      | -       | 0       | -     | 1      |        | 0      | 1          | 0      | -   |         | -       | 1     |       | 1     |
| 38     | Vitas R                 | Lyear A            |      |        | _       | 1               | 1 | 000  | 1       | 1     | 1         | -       | 6      | 1       | 4      | -     | 4       | +      | 4      | 4       | 44      | æ     | +      | 4      | 3      | -          | -      | -1  | -       | 1       | Ti.   |       |       |
| 20     | Visityat Theret         | I year A           |      | 1      | 1.3     | 4               | 9 | 0    | 0       | 1]    | 4.        | 1       | 4      | -       | 4      | 1     | -       | 1      | 4-     | #-      | +       | 4     | +      | 4      | -      | -          | -11    | -   |         | -       | 100   |       | 4     |
|        | Format Siraph           | year.A:            |      | 1      | -1      | 1               | 1 | 1    | 1       | 1     | 1         | 1       |        | 1       | 14     | -     | i bu    | U      | 4      | 4       | 4       | 4     | 44     | 4      | -      | -          | - 6    | -3  | - 6     | 10      | -     | -3    | 4     |
|        | Yashanandan Vs          | ryear A            |      | 1      | 100     | 1               | 1 | 1    | 1       | 11    | 11        | 1       | 1      | 1 3     | 1      | 1     | 340     | 1      | 1      | 4       | 46      | 4     | 4      | 4      | U.     | -          | -9     | 69  | -3      | -       | -     | - 1   | -     |
|        | School of Shield        | weer fit           | 1    | 100    | 531     | 1               | 8 | L.   | 2       | (3)   | D) I      | DI.     | 1      | 1       | 1      | 11    | 11      | 3      | 11     | 11      | 95      | 3     | 33     | 134    | _11    | 141        | -31    | -51 | -       | -34     | -8    |       | -     |

| S Anthena R                                                                                                    | ryear to     | 1 3   | Set 1 | 1   | ne.       | - 0 | 145   | 11  | 10   | 11-1 | 100   |     | - 1 | - 11 | -1    | -17 | -11 | -17 | -11 | -11   | 10    | 43    | 1   | ar. | SET     | SEC. | 100  | 100  | diam'r |         | ä   |
|----------------------------------------------------------------------------------------------------|--------------|-------|-------|-----|-----------|-----|-------|-----|------|------|-------|-----|-----|------|-------|-----|-----|-----|-----|-------|-------|-------|-----|-----|---------|------|------|------|--------|---------|-----|
| A Dhaventh Rumer W                                                                                                    | Lynar B      |       | 13    | - 1 |           | 13  | 3     | 1   | 1    | 1    |       | 6   |     | 20   | -1    | -11 | -31 | -1  | **  | 4     | 4     | 1     | *   | æ   | SET     | æ    | 1    | ATT. | 100    | ALC: Y  | 3   |
| th Denshier, d                                                                                                    | Lynar R      | 0     | Em    | - 6 |           | 31  | -1    | -11 | 110  |      | 13    | Wi. |     | 副    | 11    | 7   | া   | TI. | 33  | 3     | 甘     | #     | 1   | æ   | OF T    | 1    | 35   | ALC: | 40     |         | 3   |
| 6 Darshyselft HAR                                                                                                    | Tymer B      |       | 100   | 1   | 13        | -31 | - 11  | 1   | 1    | 1    | 0     | 0   |     |      | -     | 릐   | 111 | "1  | 甜   | 31    | 3     | 1     | ж   | æ   | 1       | an.  | 1    | 160  | 10.    |         | 3   |
| 17 Hardrille No.                                                                                                    | Types B      |       | 100   | 3.  |           | -1  | -     | 1   | 1    |      |       |     |     | 133  | ы     |     |     | 31  | 듸   | 31    | -10   |       |     | Œ   | 38      |      | 1    | ш    | 400    |         | - 3 |
| Arant Ahmed                                                                                                    | Lymer III    | 0     | .0    | - 0 | -0        | 0   | 0     | 1   | 1 1  | 1    | 1     |     |     | 24   | -0    | 飅   |     | -1  | (1) | - 14  | 31    | 3     |     | 000 | 36      | 30   | 1    | 320  | 150    | 100     | 3   |
| Yanashika KW                                                                                                    | T year III   | 1     | 100   | 1   | 334       | -1  | 3     | 0   | 10   | 0 0  | y On  | - 0 |     |      | 1     | Ε1  | 33  |     | 91  |       | 3     | 3     | 31  | -11 | 4       | 4    | 3    | 寒    | 3      | 400     | Į3  |
| SO(Numbel N.S.                                                                                                    | 1 year St    | 1     | 30    | 1   | 3         | -1  | 13    | 1   | 1    | 1.   |       | - 1 | -1  |      | - 1   | EΑ  | 1   |     | 3   | -1    | 1     | 1     | -1  | -   | 1       | æ    | 34   | 30   | 46     | 40      | 4   |
| C M Presharth                                                                                                    | I year II    | 1     | 100   |     |           | - 3 | DATE: | 0.1 | 3    | 1    |       | 1   | - 1 | - 1  | - 1   |     | -1  | 3   | 3   |       |       | 3     | -31 | .08 | 14      | æ    | -    | æ    | -      | 40      | 3   |
| C Mathemina S                                                                                                    | 7 year.H     | 1     | 1.2   | 1   | D         | - 2 | D     | 13  | 1    | L    |       |     | 110 |      | - 1   | 33  | 1.5 | -1  | 13  | Ŧ     | 0.33  | -14   |     | -34 | -4      | 4    | -31  | -    | -      | æ       | 1   |
| SI Mahaday Swamy                                                                                                    | r year. It   | 1 3   | CA    | 1   | 111       | - 1 | 1.    |     | 1    | 1    | 107   | 1   | -1  |      |       | - 1 | - 3 |     | 10  | Ш     | 33    | -1    | 14  | -31 | -44     | 蹑    | -    | -    |        | æ       | i   |
| 14 Intaken Ahmed Chesaffiah                                                                                                    | Tyear 0      | 1.2   | 1     | 1   | 13.8      | (3) | 1.1   | 31  | 1    | 3    | 1 30  | 1   | - 0 | U    | - 0   |     | 1   | 1   |     | -3    | 23    |       |     | 8   | -       | æ    | -    | æ    | -      | æ       | ä   |
| SS/Wurturnmed Advan All                                                                                                    | I year to    | 1.7   | 112   | 1   | 68        | 0   | 0     | 1   | 3 .  | 1    | 1 3   | 113 | 0   | - 1  | - 8   | 1   | 13  | -1  | 3   |       | -     | ш     | 빏   | -   | æ       | æ    | æ    | æ    | -      | æ       | H   |
| St. Michaelmed Diarrati femal.                                                                                                    | I year ti    | 1 1   | 0.1   | 1.  | 行数        | C   | ୍ଦ    | -0  | 8    | 0    | 2 5 1 | 13  | 123 | 113  | 1     | 3   | 1   | 23  |     | I     | 黑     |       | 찚   | #   | æ       | æ    | -    | æ    | -      | æ       |     |
| 57 Mohammod Falled                                                                                                    | Lyear B      | 3     | 2.3   | 1   | 774       | 1   | 1     | 31  | 3    | 1    | 1     |     | 1.9 | 13   | 10    |     | -   | 123 | -   | 1     | 믔     |       | 22  | =   | 68      | o    |      | -    | æ      | æ       | =   |
| Sal Mohammod Haraha                                                                                                    | I year B     | - 1   | 101   | - 1 | <b>33</b> | 1   | 1     | 1   | 1    | 1    | 0 0   | 3 0 | 0   | 03   | 1 - 0 | 무   | 1 3 | 123 | -   | 1     | 8     | H     |     | -   | ea      | 88   | ø    | -    | -      | æ       | =   |
| Six Multiproceed United Time                                                                                                    | Fryster B.   | 1     | 1     | 1   | 3.3       | 1   | 1     | 31  | 1    | 1    | 14 07 |     | 10  | 101  |       |     | #   |     | -   | 100   |       | 8     | H   |     | 80      | a    | 100  | m    | -      | -       |     |
| CONTRACTOR CONTRACTOR | It years its | 13    | 1     | 3.  | ÷         | -0  | 0     | 3   | 3    | -    | 0 0   | 3 4 | 12  |      |       | 124 | 1 9 | H   | н   |       | -     | H     |     |     |         | m    | m    | o    |        | -       | -   |
| S1 Factneptyswiths VS                                                                                                    | I year II    | 1 3   | 201   | 1   | 28        | 1   | 53    | -0  | 9    | 00   | 3     | 12  | 12  |      | 1     | =   |     | 1   | н   | 8     | -     | 1     | -   | m   |         |      | 100  | m    | 1      | -       | П   |
| 62 Presen Yuettar S S                                                                                                    | I year ft    | - 3   | 193   | 1   | .72       | 1   |       | -1  | 3    | 1    | 3     | 4=  | 100 | н    |       |     |     |     |     |       | 1     | 10    | m   | m   | m       |      | To d | -    |        | and the | П   |
| EXPLORADANTS JON M.                                                                                                    | Eyear St     | - 107 |       | 13  | 0.3       | 1   | 1     | - 1 | 1    | 3    | 4     | 4   | He  | +    |       |     |     |     |     | -     | н     | H     |     | 107 | and the | m    | 10   |      | 100    | 65E     | П   |
| Sol Pretter S                                                                                                    | 2 year II    |       |       | 13  | -3        | 3   | (C)   | 1   | 3    | -    | +     | 1   | 1   | +    |       | -   |     | 30  |     |       |       |       | 10  | m   | ALC:    | ш    | 107  |      | E31    | 3.3     | П   |
| 63. Priparatui Mistra                                                                                                    | I peint 15   |       |       | 13  | 1         | 13  |       | 1   | 1    | 3    | +     | +   | +   | +    | ă:    |     | 1   |     |     |       |       | 100   | Ħ   | 80  | ATT     | 117  | 800  | 111  | 13     | 333     | П   |
| SKIP weeth J                                                                                                    | Figure B     | 510   | 10    |     | 111       | -   | 133   | 0   | - 0  | 0    | 4     | +   | 1   | +    | +     | Н   |     | 1   |     | 10    |       | 10    | 1   | 407 | ALC:    | 111  | 10   |      | 1133   |         | ш   |
| 67) Uneven French                                                                                                    | I year ft    | -42   |       |     | 42        | -   |       | 100 | -#   | +    | 3     | 1   | **  | +    | 1     | 1   | 10  |     | it  | ili   | il ii | 10    | 1   | 400 | 0] 3    | 117  | 10   |      | 603    |         | ш   |
| 68 Dikarida Sissiwas                                                                                                    | If year D    |       | 10    | #3  | -         |     | -     |     | - 44 |      | 1     | 1   | 1   | +    | it    | 1   | 3   | 1   | t   | i     | 1     | il ii | 1   | 400 |         | -    | 40   |      | 10.3   |         | ш   |
| 63 Swellal Play                                                                                                    | Fyear B      | 45    | 1     | 113 |           |     | 1     |     | -    | +    | 1     | 1   | 1   | 1    | 1     | 1   | 1   | 3   | 1   | 1     | 1     | 1     | 1   | 107 | 1 7     |      |      | 1    | 103    | 18      | ш   |
| 20 Survey Strungsheep G                                                                                                    | I year fil   |       | 1     | 40  | 0.0       | 1-3 | 0     | - 1 | - 4  | +    | +     | +   | +   | 1    | 1     | 1   | 1   | 1   | t.  | \$5.3 | 1     | 1     | 16  | NE: | 1       |      | 4    | 1    | 4.0    | 100     | 4   |
| 71 Total Fairal Almied                                                                                                    | I year fr    | 1     | 1     | 1   |           |     |       | -   |      | 1    | 1     | 1   | 1   | 1    | 1     | 1   | 1   | 5   | 33  | 1     | N     | L     | U   |     | 10      | 1    | 1    | -    |        | -0      | ø   |
| 72 Syet Farer                                                                                                    | I year ti    | 5 00  | 4     | 10  | 1         |     | -     | -   |      | -    | 1     | 1   | 1   | 3    | 1     | 3   | 1   | 1   | 3   | 1     | 34    | 1     | 3   | 40  | 1]      | 45   | 1    | -    | 1.3    |         | я   |
| 73 Tamainto Nayok V                                                                                                    | 3 years B    | -     | 1     | 100 | -         | 1   |       | -   | -    | -    | 4     | 1   | 1   | 1    | 1     | 1   | 1   | 1   | 1   | 1     | 11    | 5     | 95  | 1   | 0       | 1    | 1    | 1    | 1      |         | A   |
| 24 Tonest, N Gowla                                                                                                    | 3 year H     |       | 1     |     |           | 1   | -     | -   | 4    | -7   | 1     | 1   | 1   | 1    | 1     | 1   | 1   | 1   | 3   | 1     | 11    | 15    | 1   | 1   | 31      | U.   | 4    | 4    | 1      | 4       | 푝   |
| PS Lide C July                                                                                                    | Fyear B      | 100   |       | 1   |           | -   |       | -   | -    | -    | -     | -   | -   | 1    | 31    | 4   | 14  | 9 0 | 11  | 100   | 33    | 11    | 31  | 11  | 5       | 180  | 34   | 18   | 4      |         | s   |

Essamay. I

Mead Of Department Dept. of Management Surana College South End House Bangainne - 160 Day

### **IMAGES/SNAPSHOTS/GEOTAG PHOTOS:**

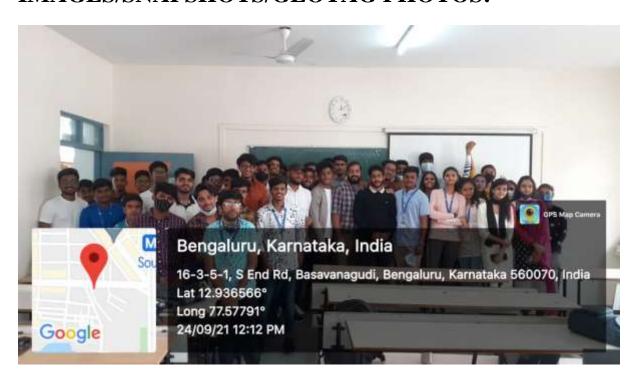

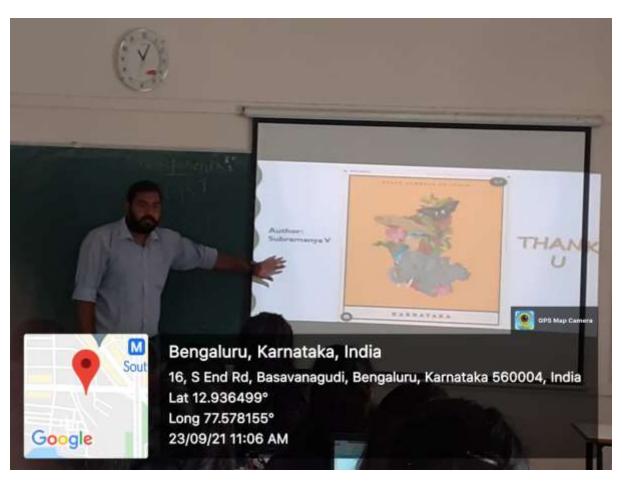

### **CERTIFICATES**

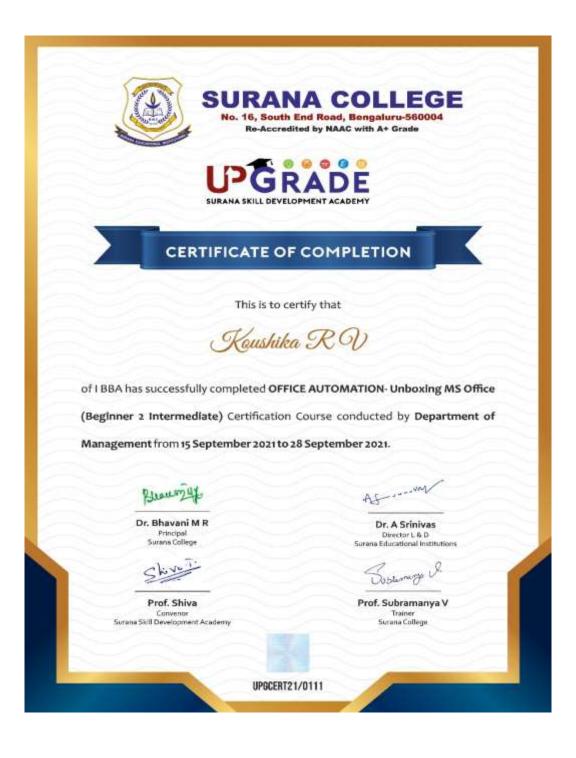

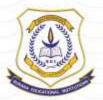

No. 16, South End Road, Bengaluru-560004 Re-Accredited by NAAC with A+ Grade

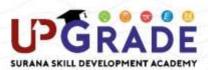

### CERTIFICATE OF COMPLETION

This is to certify that

Chinmayi W R

of I BBA has successfully completed OFFICE AUTOMATION- Unboxing MS Office

(Beginner 2 Intermediate) Certification Course conducted by Department of

Management from 15 September 2021 to 28 September 2021.

Busy

Dr. Bhavani M R Principal Surana College

Sky

Prof. Shiva Convenor Surana Skill Development Academy AS .... VAN

Dr. A Srinivas
Director L & D
Surana Educational Institutions

Prof. Subramanya V Trainer Surana College

UPGCERT21/0097

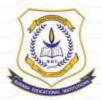

No. 16, South End Road, Bengaluru-560004 Re-Accredited by NAAC with A+ Grade

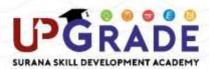

### CERTIFICATE OF COMPLETION

This is to certify that

### Padmapriyanvitha WS

of I BBA has successfully completed OFFICE AUTOMATION- Unboxing MS Office

(Beginner 2 Intermediate) Certification Course conducted by Department of

Management from 15 September 2021 to 28 September 2021.

Busy

Dr. Bhavani M R Principal Surana College

Sky

Prof. Shiva Convenor Surana Skill Development Academy AS .... VAY

Dr. A Srinivas
Director L & D
Surana Educational Institutions

Prof. Subramanya V Trainer Surana College

UPGCERT21/0126

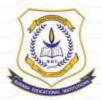

No. 16, South End Road, Bengaluru-560004 Re-Accredited by NAAC with A+ Grade

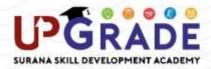

### CERTIFICATE OF COMPLETION

This is to certify that

Sherwin Francis

of I BBA has successfully completed OFFICE AUTOMATION- Unboxing MS Office

(Beginner 2 Intermediate) Certification Course conducted by Department of

Management from 15 September 2021 to 28 September 2021.

Bleurazux

Dr. Bhavani M R Principal Surana College

Sky

Prof. Shiva Convenor Surana Skill Development Academy AS ....VAN

Dr. A Srinivas
Director L & D
Surana Educational Institutions

Prof. Subramanya V Trainer Surana College

UPGCERT21/0138

### **FEEDBACK:**

### STUDENT FEEDBACK FORM FOR CERTIFICATE COURSES

### Department of Management Academic year: 2020 & 2021

Name of the value-added course offered: Office Automation

Semester: II Semester

Section: A Section and B Section

Period: 30

Staff Co-ordinator: Mr. Subramanya V

### STUDENT FEEDBACK

MS Office Certificate Course Feedback - Surana College

Dear Student,

Our Sincere thanks to you for having been able to attend the Course. Please tick in the respective option and give your valuable feedback

- 1. Was the Course useful to you?
  - Agree
  - Disagree
- 2. Do you agree that it was easy to follow the training instructions?
  - Strongly agree
  - Agree
  - Neutral
  - Disagree
  - Strongly disagree
- 3. Was the content and language in which the instructor communicated to you understandable?
  - Yes
  - No
- 4. Was the training programme organized in an effective manner?
  - Yes
  - Could have been better
  - No

### Was the Course useful to you?

56 responses

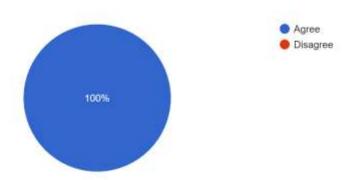

### Do you agree that it was easy to follow the training instructions?

56 responses

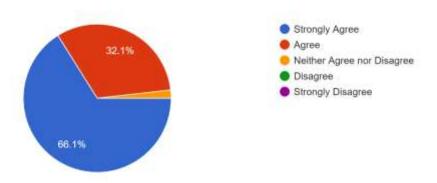

### How do you rate the Course overall?

56 responses

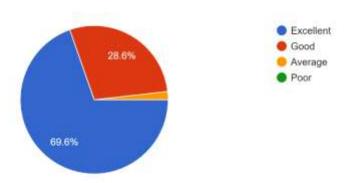

### CERTIFICATE COURSE- FUNDAMENTALS OF TALLY 2021–2022

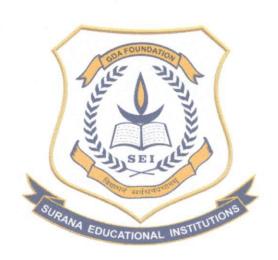

### **SURANA COLLEGE**

#16, SOUTH END ROAD, BANGLORE-04
ACCREDITED BY NAAC WITH A+ GRADE

**DEPARTMENT OF MANAGEMENT** 

| PARTICULARS                         | REMARKS                    |
|-------------------------------------|----------------------------|
| Title of the Program                | Fundamentals of Tally.     |
| No. of Hours                        | 30 hours                   |
| Date of Introduction:               | 15/3/22                    |
| Date of Completion:                 | 19/3/22                    |
| Venue:                              | Room No 209 & Computer Lab |
| No. of the Students Enrolled:       | 41 V-SEM Students          |
| Training Methodology:               | Theory and Practical       |
| Program Content:                    | Yes                        |
| Certificate:                        | Yes                        |
| Attendance and List of the Students | Yes.                       |
| Report and Images/Snapshots:        | Yes                        |
| MOU                                 | NO                         |

### PROGRAM CONTENT

- Introduction to Tally,
- Opening new company, Safety of Accounts or Password, Characteristics,
- Making Ledger Accounts,
- Writing voucher, voucher entry, making different types of vouchers.
- Correcting sundry debtors and sundry creditors accounts, Preparation of Trial Balance.
- Accounts books-Cash Book, Bank Books, Ledger Accounts, Group Summary,
- Sales Register and Purchase Register, Journal Register,

• Statement of Accounts, & Balance Sheet.

analore 560

**Trainers:** 

T Vandana Bharath **Faculty Co-Ordinator** 

Prof Sheetal Acharya

Prof Subramanya V

Head Of Department Dept. of Management

Surana College South End Road Bangalore - 560 004

### **SNAPSHOTS**

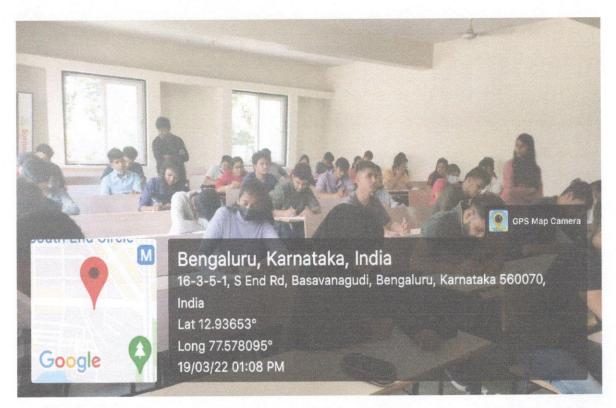

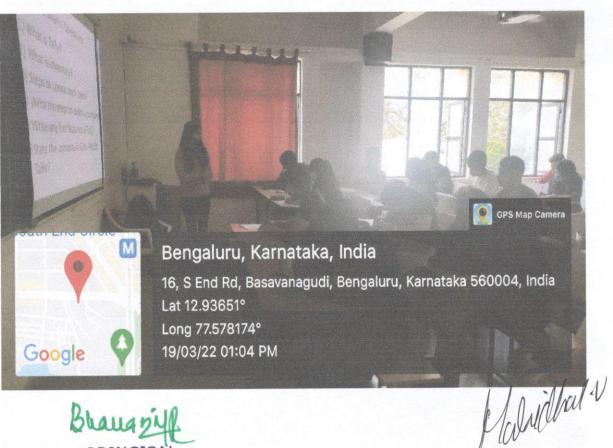

PRINCIPAL SURANA COLLEGE # 16, South End Road, Bangalore - 560 004.

Head Of Department Dept. of Management Surana College South End Road Bangalore - 560 004

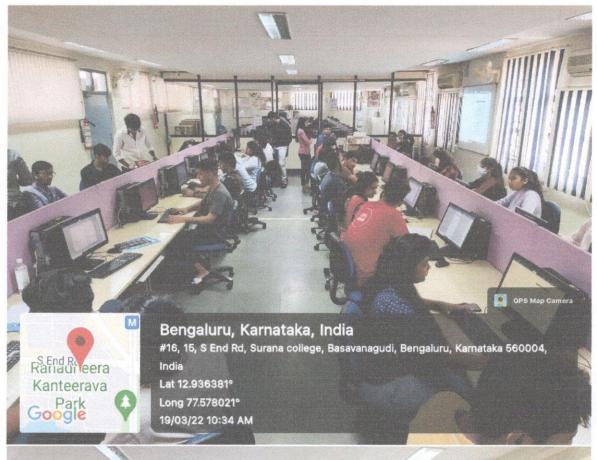

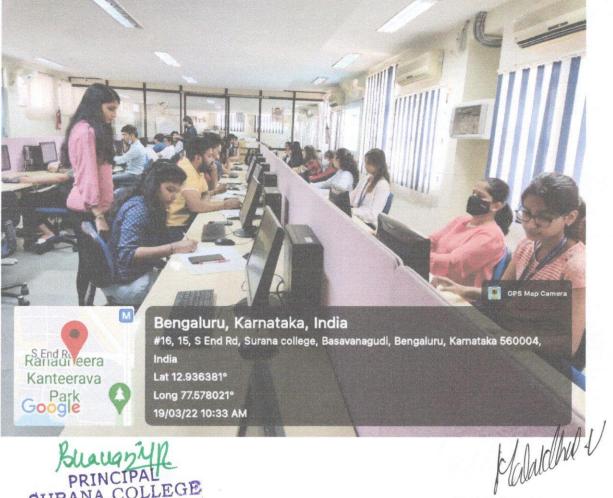

PRINCIPAL SURANA COLLEGE # 16, South End Road, Bangalore - 560 004.

Head Of Department Dept. of Management

Surana College South End Road Bangalore - 560 004

|       | DE                   | PARTMENT OF                                                                                                    | FMANAGEMI   | ENT         |              |                                            |
|-------|----------------------|----------------------------------------------------------------------------------------------------|-------------|-------------|--------------|--------------------------------------------|
|       | V-SEM                | FUNDAMENT                                                                                                    | ALS OF TALL | Y-21-22     |              | entrate et a military management per purpo |
| I. NO | NAME OF STUDENT      | 15-03-2022                                                                                                    | 16-03-2022  | 17-03-2022  | 18-03-2022   | 19-03-2022                                 |
|       | ADITWYA R            | Ast                                                                                                    | 420         | 44          | Ask          | Andre                                      |
| 2     | AKTBER RAZA          | a+                                                                                                    | (A-F        | A.F.        | AT           | TA H                                       |
| 3     | ANAND SAGAR          | 1 100                                                                                                    | ومرسا       | D-700       | Prince       | V 750                                      |
| 4     | ARJUN V S            | 600                                                                                                    | 62          | (CHL        | CH           | (0.8±                                      |
| 5     | AYISHA TEHREEN       | Amileleganer                                                                                                    | Addensen    | Mither      | Reit Tolorer | he he have                                 |
| 6     | a sumAhi             | Questi All                                                                                                    | Summer      | Served L    | Sand 6       | Surrent                                    |
| 7     | BRIAVANA REDOY       | Charlest C.                                                                                                    | child to    | chatter . B | cludia 5     | 3. Ba                                      |
| 8     | CHETHAN GOWDA        | Charles                                                                                                    | - SL.       | - J.        | 84-          | 8-                                         |
| 0     | DEEPAK JAIN          | 12-                                                                                                    | D.          | Description | D            | ID.                                        |
| 16    | DEPEN                | 54                                                                                                    | 90          | £           | 2            | -67                                        |
| 11    | DEVYA P DEIAKAWAT    | Divgo                                                                                                    | Divida      | Alvia       | place        | Divue                                      |
| 12    | GAURAY SINGH CHOUHAN | Milander                                                                                                    | Dharle-     | Budge       | Edwards      | Bunks                                      |
| 13    | GROUSIYA BANU        | Louis Com                                                                                                    | 74          | 4           | C.           | 6                                          |
| 14    | KETAN GUPTA          | Lich                                                                                                    | UU          | Leut        | L3 Wh        | W.                                         |
| 1.5   | KUNAL SINGH CHOUHAN  | Marshing."                                                                                                    | direct      | Harry .     | EPPER C      | Lien                                       |
| 16    | MANISH KUMAR         | Mary Brown                                                                                                    | Parties     | MacArt      | Promised.    | Promoski,                                  |
| 17    | MORITICMB            | No. of Contract of Contract of | Nac-        | 1,00%       | Sid          | 265                                        |
| 18    | N SHASHANK           | 3.                                                                                                    | Organi      | Alana .     | And          | 9.0                                        |
| (4    | NEHANTH G            | Net-out                                                                                                    | Del-contr   | A IN LACE   | Net-orth     | delai                                      |
| 20    | NOFA AHMED           | v) s <sub>1</sub> n dr                                                                                                    | 1967        | Care Care   | NACES.       | 1327 C                                     |
| 21    | PANKAJA              | 10-x-2 x                                                                                                    | ( LAND      | axz         |              | (Party)                                    |

|       |                      | SURANA C                                                                                                    | OLLEGE          | And the second second                                                                                                    |                   |                                                                                                    |
|-------|----------------------|----------------------------------------------------------------------------------------------------|-----------------|----------------------------------------------------------------------------------------------------|-------------------|----------------------------------------------------------------------------------------------------|
|       | DF.                  | PARTMENT OF                                                                                                    | MANAGEME        | NI                                                                                                    |                   |                                                                                                    |
|       | V-SEM                | FUNDAMENTA                                                                                                    | M.S OF TALL     | V-21-22                                                                                                    |                   | port of the Control of the Control o |
| SL NO | NAME OF STUDENT      | 15-63-2022                                                                                                    | 16-83-2822      | 17-03-2022                                                                                                    | 18-03-2022        | 19-03-2022                                                                                                    |
| .23   | PRAJWAL P            | Pagarde                                                                                                    | Pryodel         | Projected                                                                                                    | PLANON RE         | Projection                                                                                                    |
| 23    | PRERANA              | Revenue +                                                                                                    | Ryrano R        | Private . t.                                                                                                    | Persona P         | France E                                                                                                    |
| 24    | PROYANKA S           | P-your 9                                                                                                    | Papela S        | Regulas                                                                                                    | Playoubia S       | Play on Lat C                                                                                                    |
| 25    | RAKSHITHA K          | transier                                                                                                    | Birth took      | Earlington                                                                                                    | Township !!       | Tamaki 192                                                                                                    |
| 26    | RAUSHAN KUMAR        | Pub-                                                                                                    | Rock-A-         | fath                                                                                                    | Rawherfor         | Bulleton                                                                                                    |
| 27    | ROSIT GUPTA          | 40                                                                                                    | die             | Land                                                                                                    | 12                | de                                                                                                    |
| 28    | SAIFULIA             | Sugar                                                                                                    | Silutta         | Sulfulla                                                                                                    | Shif will a       | Engella .                                                                                                    |
| 29    | SANKETH FAIN         | 3.449.5                                                                                                    | A. ME           | S. Sagarani                                                                                                    | of Section (see   | Ass Been been                                                                                                    |
| 341   | SEBRAAZ AHMED SABEEL | 20-20-                                                                                                    | 64-27-64        | CARTER 570-                                                                                                    | a designable      | Charles and the                                                                                                    |
| 31    | SPERITINA KC         | 15                                                                                                    | Care-           |                                                                                                    | No. No.           | \$                                                                                                    |
| 32    | SPOORTHUN            | See Hi                                                                                                    | Special Har     | Spour HJ                                                                                                    | Sperotte?         | Spential                                                                                                    |
| 33    | SPOORTEILR           | Spanished                                                                                                    | Special (cf.)   | Specific                                                                                                    | Great Hole        | Salar State of                                                                                                    |
| 3.4   | SUCHARITHA K         | Sant Larrest Far                                                                                                    | Surface Ha      | Sanchard Ka                                                                                                    | Surpani Ha        | Northwest (6)                                                                                                    |
| 35    | SCHEER NOUMAN MERIDI | 3.5 Admi                                                                                                    | A Lord Bear     | $k_{\alpha}) \sim \sum_{i \in \mathcal{I}_{\alpha}} (i - 1)^{\alpha} \sum_{i \in \mathcal{I}_{\alpha}} (i - 1)^{\alpha} \sum_{i $ | 1,309,395         | 4.25                                                                                                    |
| 36    | SURAJ B Y            | - Total Control                                                                                                    | Catholic States | - J->v                                                                                                    | Section State Co. |                                                                                                    |
| 37    | SYED NAZEER          | Same                                                                                                    | of General      | KSMAN                                                                                                    | BRUSANIA          | Linna                                                                                                    |
| 38    | TUSHAR KADAM         | Same and the same and the same | Louise          |                                                                                                    | Leonard Com-      |                                                                                                    |
| 39    | UDWAL M P            | Maghan                                                                                                    | Major           | MATERIA                                                                                                    | Maria Car         | NA CONTRACTOR                                                                                                    |
| 40    | VIVEK U              | 314.                                                                                                    | 122             | 544                                                                                                    | 0.84              | SUL-                                                                                                    |
| 41    | ZAJE ULLA KHAN       | The Most                                                                                                    | BAUL            | 3446                                                                                                    | sofield.          | 74/                                                                                                    |
| 42    | - Just               | -                                                                                                    |                 |                                                                                                    |                   | 2001                                                                                                    |

PRINCIPAL SURANA COLLEGE # 16, South End Road,

Bangalore - 560 004.

Head Of Department Dept. of Management

Surana College South End Road Bangalore - 560 004

### **FEEDBACK**

Was the course useful to you

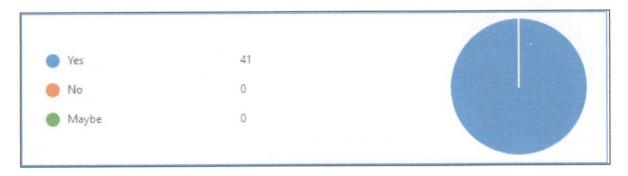

How would you rate the trainer's communication skills & Delivery skills?

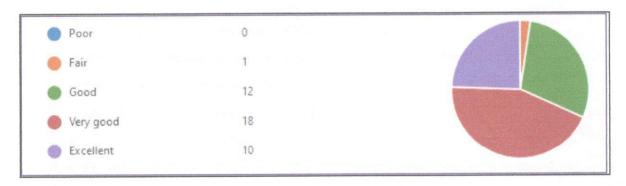

Was the mix of presentation & Practical lab sessions suitable?

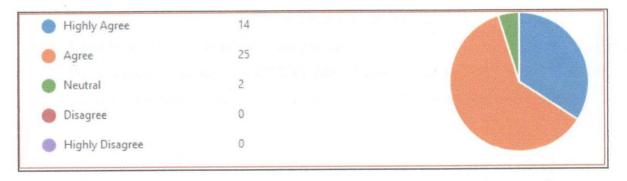

Do you feel that your knowledge & skills have improved after the course?

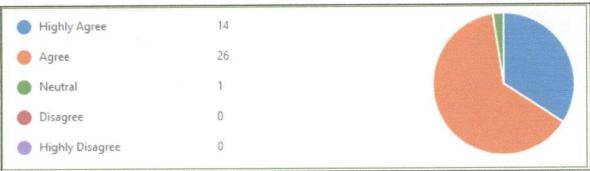

PRINCIPAL SURANA COLLEGE # 16, South End Road,

Bangalore - 560 004.

Haladhal V

Head Of Department
Dept. of Managerrent
Surana College South End Moad

What is the level of satisfaction towards the course?

| Highly satisfied     | 15 |  |
|----------------------|----|--|
| Satisfied            | 26 |  |
| Neutral              | 0  |  |
| Dissatisfied         | 0  |  |
| Highly dissatisfied. | 0  |  |

### **LEARNING OUTCOMES:**

- After the Tally foundation course students were able to:
- Download and install the tally software; Create a company, secure a company, Close a company, re-store a company, back up etc.
- To record transaction required for business by creating ledgers, journals, different types of vouchers, etc. and generating reports.
- Tally prime helps in managing accounting, taxation, inventory of the business.
- Understand the gateway and Features of Tally.
- Able to to pass different entries, generate bank statements, monitor stocks units, and learnt the practical approach to accounting & reconciliation.
- Record transaction's, print bills, receipts etc.
- To understand and activate GST in tally. Learnt about the GST-related features available in ledgers, stock items, and transactions, and generation of GST returns.

Head Of Department
Dept. of Management
Surana College South End Road
Bangalore - 560 004

- Cury

PRINCIPAL SURANA COLLEGE # 16, South End Road, Bangalore - 560 004.

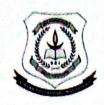

### POST GRADUATE DEPARTMENT OF PSYCHOLOGY

### Value added course - Psychological Counselling

Name of the Faculty offering the course: Dr. Bhanu B S, Assistant

Professor, PG Department of Psychology

No of hours: 30 Hours

Date of commencement of Course: 19th May 2021

Intended Audience: PG Psychology students

### Objective:

The objective is to enhance the skills of the students and enable them to take up careers as psychological counsellors. The course aims covering the different areas and techniques of psychological counselling.

### Course Plan:

### Introduction to Counseling

Meaning and definition; Characteristics of a good counselor; Counselor-Counselee relationship; Skills in Counseling; Challenges in Counseling; Scope of Counseling

### · Areas and Types of Counseling

Child and adolescent Counseling: Process and techniques of child and adolescent Counseling in educational context, Psychological Interventions

Geriatric Counseling: Family and Marital: Career Counseling: Counseling at workplace

### • Documentation for Counseling

Consent, Contract and Termination; Case history – Child and adult; Verbatim Writing; Mental Status Examination; Behavioral Analysis

### Assessment for Counseling

NIMHANS Neuropsychiatric Assessment Scale; Binet Kamat Test of Intelligence; Brief Psychiatric Rating Scale; Positive and Negative Syndrome Scale; Alcohol Use Disorder Identification Test

### **Evaluation Method:**

MCQ based on the content (Online form)

Min 75 % attendance + 75% marks in final test needed to be eligible for certificate to be awarded.

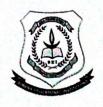

### POST GRADUATE DEPARTMENT OF PSYCHOLOGY

### Value added course - Psychological Counselling 2021-2022

### FEEDBACK FORM

|    |                                                            | %  |
|----|------------------------------------------------------------|----|
|    | Overall, how satisfied are you with the course?            | 90 |
| 2  | Were the expectations you had about the course met?        | 90 |
| 3  | Adequacy of the communication skills of the teacher        | 90 |
| 4  | The teacher's speed of teaching                            | 89 |
| 5  | Material covered in the course will be useful now or later | 87 |
| 6  | The course content was relevant                            | 90 |
| 7  | Discussions about the latest developments in the class     | 88 |
| 8  | The time spent was reasonable                              | 90 |
| 9  | The instructor was enthusiastic                            | 90 |
| 10 | Adequacy of the subject knowledge of the teacher           | 90 |
| 11 | Preparation for the class                                  | 90 |
| 12 | Encourages classroom interaction                           | 90 |
| 13 | Ability to maintain discipline in the classroom            | 89 |
| 14 | The instructor was confident                               | 90 |
| 15 | Punctuality and regularity in taking the class             | 90 |
| 16 | Overall, How would you rate the instructor?                | 90 |

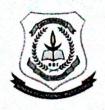

### POST GRADUATE DEPARTMENT OF PSYCHOLOGY

### Value added course - Psychological Counselling 2021-2022

### FEEDBACK FORM

|    |                                                            | %  |
|----|------------------------------------------------------------|----|
| 1  | Overall, how satisfied are you with the course?            | 90 |
| 2  | Were the expectations you had about the course met?        | 90 |
| 3  | Adequacy of the communication skills of the teacher        | 90 |
| 4  | The teacher's speed of teaching                            | 89 |
| 5  | Material covered in the course will be useful now or later | 87 |
| 6  | The course content was relevant                            | 90 |
| 7  | Discussions about the latest developments in the class     | 88 |
| 8  | The time spent was reasonable                              | 90 |
| 9  | The instructor was enthusiastic                            | 90 |
| 10 | Adequacy of the subject knowledge of the teacher           | 90 |
| 11 | Preparation for the class                                  | 90 |
| 12 | Encourages classroom interaction                           | 90 |
| 13 | Ability to maintain discipline in the classroom            | 89 |
| 14 | The instructor was confident                               | 90 |
| 15 | Punctuality and regularity in taking the class             | 90 |
| 16 | Overall, How would you rate the instructor?                | 90 |

## POST GRADUATE DEPARTMENT OF PSYCHOLOGY

# Value added course - Psychological Counselling 2021-2022

| 6   | 90    | 30   | 23           | 5           | 57          | 27          | 08            | 3            | 27      | 30        | 00              | 07              | 30       | 30         | 30         | 30                  | 23         | 27        | 30       | 30         |
|-----|-------|------|--------------|-------------|-------------|-------------|---------------|--------------|---------|-----------|-----------------|-----------------|----------|------------|------------|---------------------|------------|-----------|----------|------------|
| 13  | 90    | 29   | 23           | 5           | 77          | 26          | 66            | 1            | 76      | 53        | 27              | 17              | 29       | 29         | 29         | 29                  | 22         | 26        | 29       | 29         |
| 01  | 90    | 28   | 23           | 5           | 77          | 25          | 28            | 07           | 25      | 28        | 26              | 07              | 28       | 28         | 28         | 28                  | 21         | 25        | 28       | 28         |
| 90  | 90    | 27   | 23           | 8           | 77          | 24          | 77            | 17           | 24      | 27        | 36              | 3               | 27       | 27         | 27         | 27                  | 20         | 24        | 27       | 27         |
| 95  | 18    | 26   | 23           | 1           | 22          | 23          | 36            | 07           | 23      | 26        | 1               | 47              | 26       | 26         | 26         | 26                  | 61         | 23        | 26       | 26         |
| 9   | 18    | 25   | 23           |             | 22          | 22          | 25            | 3            | 22      | 25        | ;               | 3               | 25       | 25         | 25         | 25                  | 18         | 22        | 25       | 25         |
| 03  | 18    | 24   | 23           |             | 22          | 21          | 11            | 1,7          | 21      | 24        | 1               | 77              | 24       | 24         | 24         | 24                  | 17         | 21        | 24       | 24         |
| 30  | 18    | 23   | 23           | 3           | 22          | 20          | 22            | 2            | 20      | 23        | ;               | 17              | 23       | 23         | 23         | 23                  | 91         | 20        | 23       | 23         |
| 30  | 18    | 22   | 22           | 1           | 22          | 61          | 2             | 77           | 61      | 22        | 6               | 70              | 22       | 22         | 22         | 22                  | 15         | 16        | 22       | 22         |
| 30  | 318   | 21   | 15           | 1           | 21          | 18          | ;             | 17           | 81      | 21        | ,               | 61              | 21       | 21         | 21         | 21                  | 14         | 18        | 21       | 21         |
| 30  | 318   | 20   | 00           | 3           | 70          | -81         | 5             | 70           | 81      | 20        | 1               | <u>«</u>        | 20       | 20         | 20         | 20                  | 13         | 17        | 20       | 20         |
| 24  | 218   | 61   | 10           | 2           | 61          | 18          |               | 61           | 18      | 19        | !               | 17              | 61       | 61         | 61         | 61                  | 12         | 16        | 61       | 19         |
| 24  | 118   | 18   | 10           | 0           | 18          | 18          | 1             | 18           | 18      | 8         |                 | 16              | 18       | 18         | 18         | 18                  | 11         | 15        | 18       | 18         |
| 2.4 | 118   | 17   |              | -           | 17          | 17          | 1             | 17           | 17      | 17        |                 | 15              | 17       | 17         | 17         | 17                  | 10         | 14        | 17       | 17         |
| 23  | 318   | 91   | :            | 9           | 91          | 16          | 1             | 91           | 91      | 9         | 2               | 14              | 91       | 91         | 91         | 91                  | 6          | 13        | 91       | 91         |
| 00  | 218   | 15   | : :          | 15          | 15          | 15          |               | 15           | 15      | 15        | 2               | 13              | 15       | 15         | 15         | 15                  | 8          | 12        | 15       | 15         |
| 1   | 212   | 14   |              | 14          | 14          | 14          |               | 14           | 14      | 14        | 1               | 12              | 14       | 14         | 14         | 14                  | 7.         | 11        | 14       | 14         |
|     | 212   | 2    | 2            | 13          | 13          | 13          | :             | 13           | 13      | 13        | CI              | =               | 13       | 13         | 13         | 13                  | 9          | 10        | 13       | 13         |
|     | 2112  | 3 2  | 7            | 12          | 12          | 1.7         | 2             | 12           | 12      | 12        | 71              | =               | 12       | 12         | 12         | 12                  | 2          | 6         | 12       | 12         |
|     | 김동    | 3 =  | =            | =           | =           | : =         | :             | П            | =       | E         | :               | =               | =        | =          | =          | =                   | 4          | ∞         | =        | =          |
|     | 212   | 3 5  | 2            | 10          | 9           | 2           | 2             | 10           | 2       | 5         | 12              | 10              | 01       | 2          | 2          | 10                  | 3          | 7         | 10       | 10         |
|     | 21    | 3 6  | ,            | 6           | 0           | , 0         | `             | 6            | 6       | 0         | ,               | 6               | 6        | 6          | 6          | 6                   | 7          | 9         | 6        | 6          |
|     | 17  2 |      | o            | <b>∞</b>    | ~           | 0           | 0             | ∞            | ∞       | •         | •               | 8               | ∞        | ∞          | ∞          | ∞                   | -          | 5         | 8        | 8          |
|     | না    | _    | \            | 1           | 7           | - 1         | ,             | 7            | 7       | 1         |                 | 7               | 7        | 7          | 7          | 7                   | -          | 4         | 7        | 7          |
|     | 212   | -    | 9            | 9           | +           | -           | 0             | 9            | 9       | +         | 0               | 9               | 9        | 9          | 9          | 9                   | _          | 4         | 9        | 9          |
|     | 213   | -    | 2            | 5           | +           | +           | 2             | 5            | 5       | +         | <u> </u>        | 5               | 5        | 4 5        | 4 5        | 4 5                 | _          | 4         | 4 5      | 4 5        |
|     | 19 19 | -    | 4            | 3 4         | +           | -           | ر<br>4        | 3 4          | 3 4     | +         | 4               | 3 4             | 3 4      | 3 4        | 3 4        | 3 4                 | -          | 3         | 3        | 3 4        |
|     | 19    | -    | 2 3          | 2 3         | +           | +           | 7             | 2            | -       | +         | 7               | 2               | 2        | 2          | 2          | 2                   | -          | 2         | 2        | 2          |
|     | 161   | -    |              | -           |             |             | <u>-</u>      | _            |         | 1         | <u> </u>        | _               | -        | -          | -          | -                   | _          | -         | _        | 1          |
|     |       |      |              |             |             |             | 7             |              |         | +         | _               |                 |          |            |            | _                   |            |           |          |            |
|     |       | Date | Student Name | A-Lite Dani | Ankita Paul | Drithi. S M | Harshitha B R | Kaveri Kumar | Vanis M | Navya ivi | Keya Chatterjee | Monisha Preetha | Naveen P | Pooia Daga | Rashmi K C | Shika Kumari Jadoun | Shreya M S | Sumathi.M | Varsha R | Vinutha. S |
|     |       |      | S.No         | -           | _           | 2           | 3             | 4            | 4       | , ,       | 9               | 7               | 80       | 6          | 01         | =                   | 12         | 13        | 14       | 15         |

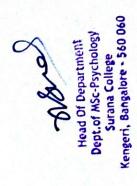

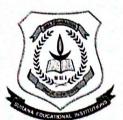

No. 16, South End Road, Bengaluru-560004 Re-Accredited by NAAC with A+ Grade

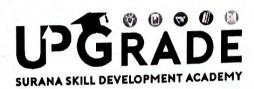

### CERTIFICATE OF COMPLETION

This is to certify that

Ankita Paul

has successfully completed the certificate course on **Psychological Counselling** conducted during the month of **June 2021.** 

Brows 24

Dr. Bhavani M R Principal Surana College

duya kil

Prof. Lasya K R Convenor Surana Skill Development Academy AS

**Dr. A Srinivas**Director L & D
Surana Educational Institutions

Som

Ms. Bhanu B.S Trainer Surana College

UPGCERT21/0166

Head Of Department

Dept.of MSc-Psychology
Surana College

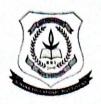

### POST GRADUATE DEPARTMENT OF PSYCHOLOGY

### Value added course – NLP and Gestalt and Third Wave Therapy

Name of the Faculty offering the course: Dr Archana Bhat and Mr Ravi K

Agrahara, Assistant Professor, PG Department of Psychology

No of hours: 30 Hours

Date of commencement of Course: 18th June 2021

Intended Audience: PG Psychology Students

### Course Outline:

Psychotherapy is not something that is set in stone. Like any field of thought or science, psychotherapy is constantly changing and being added to. What is third wave therapy? It is the next popular movement in Western psychotherapeutic thought. To date, there have been three main approaches that have emerged since Freud and his ideas of psychoanalysis. These are psychodynamic, humanistic, and cognitive. The third wave we are now seeing is in response to cognitive therapy, and it has been in progress for over a decade. So it is often called 'third wave CBT therapy', as it is an attempt to troubleshoot and progress the tools of cognitive therapy. ¬

### Course Plan:

### Introduction to third wave therapy (3 Hours)

- Nature of third wave therapy
- Scope -

### Acceptance and commitment therapy (4 Hours)

- Introduction
- Core processes
- Application and Research findings
- Compassion focused therapy (4 Hours)
- Introduction
- Core processes
- Application and Research findings
- Dialectical Behaviour Therapy (4 Hours)
- Introduction
- Core processes
- Application and Research findings

### Gestalt and NLP

| Content                                       | Hours | Method of Content Delivery                    |
|-----------------------------------------------|-------|-----------------------------------------------|
| Theoretical background of gestalt therapy     | 1.5   | Demonstration and practical / case discussion |
| Skills and methods in gestalt theory practice | 2     | Demonstration and practical / case discussion |
| Empty chair technique: 1 chair                | 2     | Demonstration and practical / case discussion |
| Empty chair technique: 2 chairs               | 2     | Demonstration and practical / case discussion |
| Exaggeration technique                        | 2     | Demonstration and practical / case discussion |
| Top dog under dog technique                   | 2     | Demonstration and practical / case discussion |
| Rehearsal and reversal technique              | 2     | Demonstration and practical / case discussion |
| Fantasy technique                             | 2     | Demonstration and practical / case discussion |
| Introduction to NLP                           | 1.5   | Lecture                                       |
| NLP basics                                    | 2     | Demonstration and practical / case discussion |
| NLP techniques                                | 2     | Demonstration and practical / case discussion |
| Evaluation                                    | 1     |                                               |
| Total                                         | 21    |                                               |

### **Evaluation Method:**

MCQ based on the content (Online form)

Min 75 % attendance + 75% marks in final test needed to be eligible for certificate to be awarded.

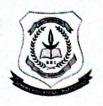

### POST GRADUATE DEPARTMENT OF PSYCHOLOGY

### <u>Value added course - NLP and Third Wave Therapies 2021-2022</u>

### FEEDBACK FORM

|    |                                                                                                    | %  |
|----|----------------------------------------------------------------------------------------------------|----|
| 1  | Overall, how satisfied are you with the course?                                                                                                    | 90 |
| 2  | Were the expectations you had about the course met?                                                                                                    | 85 |
| 3  | Adequacy of the communication skills of the teacher                                                                                                    | 90 |
| 4  | The teacher's speed of teaching                                                                                                    | 85 |
| 5  | Material covered in the course will be useful now or later                                                                                                    | 84 |
| 6  | The course content was relevant                                                                                                    | 88 |
| 7  | Discussions about the latest developments in the class                                                                                                    | 90 |
| 8  | The time spent was reasonable                                                                                                    | 90 |
| 9  | The instructor was enthusiastic                                                                                                    | 89 |
| 10 | Adequacy of the subject knowledge of the teacher                                                                                                    | 85 |
| 11 | Preparation for the class                                                                                                    | 93 |
| 12 | Encourages classroom interaction                                                                                                    | 91 |
| 13 | Ability to maintain discipline in the classroom                                                                                                    | 80 |
| 14 | The instructor was confident                                                                                                    | 90 |
| 15 | Punctuality and regularity in taking the class                                                                                                    | 92 |
| 16 | Overall, How would you rate the instructor?                                                                                                    | 90 |
|    | Control of the Control of the Contro |    |

## POST GRADUATE DEPARTMENT OF PSYCHOLOGY

### 70 00 00 00 00 00 Value added course - NLP and Third Wave Therapies 2021- 2022

8

|     |                     |                 |     |                         |       | 1                          |         |     |     |     |       |         |     |            |      |       |       | -  | -   |     |     | è   | 4           |         | ó       |     | -    |
|-----|---------------------|-----------------|-----|-------------------------|-------|----------------------------|---------|-----|-----|-----|-------|---------|-----|------------|------|-------|-------|----|-----|-----|-----|-----|-------------|---------|---------|-----|------|
|     |                     |                 |     | -1                      |       |                            |         |     |     |     |       |         |     | -          | -    | -     | -     | 31 | 31  | 31  | 3   | 2   | 119         | 180     | 180     | 88  | 88   |
|     |                     |                 |     | The same of the same of | -     | - Constitution of the last | -       |     | -   | -   | 1000  | -       | 17  | (position) | 7    | 1     | 18    | 3  | 20  | 8   | 8   | -   | de la const | *10/10  | Ligard  | -   | -    |
|     |                     | 18              | 161 | 61 61                   | 50 20 | 212                        | প্রাপ্ত | 318 | 318 | 315 | 15    | 16      | 01  | 0 20       | -    | -     | -     | 5  | 3.5 | E   | 23  | 24  | 25 2        | 26 27   | 7 28    | 53  | 30   |
|     | Date                | Marie Committee | -   | and the last            | -     | -                          | -       |     | -   | 91  | 1 12  | 13      | 14  | 15 1       | 1 91 | 17 18 | -     | -  | 7   | 1 5 | 100 | -   | 1.1         | 23 23   | 3   23  | 123 | 23   |
| 1   | Contract North      | -               | 2 3 | 4                       | ~     | 9                          | 1       | 0   | +   | -   | 1:    | -       | 14  | 15 1       | 1 91 | 17 18 | 61 1  | 8  | 7.1 | 77  | 3   | -   | -           | +       | 2 33    | 2   | 23   |
| 2   | mend                | -               | 2 3 | 3 4                     | 5     | 9                          | 1       | 00  | 0   | 01  | 71    | -       | -   | +          | +    | 12    | 10    | 20 | 21  | 22  | 7   | H   | 77          | 44      | -       | -   |      |
| -   | Ankita Paul         | -               | +   | +                       | +     | 9                          | 7       | 00  | 6   | 10  | 1 12  | 13      | 4   | -          | -    | -     | +     | -  | 00  | 61  | 20  | 211 | H           | 23 24   | 25      | 26  | 27   |
| 7   | Drifti. S.M.        | -               | 1   | +                       | +     | +                          | 1       | 0   | 0   | 101 | 1 12  | 13      | 14  | 15         | 1 91 | 17 18 |       | -  |     |     |     | +   | -           | 76 77   | 7 28    | 29  | 1 30 |
|     | Linesberton R. R.   | -               | 2   | 3 4                     | 2     | 9                          | /       | 0   | ,   | 2   |       | -       | +   | +          | 14   | 17 18 | 61 8  | 20 | 2   | 12  | 7   | 5   | C           | -       | -       | +   | -    |
| 1   | Tight manual of the | -               | 2   | 3 4                     | 5     | 9                          | 1       | 00  | 6   | 0   | 1 12  | 5       | 4   | +          | +    | +     | +     | 18 | ×   | 61  | 20  | 21  | H           | 23   24 | 4 33    | 26  | 17   |
| प   | Kaveri Kumar        | -               | +   | +                       | 1     | 7                          | 1       | 000 | 0   | 101 | 1 12  | 13      | 14  | 15         | 1 91 | 1/ 18 | 01    | -  |     |     | *   | 100 | 14          | 76 77   | 7 78    | 29  | 30   |
| 8   | Kavva M             | -               | 7   | 2                       |       | 1                          | +       |     |     | +   | -     | 12      | 1.4 | 15         | 1 91 | 17 18 | 8 19  | 20 | 2   | 7   | 7   | 5   | ine a       | -       | +       | -   | -    |
| 4   | K-wa Chatteriec     | -               | 2   | 3 4                     | 2     | 9                          | 7       | 00  | 6   | -   | -     | +       | +   | +          | +    | +     | 17    | 18 | 61  | 20  | 21  | H   | 13          | 24 25   | 5 26    | 1 2 | 77   |
| -   |                     | -               | ,   | 3                       | 4 5   | 9                          | 1       | 00  | 6   | 0   | =     | =       | 71  | 13         | -    | -     | +     | +  | -   | 1   |     | -   | 34          | 76 77   | 7.78    | 30  | 30   |
| -   | Monisha Preetha     | -               | +   | +                       | +     | +                          | +       | 0   | 0   | 101 | 11 12 | 5 13    | 14  | 15         | 16 1 | 17 18 | 8 19  | 20 | 21  | 7   | 3   | 1   | opital      | +       | uine e  | -   | -    |
| 000 | Naveen P            | _               | 7   | 3                       | 0 4   | 0                          | +       | 0   | ,   | -   | -     | +       | +   | +          | 141  | 17 18 | 61 8  | 20 | 21  | 22  | 23  | 24  | 23          | 26 27   | 7 28    | 27  | 9    |
| 6   | Poois Daga          | -               | 11  | 3 4                     | 4 5   | 9                          | 7       | 00  | 6   | -   | -     | +       | +   | +          | +    | +     | +     | +  | +   | 22  | 23  | 24  | 22          | 26 27   | 7 28    | 56  | 36   |
| 100 | Darboni K C         | -               | 2   | 3 4                     | 4 5   | 9 9                        | 7       | ∞   | 6   | 0   | =     | -       | -   | +          | +    | +     | +     | +  | +   | 5   | 33  | 7.4 | 1×          | 76 77   | 7 28    | 29  | 30   |
|     | PARTIES OF          | -               | ,   | 2                       | A 5   | 9 5                        | 7       | 00  | 6   | 10  | =     | 12   13 | 14  | 15         | 91   | 17 18 | 8     | 2  | 17  | 77  | 1   |     | -           | -       | -       | -   | +    |
|     | Shika Kumari Jadoun | -               | +   | +                       | +     | +                          | +       | -   | c   | 1   | 4     | 9       | 1   | 8          | 6    | 01    | 11 12 | 13 | 7   | 15  | 16  |     | 60          | 10      | 20 21   | 7   | 3    |
| 12  | Shreya M S          | -               | -   | 1                       | 1     | +                          | +       | -   |     | +   | +     | +       | +   | +          | 13   | 14    | 15 16 | 17 | 80  | 61  | 20  | 21  | 13          | 23 23   | 24   25 | 36  | 5    |
| 13  | Sumathi.M           | _               | 2   | 3                       | 4     | 4                          | 1       | -   | 0   | -   | +     | +       | +   | +          | +    | +     | +     | -  | -   | 33  | 33  | 24  | ×           | 26 2    | 27 28   | 82  | 30   |
| 12  | Vincens S           | -               | 2   | 3                       | 4     | 2 6                        | 1       | ∞   | 6   | 0   |       | 61 71   | 14  | 2          | 101  | -     | -     | -  | -   | -   |     |     | -           | oxe     | -       | -   | -    |

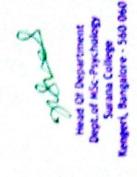

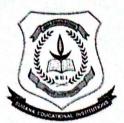

No. 16, South End Road, Bengaluru-560004
Re-Accredited by NAAC with A+ Grade

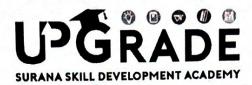

### CERTIFICATE OF COMPLETION

This is to certify that

Ankita Paul

has successfully completed the value-added course on NLP and Third Wave
Therapies held during June to August 2021.

Brown

Dr. Bhavani M R Principal Surana College

days the

Prof. Lasya K R
Convenor
Surana Skill Development Academy

AS .... VAN

Dr. A Srinivas
Director L & D
Surana Educational Institutions

Mr. Ravi K Agrahara Trainer Surana College

UPGCERT21/0180

More

Dept.of MSc-Psychology
Surana College
Kengeri, Bangalore - 560 060

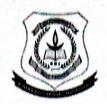

### POST GRADUATE DEPARTMENT OF PSYCHOLOGY

### Value added course - Foundations of outcome-based education

Name of the Faculty offering the course: Ms. Sridevi P, Assistant

Professor, PG Department of Psychology

No of hours: 30 Hours

Date of commencement of Course: 18th June 2021

Intended Audience: PG Psychology students interested in teaching.

### Course Outline:

The transition from student to teacher can be difficult without training. This course is an ideal starting point before beginning a career in teaching psychology. Twenty-first century education structure should be outcome based with certain critical core competencies. The curriculum should incorporate higher order thinking skills, multiple intelligences, technology and multimedia, communication skill and self-learning methodology along with authenticated scientific assessments and evaluation. This course equips the students with the tools and techniques for effective teaching and hand on practices.

### Course Plan:

Introduction; Challenges and needs of 21st century education; Accreditation; Outcome based education; Taxonomies and instructional objectives; Introduction to assessment and evaluation; ICT for assessment and evaluation; Mission, Vision, PEO and PO; Evaluation of teaching quality; Good teaching attributes and characteristics; Teacher effectiveness research; Teaching learning process.

### **Evaluation Method:**

MCQ based on the content (Online form)

Min 75 % attendance + 75% marks in final test needed to be eligible for certificate to be awarded.

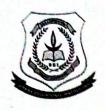

### POST GRADUATE DEPARTMENT OF PSYCHOLOGY

### <u>Value added course – Foundations of outcome-based education</u> 2021- 2022

### **FEEDBACK FORM**

|    |                                                            | %    |
|----|------------------------------------------------------------|------|
| 1  | Overall, how satisfied are you with the course?            | 96   |
| 2  | Were the expectations you had about the course met?        | 94   |
| 3  | Adequacy of the communication skills of the teacher        | . 96 |
| 4  | The teacher's speed of teaching                            | 89   |
| 5  | Material covered in the course will be useful now or later | 87   |
| 6  | The course content was relevant                            | 92   |
| 7  | Discussions about the latest developments in the class     | 88   |
| 8  | The time spent was reasonable                              | 92   |
| 9  | The instructor was enthusiastic                            | 93   |
| 10 | Adequacy of the subject knowledge of the teacher           | 90   |
| 11 | Preparation for the class                                  | 93   |
| 12 | Encourages classroom interaction                           | 91   |
| 13 | Ability to maintain discipline in the classroom            | 89   |
| 14 | The instructor was confident                               | 95   |
| 15 | Punctuality and regularity in taking the class             | 94   |
| 16 | Overall, How would you rate the instructor?                | 94   |
|    |                                                            |      |

Head Of Department Dept.of MSc-Psychology Surana College

Kengeri, Bangalore - 560 060

# SURANA COLLEGE

# POST GRADUATE DEPARTMENT OF PSYCHOLOGY

Value added course - Foundations of outcome-based education 2021-2022

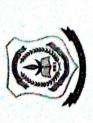

| ଥାଛ                        | 30 | 23           | 23          | 27          | ,             | 30           | 27      | 30              | 28              | 30       | 30         | 30         | 30                  | 23         | 27        | 30       | 30         |
|----------------------------|----|--------------|-------------|-------------|---------------|--------------|---------|-----------------|-----------------|----------|------------|------------|---------------------|------------|-----------|----------|------------|
| 813                        | 29 | 23           | 22          | 26          | 00            | 67           | 26      | 29              | 27              | 29       | 29         | 29         | 29                  | 77         | 56        | 29       | 53         |
| 08 07                      | 28 | 23           | 22          | 25          | 90            | 87           | 25      | 28              | 26              | 28       | 28         | 28         | 28                  | 21         | 25        | 28       | 28         |
| 90 8                       | 27 | 23           | 22          | 24          | ,             | 17           | 24      | 27              | 25              | 27       | 27         | 27         | 27                  | 20         | 24        | 27       | 27         |
| ଥାଞ                        | 26 | 23           | 22          | 23          | ,             | 97           | 23      | 26              | 24              | 26       | 26         | 26         | 26                  | 61         | 23        | 26       | 26         |
| 218                        | 25 | 23           | 22          | 22          | 1             | 25           | 22      | 25              | 23              | 25       | 25         | 25         | 25                  | 18         | 22        | 25       | 25         |
| 8 8                        | 24 | 23           | 22          | 21          | 1             | 24           | 21      | 24              | 22              | 24       | 24         | 24         | 24                  | 17         | 21        | 24       | 24         |
| 8 2                        | 23 | 23           | 22          | 20          |               | 23           | 20      | 23              | 21              | 23       | 23         | 23         | 23                  | 91         | 20        | 23       | 23         |
| 913                        | 22 | 22           | 22          | 19          |               | 22           | 19      | 22              | 20              | 22       | 22         | 22         | 22                  | 15         | 16        | 22       | 22         |
| 913                        | 21 | 21           | 21          | ~           |               | 21           | 18      | 21              | 19              | 21       | 21         | 21         | 21                  | 14         | 18        | 21       | 21         |
| 07                         | 20 | 20           | 20          | 2           | 2             | 70           | 18      | 20              | 18              | 20       | 20         | 20         | 20                  | 13         | 17        | 20       | 70         |
| 212                        | 19 | 19           | 19          | 2           | 2             | 19           | 18      | 19              | 17              | 19       | 19         | 19         | 19                  | 12         | 16        | 19       | 19         |
| 2 2                        | 18 | 18           | ~           | 2           | 2             | 18           | 18      | 18              | 16              | 18       | 18         | 18         | 18                  | 11         | 15        | 18       | 18         |
| 21/2                       | 17 | 17           | 17          | 1           | =             | 17           | 17      | 17              | 15              | 17       | 17         | 17         | 17                  | 10         | 14        | 17       | 17         |
| 170                        | 16 | 16           | 1 2         | 2 2         | 2             | 91           | 19      | 16              | 14              | 16       | 91         | 16         | 91                  | 6          | 13        | 91       | 91         |
| 17                         | 15 | 15           | 2 4         | 2 3         | CI            | 15           | 15      | 15              | 13              | 15       | 15         | 15         | 15                  | ∞          | 12        | 15       | 15         |
| 710                        | 14 | . 2          | 2 2         | :           | 14<br>1       | 14           | 14      | 14              | 12              | 14       | 14         | 14         | 14                  | 7          | 11        | 14       | 4          |
| 315                        | -  | 1 2          | 2 2         | 2   5       | <u></u>       | 13           | 13      | 13              | =               | 13       | 13         | 13         | 13                  | 9          | 10        | 13       | 13         |
| 916                        | 2  | 1 5          | 7 5         | 2 5         | 71            | 12           | 12      | 12              | =               | 12       | 12         | 12         | 12                  | 5          | 6         | 12       | 12         |
| 912                        | +  | +            | -           | +           | =             | =            | =       | =               | =               | Ξ        | =          | =          | =                   | 4          | ∞         | 11       | =          |
| 515                        | +  | 2 5          | 2 5         | 2 3         | 2             | 10           | 10      | 10              | 10              | 10       | 10         | 10         | 10                  | 3          | 7         | 10       | 10         |
| 518                        | -  | 1            | 1           | 7           | 6             | 6            | 6       | 6               | 6               | 6        | 6          | 6          | 6                   | 7          | 9         | 6        | 6          |
| 818                        | -  | 0 0          | 0           | +           | ∞             | ∞            | ∞       | ∞               | ∞               | ∞        | ∞          | ∞          | ∞                   | -          | 5         | ∞        | 8          |
| 25/26                      | -  | +            | +           | +           | 1             | 7            | 7       | 7               | 7               | 7        | 7          | 7          | 7                   | -          | 4         | 7        | 7          |
| 97<br>97<br>97<br>97<br>97 | -  | +            | -           | -           | 9             | 9            | 9       | 5 6             | 5 6             | 5 6      | 5 6        | 5 6        | 5 6                 |            | 4         | 5 6      | 5 6        |
| 61 20                      | -  | +            |             | +           | 4 5           | 4 5          | 4 5     | 4               | 4               | 4        | 4          | 4          | 4                   | -          | 4         | 4        | 4          |
| 618                        | -  | -            | +           | -           | 3             | 3            | 3       | 3               | 3               | 3        | 3          | 3          | 3                   | -          | 3         | 3        | 3          |
| 61 2                       | -  | +            | +           | -           | 7             | 2            | +       | 2               | 2               | 2        | 2          | 2          | 2                   | -          | 2         | 2        | 2          |
| <u>818</u>                 | -  | _            | _           | _           | _             | -            | -       | -               | 1               | -        | 1          | 1          | 1                   | 1          | -         | -        | -          |
| Pate                       |    | Student Name | Ankita Paul | Drithi. S M | Harshitha B R | Kaveri Kumar | Kayua M | Keya Chatteriee | Monisha Preetha | Naveen P | Pooia Daga | Rashmi K C | Shika Kumari Jadoun | Shreya M S | Sumathi.M | Varsha R | Vinutha. S |
|                            |    | S.No         | -           | 2           | 3             | 4            |         | 9               | 7               | 00       | 6          | 10         | =                   | 12         | 13        | 14       | 15         |

Head Of Department
Dept. of MSc-Psychology
Surana College
Kengeri, Bangalore - 560 060

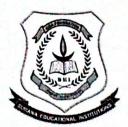

#### **SURANA COLLEGE**

No. 16, South End Road, Bengaluru-560004 Re-Accredited by NAAC with A+ Grade

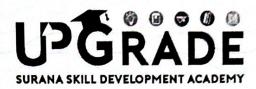

#### **CERTIFICATE OF COMPLETION**

This is to certify that

Ankita Paul

has successfully completed the value-added course on FOUNDATIONS OF OUTCOME BASED EDUCATION held during July to August 2021.

Brown

Dr. Bhavani M R
Principal
Surana College

Juya tel

Prof. Lasya K R
Convenor
Surana Skill Development Academy

Dr. A Srinivas

Dr. A Srinivas
Director L & D
Surana Educational Institutions

Ms. Sridevi P Trainer Surana College

UPGCERT21/0151

Dept.of MSc-Psychology Surana College Kengeri, Bangalore - 560 060

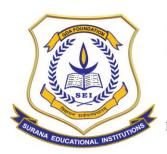

#### **AUTONOMOUS**

16, South End Road | Bengaluru-04 Reaccredited 'A+' Grade by NAAC | Affiliated to Bengaluru University

#### **Department Of Botany - Value Added Program Report**

**Course Name: Mushroom Cultivation Technology** 

#### **COURSE CODE-SCMBAVA002**

| Name of the Department          | Botany                      |
|---------------------------------|-----------------------------|
| Name of the Course              | Mushroom Cultivation        |
| Course Code                     | 21USDSC2.8B                 |
| Name of Course Facilitator      | Dr. Malini Shetty A.G.      |
| No.of. Hours                    | 30 Hours                    |
| Date of Introduction            | 25.06.22                    |
| Date of Completion              | 20.08.22                    |
| Venue                           | Department of Botany        |
| No. of. Students enrolled       | 41                          |
| Teaching Methodology            | Theory 1 Credit + Practical |
|                                 | Component of 1 Credit       |
| Course Syllabus                 | Yes                         |
| Certificate                     | Yes                         |
| Attendance/ List of the student | Yes                         |
| Report & Image                  | Yes                         |
| MOU                             | No                          |

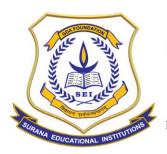

#### **AUTONOMOUS**

16, South End Road | Bengaluru-04 Reaccredited 'A+' Grade by NAAC | Affiliated to Bengaluru University

#### **COURSE OUTLINE**

| Course Code     | Title of the course   | No.      | of Ho  | urs/\   | Neel | (  |
|-----------------|-----------------------|----------|--------|---------|------|----|
| 21USDSC2.8B     | Mushroom Cultivation  | L        | T      | Р       | S    | С  |
|                 |                       | 1        | 1      | 1       | 0    | 0  |
| Faculty Name    | Dr. Malini Shetty A.G | <b>,</b> |        |         |      |    |
| Evaluation      |                       | Cult     | ivatio | n       |      | on |
| Evaluation      |                       | com      | merc   | ial sca | ale  |    |
| Total No. of Le | cture Hours           | 30 h     | ours   |         |      |    |
| Total No of Pra | actical Hours         | 8 Hr     | ´S     |         |      |    |

Note: L: Lecture T: Tutorial P: Practical S: Self StudyC: Credit

#### **COURSE DESCRIPTION:**

The course aims to provide a basic understanding of mushrooms, its history, types and cultivation techniques, which student can learn and exploit it commercially.

#### **COURSE OBJECTIVES:**

The objective of the course is to enable the students to:

- 1. Understand the concepts of Mushroom and its types
- 2. Learn about Cultivation techniques of different types of mushrooms.

#### **COURSE OUTCOMES:**

At the end of the course the students will be able to:

- 1. To assess the nutritive value of mushrooms and its types.
- **2.** Learnt about the cultivation of mushrooms which they can exploit commercially.

#### **COURSE CONTENTS: PRACTICAL COMPONENT**

1. Module 1. Mushroom-nutritional and medicinal value of mushrooms.

Introduction, history. Nutritional and medicinal value of edible mushrooms;

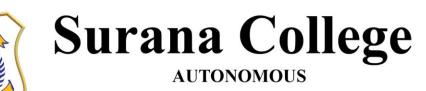

16, South End Road | Bengaluru-04 Reaccredited 'A+' Grade by NAAC | Affiliated to Bengaluru University

Poisonous mushrooms.

2. Module 2: Cultivation techniques/ technology of edible mushrooms in India: Calocybe indica, Pleurotus ostreatus, Agaricus bisporus.

Infrastructure: Pure culture: Medium, sterilization, preparation of spawn, multiplication. Mushroom bed preparation. Factors affecting the mushroom bed preparation.

3. Module 3: Storage- short term and long term, storage, drying.

Short-term storage (Refrigeration - upto 24 hours) Long term Storage (canning, pickles, papads), drying, storage in salt solutions. Nutrition - Proteins - amino acids, mineral elements nutrition - Carbohydrates, Crude fibre content - Vitamins.

- 4. Module 4: Food preparation- types of foods prepared from mushroom. Cost and benefit ratio.
- 5. Module 5: Training on Mushroom cultivation at Biocentre Hulimavu.

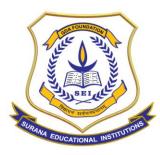

#### **AUTONOMOUS**

16, South End Road | Bengaluru-04 Reaccredited 'A+' Grade by NAAC | Affiliated to Bengaluru University

#### **ATTENDENCE -VALUE ADDED COURSE**

| RANA CO       | Class Class Subject MuN | heren                | -  | Val | lui | sil 1 | 9-6. | lid. | · uh | osl<br>osl | AL) | q              |    |    |     |     |     |    |     |    |     |     |      |
|---------------|-------------------------|----------------------|----|-----|-----|-------|------|------|------|------------|-----|----------------|----|----|-----|-----|-----|----|-----|----|-----|-----|------|
| ROLL NO./     |                         | DATE                 | 25 |     |     | レナ    | 27   | 27   | 7    | 27         | 17  | i<br>IIT       | エチ | 导  | 16  | 167 | 187 | 22 | 23  | 23 | 29/ | 3/  | Ţ    |
| ADMISSION NO. | NAME                    | Total No. of Classes |    | 2   | 3   | 4     | 5    | 6    | 7    | 3          | 9   | 10             | 11 |    | 13  | 14  | 15  |    |     |    | 19  | 20  | -    |
|               | Bhavya Shree. P         |                      | 1  | 2   | 3   | 4     | 5    | 0    | 4    | 7          | 3   | 3              | ·p | 10 |     | 12  | 13  | 14 | 0   | 15 | 16  | 0   |      |
|               | Chanchal Sharma K       |                      | i  | 2   | 0   | 0     | 3    | 4    | 5    | 0          | ۵   | 7              | 0  | 8  | 9   | 10  | 11  | 12 | 13  | 14 | 15  | 16  |      |
|               | AKash H                 |                      | 1  | 2   | 0   | 0     | 3    | 4    | 5    | 0          | 6   | 7              | 0  | 8  | .0  | 9   | 0   | 10 | 1)  | 12 | 0   | 13  | 0.00 |
|               | Raghavi S R             |                      | (  | 2   | 0   | 0     | 3    | 0    | H    | ь          | 5   | 6              | 7  | 0  | - 0 | 3   | 9   | 10 | 11  | 12 | 13  | 14  | 200  |
|               | Ankitha H               |                      | 1  | 2   | 3   | 4     | 5    | 6    | 7    | 8          | 9   | 0              | 0  | 10 | 11  | 0   | 0   | 12 | 0   | 13 | 14  | 0   |      |
|               | Ambika                  |                      | 1  | 2   | 3   | 4     | S    | 6    | 7    | 0          | 8   | 9              | 10 | 0  | - 0 | 11  | 12  | 13 | 0   | 14 | 15  | . 0 |      |
| ٠             | Priyanka L              |                      | (  | 2   | 0   | 3     | 4    | 5    | 6    | 7          | 8   | 9              | 0  | 10 | .11 | 12  | 0   | 13 | 14  | 15 | 16  | 0   |      |
|               | Sangeetha               |                      | 1  | 2   | 3   | н     | 5    | 6    | 7    | 0          | 0   | 8              | 9  | 0  | 10  | 11  | 12  | 13 | 0   | 0  | 14  | 0   |      |
|               | Abshana                 |                      | 1  | 0   | 2   | 3     | 4    | 0    | 0    | 5          | 6   | 0              | 7  | 8  | 0   | 9   | 10  | u  | )2  | 13 | 14  | 15  | -    |
|               | Keshav                  |                      | 1  | 0   | 2   | 3     | 4    | 0    | 5    | 6          | 0   | 0              | 7  | 0  | 8   | 0   | 9   | 10 | 11  | 0  | 12  | 13  |      |
|               | Akhil                   |                      | 1  | 0   | 0   | 2     | 3    | 0    | 0    | 0          | 4   | 5              | 6  | 7  | 0   | 8   | 9   | 10 | 0   | 11 |     | 13  | 1    |
|               | Yukthi                  |                      | 1  | 2   | 3   | H     | 5    | 6    | 7    | 8          | 9   | 0              | 0  | 10 | 11  | 12  | 13  | 14 | O   | 15 | 16  | 17  |      |
|               | Sinchana                |                      | 1  | 2   | 3   | 4     | 0    | 0    | 5    | 6          | 7   | 0              | 8  | 0  | 9   | 0   | 0   | 0  | 10  |    | 0   | 13  | 1    |
|               | Thara Devi, P           |                      | 1  | 2   | 0   | 0     | 3    | 4    | 5    | 6          | 0   | 7-             | 3  | 0  | 9   | 0   | 10  | 11 | 12  | 13 | 14  | 15  | 1    |
|               | kusuma R                |                      | 1  | 0   | 2   | 3     | 7    | 5    | 6    | 7          | .0  | 8              | 9  | 0  | 0   | 10  | -11 | 0  | 12  |    | 13  | 0   | 1    |
|               | Swathi K S              |                      | 1  | 2   | 3   | 4     | 0    | 0    | 5    | 6          | 7   | 0              | 8  | 9  | 10  | i)  | 12  | 13 | )H  | 0  |     | 16  | 1    |
|               | Vinod T L               |                      | 1  | 2   | 3   | n     | .0   | 0    | 5    | 6          | 7   | 3              | 9  | 10 | 11  | 12  | 1   |    | 15  | 16 | 17  | 13  | 1    |
|               | Sudeep N                |                      | 1  | 2   | 3   | H     | 0    | 5    | 6    | 7          | 8   | q              | 10 | 11 | L   | B   | 14  | 15 | 16  | 0  | 17  | 18  | 1    |
|               | Shivanandan             |                      | 1  | 2   | 0   | 0     | 3    | 3    | .0   | 0          | 4   | 5              | 0  | 6  | 0   | 7   | 8   | 0  | 9   | 50 |     | 12  | t    |
|               | Bharani R               |                      | ı  | 2   | 0   | 0     | 3    | 0    | 4    | 0          | 5   | 6              | 0  | 7  | 8   | 9   | 0   | 10 | 0   | 0  | 11  | 12  | t    |
|               | Nagashree               |                      | )  | 2   | 0   | 3     | 0    | 0    | 0    | 0          | 1.  | 0              | 0  | 5  | 0   | 6   | 7   | 8  | 9   |    |     | 10  | t    |
|               | Sri Yoshitha            |                      | i  | 0   | 0   | 2     | 3    | 0    | Н    | 0          | 5   | 6.             | チ  |    |     | 9   | 10  | I) | 0   | 0  | 12  | 13  | t    |
|               | Deepu                   |                      | 1  | 2   | 3   | 4     | 5    | 6    | 0    | 7          | 8   | 0              | 8  | q  | 10  | 11  |     | 13 | 14  |    | 16  | 0   |      |
|               | Rakshitha               |                      | ١  | 0   | 2   | 0     | 0    | 3    | 0    | 0.         | .4  | s <sup>-</sup> | 0  | 6  |     | 7   | 8   | 9  |     | 0  | 10  | 11  | 1    |
|               | Dharshan M              |                      | 1  | 2   | 3   | H     | 0    | 5    | 6    | 0          | 7   | 3              | 0  | 9  | 10  | 11  | 0   | 12 | .13 | 14 | 15  | 16  | t    |
|               | Shaiga                  |                      | 1  | 9   | 0   | 3     | h    | 0    | 5    | 1          | 7   | 8              | q  | _  | 11  | 12  | 13  | 14 | -   | 16 | 17  | 18  | -    |
|               | Sinchena                |                      | 0  | 1   | 2   | 3     | 7    | 0    | 5    | 6          | 7   | 0              | 8  | 9  | 10  | 0   |     | 12 | 13  |    | 14  | 0   | -    |
|               | Brizen                  |                      | 0  | 1   |     | 3     | 9    | 0    | 4    | 0          | 5   | -              | 0  | 6  | 7   | 8   | 9   | 10 | 0   | 11 | 12  | 0   |      |
| INITIALS O    | F THE FACULTY           | ,                    | 1  | D   | de  | I     | I    | 1    | T    | Ĭ          | 1   | 1              | 1  | 7  | #   | #   | 1   | 1  | I   | 1  | 1   |     | -    |

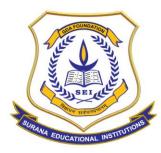

#### **AUTONOMOUS**

16, South End Road | Bengaluru-04 Reaccredited 'A+' Grade by NAAC | Affiliated to Bengaluru University

#### **ATTENDENCE -VALUE ADDED COURSE**

SURANA COLLEGE Subject Mulhs

| SL. | ROLL NO./     | NAME              | T  | 5/8 | 6/8 | 6/8  | 128  | 13/8 | 13 3 | 13/3 | 25/8 | 20/8 |          |   |
|-----|---------------|-------------------|----|-----|-----|------|------|------|------|------|------|------|----------|---|
| NO. | ADMISSION NO. | NAME              | To | 22  | 23  | र्वभ | 25   | 26   | 27   | 28   |      | 30   |          | - |
| 1   |               | Bhavya Shree. P   |    | 19  | 20  | 21   | 22   | 0    | 23   | 24   |      | 26   |          | - |
| 2   |               | Chanchal Sharma K |    | C   | 18  | 19   | 0    | 20   | 0    | 0    | 21   |      | _        | - |
| 3   |               | Akash H           |    | 0   | 15  | 16   | 17   | 18   | 19   |      | -    | 20   | _        | - |
| 4   |               | Raghavi S R       |    | 16  | 0   | 0    | 17   | 18   | 0    | 19   |      |      | _        | - |
| 5   |               | Ankitha H         |    | 16  |     | 18   | 19   | 20   | Ð    | 0    | 0    | 0    | _        | - |
| 6   |               | Ambika            | T  | 15  | 16  |      | -    |      | 0    | 10-  | 18   | 19   |          | 1 |
| 7   | (3)           | Priyanka L        |    | 18  | 19  | 20   | 21   | 22   | 0    | 0    |      | 24   |          | - |
| 8   | -             | Sangeetha         |    | 16  | 0   | 17   | 19   | 19   | 0    | 0    | 20   | 21   |          | - |
| 9   |               | Abshana           |    | 17  | 0   | 13   | 14   | 20   | 21   | 0    | 0    | 22   |          | - |
| 10  |               | Keshav            |    | 14  | 15  | 1    | 0    | 17   | 0    | 0    | 18   | 19   |          | _ |
| 11  |               | Akhil             |    | 15  | 0   | 1    | 17   | 0    | 0    | 0    | 0    | -    |          | 1 |
| 12  |               | Yukthi            |    | 18  | 1   | 9 0  | 2    | 21   | 22   | 0    | 0    | 23   |          | _ |
| 13  |               | Sinchana          | T  | 13  | 3 0 | 14   |      | 16   |      |      | 0    |      | $\perp$  | _ |
| 14  |               | Thara Devi. P     |    | 1   | 0 1 | 7 1  | 0    | 19   | 0    | 0    | 20   |      |          | - |
| 15  |               | kusuma R          |    | 15  | 1   | 1    | 6 17 | ]9   | 19   | ٥    | 0    | 20   |          |   |
| 16  |               | Swathi K S        |    | 18  | İ   | 9 2  | 0 0  | 21   | 22   | 23   |      | 1 25 |          |   |
| 17  |               | Vinod T L         |    | 2   | 2   | 1 2  | 2 23 | 2    | 1 2  | 5 0  | -    | 0 27 |          | _ |
| 18  |               | Sudeep N          |    | 20  | 2   | 1 2  | 2 23 | 24   | 25   | 0    | 2    | 6 27 |          |   |
| 19  |               | Shivanandan       |    | 1)1 | 0   | 1    | 5 (k | a    | 17   | 1 0  | -    | 14   |          |   |
| 20  |               | Bharani R         | u  | 5   | 3   |      | 4 1  | 5 19 | 0    | 1    | 70   |      |          |   |
| 21  |               | Nagashree         |    | 0   | i   |      | 30   |      |      | 0    | (3   |      |          |   |
| 22  |               | Sri Yoshitha      |    | 1   |     | 15   | 0    | 16   | C    | 0    | -    |      |          |   |
| 23  |               | Deepu             |    | 1   | 8 1 | 92   | 0 2  | 12   | 2 2  | 3 0  | 2    |      |          | _ |
| 24  |               | Rakshitha         |    | 13  | 1   |      | 41   | 5 10 |      | 0    | -    | -    | 1        |   |
| 25  |               | Dharshan M        |    | 1,  | 7   | 8    | 1 0  |      |      | 0    | -1   |      |          |   |
| 26  |               | Shaiqa            |    | 19  | ) 9 | 0 9  | 110  | 2    |      | _    |      | 321  |          |   |
| 27  |               | Sinhana           |    |     | 6   | 17   | 0 1  | 6 C  | 1    | 90   | 2    | 0 0  | <u> </u> |   |
| 23  |               | Brizeth           |    | 1   | 41  |      | 1 6  | 6 1  | 7 1  | 3 1  | 9 9  | P    |          | - |
|     | INITIALS      | OF THE FACULTY    |    | 1   | -   | 10   | 1    | 14   | 14   |      | 9    | 1    |          | 1 |

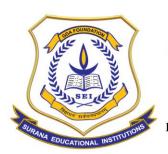

#### **AUTONOMOUS**

16, South End Road | Bengaluru-04 Reaccredited 'A+' Grade by NAAC | Affiliated to Bengaluru University

#### **REPORT ON VALUE ADDED COURSE ON FINANCIAL ANALYSIS**

Value added course on Mushroom culture technology has been delivered from 25.06.2022 to 20.08.2022. Each sessions has been carried out for the duration of 2 hrs. It included 30 hours of lecture and one day Training session in Mushroom culture at Biosciences laboratory, Hulimavu. Students after attending the theory classes were taken to Biosciences laboratory at Hulimavu to give one day training on Mushroom culture technology. The training started at 9.30 am in the morning after registration and went on till 4.30 PM. All the students attended the session and were given complete exposure to various types of mushrooms and its cultivation techniques including basic infrastructures and raw materials used for the same. Students were given hands on training on complete culturing of different types of mushrooms. Students submitted the report at the end of the course.

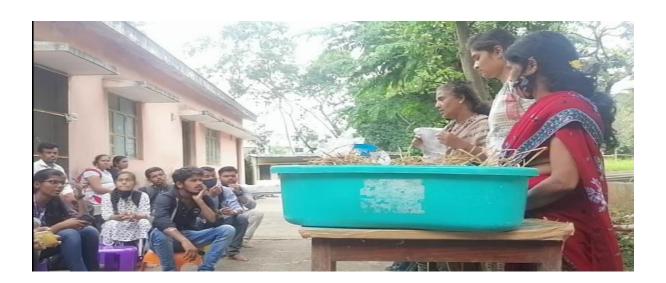

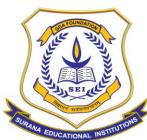

#### **AUTONOMOUS**

16, South End Road | Bengaluru-04 Reaccredited 'A+' Grade by NAAC | Affiliated to Bengaluru University

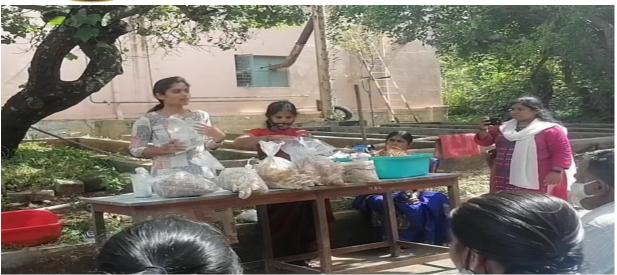

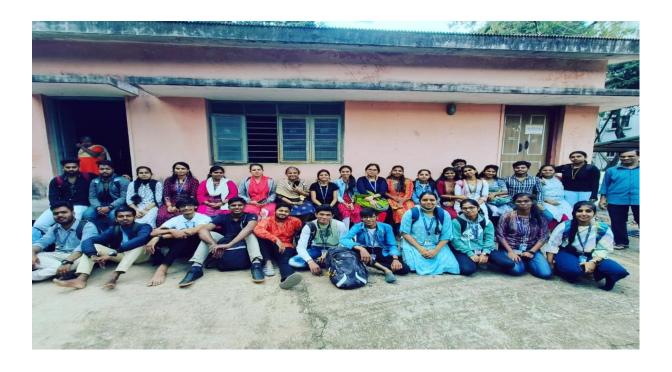

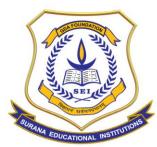

#### **AUTONOMOUS**

16, South End Road | Bengaluru-04 Reaccredited 'A+' Grade by NAAC | Affiliated to Bengaluru University

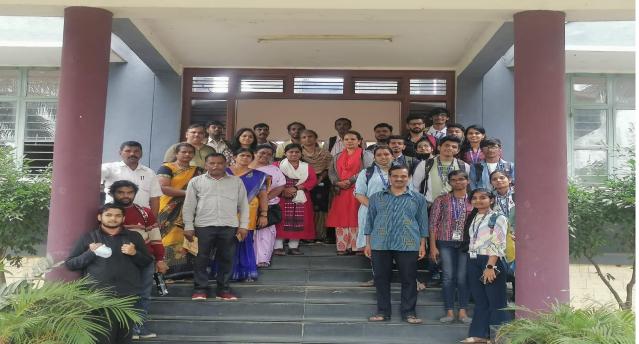

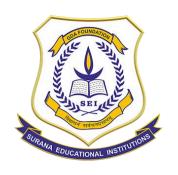

CA-17, Kengeri Satellite Town, Bangalore - 60

# Department of MCA Value Added Course Report

**Course Title: Android Application Development 2021-22** 

#### **Course Details**

| Course Title                  | Android Application Development                                                                                                    |
|-------------------------------|----------------------------------------------------------------------------------------------------|
| Facilitator / Trainer Details | Mr. Mahendra T, Associate Software Engineer,<br>Globalsoft Inc., Bangalore                                                            |
| Awarding authority            | Surana College                                                                                                    |
| Number of hours               | 30                                                                                                    |
| Target Group                  | III semester MCA                                                                                                    |
| Start Date                    | 03 <sup>rd</sup> December 2021                                                                                                    |
| End Date                      | 08 <sup>th</sup> January 2022                                                                                                    |
| Venue                         | MCA Computer Lab                                                                                                    |
| Number of students enrolled   | 59                                                                                                    |
| Number of students completed  | 59                                                                                                    |
| Training Method               | Demonstration and Hands-on experience                                                                                                 |
| Details Enclosed              | <ul> <li>Syllabus</li> <li>List of students enrolled</li> <li>Feedback Template</li> <li>Feedback Received</li> <li>Photos</li> </ul> |

#### **Course Contents**

**Day1:** Introduction to Android Studio, Build Hello World APK, Build Covid-19 Tracker App, Designing the UI using Constraint Layout, Creating POJO Class, Working on Recycler View

Day2: Networking with Retrofit, Covid-19 APK, Introduction to Git and GitHub

**Day3:** Creating a Blog Project, Focused on UI Design, Hands on Constraint Layout, ImageView and TextView, Generated Blog APK

**Day4:** Creating a Calc App Project, Focused on UI Design & Java, Hands on Constraint Layout, EditText, Button and TextView, Handling user input and UI events like click Listener, performing math operation on Java code, Generated My Calc APK

**Day5:** Create a Web Browser Project, Focused on UI Design & Java, Hands on Constraint Layout, Web View and Button, Handling user input and UI events like click Listener, Creating a web browser client in the Java code, Generated Web Browser APK

**Day6:** Create a Todo App Project, Focuses on Room database and SQLite Database, Hands on Constraint Layout, EditText and Button, Understanding of Room Database and SQLite Database, Insert and Read operations on Room Database, Display the results on UI, Generating Web Browser APK

#### **Enrolled list**

| Sl.No | Name               | Email ID                     | Sl.No | Name                       | Email ID                          |
|-------|--------------------|------------------------------|-------|----------------------------|-----------------------------------|
| 1     | Dharani N<br>Gowda | dharaningowda1719@gmail.com  | 31    | Karthik<br>Gowda           | karthikgowdair000@gmail.com       |
| 2     | Nilesh<br>Pandya   | npandya256@gmail.com         | 32    | Manjudarshan<br>P          | manjudarshan49@gmail.com          |
| 3     | Shabrin<br>Sabha   | sabashabrin2@gmail.com       | 33    | Akshay K P                 | akshayk.p46@gmail.com             |
| 4     | Raivatha K<br>M    | 17pzsb7032raivatha@gmail.com | 34    | Deepika P                  | deepikapadmanabhan99@gmail.com    |
| 5     | Akash<br>Suthar    | akashsuthar2015@gmail.com    | 35    | Shivaleela V               | shivaleela753@gmail.com           |
| 6     | Meghana R          | meghana.nayaka25@gmail.com   | 36    | Aishwarya S                | aishwaryaskum@gmail.com           |
| 7     | Sarala G           | saralag806@gmail.com         | 37    | Violeena Arun<br>Borgohain | violeenaarunborgohain82@gmail.com |
| 8     | Bhoomika<br>V N    | bhoomika.vn12@gmail.com      | 38    | Thulasi Bai V              | thulasiammu200@gmail.com          |
| 9     | Amrutha N          | amruthayadav5421@gmail.com   | 39    | Padmavathi H               | aishujaanu1709@gmail.com          |
| 10    | Tejaswini S        | tejaswini19990803@gmail.com  | 40    | Chitra R                   | chitra01211@gmail.com             |
| 11    | Kavya K C          | kavya1999kc@gmail.com        | 41    | Manoj BS                   | bsmanoj29@gmail.com               |
| 12    | Harsha HD          | hdharsha4@gmail.com          | 42    | Subhash G                  | claritysubhash00@gmail.com        |
| 13    | Karthik S          | karthiks7520@gmail.com       | 43    | Manjunatha C               | uniquemanjunath00@gmail.com       |
| 14    | Basavaraju<br>MP   | basava.mp21@gmail.com        | 44    | Deepashree<br>C M          | deepashreechaipuri4763@gmail.com  |
| 15    | Gagan S            | gagannov1999@gmail.com       | 45    | Harish R                   | harish.r9721@gmail.com            |
| 16    | Mohammed<br>Nasir  | nasirfazal38409@gmail.com    | 46    | Akash K P                  | akashkpgowda@gmail.com            |
| 17    | Pallavi K C        | pallavikc31@gmail.com        | 47    | Ajith Kumar A              | Ajithkumara6667@gmail.com         |
| 18    | Ashitha TM         | ashithagowda9535@gmail.com   | 48    | Rahul Dravid<br>A          | Dravidak47@gmail.com              |
| 19    | Akash<br>Kulkarni  | kulkarniaki02@gmail.com      | 49    | Ambarisha S                | ambarishs1998@gmail.com           |
| 20    | Ravi Kumar         | rk37829@gmail.com            | 50    | Abhishek                   | abhipm97@gmail.com                |
| 21    | Amaresh V          | itsamareshv@gmail.com        | 51    | Rakesh G                   | rakeshraki2917@gmail.com          |
| 22    | Arjun S            | arjunajju.02@gmail.com       | 52    | Manikantan R               | manikanta734@gmail.com            |
| 23    | Arun<br>Kumar B    | arunkumar73490@gmail.com     | 53    | Harini N                   | harininm6@gmail.com               |
| 24    | Rajeev<br>Hegde    | rajeevhegde5@gmail.com       | 54    | Priyanka B N               | priyankayadhav1998@gmail.com      |
| 25    | Madan K M          | madankmgowda588@gmail.com    | 55    | Jisson<br>Thomas           | jisson.thomas.m@gmail.com         |
| 26    | Charan<br>Gowda    | charangowdab777@gmail.com    | 56    | Rakesh V                   | email.me.rakesh.v@gmail.com       |
| 27    | Keerthi J          | keerthij2018@gmail.com       | 57    | Dheeravath<br>Nagu         | dnagu8484@gmail.com               |
| 28    | Suresh S           | sureshkumar356151@gmail.com  | 58    | Chandan C                  | chandan135999@gmail.com           |
| 29    | Shivaraju S        | shivarajuajay@gmail.com      | 59    | Nandini N                  | tech.nandini@gmail.com            |
| 30    | Jashwanth          | jashwanthjazz39@gmail.com    |       |                            |                                   |

#### Feedback Template

| Name and Re                                              | gister Numb      | er*         |           |                  |                  |           |  |
|----------------------------------------------------------|------------------|-------------|-----------|------------------|------------------|-----------|--|
| Your answer                                              |                  |             |           |                  |                  |           |  |
| How satisfied                                            | l were you w     | rith the wo | rkshop?   | *                |                  |           |  |
|                                                          | 1                | 2           | 3         | 4                | 5                |           |  |
| Not very                                                 | 0                | 0           | 0         | 0                | 0                | Very much |  |
| How relevant                                             | and helpful      | do you thi  | nk it was | for your ca      | reer? *          |           |  |
|                                                          | 1                | 2           | 3         | 4                | 5                |           |  |
|                                                          | $\bigcirc$       | $\circ$     | $\circ$   | $\circ$          | $\circ$          |           |  |
|                                                          |                  |             | iner? *   |                  |                  |           |  |
|                                                          |                  | sfied       | iner? *   | 3                | 4                | 5         |  |
|                                                          | ed 5 = Very sati | sfied       |           | 3                | 4                | 5         |  |
| I = Very dissatisfion Level of                           | ed 5 = Very sati | sfied       |           | 3                | 4                | 5         |  |
| l = Very dissatisfid<br>Level of<br>expertice            | ed 5 = Very sati | sfied       |           | 3<br>○<br>○      | <b>4</b> O O     | 5         |  |
| 1 = Very dissatisfice  Level of expertice  Preparation   | ed 5 = Very sati | sfied       |           | 3<br>O<br>O<br>O | 4 0              | 5         |  |
| expertice  Preparation  Interactivity                    | 1 O              | sfied       |           | 3 O O O O O      | 4<br>0<br>0<br>0 | 5         |  |
| Level of expertice  Preparation  Interactivity  Delivery | 1  O             | sfied (     | 2         | 0 0 0 0          | 0 0 0            | 0 0 0     |  |

#### **Feedback Received**

How satisfied were you with the trainer?

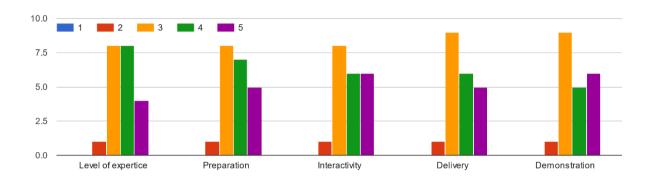

How satisfied were you with the workshop?

23 responses

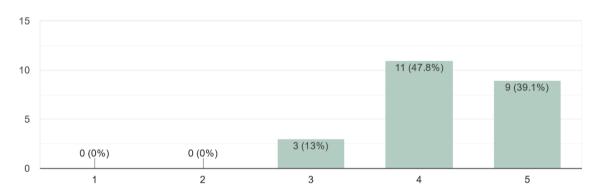

How relevant and helpful do you think it was for your career? 23 responses

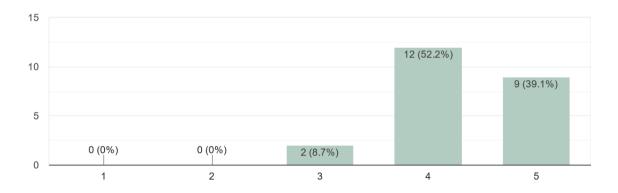

#### **Photos**

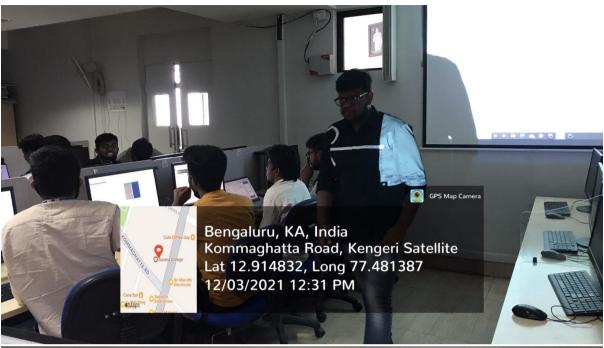

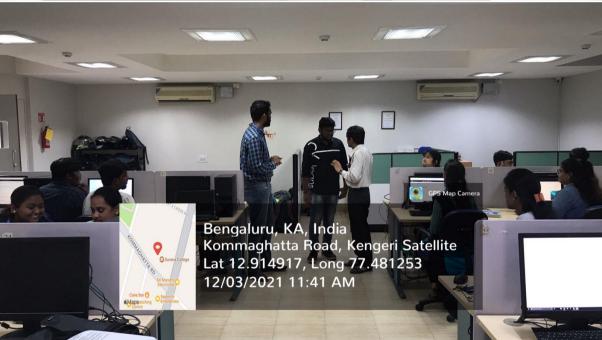

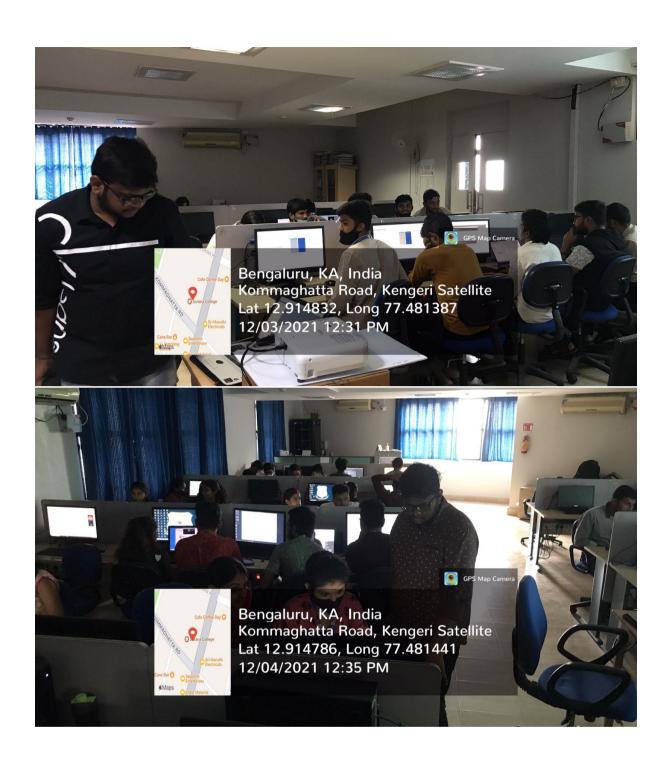

\*\*\*End of document\*\*\*

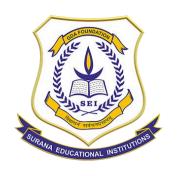

CA-17, Kengeri Satellite Town, Bangalore - 60

# Department of MCA Value Added Course Report

**Course Title: AWS Cloud Foundations 2021-22** 

#### **Course Details**

| Course Title                  | AWS Cloud Foundations                                                                                                    |
|-------------------------------|----------------------------------------------------------------------------------------------------|
| Facilitator / Trainer Details | Mr. Chandan Hegde, Assistant Professor,<br>Surana College, Bangalore                                                                                                    |
| Awarding authority            | Surana College                                                                                                    |
| Number of hours               | 30                                                                                                    |
| Target Group                  | III semester MCA                                                                                                    |
| Start Date                    | 29 <sup>th</sup> December 2021                                                                                                    |
| End Date                      | 28 <sup>th</sup> February 2022                                                                                                    |
| Venue                         | MCA Computer Lab                                                                                                    |
| Number of students enrolled   | 59                                                                                                    |
| Number of students completed  | 59                                                                                                    |
| Training Method               | Presentation and LMS                                                                                                    |
| Details Enclosed              | <ul> <li>Course Objective</li> <li>Course Content</li> <li>List of students enrolled</li> <li>Feedback Template</li> <li>Feedback Received</li> <li>Certificate Format</li> </ul> |

#### **Objectives**

Upon completion of this course, students will be able to:

- Define the AWS Cloud
- Explain the AWS pricing philosophy
- Identify the global infrastructure components of AWS
- Describe the security and compliance measures of the AWS Cloud, including AWS Identity andAccess Management (IAM)
- Create a virtual private cloud (VPC) by using Amazon Virtual Private Cloud (Amazon VPC)
- Demonstrate when to use Amazon Elastic Compute Cloud (Amazon EC2), AWS Lambda, andAWS Elastic Beanstalk
- Differentiate between Amazon Simple Storage Service (Amazon S3), Amazon Elastic Block Store (Amazon EBS), Amazon Elastic File System (Amazon EFS), and Amazon Simple Storage ServiceGlacier (Amazon S3 Glacier)
- Demonstrate when to use AWS database services, including Amazon Relational Database Service (Amazon RDS), Amazon DynamoDB, Amazon Redshift, and Amazon Aurora
- Explain the architectural principles of the AWS Cloud
- Explore key concepts related to Elastic Load Balancing, Amazon CloudWatch, and Amazon EC2Auto Scaling

#### **Enrolled list**

| Sl.No | Name               | Email ID                     | Sl.No | Name                       | Email ID                          |
|-------|--------------------|------------------------------|-------|----------------------------|-----------------------------------|
| 1     | Dharani N<br>Gowda | dharaningowda1719@gmail.com  | 31    | Karthik<br>Gowda           | karthikgowdair000@gmail.com       |
| 2     | Nilesh<br>Pandya   | npandya256@gmail.com         | 32    | Manjudarshan<br>P          | manjudarshan49@gmail.com          |
| 3     | Shabrin<br>Sabha   | sabashabrin2@gmail.com       | 33    | Akshay K P                 | akshayk.p46@gmail.com             |
| 4     | Raivatha K<br>M    | 17pzsb7032raivatha@gmail.com | 34    | Deepika P                  | deepikapadmanabhan99@gmail.com    |
| 5     | Akash<br>Suthar    | akashsuthar2015@gmail.com    | 35    | Shivaleela V               | shivaleela753@gmail.com           |
| 5     | Meghana R          | meghana.nayaka25@gmail.com   | 36    | Aishwarya S                | aishwaryaskum@gmail.com           |
| 7     | Sarala G           | saralag806@gmail.com         | 37    | Violeena Arun<br>Borgohain | violeenaarunborgohain82@gmail.com |
| 8     | Bhoomika<br>V N    | bhoomika.vn12@gmail.com      | 38    | Thulasi Bai V              | thulasiammu200@gmail.com          |
| 9     | Amrutha N          | amruthayadav5421@gmail.com   | 39    | Padmavathi H               | aishujaanu1709@gmail.com          |
| 10    | Tejaswini S        | tejaswini19990803@gmail.com  | 40    | Chitra R                   | chitra01211@gmail.com             |
| 11    | Kavya K C          | kavya1999kc@gmail.com        | 41    | Manoj BS                   | bsmanoj29@gmail.com               |
| 12    | Harsha HD          | hdharsha4@gmail.com          | 42    | Subhash G                  | claritysubhash00@gmail.com        |
| 13    | Karthik S          | karthiks7520@gmail.com       | 43    | Manjunatha C               | uniquemanjunath00@gmail.com       |
| 14    | Basavaraju<br>MP   | basava.mp21@gmail.com        | 44    | Deepashree<br>C M          | deepashreechaipuri4763@gmail.com  |
| 15    | Gagan S            | gagannov1999@gmail.com       | 45    | Harish R                   | harish.r9721@gmail.com            |
| 16    | Mohammed<br>Nasir  | nasirfazal38409@gmail.com    | 46    | Akash K P                  | akashkpgowda@gmail.com            |
| 17    | Pallavi K C        | pallavikc31@gmail.com        | 47    | Ajith Kumar A              | Ajithkumara6667@gmail.com         |
| 18    | Ashitha TM         | ashithagowda9535@gmail.com   | 48    | Rahul Dravid<br>A          | Dravidak47@gmail.com              |
| 19    | Akash<br>Kulkarni  | kulkarniaki02@gmail.com      | 49    | Ambarisha S                | ambarishs1998@gmail.com           |
| 20    | Ravi Kumar         | rk37829@gmail.com            | 50    | Abhishek                   | abhipm97@gmail.com                |
| 21    | Amaresh V          | itsamareshv@gmail.com        | 51    | Rakesh G                   | rakeshraki2917@gmail.com          |
| 22    | Arjun S            | arjunajju.02@gmail.com       | 52    | Manikantan R               | manikanta734@gmail.com            |
| 23    | Arun<br>Kumar B    | arunkumar73490@gmail.com     | 53    | Harini N                   | harininm6@gmail.com               |
| 24    | Rajeev<br>Hegde    | rajeevhegde5@gmail.com       | 54    | Priyanka B N               | priyankayadhav1998@gmail.com      |
| 25    | Madan K M          | madankmgowda588@gmail.com    | 55    | Jisson<br>Thomas           | jisson.thomas.m@gmail.com         |
| 26    | Charan<br>Gowda    | charangowdab777@gmail.com    | 56    | Rakesh V                   | email.me.rakesh.v@gmail.com       |
| 27    | Keerthi J          | keerthij2018@gmail.com       | 57    | Dheeravath<br>Nagu         | dnagu8484@gmail.com               |
| 28    | Suresh S           | sureshkumar356151@gmail.com  | 58    | Chandan C                  | chandan135999@gmail.com           |
| 29    | Shivaraju S        | shivarajuajay@gmail.com      | 59    | Nandini N                  | tech.nandini@gmail.com            |
| 30    | Jashwanth          | jashwanthjazz39@gmail.com    |       |                            |                                   |

#### **Syllabus**

#### **Course Contents**

Digital training materials cover the same content as the lectures. It is not necessary to use both.

|                           |                                     | Lecture | Activity                                                                                                    | Total    |
|---------------------------|-------------------------------------|---------|----------------------------------------------------------------------------------------------------|----------|
| <b>Course Introductio</b> | n                                   | 35 min. |                                                                                                    | 35 min.  |
| Lecture or Video          | Introduction                        |         |                                                                                                    |          |
| Module 1: Cloud Co        | oncepts Overview                    | 45 mins | 15 mins                                                                                                    | 60 min.  |
| Lecture or Video          | Introduction to Cloud Computing     |         |                                                                                                    |          |
| Lecture or Video          | Advantages of the Cloud             |         |                                                                                                    |          |
| Lecture or Video          | Introduction to AWS                 |         |                                                                                                    |          |
| Lecture or Video          | Moving to the AWS Cloud             |         |                                                                                                    |          |
| Lecture or Video          | Wrap Up                             |         |                                                                                                    |          |
| Activity                  | Sample Exam Question                |         | 5 mins                                                                                                    |          |
| Knowledge Check           | Cloud Concepts                      |         | 10 mins                                                                                                    |          |
| Module 2: Cloud Ed        | conomics and Billing                | 45 min. | 55 min.                                                                                                    | 100 min. |
| Lecture or Video          | Introduction                        |         |                                                                                                    |          |
| Lecture or Video          | Fundamentals of Pricing             |         |                                                                                                    |          |
| Lecture or Video          | Total Cost of Ownership             |         |                                                                                                    |          |
| Activity                  | Simple Monthly Calculator           |         | 20 min.                                                                                                    |          |
| Lecture or Video          | Delaware North Case Study           |         |                                                                                                    |          |
| Lecture or Video          | AWS Organizations                   |         |                                                                                                    |          |
| Lecture or Video          | AWS Billing and Cost Management     |         |                                                                                                    |          |
| Educator Demo             | Billing Dashboard                   |         | 10 min.                                                                                                    |          |
| Lecture or Video          | Technical Support Models            |         |                                                                                                    |          |
| Activity                  | Support Plan Scavenger Hunt         |         | 10 min.                                                                                                    |          |
| Lecture or Video          | Wrap-Up                             |         |                                                                                                    |          |
| Activity                  | Sample Exam Question                |         | 5 min.                                                                                                    |          |
| Knowledge Check           | Cloud Billing Economics             |         | 10 min.                                                                                                    |          |
| Module 3: AWS Glo         | bal Infrastructure Overview         | 25 min. | 45 min.                                                                                                    | 70 min.  |
| Lecture or Video          | Introduction                        |         |                                                                                                    |          |
| Lecture or Video          | AWS Global Infrastructure           |         |                                                                                                    |          |
| Educator Demo             | AWS Global Infrastructure           |         | 10 min.                                                                                                    |          |
| Lecture or Video          | AWS Services and Service Categories |         |                                                                                                    |          |
| Activity                  | AWS Management Console Clickthrough |         | 20 min.                                                                                                    |          |
| Lecture or Video          | Wrap Up                             |         |                                                                                                    |          |
| Activity                  | Sample Exam Question                |         | 5 min.                                                                                                    |          |
| Knowledge Check           | AWS Infrastructure                  |         | 10 min.                                                                                                    |          |
| Module 4: Cloud Se        | ecurity                             | 45 min. | 70 min.                                                                                                    | 115 min. |
| Lecture or Video          | Introduction                        |         |                                                                                                    |          |
| Lecture or Video          | AWS Shared Responsibility Model     |         |                                                                                                    |          |
| Activity                  | AWS Shared Responsibility Model     |         | 10 min.                                                                                                    |          |
| Lecture or Video          | AWS IAM                             |         | The second second secon |          |
| Video Demo                | AWS IAM Console Demonstration       |         | 5 min.                                                                                                    |          |
| Lecture or Video          | Securing a New AWS Account          |         |                                                                                                    |          |

aws.amazon.com/training/awsacademy
 2019-05-28
 2021 Amazon Web Services, Inc. or its affiliates. All rights reserved.

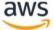

| Lab Exercise                                                                                                    | Introduction to AWS IAM                                                                                                    |         | 40 min.                                                       |          |
|----------------------------------------------------------------------------------------------------|----------------------------------------------------------------------------------------------------|---------|---------------------------------------------------------------|----------|
| Lecture or Video                                                                                                    | Securing Accounts                                                                                                    |         |                                                               |          |
| Lecture or Video                                                                                                    | Securing Data                                                                                                    |         |                                                               |          |
| Lecture or Video                                                                                                    | Working to Ensure Compliance                                                                                                    |         |                                                               |          |
| Lecture or Video                                                                                                    | Wrap Up                                                                                                    |         |                                                               |          |
| Activity                                                                                                    | Sample Exam Question                                                                                                    |         | 5 min.                                                        |          |
| Knowledge Check                                                                                                    | Cloud Security                                                                                                    |         | 10 min.                                                       |          |
|                                                                                                    | ing and Content Delivery                                                                                                    | 60 min. | 70 min.                                                       | 130 min. |
| Lecture or Video                                                                                                    | Introduction                                                                                                    |         |                                                               |          |
| Lecture or Video                                                                                                    | Networking Basics                                                                                                    |         |                                                               |          |
| Lecture or Video                                                                                                    | Amazon VPC                                                                                                    |         |                                                               |          |
| Lecture or Video                                                                                                    | VPC Networking                                                                                                    |         |                                                               |          |
| Activity                                                                                                    | Label This Diagram                                                                                                    |         | 5 min.                                                        |          |
| Video Demo                                                                                                    | Amazon VPC Console Demonstration                                                                                                    |         | 5 min.                                                        |          |
| Lecture or Video                                                                                                    | VPC Security                                                                                                    |         |                                                               |          |
| Activity                                                                                                    | Design a VPC                                                                                                    |         | 15 min.                                                       |          |
| Lab Exercise                                                                                                    | Build a VPC and Launch a Web Server                                                                                                    |         | 30 min.                                                       |          |
| Lecture or Video                                                                                                    | Route 53                                                                                                    |         |                                                               |          |
| Lecture or Video                                                                                                    | CloudFront                                                                                                    |         |                                                               |          |
| Lecture or Video                                                                                                    | Wrap Up                                                                                                    |         |                                                               |          |
| Activity                                                                                                    | Sample Exam Question                                                                                                    |         | 5 min.                                                        |          |
| Knowledge Check                                                                                                    | VPC                                                                                                    |         | 10 min.                                                       |          |
| Module 6: Compute                                                                                                    |                                                                                                    | 80 min. | 145 min.                                                      | 225 min. |
| Lecture or Video                                                                                                    | Introduction                                                                                                    |         |                                                               |          |
|                                                                                                    |                                                                                                    |         |                                                               |          |
| Lecture or Video                                                                                                    |                                                                                                    |         |                                                               |          |
|                                                                                                    | Compute Services Overview Amazon EC2 Part 1                                                                                                    |         |                                                               |          |
| Lecture or Video                                                                                                    | Compute Services Overview                                                                                                    |         |                                                               |          |
| Lecture or Video<br>Lecture or Video                                                                                                    | Compute Services Overview Amazon EC2 Part 1                                                                                                    |         |                                                               |          |
| Lecture or Video<br>Lecture or Video<br>Lecture or Video                                                                                                    | Compute Services Overview Amazon EC2 Part 1 Amazon EC2 Part 2                                                                                                    |         | 5 min.                                                        |          |
| Lecture or Video Lecture or Video Lecture or Video Lecture or Video                                                                                                    | Compute Services Overview Amazon EC2 Part 1 Amazon EC2 Part 2 Amazon EC2 Part 3                                                                                                    |         | 5 min.<br>35 min.                                             |          |
| Lecture or Video Lecture or Video Lecture or Video Lecture or Video Video Demo                                                                                                    | Compute Services Overview Amazon EC2 Part 1 Amazon EC2 Part 2 Amazon EC2 Part 3 Amazon EC2 Introduction to Amazon EC2                                                                                                    |         |                                                               |          |
| Lecture or Video Lecture or Video Lecture or Video Lecture or Video Video Demo Lab Exercise                                                                                                    | Compute Services Overview Amazon EC2 Part 1 Amazon EC2 Part 2 Amazon EC2 Part 3 Amazon EC2                                                                                                    |         | 35 min.                                                       |          |
| Lecture or Video Lecture or Video Lecture or Video Lecture or Video Video Demo Lab Exercise Activity                                                                                                    | Compute Services Overview  Amazon EC2 Part 1  Amazon EC2 Part 2  Amazon EC2 Part 3  Amazon EC2  Introduction to Amazon EC2  Amazon EC2 versus Managed Services  Amazon EC2 Part Console Demonstration                                                                                                    |         | 35 min.                                                       |          |
| Lecture or Video Lecture or Video Lecture or Video Lecture or Video Video Demo Lab Exercise Activity Video Demo                                                                                                    | Compute Services Overview  Amazon EC2 Part 1  Amazon EC2 Part 2  Amazon EC2 Part 3  Amazon EC2  Introduction to Amazon EC2  Amazon EC2 versus Managed Services                                                                                                    |         | 35 min.                                                       |          |
| Lecture or Video Lecture or Video Lecture or Video Lecture or Video Video Demo Lab Exercise Activity Video Demo Lecture or Video                                                                                                    | Compute Services Overview  Amazon EC2 Part 1  Amazon EC2 Part 2  Amazon EC2 Part 3  Amazon EC2  Introduction to Amazon EC2  Amazon EC2 versus Managed Services  Amazon EC2 Part Console Demonstration  Amazon EC2 Cost Optimization                                                                                                    |         | 35 min.                                                       |          |
| Lecture or Video Lecture or Video Lecture or Video Lecture or Video Video Demo Lab Exercise Activity Video Demo Lecture or Video Lecture or Video Lecture or Video Lecture or Video                                                                                                    | Compute Services Overview  Amazon EC2 Part 1  Amazon EC2 Part 2  Amazon EC2 Part 3  Amazon EC2  Introduction to Amazon EC2  Amazon EC2 versus Managed Services  Amazon EC2 Part Console Demonstration  Amazon EC2 Cost Optimization  Container Services                                                                                                    |         | 35 min.<br>30 min.                                            |          |
| Lecture or Video Lecture or Video Lecture or Video Lecture or Video Video Demo Lab Exercise Activity Video Demo Lecture or Video Lecture or Video Lecture or Video                                                                                                    | Compute Services Overview  Amazon EC2 Part 1  Amazon EC2 Part 2  Amazon EC2 Part 3  Amazon EC2  Introduction to Amazon EC2  Amazon EC2 versus Managed Services  Amazon EC2 Part Console Demonstration  Amazon EC2 Cost Optimization  Container Services  Introduction to AWS Lambda                                                                                                    |         | 35 min.                                                       |          |
| Lecture or Video Lecture or Video Lecture or Video Lecture or Video Video Demo Lab Exercise Activity Video Demo Lecture or Video Lecture or Video Lecture or Video Activity                                                                                                    | Compute Services Overview  Amazon EC2 Part 1  Amazon EC2 Part 2  Amazon EC2 Part 3  Amazon EC2  Introduction to Amazon EC2  Amazon EC2 versus Managed Services  Amazon EC2 Part Console Demonstration  Amazon EC2 Cost Optimization  Container Services  Introduction to AWS Lambda  AWS Lambda                                                                                                    |         | 35 min.<br>30 min.                                            |          |
| Lecture or Video Lecture or Video Lecture or Video Lecture or Video Video Demo Lab Exercise Activity Video Demo Lecture or Video Lecture or Video Lecture or Video Activity Lecture or Video                                                                                                    | Compute Services Overview  Amazon EC2 Part 1  Amazon EC2 Part 2  Amazon EC2 Part 3  Amazon EC2  Introduction to Amazon EC2  Amazon EC2 versus Managed Services  Amazon EC2 Part Console Demonstration  Amazon EC2 Cost Optimization  Container Services  Introduction to AWS Lambda  AWS Lambda  Introduction to AWS Elastic Beanstalk  AWS Elastic Beanstalk                                                              |         | 35 min.<br>30 min.<br>30 min.                                 |          |
| Lecture or Video Lecture or Video Lecture or Video Lecture or Video Video Demo Lab Exercise Activity Video Demo Lecture or Video Lecture or Video Lecture or Video Lecture or Video Activity Lecture or Video Activity Lecture or Video                                                                                                    | Compute Services Overview  Amazon EC2 Part 1  Amazon EC2 Part 2  Amazon EC2 Part 3  Amazon EC2  Introduction to Amazon EC2  Amazon EC2 versus Managed Services  Amazon EC2 Part Console Demonstration  Amazon EC2 Cost Optimization  Container Services  Introduction to AWS Lambda  AWS Lambda  Introduction to AWS Elastic Beanstalk  AWS Elastic Beanstalk  Wrap Up                                                     |         | 35 min.<br>30 min.<br>30 min.                                 |          |
| Lecture or Video Lecture or Video Lecture or Video Lecture or Video Video Demo Lab Exercise Activity Video Demo Lecture or Video Lecture or Video Lecture or Video Activity Lecture or Video Activity Lecture or Video Activity Lecture or Video Activity                                                                                                    | Compute Services Overview  Amazon EC2 Part 1  Amazon EC2 Part 2  Amazon EC2 Part 3  Amazon EC2  Introduction to Amazon EC2  Amazon EC2 versus Managed Services  Amazon EC2 Part Console Demonstration  Amazon EC2 Cost Optimization  Container Services  Introduction to AWS Lambda  AWS Lambda  Introduction to AWS Elastic Beanstalk  AWS Elastic Beanstalk                                                              |         | 35 min.<br>30 min.<br>30 min.<br>30 min.                      |          |
| Lecture or Video Lecture or Video Lecture or Video Lecture or Video Video Demo Lab Exercise Activity Video Demo Lecture or Video Lecture or Video Lecture or Video Lecture or Video Activity Lecture or Video Activity Lecture or Video                                                                                                    | Compute Services Overview  Amazon EC2 Part 1  Amazon EC2 Part 2  Amazon EC2 Part 3  Amazon EC2  Introduction to Amazon EC2  Amazon EC2 versus Managed Services  Amazon EC2 Part Console Demonstration  Amazon EC2 Cost Optimization  Container Services  Introduction to AWS Lambda  AWS Lambda  Introduction to AWS Elastic Beanstalk  AWS Elastic Beanstalk  Wrap Up  Sample Exam Question                               | 45 min. | 35 min.<br>30 min.<br>30 min.<br>30 min.<br>5 min.            | 130 min. |
| Lecture or Video Lecture or Video Lecture or Video Lecture or Video Video Demo Lab Exercise Activity Video Demo Lecture or Video Lecture or Video Lecture or Video Activity Lecture or Video Activity Lecture or Video Activity Lecture or Video Activity Lecture or Video Activity Lecture or Video Activity Lecture Or Video Activity Lecture Or Video Activity Knowledge Check                   | Compute Services Overview  Amazon EC2 Part 1  Amazon EC2 Part 2  Amazon EC2 Part 3  Amazon EC2  Introduction to Amazon EC2  Amazon EC2 versus Managed Services  Amazon EC2 Part Console Demonstration  Amazon EC2 Cost Optimization  Container Services  Introduction to AWS Lambda  AWS Lambda  Introduction to AWS Elastic Beanstalk  AWS Elastic Beanstalk  Wrap Up  Sample Exam Question                               | 45 min. | 35 min.<br>30 min.<br>30 min.<br>30 min.<br>5 min.<br>10 min. | 130 min. |
| Lecture or Video Lecture or Video Lecture or Video Lecture or Video Video Demo Lab Exercise Activity Video Demo Lecture or Video Lecture or Video Lecture or Video Activity Lecture or Video Activity Lecture or Video Activity Lecture or Video Activity Lecture or Video Activity Lecture or Video Activity Lecture or Video Activity Lecture or Video Activity Knowledge Check Module 7: Storage | Compute Services Overview  Amazon EC2 Part 1  Amazon EC2 Part 2  Amazon EC2 Part 3  Amazon EC2  Introduction to Amazon EC2  Amazon EC2 versus Managed Services  Amazon EC2 Part Console Demonstration  Amazon EC2 Cost Optimization  Container Services  Introduction to AWS Lambda  AWS Lambda  Introduction to AWS Elastic Beanstalk  AWS Elastic Beanstalk  Wrap Up  Sample Exam Question  Amazon Virtual Private Cloud | 45 min. | 35 min.<br>30 min.<br>30 min.<br>30 min.<br>5 min.<br>10 min. | 130 min. |

<sup>4</sup> aws.amazon.com/training/awsacademy 2019-05-28 © 2021 Amazon Web Services, Inc. or its affiliates. All rights reserved.

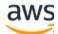

| Video Demo         | Amazon Elastic Block Store Console Demonstration    |         | 5 min.  |          |
|--------------------|-----------------------------------------------------|---------|---------|----------|
| Lab Exercise       | Working with EBS                                    |         | 30 min. |          |
| Lecture or Video   | AWS S3                                              |         |         |          |
| Video Demo         | AWS S3 Console Demonstration                        |         | 5 min.  |          |
| Lecture or Video   | AWS EFS                                             |         |         |          |
| Video Demo         | AWS EFS Console Demonstration                       |         | 5 min.  |          |
| Lecture or Video   | AWS S3 Glacier                                      |         |         |          |
| Video Demo         | AWS S3 Glacier Console Demonstration                |         | 5 min.  |          |
| Activity           | Storage Technology Selection                        |         | 20 min. |          |
| Lecture or Video   | Wrap Up                                             |         |         |          |
| Activity           | Sample Exam Question                                |         | 5 min.  |          |
| Knowledge Check    | Storage                                             |         | 10 min. |          |
| Module 8: Database |                                                     | 60 min. | 70 min. | 130 min. |
| Lecture or Video   | Introduction                                        |         |         |          |
| Lecture or Video   | Amazon RDS                                          |         |         |          |
| Video Demo         | Amazon RDS Console Demonstration                    |         | 5 min.  |          |
| Lab Exercise       | Build a Database Server                             | _       | 30 min. |          |
| Lecture or Video   |                                                     |         | 30      | 1        |
| Video Demo         | Amazon DynamoDB Demostration                        | +       | 5 min.  |          |
| Lecture or Video   | Amazon Redshift                                     | _       |         |          |
| Lecture or Video   | Amazon Aurora                                       |         |         |          |
| Activity           | Database Case Study                                 |         | 15 min. |          |
| Lecture or Video   | Wrap Up                                             |         |         |          |
| Activity           | Sample Exam Question                                |         | 5 min.  |          |
| Knowledge Check    | Databases                                           |         | 10 min. |          |
| Module 9 – Cloud A |                                                     | 40 min. | 75 min. | 115 min. |
| Lecture or Video   | Introduction                                        |         |         |          |
| Lecture or Video   | AWS Well-Architected Framework Design<br>Principles |         |         |          |
| Activity           | AWS Well-Architected Framework Design Principles    |         | 50 min. |          |
| Lecture or Video   | Operational Excellence                              |         |         |          |
| Lecture or Video   | Security                                            |         |         |          |
| Lecture or Video   | Reliability                                         |         |         |          |
| Lecture or Video   | Performance Efficiency                              |         |         |          |
| Lecture or Video   | Cost Optimization                                   |         |         |          |
| Lecture or Video   | Reliability & High Availability                     |         |         |          |
| Lecture or Video   | AWS Trusted Advisor                                 |         |         |          |
| Activity           | Interpret AWS Trusted Advisor                       |         | 10 min. |          |
|                    | Recommendations                                     |         |         |          |
| Lecture or Video   | Wrap Up                                             |         |         |          |
| Activity           | Sample Exam Question                                |         | 5 min.  |          |
| Knowledge Check    | Cloud Architecture                                  |         | 10 min. |          |
| Module 10 - Autom  | natic Scaling and Monitoring                        | 35 min. | 55 min. | 90 min.  |

<sup>5</sup> aws.amazon.com/training/awsacademy 2019-05-28 © 2021 Amazon Web Services, Inc. or its affiliates. All rights reserved.

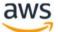

#### **Feedback Template**

#### AWS Cloud Foundation - Course Feedback Feedback on AWS Cloud Foundation course to the third semester MCA starting 29th December 2021. How satisfied were you with the workshop? \* 0 0 0 0 Very much How relevant and helpful do you think it was for your career? \* 0 0 0 0 How satisfied were you with the session content? 1 2 3 4 0 0 0 0 Excellent What were your key takeaways from this event? Your answer How satisfied were you with the trainer? \* 1 = Very dissatisfied 5 = Very satisfied 1 3 expertice $\circ$ 0 Interactivity Delivery Demonstration Any additional comments regarding the sessions or overall agenda? Your answer Submit Clear form

#### **Feedback Received**

How satisfied were you with the workshop? 52 responses

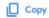

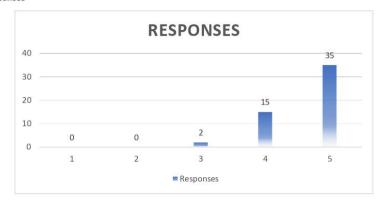

How relevant and helpful do you think it was for your career?

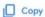

52 responses

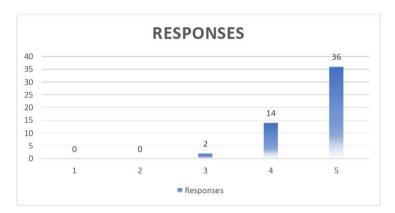

How satisfied were you with the trainer?

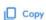

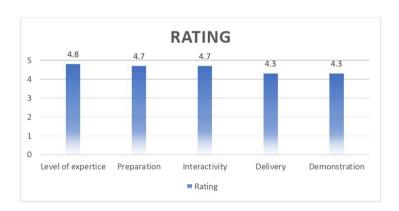

#### **Certificate Format**

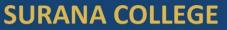

Re-accredited by NAAC with 'A+' Grade
Affiliated to Bangalore University

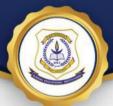

This certificate is awarded to

#### **AKASH KP**

for participating and completing the **AWS Cloud Foundations** course with a **93%** score in knowledge check.

Or K Balaji HOD, Department of MCA Surana College, Bangalore-60

25-February-2022

Chandan/Hegde
Certified AWS Cloud Practitioner
Validation Number C6Q4ZV9BLB44183C

\*\*\*End of document\*\*\*

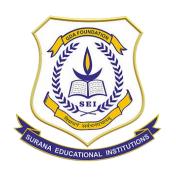

CA-17, Kengeri Satellite Town, Bangalore – 60

# Department of MCA Value Added Course Report

Course Title: Web Application Development using
Django
2021-22

#### **Course Details**

| Course Title                  | Web Application Development using Django                                                                              |
|-------------------------------|----------------------------------------------------------------------------------------------------|
| Facilitator / Trainer Details | Mr. Chandan Hegde                                                                                                    |
| Awarding authority            | Surana College                                                                                                    |
| Number of hours               | 32                                                                                                    |
| Target Group                  | III semester MCA                                                                                                    |
| Start Date                    | 08/11/2021                                                                                                    |
| End Date                      | 18/12/2021                                                                                                    |
| Venue                         | MCA Computer Lab                                                                                                    |
| Number of students enrolled   | 59                                                                                                    |
| Number of students completed  | 59                                                                                                    |
| Training Method               | Demonstration and Hands-on experience                                                                                 |
| Details Enclosed              | <ul> <li>Syllabus</li> <li>List of students enrolled</li> <li>Feedback Template</li> <li>Feedback Received</li> </ul> |

#### **Course Contents**

#### **Surana College**

Department of MCA

Add-on course on

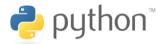

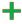

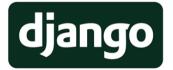

Web Application Development using Django (32 hours)

#### **Course Contents**

|   | Contents                        | Duration |
|---|---------------------------------|----------|
| • | Client-Server Architecture      |          |
| • | Model-View-Control architecture |          |
| • | Web development platforms       |          |
| • | HTML, CSS, JavaScript           |          |
| • | Introduction to Django          | 14 hours |
| • | Installing and configuration    |          |
| • | Basic commands in Django        |          |
| • | SQLite in Django                |          |
| • | URL Configuration and settings  |          |

| Contents                                                                                                    | Duration |
|----------------------------------------------------------------------------------------------------|----------|
| <ul> <li>Understanding the roles of         ✓ Views         ✓ Models         ✓ Templates</li> <li>Working with multimedia</li> <li>Dynamic pages</li> <li>Database connectivity</li> <li>Forms and sessions</li> <li>Application development</li> </ul> | 18 hours |

#### **Enrolled list**

| Sl.No | Name               | Email ID                     | Sl.No | Name                       | Email ID                          |
|-------|--------------------|------------------------------|-------|----------------------------|-----------------------------------|
| 1     | Dharani N<br>Gowda | dharaningowda1719@gmail.com  | 31    | Karthik<br>Gowda           | karthikgowdair000@gmail.com       |
| 2     | Nilesh<br>Pandya   | npandya256@gmail.com         | 32    | Manjudarshan<br>P          | manjudarshan49@gmail.com          |
| 3     | Shabrin<br>Sabha   | sabashabrin2@gmail.com       | 33    | Akshay K P                 | akshayk.p46@gmail.com             |
| 4     | Raivatha K<br>M    | 17pzsb7032raivatha@gmail.com | 34    | Deepika P                  | deepikapadmanabhan99@gmail.com    |
| 5     | Akash<br>Suthar    | akashsuthar2015@gmail.com    | 35    | Shivaleela V               | shivaleela753@gmail.com           |
| 5     | Meghana R          | meghana.nayaka25@gmail.com   | 36    | Aishwarya S                | aishwaryaskum@gmail.com           |
| 7     | Sarala G           | saralag806@gmail.com         | 37    | Violeena Arun<br>Borgohain | violeenaarunborgohain82@gmail.com |
| 8     | Bhoomika<br>V N    | bhoomika.vn12@gmail.com      | 38    | Thulasi Bai V              | thulasiammu200@gmail.com          |
| 9     | Amrutha N          | amruthayadav5421@gmail.com   | 39    | Padmavathi H               | aishujaanu1709@gmail.com          |
| 10    | Tejaswini S        | tejaswini19990803@gmail.com  | 40    | Chitra R                   | chitra01211@gmail.com             |
| 11    | Kavya K C          | kavya1999kc@gmail.com        | 41    | Manoj BS                   | bsmanoj29@gmail.com               |
| 12    | Harsha HD          | hdharsha4@gmail.com          | 42    | Subhash G                  | claritysubhash00@gmail.com        |
| 13    | Karthik S          | karthiks7520@gmail.com       | 43    | Manjunatha C               | uniquemanjunath00@gmail.com       |
| 14    | Basavaraju<br>MP   | basava.mp21@gmail.com        | 44    | Deepashree<br>C M          | deepashreechaipuri4763@gmail.com  |
| 15    | Gagan S            | gagannov1999@gmail.com       | 45    | Harish R                   | harish.r9721@gmail.com            |
| 16    | Mohammed<br>Nasir  | nasirfazal38409@gmail.com    | 46    | Akash K P                  | akashkpgowda@gmail.com            |
| 17    | Pallavi K C        | pallavikc31@gmail.com        | 47    | Ajith Kumar A              | Ajithkumara6667@gmail.com         |
| 18    | Ashitha TM         | ashithagowda9535@gmail.com   | 48    | Rahul Dravid<br>A          | Dravidak47@gmail.com              |
| 19    | Akash<br>Kulkarni  | kulkarniaki02@gmail.com      | 49    | Ambarisha S                | ambarishs1998@gmail.com           |
| 20    | Ravi Kumar         | rk37829@gmail.com            | 50    | Abhishek                   | abhipm97@gmail.com                |
| 21    | Amaresh V          | itsamareshv@gmail.com        | 51    | Rakesh G                   | rakeshraki2917@gmail.com          |
| 22    | Arjun S            | arjunajju.02@gmail.com       | 52    | Manikantan R               | manikanta734@gmail.com            |
| 23    | Arun<br>Kumar B    | arunkumar73490@gmail.com     | 53    | Harini N                   | harininm6@gmail.com               |
| 24    | Rajeev<br>Hegde    | rajeevhegde5@gmail.com       | 54    | Priyanka B N               | priyankayadhav1998@gmail.com      |
| 25    | Madan K M          | madankmgowda588@gmail.com    | 55    | Jisson<br>Thomas           | jisson.thomas.m@gmail.com         |
| 26    | Charan<br>Gowda    | charangowdab777@gmail.com    | 56    | Rakesh V                   | email.me.rakesh.v@gmail.com       |
| 27    | Keerthi J          | keerthij2018@gmail.com       | 57    | Dheeravath<br>Nagu         | dnagu8484@gmail.com               |
| 28    | Suresh S           | sureshkumar356151@gmail.com  | 58    | Chandan C                  | chandan135999@gmail.com           |
| 29    | Shivaraju S        | shivarajuajay@gmail.com      | 59    | Nandini N                  | tech.nandini@gmail.com            |
| 30    | Jashwanth          | jashwanthjazz39@gmail.com    |       |                            |                                   |

#### **Feedback Template**

#### Web Application Development using Django Course Feedback Feedback on Django course to the third semester MCA starting 8th November 2021. How satisfied were you with the workshop? \* 0 0 0 0 Not verv Very much How relevant and helpful do you think it was for your career?\* $\circ$ $\circ$ How satisfied were you with the session content? 2 $\bigcirc$ $\circ$ $\bigcirc$ $\bigcirc$ $\bigcirc$ Excellent What were your key takeaways from this event? How satisfied were you with the trainer? \* 1 = Very dissatisfied 5 = Very satisfied Level of expertice $\bigcirc$ $\bigcirc$ $\bigcirc$ Interactivity Delivery Demonstration Any additional comments regarding the sessions or overall agenda? Your answer Submit Clear form

#### **Feedback Received**

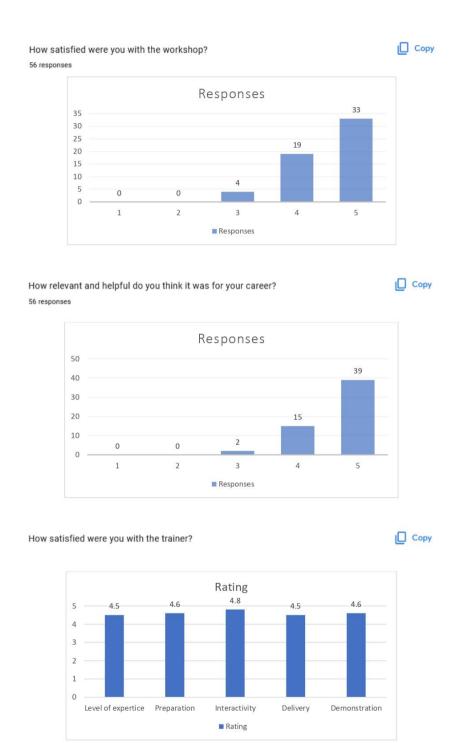

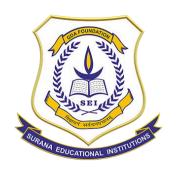

CA-17, Kengeri Satellite Town, Bangalore – 60

# Department of MCA Value Added Course Report

**Course Title: MySQL** 

2021-22

#### **Course Details**

| Course Title                  | MySQL                                                                                                    |
|-------------------------------|----------------------------------------------------------------------------------------------------|
| Facilitator / Trainer Details | Mrs. Hema Prabha A                                                                                                    |
| Awarding authority            | Surana College                                                                                                    |
| Number of hours               | 30                                                                                                    |
| Target Group                  | I semester MCA                                                                                                    |
| Start Date                    | 24/02/2022                                                                                                    |
| End Date                      | 28/04/2022                                                                                                    |
| Venue                         | MCA Computer Lab                                                                                                    |
| Number of students enrolled   | 60                                                                                                    |
| Number of students completed  | 60                                                                                                    |
| Training Method               | Demonstration and Hands-on experience                                                                                  |
| Details Enclosed              | <ul> <li>Syllabus</li> <li>Attendance</li> <li>Feedback Template</li> <li>Feedback Received</li> <li>Photos</li> </ul> |

#### **Course Contents**

#### **SQL Introduction**

About SQL Tutorial, SQL Basic Overview, Query Language, SQL Server, MySQL, Oracle Database,

#### **SQL Database User**

SQL\*Plus, Connect with System User, Create a new Database User, Log into new User

#### **SQL Database**

Create Database, Delete or Drop Database, Use Database, Create Database in SQL Server Rename Database

#### **SQL** Table

Create table, Create Table in SQL Server, Delete or Drop table, Insert Data into table, Select Distinct, Select Top, Where Clause, Aliases, Update Table, AND, OR, NOT, IN, Between, Order By, Group By, Having, Exists, ANY and ALL, CASE Statement, Select Into, Alter Table, Order of execution of a Query

#### **SQL** Constraints

Constraints Introduction, Not Null, Unique, Primary Key, Foreign Key, Check, Default, Index, Auto Increment Field, Cascading referential integrity constraint, Identity Column in SQL Server

#### **SQL Keywords**

**Keywords Introduction** 

#### **SQL Data Types**

**Data Types Introduction** 

#### **SQL Operators**

**Operators Introduction** 

#### **SQL Wildcard Characters**

Wildcard Introduction, Like

#### **SQL** Joins

Joins Introduction, Inner Join, Left Join, Right Join, Full Join, Self Join, Union, Cross Join Advanced Join

#### **SQL** Aggregate Function

Introduction, Min, Max, Count, Avg, Sum

Views Introduction, Advantages of View, Updateable Views, Limitations of views

#### **SQL** Dates

**Dates Introduction** 

#### **SQL** Stored Procedures

Stored Procedures Introduction, Advantages of Stored Procedures, Simple Store Procedure Stored procedure with input parameters, Stored Procedure with OUTPUT Parameters Alter Procedure

#### **SQL** Functions

Functions Introduction, Table Valued Functions, Scalar Valued Functions, Stored Procedure VS Function, Multi-Statement Table Valued Functions, Function WITH ENCRYPTION, Function WITH SCHEMABINDING

#### **SQL** Server Trigger

Triggers in SQL Server, After update trigger, Instead of insert trigger, Instead of update triggers, Instead of delete trigger, Common table expression (CTE)

#### Backup and Restore

Backup in SQL Server, Database Restore

### Attendance

### Surana College Department of MCA I Semester MCA 2021 - 2022 ADD-ON - MYSQL

| Si. No. | Name                                         | 242 | 26/2 | 28 2. | H 3.  | 8/3 | 15/3 | 183 | 21/3 | 24/4 | 1/24 | 4/4 | 19/4. | 27/4 | 28/4 |
|---------|----------------------------------------------|-----|------|-------|-------|-----|------|-----|------|------|------|-----|-------|------|------|
| 1       | ABÖUL KHADIR PATEL                           | 1   | 2    | 2     | 3     | 4   | 4    | 4   | 5    | 6    | 7    | 71. | 7     | 8    | 9    |
| 2       | AJAY KUMAR M S                               | 1   | 2    | 3     | 1.    | 5.  | 6    | 7   | 8    | 9    | 10.  | 10  | 11    | 11   | 12   |
| 3       | AJITH V                                      | j   | 2    | 3 .   | 7     | 5   | 6    | 1   | 7    | 8    | 9    | 9   | 10    | 11   | 12   |
| 4       | ANUSHA D                                     | i   | 2    | 3.    | 4     | 4   | 5    | 6   | 1    | 8    | 8    | 9   | 10    | 11   | 12   |
| 5       | BALAJI G M                                   | 1   | 2    | 2.    | 1     | 5   | 6    | 7   | 8    | 9    | 9    | 9   | 10.   | 11   | 12   |
| 6       | BALE RAJESH                                  | 0   | 0    | 0.    | 1     | 2   | 2    | 3   | 4    | 5    | 5    | 5   | 5     | Ь    | 7    |
| 7       | BHAVANA P                                    | 0   | 0    | 0.    | 1     | 2   | 3    | 4   | 24   | 5    | 5    | 6   | 7     | 8    | 9    |
|         | BHOOMIKA C V                                 | 0   | 1    | 2     | 3.    | 3.  | LP   | 5   | 6    | 6    | 7    | 8   | 9     | 10   | 11   |
| ,       | BINDU YADAV K S                              | 0   | 0    | 6.    | 1     | 9   | 3    | 4   | 5    | 6    | 6    | 6   | 7.    | 8    | 9    |
| 10      | CHINNAM TARUN KUMAR<br>REDDY                 | V   | 2    | 3 .   | 4.    | 3.  | 6    | 7   | 8    | 9    | 9    | 10  | 11    | 12   | 13   |
| 11      | DEEPALI R NEETHIGERE                         | i   | 2    | 3.    | 4     | 5   | 6    | 7   | 8.   | 9    | 10   | 11  | 10    | 13   | 14   |
| 12      | DINDOLLU NAVEEN KUMAR<br>REDDY               | 1   | 2    | 2     | 3     | 4   | 5    | 6   | 7    | 8.   | 8    | 8   | 9     | 10   | 13   |
| 13      | DIVYA A S                                    | Ф   | 2    | 3     | Le.   | 5   | 6    | 7   | 8.   | 9    | 10   | 11  | 12    | 13   | 14   |
| 14      | GAGAN C                                      | 0   | 0    | 0.    | 0.    | 1   | 2    | 3   | H    | 4    | 4    | 4   | 5     | 1    | 7    |
| 15      | GAGANASHREE P                                | 1   | 2    | 3.    | 4     | 5   | 6    | 7   | 8    | 9    | 9    | 9   | 10.   | 11   | 12   |
| 16      | GAYATHRI V B                                 | 1   | 2    | 3.    | /2    | 5   | 6    | 7   | 8    | 9    | 10   | 11  | 12    | 13   | 14   |
| 17      | HARSHITA BHAT                                | 1   | 2_   | 3.    | 4     | 5   | 6    | 7   | 7    | 8    | 9    | 10  | 11    | 12   | 13   |
| 18      | HARSHITHA C                                  | 1   | 2    | 3.    | Lo    | 5   | 5    | 6   | j    | 8    | 9.   | 10  | 11    | 11   | 12   |
| 19      | HEMANTH S                                    | 1   | 2    | 3.    | 4     | 5   | 6    | 7   | 8    | 9    | 10   | 11  | 12    | 13.  | 14   |
| 20      | K KEERTHI YADAV                              | 1   | 2    | 3.    | 4     | 5   | 6    | 7   | 8.   | 8    | 9.   | 10  | 11.   | 12   | 13   |
| 21      | K R SHARATH KUMAR                            | i   | 2    | 3.    | 4.    | 5.  | 6    | 7   | 8    | 9    | 10   | 11  | 11    | 12.  | 13   |
| 22      | KEERTHIRAJ HEMANTH MOGER                     | 1   | 2    | 3.    | 3.    | 4   | 5    | 6   | J    | 8    | 8    | 8   | 9     | 16   | 11   |
| 23      | KIRANDEEP.K                                  | 1   | 2    | w3.   | L     | 6   | 6    | 7   | 8    | 9    | 9.   | 10  | 11    | 19.  | 13   |
| 24      | MADAN N                                      | 1   | 2    | 3.    | 4     | 5   | 6    | 7   | 8    | 9    | 9    | 10  | -11   | 1.9  | . 13 |
| 25      | маматна м                                    | i   | 2    | 3.    | 4     | 5   | 6    | , 7 | 8    | 9    | 10   | 10. | 11    | 13   | 13   |
| 26      | MANDAVA SAI KUMAR                            | 1   | 2    | 3.    | 4     | 5   | 6    | 7   | 8    | 9    | 9    | 9   | 10    | . 11 | 12   |
| 27      | MANISH R                                     |     | 2    | 3-    | 4     | 5   | 5    | 6   | 7    | 7    | 7    | 8   | 9     | 10.  | 11   |
| 28      | MANOJ M                                      | l   | 2    | 3.    | 4     | 5   | 6    | 7.  | 8.   | 9    | 10-  | 1/  | 12    | 13   | 14   |
| 29      | MEGHANA T G                                  | 0   | 02   | 02    | 0.3 . | 4   | 5    | 6   | 7    | 8    | 8    | 8   | 9     | 10.  | 11'  |
| 30      | MOTHUKAPALLI LAKSHMI<br>NARAYANA GARI LAHARI | 1   | 2    | 2 .   | .3    | 4   | 5    | 6   | 7    | 8    | 8.   | 9   | 10    | 11   | 12   |

| 31 M  | OUNASHREE S GOWDA        | 1   | 2  | 3   | 4   | 5 | 6 | 7  | 8  | 9  | 10  | 11 | 12. | 13    | 13  |
|-------|--------------------------|-----|----|-----|-----|---|---|----|----|----|-----|----|-----|-------|-----|
| 12 N  | AYEEM FAKARUDDIN HUBLI   | 0   | 0  | 0.  | 0.  | 0 | 6 | 6. | 6. | 0  | 1   | 2  | 2.  | 3.    | 4,  |
| 33 P  | SESHADRI                 |     | 2  | 3   | 4   | 5 | 6 | 7  | 8  | 9  | 10  | 10 | 11. | 12.   | 15  |
| 14 P  | KRIKSHIT V MULAY         | 1   | 2  | 3   | 4   | 5 | 5 | 6  | 7  | 8  | 8   | 9  | 10  | 11    | 12  |
| ss Pa | AVANA D                  | 1   | 2  | 2.  | 3   | 4 | 5 | 6  | 7  | 8  | 8   | 8  | 9   | 10    | 11  |
| 36 PI | V ALOO                   |     | 2  | 3   | 4.  | 5 | 6 | 7. | 8  | 9  | 10  | 11 | 12. | 12.   | 12  |
| 17 PI | OOJITHA G                | 1   | 2  | 3.  | 4   | 5 | 6 | 7  | S  | 9  | 10  | 11 | 12  | 13    | 14  |
| 38 PI | UNEETH.N                 | 1   | 2  | 3   | 4   | 5 | 6 | 7  | 8  | 9  | 9   | 9  | 10  | 11    | 12  |
| 39 R  | ACHANA U R               | 01  | 02 | 0.2 | 63. | 4 | 5 | 6  | 7  | 8  | 8   | 9  | 10  | 11    | 12  |
| 40 R  | AGHAV T A                | 1   | 2  | 3   | 3   | 4 | 5 | 6  | 7  | 8  | 8   | 8  | 9   | 10    | 11  |
| 41 R  | AKSHA R YADAV            | 1   | 2  | 3   | H   | 5 | 6 | 7  | 8  | 9  | 10  | 17 | 12. | 13    | 14  |
| 42 R  | EETHISHS                 | 1   | 2  | 3.  | 3.  | 4 | 5 | 6  | 7  | 8  | 8   | 9  | 10. | 10    | 11  |
| 43 R  | EVANTH B C               | ,   | 2  | 3.  | 4   | 5 | 6 | 7  | 8  | 9  | 10  | /1 | 12. | 13    | 14  |
| 46 R  | OHIT Y S                 | 1   | 2  | 3   | 3.  | 4 | 5 | 6  | 7  | 8  | 9   | 9  | 10  | 1.1   | -11 |
| 45 R  | OOPASHREE M              | 1   | 2  | 3.  | 10  | 5 | 6 | 7  | 8  | 8. | 8   | 8  |     | 10.   | 10  |
| 46 S  | BHAVANA SHREE            | 1   | 2  | 3.  | 3.  | 4 | 4 | 5  | 5  | 6  | 6   | 7  | 8.  | 8     | 9   |
| 47 5  | HRAVANI C                | 0   | 0  | 0.  | -   | 2 | 3 | 4  | 5  | 6  | 6   | 6  | 6.  | 7     | 8   |
| 48 S  | HRUSTI G                 | 0   | 0  | 0.  | 1   | 2 | 3 | 4  | 5  | 6  | 6   |    | 8.  | 8     | 9   |
| 49 5  | IDDHI KULKARNI           | 1   | 2  | 3.  | 4.  | 5 | 6 | 7  | 8  | 9  | 10  | 1/ | 12. | 13    | 14  |
| 50 5  | INDHU V                  | 1   | 2  | 3.  | 4   | 5 | 6 | 7  | 8  | 9  | 10  | 10 | 11  | 11    | 13  |
| 51 5  | RUJANA P                 | - 1 | 2  | 3.  | 3.  | 4 | 5 | 6  | 7  | 8  | 9   | 10 | 11  | 11    | 17  |
| 52 5  | UJAN M                   | 1   | 2  | 3.  | 4   | 5 | 6 |    | 8  | 9  | 9   | 10 | 11  | 12    | 1.  |
| 53 5  | USHMITHA C               | 0   | 0  | 0   | 0.  | 1 | 2 | 3  | 4  | 5  | 6.  | 6  | 7   | 8     | 0   |
| 54 T  | ALATAM VENKATA SAI VIVEK | 1   | 2  | 3.  | 4   | 5 | 6 | 7  | 8  | 9  | 10. | 10 | 11  | 12    | 1   |
| 55 7  | EJASWINI C               | 1   | 2  | 3.  | 3:  | 4 | 5 | 6  | 7  | 8  | 9   | 10 | 11  | 12    | 1   |
| 56 L  | JSHA M                   | i   | 2  | 3.  | 3.  | 4 | 5 | 6  | 7  | 7  | 8   | 7  | 10. | 11    | - 1 |
| 57    | /EERESH.K                | i   | .2 | 2   | 2.  | 3 | 4 | 5  | 5  | 6  | 6.  | 7  | 8.  | 9     |     |
| 58 \  | /IGNESH UDUPA R          | 1   | 2  | 3.  | 4.  | 5 | 6 | 7  | 8  | 9  | 10  | 1) | 12  | 13    |     |
| 59 \  | /IKAS V                  | 1   | 2  | 3.  | 4   | 5 | 6 | 7  | 8  | 8  | 7   | 10 | 11  | 12.   | 13  |
| 60 1  | YAESH KB                 | 1   | 2  | 3 . | 4   | 5 | 6 | 7  | 8. | 9  | 10  | 11 | 12  | . 13. | IL  |

### **Feedback Template**

|                                                                                                    | were you w                | ith the w   | orkshop?*    |            |        |      |           |
|----------------------------------------------------------------------------------------------------|---------------------------|-------------|--------------|------------|--------|------|-----------|
|                                                                                                    | 1                         | 2           | 3            | 4          | 5      |      |           |
| Not very                                                                                                  | 0                         | 0           | 0            | 0          | 0      | Very | much      |
| How relevant a                                                                                            | and helpful               | do you th   | ink it was f | or your ca | reer?* |      |           |
|                                                                                                    | 1                         | 2           | 3            | 4          |        | 5    |           |
|                                                                                                    | 0                         | 0           | 0            | 0          |        | 0    |           |
| How satisfied                                                                                             | were you w                | rith the se | ession conte | ent?       |        |      |           |
|                                                                                                    | 1                         | 2           | 3            | 4          | 5      |      |           |
|                                                                                                    | 1                         | 2           |              |            |        |      |           |
|                                                                                                    | 0                         | 0           | 0            |            | 0      | Ex   | cellent   |
| What were you Your answer How satisfied                                                                   | ur key takea              | oways from  | m this even  |            | 0      | Ex   | cellent   |
| What were you                                                                                             | ur key takea              | with the tr | m this even  |            | 0      |      | cellent 5 |
| What were you Your answer How satisfied                                                                   | ur key takea              | with the tr | m this even  | t?         |        |      |           |
| What were you Your answer  How satisfied 1 = Very dissat                                                  | ur key takea              | with the tr | m this even  | t?         |        |      |           |
| What were you  Your answer  How satisfied 1 = Very dissat  Level of expertice                             | ur key takea              | with the tr | m this even  | t?         |        |      |           |
| What were you Your answer  How satisfied 1 = Very dissat  Level of expertice  Preparation                 | ur key takea              | with the tr | m this even  | t?         |        |      |           |
| What were you  Your answer  How satisfied 1 = Very dissat  Level of expertice  Preparation  Interactivity | I were you visified 5 = V | with the tr | m this even  | t?         |        |      |           |

### **Feedback Received**

How satisfied were you with the workshop? 57 responses

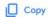

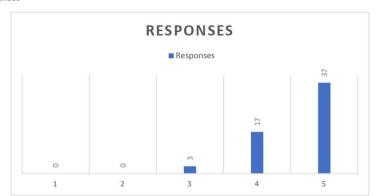

How relevant and helpful do you think it was for your career?

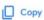

57 responses

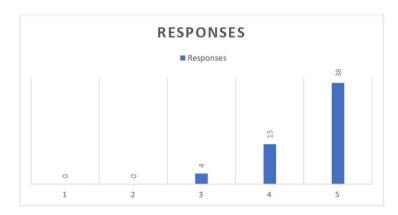

How satisfied were you with the trainer?

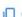

Сору

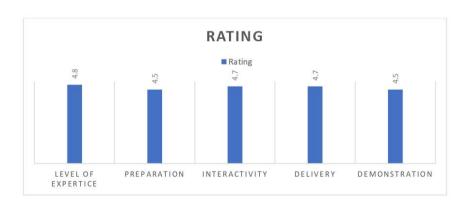

### **Photos**

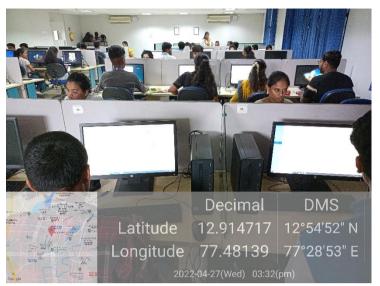

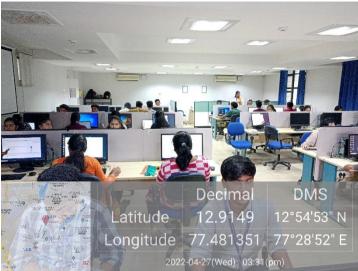

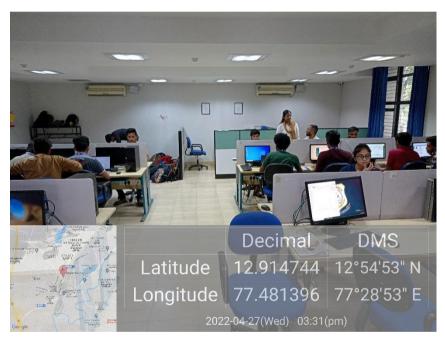

\*\*\*End of document\*\*\*

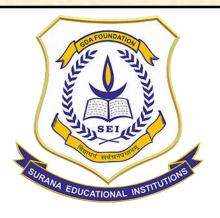

### **SURANA COLLEGE**

Summary Report of
Disciples Skills Enrichment Program
Conducted at
Surana College – UG Department,
Southend Campus, Bengaluru – 560004

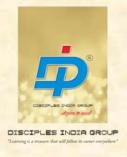

### **Report Compiled & Submitted by**

Disciples Corporate School,
(A Unit of Disciples India Educational Resources Pvt. Ltd., Bengaluru)
(An ISO 9001:2015 Certified Organisation)

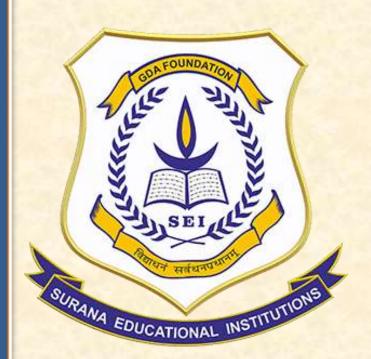

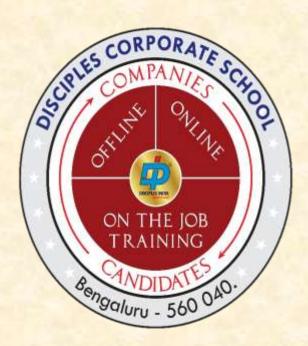

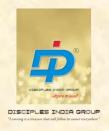

Refe: DIG/SPG/2022/111 Date : 30 -June-2022

To,
Training & Placement Officer
Surana College, UG Department
South end , Bengaluru - 560004

Sub: Submission of Report - Disciples Skills Enrichment Program.

Dear Sir,

With reference to the above subject, please find enclosed the report of training conducted for Second Year UG students as a part of Value Added Program.

Kindly acknowledge the receipt of the same.

Regards

Shivaprasad. K.M
Co- Founder & Executive Director
Disciples India

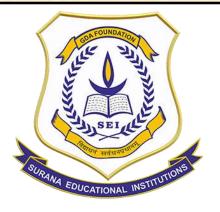

### **SURANA COLLEGE**

## Disciples Skills Enrichment Program

Conducted at

Surana College - UG Department,

South end Campus, Bengaluru – 560004

**Conducted from** 

2<sup>nd</sup> July to 13<sup>th</sup> July 2022

Communication & Public Speaking Skills

In Association with

Disciples Corporate School, Bengaluru

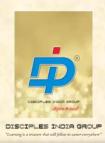

# Contents

| S1. | Particulars                                | Page No |
|-----|--------------------------------------------|---------|
| A   | Cover Letter                               | 3       |
| В   | Disciples Skills Enrichment Program Report | 5 -6    |
| С   | Background                                 | 7       |
| D   | Training Methodology & Evaluation          | 8       |
| Е   | Training Schedules                         | 9 – 10  |
| F   | Trainers Profile                           | 11      |
| G   | Photographs                                | 13-14   |
| Н   | Random Students Feedback Report            | 16      |

## B. Disciples Skills Enrichment Program Report

| Sl | Particulars                                                      | Remarks                                                                                                    |
|----|------------------------------------------------------------------|----------------------------------------------------------------------------------------------------|
| 1  | Disciples Skills Enrichment Program (DECP) Training Organised By | Surana College – UG Department                                                                                                    |
| 2  | Disciples Skills Enrichment Program (DECP)Training Venue         | Surana College<br>South end Campus,<br>16, S End Rd, Basavanagudi,<br>Bengaluru, Karnataka 560004                                                                                                    |
| 3  | Conducted By (In Association with)                               | Mr. Shivaprasad.K.M Executive Director Disciples Corporate School (An Unit of Disciples India Group) (An ISO 9001:2015 Certified Organisation) #3444, 'Karma Koushalya Bhavan' Chord Road, Opp. Attiguppe Metrostation, 2nd Stage Vijaynagar, Bengaluru – 560040 Contact:- 9986299159 / 9964909444 |
| 4  | DSEP Inaugural Program                                           | 2 <sup>nd</sup> June 2022                                                                                                    |
| 5  | Principal Name                                                   | Dr. Bhavani M R                                                                                                    |
| 6  | Training & Placement Officer                                     | Prof. Muralidhar.V                                                                                                    |
| 7  | DSEP Training Dates                                              | 2 <sup>nd</sup> June to 13 <sup>th</sup> June 2022                                                                                                    |
| 8  | No of Trainers                                                   | 3 Trainers                                                                                                    |
| 9  | No. of Training Topics Covered                                   | 10 Topics                                                                                                    |
| 10 | DECP Days                                                        | 10 Days                                                                                                    |
| 11 | No of Hours Trained                                              | 30 Hours                                                                                                    |

| 13 | Total No. of Trainees Trained               |              |
|----|---------------------------------------------|--------------|
| A  | No. of Trainees                             | 100 Trainees |
| C  | Pre-Placements Training                     | 100          |
| 14 | Trainees Feedback – Before Training         |              |
| A  | Not Favourable for training                 | 50 %         |
| В  | Anxious                                     | 25%          |
| C  | Favourable for Training                     | 10 %         |
| D  | Curious                                     | 15 %         |
| 15 | Trainees Learning Experience                |              |
| A  | Excellent                                   | 61 %         |
| В  | Good                                        | 39 %         |
| C  | Average                                     | 0 %          |
| 16 | <b>Faculty Members Training Methodology</b> |              |
| A  | Excellent                                   | 56 %         |
| В  | Good                                        | 43 %         |
| C  | Average                                     | 1 %          |

### Regards

Shivaprasad.K.M
Co-Founder & Executive Director
Disciples India Educational Resources Pvt. Ltd

### C. Background

Today, Higher Educational Institutions in India are facing 2 major challenges:-Producing rightly skilled & employable graduates & post graduates to fulfil the workforce requirements of the industry and developing skilled entrepreneurs to start & run successful business enterprise to create job opportunities, wealth & wellness in the society.

The recent directions and encouragement given by the Government & Regulatory Bodies also envision the objective of meeting these challenges. In this direction, Disciples India Educational Resources Pvt. Ltd, Bengaluru is extending its active progressive Partner support to the higher educational institutions to face these challenges effectively by conducting various programs through its unit, Disciples India Career Skills & Entrepreneurship Development Center. In the series of programs, Disciples India is pleased to announce an exclusive program titled, "Disciples Skills Enrichment Program" for the benefit of students in particular and Society at large.

### Rationale

Broad & specific objectives of the training / Skills assessment need analysis Broad Objective

The broad objective is to develop the skills, abilities, attitudes and professional qualities that makes a student employable. Skills such as Domain Skills, Functional Skills, leadership skills, entrepreneurship & analytical skills will be performed better after completion of the training Program.

### Learning Outcomes :

- To learn to speak confidently in a variety of situations
- To learn a variety of speaking types:
- the impromptu speech (off the top of your head)
- the extemporaneous speech (prepared) the read speech (written by someone else)
- To become a better listener and learn what makes a speech work
- Understanding corporate skills.
- Change in attitude & developing professional work.
- Draft formal letters & e-mails.

### D. Training Methodology & Evaluation

In order to acquire knowledge and relevant skills, a training program called 'Disciple Skills Enrichment Program' (DSEP) was used to lead the presentations, exercises and discussion. Various techniques for training were used to involve participants in learning. Also exercises, Role play and assignments were provided to stimulate learning by doing. The curriculum for training was developed by Disciples Corporate School, Bengaluru to train the UG students of Surana College, UG Department, Bengaluru. Training objectives are specified to provide clear information of the Skill, knowledge and aspects of practice where competency acquired by the trainee will be assessed. Assessment of Competencies is structured to reflect the pathway of learning throughout training. This report focuses on their Training & learning component of the training..

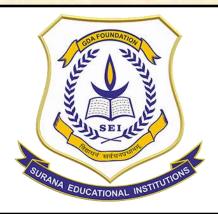

| SI | Faculty Team Inputs                            | Disciples India  Training Inputs                           | No. of Hours | No. of<br>Students<br>Trained |
|----|------------------------------------------------|------------------------------------------------------------|--------------|-------------------------------|
| 1  | Communication &<br>Public Speaking<br>Training | Public Speaking,<br>Communication<br>Skills, Email Writing | 30 Hours     | 100 Nos.                      |

# **E.** Training Schedule for Training

|    |          |                       |     |                        | Tim    | ing    |
|----|----------|-----------------------|-----|------------------------|--------|--------|
| SI | Day      | Date                  | Day | Торіс                  | From   | То     |
| 1  | Day 1    | 2 <sup>nd</sup> June  | Thu | Non-verbal             | 1:00pm | 4:15pm |
|    |          |                       |     | communication          |        |        |
| 2  | Day 2    | 3 <sup>rd</sup> June  | Fri | Leadership skills      | 1:00pm | 4:15pm |
| 3  | Day 3    | 4 <sup>th</sup> June  | Sat | Team building          | 1:00pm | 4:15pm |
| 4  | Day 4    | 6 <sup>th</sup> June  | Mon | Building Network       | 1:00pm | 4:15pm |
| 5  | Day 5    | 7 <sup>th</sup> June  | Tue | Brain storming skills  | 1:00pm | 4:15pm |
| 6  | Day 6    | 8 <sup>th</sup> June  | Wed | Emotional intelligence | 1:00pm | 4:15pm |
| 7  | Day 7    | 9 <sup>th</sup> June  | Thu | Public Speaking        | 1:00pm | 4:15pm |
| 8  | Day 8    | 10 <sup>th</sup> June | Fri | Writing skills         | 1:00pm | 4:15pm |
| 9  | Day 9    | 11 <sup>th</sup> June | Sat | Email Writing          | 1:00pm | 4:15pm |
| 10 | Day 10   | 13 <sup>th</sup> June | Mon | Personal branding      | 1:00pm | 4:15pm |
|    | Total 10 | Days of traini        | ng  | 10 Topics Covered      |        |        |

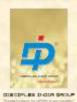

# F. Trainers Profiles Resource Persons & Trainers

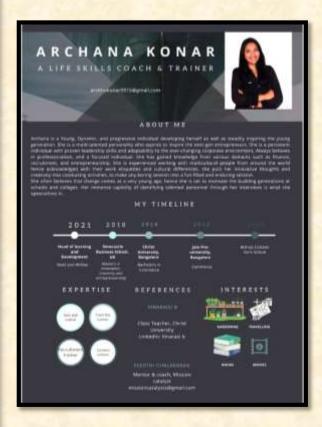

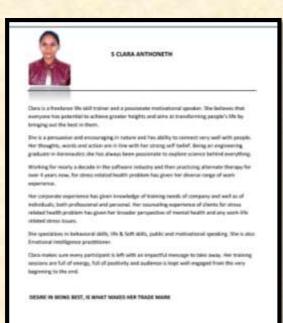

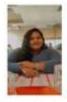

### ABHILASHA VASHISHTH

Alfridantendural 1200 great or Cornect - VISALIANIES

Abhilasha is a graduate freelance trainer and a Motivational speaker. She strongly believes that happiness and success both come from within. Everything happens twice in our life, first in the mind and then in reality, so it is very important for everyone to have a positive approach towards life and the incidents happening all around. She holds great passion for changing lives just by bringing small changes in our pattern of perception.

She is a good listener and possess some excellent communication skills which makes it easier for people to open up to her. Working in the medical field she has come across a large number of people and has successfully helped them overcome their physical as well as mental and emotional aliments.

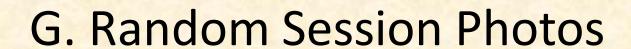

# **Session Pictures**

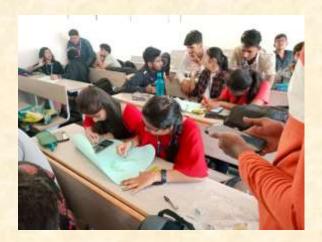

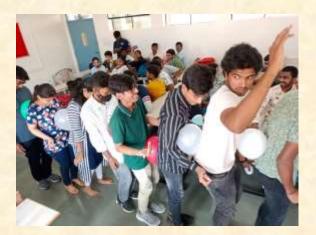

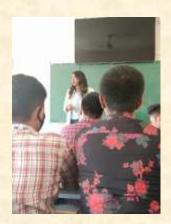

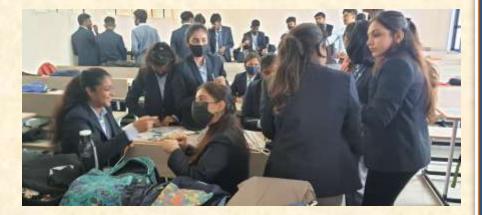

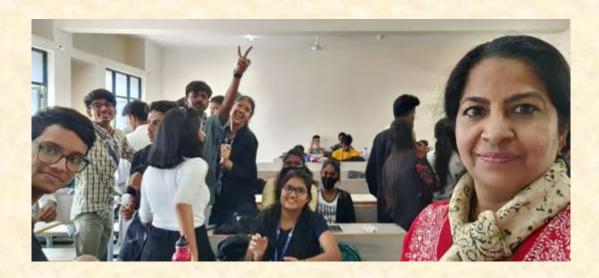

# **Session Pictures**

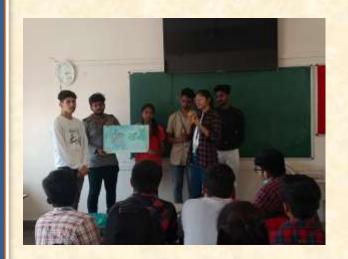

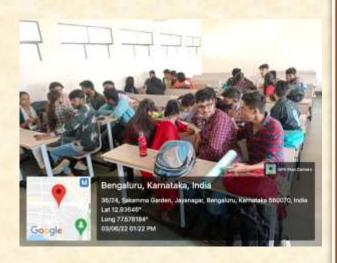

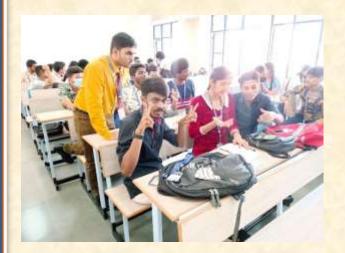

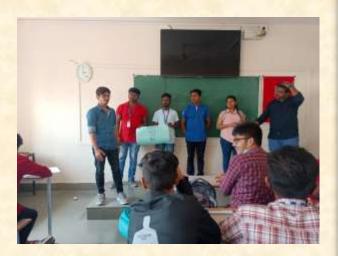

# I. Random Feedback

# I. Random Feedback

| Sl | Feedback                                                                                                    |
|----|----------------------------------------------------------------------------------------------------|
| 1  | Karthik - He was good at teaching and was also teached us the concept with interactive activities                                                                   |
| 2  | Rajeshwari. S. It was good and the trainers gave us all the insights about the corporate world                                                                      |
| 3  | Muskan khanum The sessions were really good and interesting . We all enjoyed and learnt many things like communication skills , how be confident.                   |
| 4  | Prerna singhal Amazing had fun with games something different from studies                                                                                          |
| 5  | Abdush Shaaf - The learning process what they did was through fun so we learned as well as enjoyed.                                                                 |
| 6  | Aryan Raj - It was really a good yet fun experience with a great way of learning new things and implementing them in our life which is so beneficial for the future |
| 7  | Bindhushree G - I'm really impressed by your way of training and make us understand the importance of the concept. Thank you for your valuable training.            |

# Annexure 1

Students Attendance Sheet

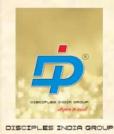

### **Disciples India**

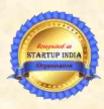

Disciples India as an organization has envisioned to provide training & Placements support services in the area of Skills Training & Development for Higher Education, Entrepreneurship training, Placements Support, Management Consulting and Research services.

Disciples India provides a platform to fill the gaps between the Attitude, Skills and Knowledge level of students and expectations of the corporate world towards its work force through varied educational & training services to fulfill their career dreams. Disciples India continues to work in specifically in the functional & entry level areas of BFSI & IT & ITES sectors as directed by the respective skills Sector Councils under NSDC & as per the policy directions provided in National Education Policy 2020.

Disciples India was founded in 2014 by a team of academic and industry professionals to realize the vision of the group through their meticulous planning and dedicated efforts. The team members have expertise in the relevant areas to understand, guide and direct its clients towards fulfilling their objectives and realize their future dreams.

To Get Regular Business & Placements Updates Scan & Download Digital Disciples App

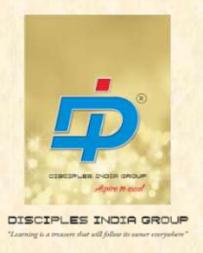

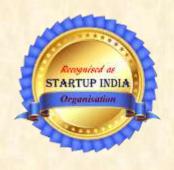

SKILLS DEVELOPMENT, ENTREPRENEURSHIP, PLACEMENTS, CONSULTING & RESEARCH

### Disciples India Educational Resources Pvt. Ltd,

An ISO 9001:2015 Certified Organisation

#3444, "Karma Koushalya Bhavan" Chord Road,
 Opp. Attiguppe Metro Station, II Stage Vijayanagar,
 Bengaluru – 560040

Website: www.disciplesindia.in

E-mail: disciplesindiaskills@gmail.com

Contact: 9986299159 / 9964909444
Like us on Facebook: Disciples India Group
Subscribe to our YouTube channel: Digital Disciples
Instagram: Disciples India Group
Download our Digital Disciples App.

| 26          | 25            | 24               | 23              | 22           | 21            | 20       | 19        | 18        | 17               | 16         | 15      | 14       | 13             | 12          | 11          | 10          | 9       | 000       | 7         | 6          | 5        | 4             | 3           | 2               | 1            | Sr. No       | ATTI                                                   |                  |                          |                          |
|-------------|---------------|------------------|-----------------|--------------|---------------|----------|-----------|-----------|------------------|------------|---------|----------|----------------|-------------|-------------|-------------|---------|-----------|-----------|------------|----------|---------------|-------------|-----------------|--------------|--------------|--------------------------------------------------------|------------------|--------------------------|--------------------------|
| Ninaad Ravi | Muskan Khanum | Mohammed Shafaiz | Mohammed Raihan | Mehnaz Begum | Manoj Kumar k | Lohith K | Lavanya.J | Kiran R G | Karan kumar jain | HS Karthik | Hemanth | Harish D | H. Zaina Aisha | Dhanush N.S | Deenah khan | Chandana MK | Bilal B | Bharath J | Aryan Raj | Arfiya Taj | Amith TM | Amaze Hussain | Ajay Jangir | Adhesh Rakshith | Abdush Shaaf | Student Name | ATTENDANCE OF COMMUNICATION SKILLS AND PUBLIC SPEAKING |                  |                          |                          |
| P           | P             | P                | P               | P            | P             | P        | P         | P         | P                | P          | P       | P        | P              | P           | P           | P           | P       | P         | P         | P          | P        | P             | P           | P               | P            | 2-Jun        | CATION SKI                                             |                  | DEP                      | SUI                      |
| P           | P             | P                | P               | P            | P             | P        | P         | P         | P                | P          | P       | P        | P              | P           | P           | Α           | P       | P         | P         | P          | P        | P             | P           | P               | P            | 3-Jun        | LLS AN                                                 | Ш                | ARTM                     | RANA                     |
| P           | P             | P                | P               | P            | P             | P        | P         | P         | P                | P          | P       | P        | P              | P           | P           | P.P.        | P       | × P       | *         | • P        | P        | P             | P           | P               | P            | 4-Jun        | D PUBI                                                 | SEM AS           | ENT OF                   | COLLEG                   |
| P           | P             | P                | Р               | P            | P             | P        | P         | P         | P                | P          | P       | P        | P              | P           | P           | P           | P       | P         | P         | P          | P        | A             | P           | P /             | P,           | 6-Jun        | IC SPE                                                 | II SEM A SECTION | DEPARTMENT OF MANAGEMENT | SURANA COLLEGE SOUTH END |
| P           | . P           | P                | P               | P            | P             | P        | P         | P         | P                | P          | P       | P        | P              | P           | P           | P           | P       | P         | P         | P          | P        | P             | P           | P               | P            | 7-Jun        |                                                        | 2                | SEMEN.                   | TH END                   |
| P           | P             | P                | Α               | P            | P             | P        | P         | P         | P                | P          | P       | Р        | P              | P           | P           | Α           | P       | P         | P         | P          | P        | P             | P           | P               | Α            | 8-Jun        | WORKSHO                                                |                  | T                        |                          |
| Α           | P             | P                | P               | P            | P             | P        | P         | P         | P                | P          | P       | P        | P              | Р           | Α           | P           | P       | P         | P         | P          | P        | P             | P           | P               | P            | 9-Jun        | P                                                      |                  |                          |                          |
| Α           | P             | P                | P               | q            | P             | P        | P         | P         | P                | P          | P       | P 🎉      | Α              | Р           | P           | P           | P       | Р         | P         | P          | P        | Р             | P           | P               | P            | 10-Jun       | ROM 2nd                                                |                  |                          |                          |
| Р           | P             | P                | P               | Р            | P             | P        | P         | P         | P                | P          | P       | P        | P              | P           | P           | P           | P       | P         | P         | P          | þ        | q             | P           | P               | P            | 11-Jun       | d - 13th.                                              |                  |                          |                          |
| P           | Р             | P                | P               | P            | P             | P        | P         | P         | P                | P          | P       | Р        | Α              | Р           | Р           | Р           | Р       | P         | P         | P          | P        | P             | P           | P               | P            | 13-Jun       | FROM 2nd - 13th JUNE 2022                              |                  |                          |                          |

| 50            | 49                 | 48            | 47        | 46          | 45                 | 44         | 43                | 42              | 41      | 40          | 39              | 38         | 37        | 36       | 35           | 34            | 33            | 32           | 31                | 30                | 29        | 28       | 27             |
|---------------|--------------------|---------------|-----------|-------------|--------------------|------------|-------------------|-----------------|---------|-------------|-----------------|------------|-----------|----------|--------------|---------------|---------------|--------------|-------------------|-------------------|-----------|----------|----------------|
| Vivek Singh B | Vishwajith Reddy.S | Vinay kumar k | Umme Hani | Thanmai.K.N | Tamanna B Bhanawat | Syed Owaiz | Syed Arbaz Ahamed | Suprith Gowda R | Sneha S | Shreyas M R | Shashanik Holla | Santhosh N | Sandhya.D | Sachin s | Rumana begum | Roshan Luniya | Ranganath.G.P | Rajeshwari S | R.Rahul Rao Kakde | Prerana Singhal D | Pramodh D | Parvez B | Nishanth Rao G |
| P             | P                  | P             | P         | P           | P                  | P          | P                 | P               | P       | P           | P               | P          | P         | P        | P            | P             | P             | P            | P                 | P                 | P         | P        | P              |
| P             | P                  | P             | P         | P           | P                  | P          | P                 | P               | P       | P           | Α               | P          | P         | P        | P            | P             | P             | P            | P                 | P                 | P         | P        | P              |
| P             | P                  | P             | Α         | P           | P                  | P          | Α                 | P               | P       | Α           | P               | P          | P         | P        | P            | P             | P             | P            | P                 | P                 | Р         | P        | P              |
| P             | P                  | P             | P         | P           | P                  | P          | P                 | P               | P       | q           | P               | P          | P         | P        | P            | P             | P             | P            | P                 | P                 | P         | Α        | P              |
| P             | P                  | P             | P         | P           | P                  | P          | P                 | P               | P       | P           | P               | P          | P         | Α        | P            | P             | q             | P            | P                 | P                 | P         | P        | P              |
| þ             | P                  | P             | Α         | P           | P                  | P          | P                 | P               | P       | P           | P               | P          | P         | P        | P            | P             | q             | q            | q                 | P                 | P         | Α        | P              |
| P             | P                  | P             | P         | P           | P                  | P          | P                 | P               | P       | P           | P               | P          | P         | P        | P            | P             | P             | P            | P                 | P                 | P         | P        | P              |
| P             | P                  | P             | P         | P           | P                  | P          | P                 | P               | P       | P           | P               | P          | P         | Α        | P            | P             | P             | P            | P                 | P                 | P         | P        | P              |
| P             | P                  | P             | P         | P           | P                  | P          | P                 | Α               | P       | Α           | P               | P          | P         | P        | P            | P             | P             | P            | P                 | P                 | P         | Α        | P              |
| P             | P                  | P             | Α         | P           | P                  | P          | P                 | P               | P       | P           | P               | P          | P         | P        | P            | P             | P             | P            | P                 | P                 | P         | P        | P              |

Co. ordinator

Bung 24 Principal
Principal
Principal
Principal
Principal
Principal
Principal
Principal
Principal
Principal
Principal
Principal
Principal
Principal
Principal
Principal
Principal
Principal
Principal
Principal
Principal
Principal
Principal
Principal
Principal
Principal
Principal
Principal
Principal
Principal
Principal
Principal
Principal
Principal
Principal
Principal
Principal
Principal
Principal
Principal
Principal
Principal
Principal
Principal
Principal
Principal
Principal
Principal
Principal
Principal
Principal
Principal
Principal
Principal
Principal
Principal
Principal
Principal
Principal
Principal
Principal
Principal
Principal
Principal
Principal
Principal
Principal
Principal
Principal
Principal
Principal
Principal
Principal
Principal
Principal
Principal
Principal
Principal
Principal
Principal
Principal
Principal
Principal
Principal
Principal
Principal
Principal
Principal
Principal
Principal
Principal
Principal
Principal
Principal
Principal
Principal
Principal
Principal
Principal
Principal
Principal
Principal
Principal
Principal
Principal
Principal
Principal
Principal
Principal
Principal
Principal
Principal
Principal
Principal
Principal
Principal
Principal
Principal
Principal
Principal
Principal
Principal
Principal
Principal
Principal
Principal
Principal
Principal
Principal
Principal
Principal
Principal
Principal
Principal
Principal
Principal
Principal
Principal
Principal
Principal
Principal
Principal
Principal
Principal
Principal
Principal
Principal
Principal
Principal
Principal
Principal
Principal
Principal
Principal
Principal
Principal
Principal
Principal
Principal
Principal
Principal
Principal
Principal
Principal
Principal
Principal
Principal
Principal
Principal
Principal
Principal
Principal
Principal
Principal
Principal
Principal
Principal
Principal
Principal
Principal
Principal
Principal
Principal
Principal
Principal
Principal
Principal
Principal
Principal
Principal
Principal
Principal
Principal
Principal
Principal
Principal
Principal
Principal
Principal
Principal
Principal
Principal
Principal
Princi

To the state of the state of th

|        |                                                                 | SUR       | SURANA COLLEGE SOUTH END | LLEGE            | SOUTH  | I END  |                                           |        |          |         |                           |
|--------|-----------------------------------------------------------------|-----------|--------------------------|------------------|--------|--------|-------------------------------------------|--------|----------|---------|---------------------------|
|        |                                                                 | DEPA      | DEPARTMENT OF MANAGEMENT | VI OF N          | IANAGI | EMENT  |                                           |        |          |         |                           |
|        |                                                                 |           | ПSE                      | II SEM A SECTION | CTION  |        |                                           |        |          |         |                           |
| ATTE   | ATTENDANCE OF COMMUNICATION SKILLS AND PUBLIC SPEAKING WORKSHOP | TION SKIL | LS AND                   | PUBLI            | CSPEA  | KING W | ORKSH                                     | OP FRO | )M 2nd - | 13th JU | FROM 2nd - 13th JUNE 2022 |
| Sr. No | Sr. No Student Name                                             | 2-Jun     | 3-Jun                    | 4-Jun            | 6-Jun  | 7-Jun  | 2-Jun 3-Jun 4-Jun 6-Jun 7-Jun 8-Jun 9-Jun | 9-Jun  | 10-Jun   | 11-Jun  | 13-Jun                    |
| 1      | Abdush Shaaf                                                    | P         | P                        | P                | P      | P      | Α                                         | P      | P        | P       | P                         |
| 2      | Adhesh Rakshith                                                 | P         | P                        | P                | P      | P      | P                                         | P      | P        | P       | P                         |
| 3      | Ajay Jangir                                                     | P         | P                        | P                | P      | P      | P                                         | P      | P        | P       | P                         |
| 4      | Amaze Hussain                                                   | P         | P                        | P                | Α      | P      | P                                         | P      | P        | P       | P                         |
| 5      | Amith TM                                                        | P         | P                        | P                | P      | P      | P                                         | P      | P        | P       | P                         |
| 6      | Arfiya Taj                                                      | P         | P                        | P                | P      | P      | P                                         | P      | P        | P       | P                         |
| 7      | Aryan Raj                                                       | P         | P                        | P                | P      | P      | P                                         | P      | P        | P       | P                         |
|        |                                                                 |           |                          |                  |        |        |                                           |        |          |         |                           |

24

Manoj Kumar k
Mehnaz Begum
Mohammed Raihan
Mohammed Shafaiz

7 7 7

9 9 9 9 9

P

9 9

7 7 7 7 7 7

P

P

A

A 7 7 7 7 7 7 7

P

P

P

9 9 9 9

A

P

PP

0 0 0 0 0 0 0 0 0

PP

P

P

Muskan Khanum Ninaad Ravi 23

20

Lavanya.J Lohith K

P

7 7 7 7

PP

7 7

ם ם ם

7 7 7

A

9 9 9

P

P

19

18

Kiran R G

Karan kumar jain

15

H. Zaina Aisha

Dhanush N.S

Deenah khan

16

Harish D Hemanth HS Karthik 10

Chandana MK

7 7 7

PP

7 7

P

APP

P

9 00

Bilal B

Bharath J

|               |                    |               | _         |             |                    |            | _                 |                 |         | _           |                 |            | _         |          |              |               |               |              |                   |                   | _         |          |                |
|---------------|--------------------|---------------|-----------|-------------|--------------------|------------|-------------------|-----------------|---------|-------------|-----------------|------------|-----------|----------|--------------|---------------|---------------|--------------|-------------------|-------------------|-----------|----------|----------------|
| 50            | 49                 | 48            | 47        | 46          | 45                 | 44         | 43                | 42              | 41      | 40          | 39              | 38         | 37        | 36       | 35           | 34            | 33            | 32           | 31                | 30                | 29        | 28       | 27             |
| Vivek Singh B | Vishwajith Reddy.S | Vinay kumar k | Umme Hani | Thanmai.K.N | Tamanna B Bhanawat | Syed Owaiz | Syed Arbaz Ahamed | Suprith Gowda R | Sneha S | Shreyas M R | Shashanlk Holla | Santhosh N | Sandhya.D | Sachin s | Rumana begum | Roshan Luniya | Ranganath.G.P | Rajeshwari S | R.Rahul Rao Kakde | Prerana Singhal D | Pramodh D | Parvez B | Nishanth Rao G |
| P             | P                  | P             | P         | P           | P                  | P          | P                 | P               | P       | P           | P               | P          | P         | P        | P            | P             | P             | P            | P                 | P                 | P         | P        | P              |
| P             | P                  | P             | P         | P           | P                  | P          | P                 | P               | P       | P           | Α               | P          | P         | P        | P            | P             | P             | P            | P                 | P                 | P         | P        | P              |
| P             | P                  | P             | Α         | P           | P                  | P          | Α                 | P               | P       | Α           | P               | P          | P         | P        | P            | P             | P             | P            | P                 | P                 | P         | P        | P              |
| P             | P                  | P             | P         | P           | P                  | P          | P                 | Ą               | P       | P           | P               | P          | P         | P        | P            | P             | P             | P            | P                 | P                 | P         | A        | P              |
| P             | P                  | P             | P         | P           | P                  | P          | P                 | P               | P       | P           | P               | P          | P         | A        | P            | P             | P             | P            | P                 | P                 | P         | P        | P              |
| P             | q                  | P             | Α         | P           | P                  | P          | P                 | P               | P       | P           | P               | P          | P         | P        | P            | P             | P             | P            | P                 | P                 | P         | Α        | P              |
| q             | q                  | q             | P         | q           | Р                  | Р          | P                 | P               | P       | Р           | Р               | Р          | P         | P        | P            | P             | Р             | Р            | P                 | P                 | P         | P        | P              |
| P             | P                  | Р             | P         | P           | P                  | P          | P                 | Р               | P       | P           | P               | P          | P         | Α        | P            | P             | P             | P            | P                 | P                 | P         | P        | P              |
| P             | P                  | P             | P         | P           | P                  | P          | Р                 | Α               | Р       | Α           | P               | P          | P         | P        | P            | P             | P             | P            | P                 | P                 | P         | Α        | P              |
| P             | P                  | P             | Α         | P           | -P                 | P          | P                 | P               | P       | P           | P               | P          | P         | P        | P            | P             | P             | P            | P                 | P                 | P         | P        | P              |

Co-ordinator Anon Ashwini Anaud

Buaus 241

Principal

Principal

College

Surana College

Surana College

Surana College

Surana College

Surana College

Surana College

Surana College

Surana College

Surana College

Surana College

Surana College

Surana College

Surana College

Surana College

Surana College

Surana College

Surana College

Surana College

Surana College

Surana College

Surana College

Surana College

Surana College

Surana College

Surana College

Surana College

Surana College

Surana College

Surana College

Surana College

Surana College

Surana College

Surana College

Surana College

Surana College

Surana College

Surana College

Surana College

Surana College

Surana College

Surana College

Surana College

Surana College

Surana College

Surana College

Surana College

Surana College

Surana College

Surana College

Surana College

Surana College

Surana College

Surana College

Surana College

Surana College

Surana College

Surana College

Surana College

Surana College

Surana College

Surana College

Surana College

Surana College

Surana College

Surana College

Surana College

Surana College

Surana College

Surana College

Surana College

Surana College

Surana College

Surana College

Surana College

Surana College

Surana College

Surana College

Surana College

Surana College

Surana College

Surana College

Surana College

Surana College

Surana College

Surana College

Surana College

Surana College

Surana College

Surana College

Surana College

Surana College

Surana College

Surana College

Surana College

Surana College

Surana College

Surana College

Surana College

Surana College

Surana College

Surana College

Surana College

Surana College

Surana College

Surana College

Surana College

Surana College

Surana College

Surana College

Surana College

Surana College

Surana College

Surana College

Surana College

Surana College

Surana College

Surana College

Surana College

Surana College

Surana College

Surana College

Surana College

Surana College

Surana College

Surana College

Sura

A Land Oil Manual Frad wood of Manual Frad wood of Manual Frad woo

### SURANA COLLEGE (Autonomous)

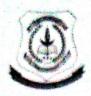

### POST GRADUATE DEPARTMENT OF PSYCHOLOGY

### Value added course - Cognitive Retraining

Name of the Faculty offering the course: Dr Sudharshan H L, Associate

Professor, PG Department of Psychology

No of hours: 30 Hours

Date of commencement of Course: 16th November 2021

Intended Audience: I sem PG Psychology students

Course Outline:

This course enables students to understand the basics of cognitive skills.

These skills are essential for one's wellbeing, alongside it can be used as a therapeutic intervention as needed. Students will be exposed to the fundamentals of cognitive skills. Students will learn to identify various cognitive skills that can be manifested in a clinical setup. Students will also be trained to understand the deficits in the skills which can be enhanced using basic skills of cognitive retraining.

### Course objectives

Cognitive retaining is a systematic therapeutic strategy where clients are facilitated to acquire various cognitive skills that are either lost or mismanaged. This course is offered with the following objectives.

1. To get a deeper understanding of cognitive skills

Head Of Department
Dept.of MSc-Psychology
Surana College
Kengeri, Bangalore - 560 060

2. To learn basic skills of identifying cognitive deficits

3. To learn basic strategies in enhancing cognitive skills

Learning outcomes

At the end of the cognitive retraining value added course, student shall be

able to:

Ψ Describe and understand various aspects of the cognitive skills

Ψ Interpret the needs and expectations of it

Ψ Transfer their learning and implement it during the practice

Course content

Ψ Conditioning

Ψ Concentration

Ψ Emotion regulation

Ψ Biographical memory

Ψ Impulse control

Ψ Stimulus generalization

Ψ Decision making

Mode of assessment

At the end of the course, student will be assessed based on their daily report

and overall report submitted; where they identify their learning and its

results.

Head Of Department
Dept.of MSc-Psychology
Surana College
Kengeri, Bangalore - 560 060

IOAC/MSC PSY/Value Added Course/21-22/CR

### SURANA COLLEGE (Autonomous)

### POST GRADUATE DEPARTMENT OF PSYCHOLOGY

### Value added course - Cognitive Retraining 2021-2022

### FEEDBACK FORM

|    |                                                            | %  |
|----|------------------------------------------------------------|----|
| 1  | Overall, how satisfied are you with the course?            | 80 |
| 2  | Were the expectations you had about the course met?        | 80 |
| 3  | Adequacy of the communication skills of the teacher        | 90 |
| 4  | The teacher's speed of teaching                            | 88 |
| 5  | Material covered in the course will be useful now or later | 85 |
| 6  | The course content was relevant                            | 90 |
| 7  | Discussions about the latest developments in the class     | 85 |
| 8  | The time spent was reasonable                              | 80 |
| 9  | The instructor was enthusiastic                            | 90 |
| 10 | Adequacy of the subject knowledge of the teacher           | 88 |
| 11 | Preparation for the class                                  | 79 |
| 12 | Encourages classroom interaction                           | 92 |
| 13 | Ability to maintain discipline in the classroom            | 88 |
| 14 | The instructor was confident                               | 95 |
| 15 | Punctuality and regularity in taking the class             | 95 |
| 16 | Overall, How would you rate the instructor?                | 85 |

Head Of Department
Dept.of MSc-Psychology
Surana College

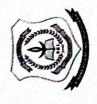

# SURANA COLLEGE POST GRADUATE DEPARTMENT OF PSYCHOLOGY

# Value added course - Cognitive Retraining 2021-2022

| si ;       | Š            | -            | 7                     | 3                         | 4       | 5             | 9           | 7           | ∞        | 6               | 01        | =          | 12      |
|------------|--------------|--------------|-----------------------|---------------------------|---------|---------------|-------------|-------------|----------|-----------------|-----------|------------|---------|
| Date       | Student Name | Vijayashri A | Aunkita Bhattacharjee | Aishwarya Lakshmi Talakad | Rahul S | Debanjana Nag | Harshitha P | Pranati Bag | Anusha J | Sabeera Nowreen | Dharani R | Krupanka S | Yaamini |
| 97 ::      | -            | -            | -                     | -                         | -       | -             | -           | -           | -        | -               | -         | -          | -       |
| <b>=</b>   | 7            | 7            | 7                     | 7                         | 2       | 7             | 2           | 2           | 2        | 2               | 7         | 2          | 7       |
| <b>8</b> = | е            | 8            | 6                     | 8                         | 8       | 3             | 8           | 8           | 3        | 3               | 3         | 3          | 3       |
| 러 =        | 4            | 4            | 4                     | 4                         | 4       | 4             | 4           | 4           | 4        | 4               | 4         | 4          | 4       |
| 77 =       | S            | S            | S                     | S                         | S       | S             | S           | 2           | 5        | S               | 5         | 5          | 2       |
| 23 =       | 9            | 9            | 9                     | 9                         | 9       | 9             | 9           | 9           | 9        | 9               | 9         | 9          | 9       |
| 52 =       | 7            | 7            | 1                     | 7                         | 7       | 7             | 7           | 1           | 7        | 7               | 7         | 7          | 7       |
| 97 =       | ∞            | ∞            | ∞                     | ∞                         | ∞       | ∞             | ∞           | ∞           | ∞        | ∞               | ∞         | ∞          | ∞       |
| 27 27 11   | 6            | 6            | 6                     | 6                         | 6       | 6             | 6           | 6           | 6        | 6               | 6         | 6          | 6       |
| 29 ==      | 9            | 01           | 0                     | 0                         | 0       | 01            | 0           | 0           | 0        | 9               | 0         | 0_         | 9       |
| 0 -<br>0 = | =            | =            | =                     | =                         | =       | =             | =           | =           | =        | =               | =         | =          | =       |
| 12 12 12   | 12           | 1 2          | 12 1                  | 12 1                      | 121     | 12            | 12          | =           | 12       | 12              | 12        | 12         | 12      |
| 22 03      | 13 14        | 13 14        | 13 14                 | 13                        | 13      | 13            | 13          | =           | 13       | 13              | 13        | 13         | 13      |
| 2 8        | 15           | 4 15         | 15                    | 5.                        | 14 15   | 14 15         | 4           | 12          | 4        | 4               | 4         | 4          | 4       |
| 20 2       | 91 8         | 91 8         | 91 8                  | 9 - 9                     | 91 8    | 91 8          | 15 16       | 13          | 15       | 2               | 15        | 15         | 15      |
| 12 08      | 17           | 17           | 17                    | 5 17                      | 5 17    | 6 17          | 6 17        | 14 15       | 17 91    | 9               | 91        | 91         | 91      |
| 2 8        | 8-           | =            | ~                     | 8-                        | -       | 8-            | 18          | 19          | 18       | 17              | 17 1      | 171        | 17 1    |
| 12         | 61           | 6            | 6                     | =                         | 6       | =             | 6           | 17          | 6 8      | 8               | 81        | 8          | 8       |
| E 2        | 20           | 20           | 20                    | =                         | 20      | 8-            | 20          | **          | 20       | 19 20           | 9 20      | 19 20      | 19 2    |
| 4 5        | 21           | 21           | 21                    | -8                        | 21      | 8-            | 21          | 6           | 21       | 21              | 0 21      | 0 21       | 20 21   |
| 12         | 22           | 22           | 22                    | 6-                        | 22      | 61            | 22          | 20          | 22       | 22              | 22        | 22         | 22      |
| 12         | 23           | 23           | 22                    | 20                        | 23      | 20            | 23          | 21          | 23       | 23              | 23        | 23         | 22      |
| 17         | 24           | 23           | 22                    | 21                        | 23      | 21            | 24          | 22          | 24       | 24              | 24        | 24         | 22      |
| 20         | 25           | 23           | 22                    | 22                        | 23      | 22            | 25          | 23          | 25       | 25              | 25        | 25         | 22      |
| 21         | 56           | 23           | 22                    | 23                        | 23      | 23            | 26          | 24          | 26       | 26              | 26        | 26         | 22      |
| 22         | 27           | 23           | 22                    | 24                        | 23      | 24            | 27          | 25          | 27       | 27              | 27        | 27         | 22      |
| 23         | 28           | 23           | 22                    | 25                        | 23      | 25            | 28          | 26          | 28       | 28              | 28        | 28         | 22      |
| 23         | 59           | 23           | 22                    | 26                        | 23      | 26            | 29          | 27          | 29       | 29              | 29        | 29         | 22      |
| ਜ਼ 5       | 30           | 23           | 23                    | 27                        | 23      | 27            | 30          | 28          | 30       | 30              | 30        | 30         | 23      |
|            | day 1        | 1            |                       |                           | 400     |               |             |             |          | -               | -         |            |         |

Head Of Department
Dept.of MSc-Psychology
Surana College
Krongeri, Bangalore - 560 060

### SURANA COLLEGE (Autonomous)

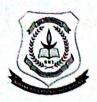

### POST GRADUATE DEPARTMENT OF PSYCHOLOGY

### Value added course - Basics of Psychology

Name of the Faculty offering the course: Dr Bhanu B S, Assistant

Professor, PG Department of Psychology

No of hours: 30 Hours

Date of commencement of Course: 16th November 2021

Intended Audience: PG Psychology students

### Course Outline:

In this course on Basics of Psychology it's the foundation to the future psychologist about various aspects and theories involved in it, it helps to find the application value of various psychological basis in daily life and helps to up lift their skills and flourish as an efficient professional.

### Course objectives

Particular course is being proposed to give the First semester students as a Basics of Psychology is important to gain knowledge about psychology and its aspects. Unlike regular courses which highlights the outlook of an individual, this course focuses on the students to equip skills and practice the same during their academic year and helps in being in the same profession. This course focuses on the smooth transition of a student to a professional. The basic foundation is important for the knowledge enhancement of the individual personally as well as professionally.

IQAC/MSC PSY/Value Added Course/21-22/Basics of Psychology

Head Of Department
Dept.of MSc-Psychology
Surana College
Kengeri, Bangaloge a bao and

Learning outcomes

It outline the methods and techniques used in the analysis of human behaviour.

Help students apply research and understand the basics of Psychology.

Course content

Understanding the various Fields of Psychology, Psychology in everyday life

Introspection/Retrospection, Objective observation, experimental method, case

history, Survey /investigation. Heredity and environment, nature and nurture,

Nervous system and gland, effects, thinking, reasoning, problem solving,

decision making. Freudian Psychoanalysis, Carl Jung's concepts, Gestalt, Current

status of para-psychology

Mode of assessment

At the end of the course, student will be assessed based on their daily report

and overall report submitted; where they identify their learning and its

results.

Head Of Department Dept.of MSc-Psychology Surana College

Kengeri, Bangalore - 560 060

### SURANA COLLEGE (Autonomous)

### POST GRADUATE DEPARTMENT OF PSYCHOLOGY

### Value added course - Basics of Psychology 2021-2022

### FEEDBACK FORM

|    |                                                            | %  |
|----|------------------------------------------------------------|----|
| 1  | Overall, how satisfied are you with the course?            | 90 |
| 2  | Were the expectations you had about the course met?        | 90 |
| 3  | Adequacy of the communication skills of the teacher        | 90 |
| 4  | The teacher's speed of teaching                            | 88 |
| 5  | Material covered in the course will be useful now or later | 90 |
| 6  | The course content was relevant                            | 90 |
| 7  | Discussions about the latest developments in the class     | 90 |
| 8  | The time spent was reasonable                              | 90 |
| 9  | The instructor was enthusiastic                            | 95 |
| 10 | Adequacy of the subject knowledge of the teacher           | 90 |
| 11 | Preparation for the class                                  | 94 |
| 12 | Encourages classroom interaction                           | 92 |
| 13 | Ability to maintain discipline in the classroom            | 88 |
| 14 | The instructor was confident                               | 90 |
| 15 | Punctuality and regularity in taking the class             | 90 |
| 16 | Overall, How would you rate the instructor?                | 95 |

Head Of Department
Dept.of MSc-Psychology
Surana College
Kengeri, Bangalore - 560 060

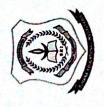

# SURANA COLLEGE POST GRADUATE DEPARTMENT OF PSYCHOLOGY

# Value added course - Basics of Psychology 2021-2022

|            | -            | _            |                       |                           |         |               |             |             |          |                 |           |            |         | _ |
|------------|--------------|--------------|-----------------------|---------------------------|---------|---------------|-------------|-------------|----------|-----------------|-----------|------------|---------|---|
| 31         | 30           | 23           | 23                    | 27                        | 23      | 27            | 30          | . 82        | 30       | 30              | 30        | 30         | 23      |   |
| 23 2       | 29           | 23           | 22                    | 26                        | 23      | 26            | 29          | 27          | 29       | 29              | 29        | 29         | 22      |   |
| 23         | 28           | 23           | 22                    | 25                        | 23      | 25            | 28          | 26          | 28       | 28              | 28        | 28         | 22      |   |
| 22         | 27           | 23           | 22                    | 24                        | 23      | 24            | 27          | 25          | 27       | 27              | 27        | 27         | 22      |   |
| 21         | 26           | 23           | 22                    | 23                        | 23      | 23            | 26          | 24          | 26       | 26              | 26        | 26         | 22      |   |
| 20         | 25           | 23           | 22                    | 22                        | 23      | 22            | 25          | 23          | 25       | 25              | 25        | 25         | 22      |   |
| 17         | 24           | 23           | 22                    | 21                        | 23      | 21            | 24          | 22          | 24       | 24              | 24        | 24         | 22      |   |
| 91         | 23           | 23           | 22                    | 20                        | 23      | 20            | 23          | 21          | 23       | 23              | 23        | 23         | 22      |   |
| 5]         | 22           | 22           | 22                    | 61                        | 22      | 61            | 22          | 20          | 22       | 22              | 22        | 22         | 22      |   |
| 14         | 21           | 21           | 21                    | -                         | 21      | -             | 21          | 61          | 21       | 21              | 21        | 21         | 21      |   |
| 13         | 20           | 20           | 20                    | 8                         | 20      | 81            | 20          | <u>∞</u>    | 20       | 20              | 20        | 20         | 20      |   |
| 10 21      | 16           | 19           | 19                    | -                         | 19      | 81            | 19          | . 1         | 16       | 16              | 61        | 61         | 19      |   |
| 99         | - 81         | 18           | 18                    | 8                         | 18      | 18            | 18          | 91          | 18       | 18              | 18        | 18         | 18      |   |
| 98         | 17           | 17           | 17                    | 17                        | 17      | 17            | 17          | 15          | 17       | 17              | 17        | 17         | 17      |   |
| 07         | 91           | 91           | 91                    | 91                        | 91      | 91            | 91          | 4           | 91       | 16              | 16        | 91         | 91      |   |
| 2 2        | 15           | 15           | 15                    | 15                        | 15      | 15            | 15          | 13          | 15       | 15              | 15        | 15         | 15      |   |
| 12         | 4            | 4            | 14                    | 4                         | 4       | 4             | 14          | 12          | 4        | 14              | 4         | 4          | 4       |   |
| 12   12    | 13           | 13           | 13                    | 13                        | 13      | 13            | 13          | =           | 13       | 13              | 13        | 13         | 13      |   |
| 12         | 12           | 12           | 12                    | 12                        | 12      | 12            | 12          | =           | 12       | 12              | 12        | 12         | 12      |   |
| R =        | =            | =            | =                     | =                         | =       | =             | =           | =           | =        | =               | =         | =          | =       |   |
| 22         | 01           | 01           | 01                    | 2                         | 2       | 01            | 01          | 01          | 10       | 10              | 10        | 10         | 10      |   |
| 27         | 6            | 6            | 6                     | 6                         | 6       | 6             | 6           | 6           | 6        | 6               | 6         | 6          | 6       |   |
| <u>26</u>  | ∞            | ∞            | ∞                     | ∞                         | ∞       | ∞             | ∞           | ∞           | ∞        | ∞               | ∞         | 00         | ∞       |   |
| 25         | 7            | 7            | 7                     | _                         | 7       | 7             | 7           | 7           | 7        | 7               | 7         | 7          | 7       |   |
| 23         | 9            | 9            | 9                     | 9                         | 9       | 9             | 9           | 9           | 9        | 9               | 9         | 9          | 9       |   |
| 22         | 2            | S            | n                     | S                         | S       | S             | S           | S           | S        | 2               | 5         | 5          | S       | 1 |
| 의 =        | 4            | 4            | 4                     | 4                         | 4       | 4             | 4           | 4           | 4        | 4               | 4         | 4          | 4       |   |
| <b>8</b> = | 3            | м            | m                     | m                         | m       | m             | 3           | 3           | 3        | 3               | 3         | 3          | 3       |   |
| 11         | 2            | 7            | 2                     | 7                         | 2       | 7             | 2           | 2           | 2        | 2               | 2         | 2          | 2       | 1 |
| 91         | -            | -            | -                     | -                         | -       | -             | -           | -           | -        | -               | -         | -          | -       | 1 |
| Date       | Student Name | Vijayashri A | Aunkita Bhattacharjee | Aishwarya Lakshmi Talakad | Rahul S | Debanjana Nag | Harshitha P | Pranati Bag | Anusha J | Sabeera Nowreen | Dharani R | Krupanka S | Yaamini |   |
| si z       | 2            | -            | 7                     | 3                         | 4       | 5             | 9           | 7           | 8        | 6               | 01        | =          | 12      |   |
|            |              |              |                       |                           |         |               |             |             |          |                 |           |            |         |   |

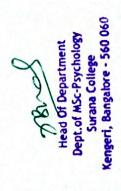

# SURANA COLLEGE (Autonomous)

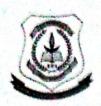

# POST GRADUATE DEPARTMENT OF PSYCHOLOGY

# Value added course - Basic Computer Skills

Name of the Faculty offering the course: Mr. Saptarshee Mazumdar,

Assistant Professor, PG Department of Psychology

No of hours: 30 Hours

Date of commencement of Course: 16th November 2021

Intended Audience: PG Psychology students

Course Outline:

The intention of this course is to give an orientation to the importance of Computer skills which is essential for researcher to succeed in his/her career.

# Course objectives

After completing the full course, learners will be better prepared to operate computing devices, navigate operating systems, input data, create documents, use email, manage files, use the Internet and social media, safely manage personal data, navigate learning management systems and use college information systems.

# Learning outcomes

At the end of the course the student has a better understanding of the computer and how different word and data processing software work. This

Head of Department Dept. of MSc-Psychology Surana College Kengeri, Bangalore • 560 060

IQAC/MSC PSY/Value Added Course/21-22/BCS

course is experiential in nature and helps the student get accustomed to working on shared documents and forms and take their educational experience online.

# Course content

# **❖** Introduction to Computers (5Hours)

What is a computer?

Importance of computers in research

# ❖ Word Processing (4hours)

Introduction to MS Word

Introduction to Google Docs

Inserting Images and Videos

Inserting Graphs and Charts

# Creating Presentations (5 Hours)

Introduction to MS Powerpoint

Introduction to Google Slides

Basics of creating a good Presentation

Inserting Shapes, Images, Videos and Sounds

Animations and Slide Designs

# ❖ Data Processing (4 Hours)

Introduction to MS Excel

Introduction to Google Sheets

Data Entry and Sorting

Introduction to Data Analysis

Introduction to various statistical operations

Head Of Department
Dept.of MSc-Psychology
Surana College
Kengeri, Bangalore - 560 060

# Online Survey Forms (6 Hours)

Introduction to Google Forms

Introduction to One Forms

Creating Survey Forms

Inserting Pictures and Videos

Inserting correct answers

Make it a Quiz!

# MS Teams and Google Classroom (6 Hours)

Introduction to MS Teams

Introduction to Google Classroom

Uploading files

Submitting Assignments

Setting up Meetings

# Mode of assessment

At the end of the course, student will be assessed based - 40 Mark MCQ, 10 Marks presentation

Head Of Department Dept. of MSc-Psychology Surana College Kengeri, Bangalore - 560 060

# SURANA COLLEGE (Autonomous)

# POST GRADUATE DEPARTMENT OF PSYCHOLOGY

# Value added course - Basic Computer Skills 2021- 2022

# FEEDBACK FORM

|    |                                                            | %  |
|----|------------------------------------------------------------|----|
| 1  | Overall, how satisfied are you with the course?            | 94 |
| 2  | Were the expectations you had about the course met?        | 93 |
| 3  | Adequacy of the communication skills of the teacher        | 95 |
| 4  | The teacher's speed of teaching                            | 95 |
| 5  | Material covered in the course will be useful now or later | 90 |
| 6  | The course content was relevant                            | 90 |
| 7  | Discussions about the latest developments in the class     | 85 |
| 8  | The time spent was reasonable                              |    |
| 9  | The instructor was enthusiastic                            | 95 |
| 10 | Adequacy of the subject knowledge of the teacher           | 88 |
| 11 | Preparation for the class                                  | 94 |
| 12 | Encourages classroom interaction                           | 92 |
| 13 | Ability to maintain discipline in the classroom            | 80 |
| 14 | The instructor was confident                               | 96 |
| 15 | Punctuality and regularity in taking the class             | 96 |
| 16 | Overall, How would you rate the instructor?                | 95 |

Head Of Department Dept.of MSc-Psychology Surana College Kengeri, Bangaiore - 560 060

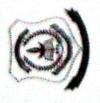

# SURANA COLLEGE POST GRADUATE DEPARTMENT OF PSYCHOLOGY

# Value added course - Basic Computer Skills 2021 - 2022

| Date         1         12         13         14         15         15         15         15         15         15         15         15         15         15         15         15         15         15         15         15         15         15         15         15         15         15         15         15         15         15         15         15         15         15         15         15         15         15         15         15         15         15         15         15         15         15         15         15         15         15         15         15         15         15         15         15         15         15         15         15         15         15         15         15         15         15         15         15         15         15         15         15         15         15         15         15         15         15         15         15         15         15         15         15         15         15         15         15         15         15         15         15         15         15         15         15         15         15         15         15         15 |
|----------------------------------------------------------------------------------------------------|
| 12 18 18 19 22 23 25 28 27 28 39 91 92 92 93 94 97 95 95 95 95 95 95 95 95 95 95 95 95 95                                                                                                    |
| 1                                                                                                    |
| 4         5         6         7         8         9         10         10         10         10         10         10         10         10         10         10         10         10         10         10         10         10         10         10         10         10         10         10         10         10         10         10         10         10         10         10         10         10         10         10         10         10         10         10         10         10         10         10         10         10         10         10         10         10         10         10         10         10         10         10         10         10         10         10         10         10         10         10         10         10         10         10         10         10         10         10         10         10         10         10         10         10         10         10         10         10         10         10         10         10         10         10         10         10         10         10         10         10         10         10         10         10        |
| 2         2         2         2         2         2         2         2         2         2         2         2         2         2         2         2         2         2         2         2         2         2         2         2         2         2         2         2         2         2         2         2         2         2         2         2         2         2         2         2         2         2         2         2         2         2         2         2         2         2         2         2         2         2         2         2         2         2         2         2         2         2         2         2         2         2         2         2         2         2         2         2         2         2         2         2         2         2         2         2         2         2         2         2         2         2         2         2         2         2         2         2         2         2         2         2         2         2         2         2         2         2         2         2         2         2         2                                                      |
| 22                                                                                                    |
| 25         26         26         26         26         26         26         26         26         26         26         26         26         26         26         26         26         26         26         26         26         26         26         26         26         26         26         26         26         26         26         26         26         26         26         26         26         26         26         26         26         26         26         26         26         26         26         26         26         26         26         26         26         26         26         26         26         26         26         26         26         26         26         26         26         26         26         26         26         26         26         26         26         26         26         26         26         26         26         26         26         26         26         26         26         26         26         26         26         26         26         26         26         26         26         26         26         26         26         26         26         26  |
| 26         27         28         29         10         10         10         10         10         10         10         10         10         10         10         10         10         10         10         10         10         10         10         10         10         10         10         10         10         10         10         10         10         10         10         10         10         10         10         10         10         10         10         10         10         10         10         10         10         10         10         10         10         10         10         10         10         10         10         10         10         10         10         10         10         10         10         10         10         10         10         10         10         10         10         10         10         10         10         10         10         10         10         10         10         10         10         10         10         10         10         10         10         10         10         10         10         10         10         10         10         10< |
| 22         25         26         62         66         67         68         69         69         69         69         69         69         69         69         69         69         69         69         69         69         69         69         69         69         69         69         69         69         69         69         69         69         69         69         69         69         69         69         69         69         69         69         69         69         69         69         69         69         69         69         69         69         69         69         69         69         69         69         69         69         69         69         69         69         69         69         69         69         69         69         69         69         69         69         69         69         69         69         69         69         69         69         69         69         69         69         69         69         69         69         69         69         69         69         69         69         69         69         69         69         69< |
| 125   25   25   26   26   26   27   28   28   28   28   29   29   29   29                                                                                                    |
| 11   12   12   13   14   15   15   12   12   13   14   15   15   15   15   15   15   15                                                                                                    |
| 12   12   12   12   12   13   14   15   15   13   13   13   13   13   13                                                                                                    |
| Q2         Q2         Q2         Q3         Q4         Q4  |
|                                                                                                    |
|                                                                                                    |
|                                                                                                    |
|                                                                                                    |
|                                                                                                    |
|                                                                                                    |
|                                                                                                    |
|                                                                                                    |
|                                                                                                    |
|                                                                                                    |
|                                                                                                    |
|                                                                                                    |
|                                                                                                    |
|                                                                                                    |
|                                                                                                    |
|                                                                                                    |
|                                                                                                    |
|                                                                                                    |

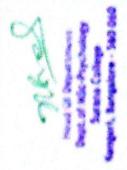

# SURANA COLLEGE (Autonomous)

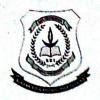

# POST GRADUATE DEPARTMENT OF PSYCHOLOGY

# Value added course - Self Care

Name of the Faculty offering the course: Mr Ravi K Agrahara, Assistant

Professor, PG Department of Psychology

No of hours: 30 Hours

Date of commencement of Course: 16th November 2021

Intended Audience: PG Psychology students

### Course Outline:

The intention of this course is to give an orientation to the importance of self-care which is essential for a psychologist to succeed in his/her career.

# Course objectives

Particular course is being proposed to give the First semester students as a soft skill

# Learning outcomes

At the end of the course the student has a better understanding of oneself, this course is introspective in nature and helps the student to reflect on his strengths and weaknesses.

Head Of Department Dept.of MSc-Psychology Surana College Kengeri, Bangalore - 560 060

# Course content

# Introduction to SELF (5Hours)

- · Nature of self
- Theoretical understanding of Self-Freud, Adler, Karen Horney,
- Importance of self-care for a psychologist

# Skills of an effective counsellor (4hours)

- Listening
- Empathy
- · Role of self-disclosure
- Paraphrasing
- Subject knowledge and Constant updating

# Time Management (4 Hours)

- Importance of time management
- Strategies for better time management
- Habits of successful people

# Stress Management (4 Hours)

- What is Stress?
- Types of stress
- Techniques of stress management

# Gender Sensitivity (3 Hours)

- Importance of gender sensitivity
- Issues related to gender bias

Head Of Department
Dept. of MSc-Psychology
Surana College
Kengeri, Banadan 560 06

Kengeri, Bangalore - 560 060

# Topics of interest for psychologists (6 Hours)

- Suicide
- Psychoanalysis
- Carl Jung's concepts
- · Self help books
- Current status of para-psychology

Discussion-2 hours

Final Assessment- 2 hours

Head Of Department Dept.of MSC-Psychology Surana College Kengeri, Bangalore - 560 060

# **SURANA COLLEGE (Autonomous)**

# POST GRADUATE DEPARTMENT OF PSYCHOLOGY

# Value added course - Self Care 2021- 2022

# **FEEDBACK FORM**

|    |                                                            | %  |
|----|------------------------------------------------------------|----|
| 1  | Overall, how satisfied are you with the course?            | 90 |
| 2  | Were the expectations you had about the course met?        | 92 |
| 3  | Adequacy of the communication skills of the teacher        | 93 |
| 4  | The teacher's speed of teaching                            | 90 |
| 5  | Material covered in the course will be useful now or later | 80 |
| 6  | The course content was relevant                            | 90 |
| 7  | Discussions about the latest developments in the class     | 85 |
| 8  | The time spent was reasonable                              | 90 |
| 9  | The instructor was enthusiastic                            | 95 |
| 10 | Adequacy of the subject knowledge of the teacher           | 88 |
| 11 | Preparation for the class                                  | 94 |
| 12 | Encourages classroom interaction                           | 92 |
| 13 | Ability to maintain discipline in the classroom            | 88 |
| 14 | The instructor was confident                               | 91 |
| 15 | Punctuality and regularity in taking the class             | 92 |
| 16 | Overall, how would you rate the instructor?                | 90 |
|    |                                                            |    |

Head Of Department Dept.of MSc-Psychology Surana College Kengeri, Bangalore - 560 060

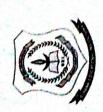

# SURANA COLLEGE POST GRADUATE DEPARTMENT OF PSYCHOLOGY

# Value added course - Self Care 2021-2022

| S      | 2       | 0                                                                                                    | -            | 2                            | 3                         | 4             | 5           | 9                       | 1                  | ∞               | 6              | 10           | =             |
|--------|---------|----------------------------------------------------------------------------------------------------|--------------|------------------------------|---------------------------|---------------|-------------|-------------------------|--------------------|-----------------|----------------|--------------|---------------|
| Date   |         | Student Name                                                                                                    | Vijayashri A | Aunkita Bhattacharjee        | Aishwarya Lakshmi Talakad | Debanjana Nag | Harshitha P | Pranati Bag             | Anusha J           | Sabeera Nowreen | Dharani R      | Krupanka S   | Yaamini       |
| 91     | =       | -                                                                                                    | -            | -                            | -                         | -             | -           | -                       | _                  | -               | _              | -            | -             |
|        | =       | 2                                                                                                    | 2            | 2                            | 2                         | 2             | 2           | 2                       | 2                  | 2               | 2              | 2            | 2             |
| 81     | =       | 3                                                                                                    | 6            | 3                            | 3                         | 3             | m           | 6                       | т                  | n               | 0              | 3            | ю             |
| 19     | =       | 4                                                                                                    | 4            | 4                            | 4                         | 4             | 4           | 4                       | 4                  | 4               | 4              | 4            | 4             |
| 22     | =       | 5                                                                                                    | S            | 8                            | 2                         | 5             | 5           | S                       | S                  | 2               | 5              | 5            | 5             |
| 23     | =       | 9                                                                                                    | 9            | 9                            | 9                         | 9             | 9           | 9                       | 9                  | 9               | 9              | 9            | 9             |
| 25 2   | =       | 7                                                                                                    | 1            | 7                            | 7                         | 1             | 7           | 7                       | 7                  | 7               | 7              | 7            | 7             |
| 26 27  |         | 8                                                                                                    | 8            | - <del> </del>               | 00                        | 00            | 00          | 00                      | ∞                  | 00              | 00             | 00           | 00            |
| 7 29   | = =     | 01 6                                                                                                    | 6            | 6                            | 6                         | 9 1           | 6           | 6                       | 6                  | 6               | 6              | 6            | 6             |
| 30     | =       | 0                                                                                                    | = 0          | - 0                          | 01                        | 11 01         | 11 01       | 10 11                   | 11 01              | 01              | 101            | 101          | 101           |
| 10     | 12      | 12                                                                                                    | 12           | 12                           | 12                        | 12            | 1 12        | =                       | 1 12               | 11 12           | 11 12          | 11 12        | 11 12         |
| 02     | 12      | 13                                                                                                    | 13           | 13                           | 13                        | 13            | 13          | =                       | 13                 | 13              | 13             | 13           | 13            |
| 03     | 12      | 4                                                                                                    | 4            | 4                            | 4                         | 4             | 4           | 12                      | 4                  | 4               | 4              | 4            | 4             |
| 90     | 12      | 15                                                                                                    | 15           | 15                           | 15                        | 15            | 15          | 13                      | 15                 | 15              | 15             | 15           | 15            |
| 07     | 12      | 91                                                                                                    | 91           | 91                           | 91                        | 91            | 91          | 7                       | 91                 | 91              | 91             | 91           | 16            |
| 80     | 12      | 17                                                                                                    | 17           | 17                           | 17                        | 17            | 17          | 15                      | 17                 | 17              | 17             | 17           | 11            |
| 81     | 12 1    | 81                                                                                                    |              | - 82                         | - 8                       | 81            | 81          | 91                      | - 80               | 8               | -82            | 18           | 18            |
| 10 1   | 12   1  | 19                                                                                                    | 61           | 61                           | - 82                      | 81            | 61          | 17                      | 61                 | 61              | 61             | 61           | 61            |
| 13 1   | 12 1    | 20 2                                                                                                    | 20 2         | 20 2                         | 18                        | - 81          | 20 2        | - 81                    | 20                 | 20              | 20             | 20           | 20            |
| 14 15  | 12   12 | 21 22                                                                                                    | 21 22        | 21 22                        | 81                        | - 81          | 21 2        | 19 2                    | 21 2               | 21              | 21             | 21           | 21            |
| 91   5 | 2 12    | 2 33                                                                                                    | 2 3          | 2 2                          | 19 20                     | 19 20         | 2 2         | 20 21                   | 2 2                | 2 2             | 2 2            | 2 2          | 2             |
| 11     | 12      | 3 24                                                                                                    | 3 3          | APPENDING THE REAL PROPERTY. | 21                        | -             | 3 24        | -                       | 23 24              | 23 24           | 2 2            | 13 2         | 2 2           |
| 1 20   | 12      | 3                                                                                                    | 3 3          | -                            | 2                         | entire emples | -           | Charles of Municipal of | 1 2                | wester district | 24 25          | 24 25        | 2 2           |
| 17     | 12      | inches de la constitución de la constitución de la | 23           | Name and Address             | and the same of           | come-summer   | -           | tom recent              | 26                 | -               | -              | -            | 2 2           |
| a      | 12      | 77                                                                                                    | 12           | B                            | 25                        | 75            | -           | esoportemphs            | school or contract | -               | and the same   | menca market | R             |
| 133    | 12      | 23                                                                                                    | 13           | R                            | X                         | N             | 22          | 8                       | 23                 | CARLON SPECIAL  | united Without | -            | esta prosente |
| 23     | 17      | 82                                                                                                    | 23           | 2                            | ×                         | 1 18          | 8           | X                       | 8                  | 2               | 8              | 8)           | R             |
| 31     | 0       | 8                                                                                                    | 23           | 23                           | 12                        | 3             | F           | 1                       | 9                  | 9               | 9              | 8            | n             |
|        |         |                                                                                                    |              |                              |                           |               |             |                         |                    |                 |                | -            | -             |

Head Of Department Dept. of MSc-Psychology Surana College Kengeri, Bangalore - 560 060

# SURANA COLLEGE (Autonomous)

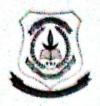

# POST GRADUATE DEPARTMENT OF PSYCHOLOGY

# Value added course - Professional Grooming

Name of the Faculty offering the course: Ms. Sridevi P, Assistant

Professor, PG Department of Psychology

No of hours: 30 Hours

Date of commencement of Course: 16th November 2021

Intended Audience: PG Psychology students

# Course Outline:

In this course on professional grooming, students are oriented on various aspects of professional grooming focusing on their interests, abilities and provided with individualized suggestions to uplift their skills and flourish as an efficient professional.

# Course objectives

Professional grooming is important to gain not just positive impressions but also respect in the workplace. Unlike regular professional grooming courses which highlights on the appearance and the outlook of an individual, this course focuses on grooming the students to equip skills and practice the same during their academic year and be comfortable and habituated with same in their profession. This course focuses on the smooth transition of a student to a professional.

Head Of Department
Dept. of MSc-Psychology
Surana College

Kengeri, Bangalore - 560 060

# Learning outcomes

At the end of the professional grooming value added course, student shall be able to:

- Describe and understand various aspects of the profession
- Interpret the needs and expectations from them
- Transfer their learning and implement it during academics
- Devise strategies to express their strengths and manage the challenges
- Plan their career and practice the required grooming skills
- Develop strategies to emerge as a professional

# Course content

Appearance; IT skills and professional profiles; Time management; Being a student; Skills of post graduate student; Reading and writing skills;

Documentation skills; Interpersonal skills – team work and collaboration;

Problem solving; Critical thinking; Oral and written communication skills;

Professionalism and work ethics; Leadership; Public speaking; Perseverance and motivation

# Mode of assessment

At the end of the course, student will be assessed based on their daily report and overall report submitted; where they identify their learning and its results.

Head Of Department
Dept.of MSc-Psychology
Surana College
Kengeri, Bangalore - 560 (1)

# SURANA COLLEGE (Autonomous)

# POST GRADUATE DEPARTMENT OF PSYCHOLOGY

# Value added course - Professional Grooming 2021-2022

# FEEDBACK FORM

|    |                                                            | %  |  |  |
|----|------------------------------------------------------------|----|--|--|
| T  | Overall, how satisfied are you with the course ?           | 95 |  |  |
| 2  | Were the expectations you had about the course met?        | 95 |  |  |
| 3  | Adequacy of the communication skills of the teacher        | 95 |  |  |
| 4  | The teacher's speed of teaching                            | 88 |  |  |
| 5  | Material covered in the course will be useful now or later | 88 |  |  |
| 6  | The course content was relevant                            | 90 |  |  |
| 7  | Discussions about the latest developments in the class     |    |  |  |
| 8  | The time spent was reasonable                              |    |  |  |
| 9  | The instructor was enthusiastic                            |    |  |  |
| 10 | Adequacy of the subject knowledge of the teacher           | 88 |  |  |
| 11 | Preparation for the class                                  | 94 |  |  |
| 12 | Encourages classroom interaction                           | 92 |  |  |
| 13 | Ability to maintain discipline in the classroom            | 88 |  |  |
| 14 | The instructor was confident                               | 96 |  |  |
| 15 | Punctuality and regularity in taking the class             | 96 |  |  |
| 16 | Overall, How would you rate the instructor?                | 92 |  |  |

Head Of Department
Dept.of MSc-Psychology
Surana College
Kengeri, Bangalore - 560 060

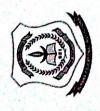

# SURANA COLLEGE POST GRADUATE DEPARTMENT OF PSYCHOLOGY

# Value added course - Professional Grooming 2021-2022

|           | _            | -            | ~                     | 1                         |         | 1             | 0           | 90          | 30       | 30              | 30        | 30         | 23      |
|-----------|--------------|--------------|-----------------------|---------------------------|---------|---------------|-------------|-------------|----------|-----------------|-----------|------------|---------|
| 3 31      | 9 30         | 3 23         | 2 23                  | 5 27                      | 3 23    | 5 27          | 9 30        | 7 28        | 29 30    | 29 3            | 29 3      | 29 3       | 22 2    |
| 23 23     | 8 29         | 3 23         | 2 2                   | 5 26                      | 3 23    | 5 26          | 8 29        | 26 27       | 28 2     | 28 2            | 28 2      | 28 2       | 22 2    |
| 23        | 7 28         | 3 23         | 2 22                  | 1 25                      | 3 23    | 1 25          | 7 28        | -           | 27 2     | 27 2            | 27 2      | 27 2       | 22 2    |
| 22 12     | 5 27         | 1 23         | 77                    | 1 24                      | 3 23    | 3 24          | 5 27        | 4 25        | 26 2     | 26 2            | 26 2      | 26 2       | 22 2    |
| 12 12     | 97           | 1 23         | 22                    | 23                        | 3 23    | 2 23          | 5 26        | 3 24        |          | 25 2            | 25 2      | 25 2       | 22 2    |
| 20 12     | 1 25         | 1 23         | 22                    | 72                        | 3 23    | 1 22          | 4 25        | 2 23        | 24 25    | 24 2            | 24 2      | 24 2       | 22 2    |
| 12        | 24           | 23           | 22                    | 0 21                      | 3 23    | ) 21          | 3 24        | 1 22        |          | 23 2            | 23 2      | 23 2       | 22 2    |
| 16        | 23           | 23           | 72                    | 20                        | 23      | 9 20          | 2 23        | 0 21        | 2 23     | 22 2            | 22 2      | 22 2       | 22      |
| 15        | 22           | 77           | 72                    | 61                        | 77      | 8 19          | 1 22        | 9 20        | 1 22     |                 | 21 2      | 21 2       | 21 2    |
| 41 21     | 21           | 21           | 21                    | 81                        | 121     | 18            | 21          | 8 19        | 0 21     | 20 21           | 20 2      | 20 2       | 20      |
| 13        | 20           | 20           | 20                    | 18                        | 20      | 18            | 0 20        | 2 18        | 19 20    | 19 2            | 19 2      | 19 2       | 61      |
| 12        | 19           | 19           | 19                    | 18                        | 19      | 18            | 61          | 5 17        | 8 16     | 8               | 8         | 8          | 81      |
| 12        | 18           | 18           | 18                    | 81                        | 18      | 18            | 18          | 91 9        |          |                 | 17 1      | 17 1       | 17 1    |
| 12 88     | 17           | 17           | 17                    | 17                        | 17      | 17            | 17          | 15          | 5 17     | 17              | 1 91      | 16 1       | 16      |
| 12        | 16           | 16           | 16                    | 16                        | 16      | 16            | 16          | 14          | 91 2     | -               | 15 1      | 15 1       | 15 1    |
| 90 22     | 15           | 15           | 15                    | 15                        | 15      | 15            | 15          | 13          | 1 15     | 14 15           | 14        | 1 1        | 14      |
| 12        | 4            | 4            | 4                     | 14                        | 41      | 14            | 14          | 12          | 3 14     | 13 1            | 13 1      | 13 1       | 13      |
| 20 22     | 13           | 13           | 13                    | 13                        | 13      | 13            | 13          | =           | 2 13     | 12 1.           | 1 1       | 12 1       | 12 1    |
| 12        | 12           | 12           | 12                    | 12                        | 12      | 12            | 12          | 11          | 1 12     |                 |           |            | _       |
| 1 30      | =            | =            | =                     | =                         | =       |               | 11          | 11          | = -      | 0               | 11 01     | 10 1       | 10      |
| 29        | 10           | 9            | 01                    | 10                        | 01      | 10            | 10          | 10          | 10       | 2               | 9 1       | 9 1        | 9 1     |
| 27        | 6            | 6            | 6                     | 6                         | 6       | 6             | 6           | 6           | 6        | 6               |           | 8          | · ·     |
| 26        | ∞            | ∞            | ∞                     | ∞                         | ∞       | ∞             | ∞           | 8           | 8        | •               | •         |            | 7       |
| 25        | 7            | 7            | 7                     | 7                         | 7       | 7             | 7           | 7           | 7        | 7               | 7         | 7          |         |
| 23        | 9            | 9            | 9                     | 9                         | 9       | 9             | 9           | 9           | 9        | 9               | 9         | 9          | 9       |
| 22        | S            | S            | S                     | S                         | 5       | 5             | 5           | 5           | 5        | 5               | 5         | 5          | 5       |
| <u>11</u> | 4            | 4            | 4                     | 4                         | 4       | 4             | 4           | 4           | 4        | 4               | 4         | 4          | 4       |
| 18        | Э            | 6            | n                     | 3                         | ٣       | Э             | 3           | 8           | 3        | 3               | 3         | ε.         | 8       |
| 17        | 7            | 7            | 2                     | 7                         | 2       | 2             | 2           | 2           | 2        | 2               | 2         | 2          | 7       |
| 91        | -            | -            | -                     | -                         | -       | -             | -           | -           | -        | -               | -         | -          | -       |
| Date      | Student Name | Vijayashri A | Aunkita Bhattacharjee | Aishwarya Lakshmi Talakad | Rahul S | Debanjana Nag | Harshitha P | Pranati Bag | Anusha J | Sabeera Nowreen | Dharani R | Krupanka S | Yaamini |
| s,        | No           | 1            | 2                     | 3                         | 7       | 5             | 9           | 7           | ∞        | 6               | 10        | =          | 12      |
|           | 1            |              |                       |                           |         |               |             |             |          |                 |           |            |         |

Head Of Department
Dept.of MSc-Psychology
Surana College
Kengeri, Bangalore - 560 060

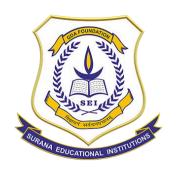

CA-17, Kengeri Satellite Town, Bangalore – 60

# Department of MCA Value Added Course Report

Course Title: Preliminaries of Python and Data Visualization

2021-22

# **Course Details**

| Course Title                  | Preliminaries of Python and Data Visualization                                                                                            |  |  |  |  |  |
|-------------------------------|----------------------------------------------------------------------------------------------------|--|--|--|--|--|
| Facilitator / Trainer Details | Mrs. Bharathi Ramesh                                                                                                    |  |  |  |  |  |
| Awarding authority            | Surana College                                                                                                    |  |  |  |  |  |
| Number of hours               | 30                                                                                                    |  |  |  |  |  |
| Target Group                  | I semester MCA                                                                                                    |  |  |  |  |  |
| Start Date                    | 24/02/2022                                                                                                    |  |  |  |  |  |
| End Date                      | 29/03/2022                                                                                                    |  |  |  |  |  |
| Venue                         | MCA Computer Lab                                                                                                    |  |  |  |  |  |
| Number of students enrolled   | 60                                                                                                    |  |  |  |  |  |
| Number of students completed  | 60                                                                                                    |  |  |  |  |  |
| Training Method               | Demonstration and Hands-on experience                                                                                                    |  |  |  |  |  |
| Details Enclosed              | <ul> <li>Syllabus</li> <li>List of students enrolled</li> <li>Attendance</li> <li>Feedback Template</li> <li>Feedback Received</li> </ul> |  |  |  |  |  |

# **Course Contents**

| 1: Python Programming                                                                       |                                                                                            |         |  |  |  |  |  |  |  |
|---------------------------------------------------------------------------------------------|--------------------------------------------------------------------------------------------|---------|--|--|--|--|--|--|--|
| <ul><li>Basics</li><li>Data types</li><li>Operators</li><li>Conditional statement</li></ul> | <ul><li>Control structures</li><li>Modules &amp; Functions</li><li>File Handling</li></ul> | 8 Hours |  |  |  |  |  |  |  |
| 2: Pyth                                                                                     | on Programming                                                                             |         |  |  |  |  |  |  |  |
| <ul><li>Classes &amp; Objects</li><li>Exception handling</li><li>Dictionaries</li></ul>     | <ul><li>Tuples</li><li>Sets</li><li>Lists</li></ul>                                        | 8 Hours |  |  |  |  |  |  |  |
| 3: Adv                                                                                      | ances in Python                                                                            |         |  |  |  |  |  |  |  |
| <ul><li>Libraries</li><li>GUI programming using<br/>Tkinter</li></ul>                       | <ul><li>Numpy</li><li>Pandas</li><li>Web scraping</li></ul>                                | 8 Hours |  |  |  |  |  |  |  |
| 4: Dat                                                                                      | ta Visualization                                                                           |         |  |  |  |  |  |  |  |
| <ul><li>Basics in Visualization</li><li>Plots &amp; subplots</li></ul>                      | <ul><li>Seaborn</li><li>Matplotlib</li></ul>                                               | 6 Hours |  |  |  |  |  |  |  |

# **Enrolled list**

| Register Number | Student Name         | Register Number | Student Name       |
|-----------------|----------------------|-----------------|--------------------|
| P03ME21S0011    | ABDUL KHADIR PATEL   | P03ME21S0042    | MANOJ M            |
| P03ME21S0012    | ANUSHA D             | P03ME21S0043    | NAYEEM HUBLI       |
| P03ME21S0013    | BALAJI G M           | P03ME21S0044    | RAKSHA R YADAV     |
| P03ME21S0014    | BALE RAJESH          | P03ME21S0045    | REVANTH B C        |
| P03ME21S0015    | BHAVANA P            | P03ME21S0047    | SHRAVANI C         |
| P03ME21S0016    | DIVYA A S            | P03ME21S0049    | SUSHMITHA C        |
| P03ME21S0017    | AJITH V              | P03ME21S0050    | S BHAVANA SHREE    |
| P03ME21S0018    | RAGHAV T A           | P03ME21S0052    | TEJASWINI C        |
| P03ME21S0019    | SHRUSTI G            | P03ME21S0054    | VIGNESH UDUPA S    |
| P03ME21S0020    | TARUNKUMAR REDDY     | P03ME21S0056    | GAYATHRI V B       |
| P03ME21S0021    | NAVEEN KUMAR REDDY   | P03ME21S0057    | GAGAN C            |
| P03ME21S0022    | ML LAHARI            | P03ME21S0058    | RACHANA U R        |
| P03ME21S0023    | SRUJANA P            | P03ME21S0059    | KIRANDEEP K        |
| P03ME21S0024    | SUJAN M              | P03ME21S0060    | PARIKSHIT V MULAY  |
| P03ME21S0025    | SINDHU V             | P03ME21S0061    | VIKAS V            |
| P03ME21S0026    | VEERESH K            | P03ME21S0062    | PAVANA D           |
| P03ME21S0027    | VENKATA SAI VIVEK    | P03ME21S0063    | MANDAVA SAI KUMAR  |
| P03ME21S0028    | HARSHITA BHAT        | P03ME21S0064    | PUNEETH N          |
| P03ME21S0029    | KULKARNI SIDDHI      | P03ME21S0065    | HEMANTH S          |
| P03ME21S0031    | BHOOMIKA C V         | P03ME21S0066    | K KEERTHI YADAV    |
| P03ME21S0032    | MEGHANA T G          | P03ME21S0067    | ROHIT Y S          |
| P03ME21S0033    | BINDU YADAV K S      | P03ME21S0068    | P SESHADRI         |
| P03ME21S0034    | DEEPALI R NEETHIGERE | P03ME21S0069    | YAESH K B          |
| P03ME21S0035    | KEERTHIRAJ HEMANTH   | P03ME21S0070    | USHA M             |
| P03ME21S0036    | HARSHITHA C          | P03ME21S0071    | V POOJA            |
| P03ME21S0037    | K R SHARATH KUMAR    | P03ME21S0072    | POOJITHA G         |
| P03ME21S0038    | GAGANASHREE P        | P03ME21S0073    | ROOPASHREE M       |
| P03ME21S0039    | MADAN N              | P03ME21S0074    | REETHISH S         |
| P03ME21S0040    | МАМАТНА М            | P03ME21S0075    | MOUNASHREE S GOWDA |
| P03ME21S0041    | MANISH R             | P03ME21S0076    | AJAY KUMAR M S     |

# **Attendance**

### Surana College Department of MCA I Semester MCA 2021 - 2022 ADD-ON - PYTHON & DATA VISUALIZATION

| Si. No. | Name                                         | 24  | 2 | 25 2 | 26 2 | 93 | 11/3 | 14/3 | 153 | 16/3 | 18/3 | 19/3 | 22 3 | 24/3 | 28 3 | 29/3 |
|---------|----------------------------------------------|-----|---|------|------|----|------|------|-----|------|------|------|------|------|------|------|
| 1       | ABDUL KHADIR PATEL                           | 1   | ' | 2    | 3    | 4  | 5    | 6    | 7   | 8    | -    | -    | 9    | 10   | 11   | 12   |
| 2       | AJAY KUMAR M S                               | - 1 |   | 2    | 3    | 4  | 5    | -    | 6   | 7    | 8    | -    | 9    | 10   | -    | И    |
| 3       | AJITH V                                      | i   |   | 2    | 3    | 4  | 5    | 6    | 7   | 8    | _    | 9    | 10   | -    | 11   | 12   |
| 4       | ANUSHA D                                     |     |   | 2    | 3    | 4  | 5    | 6    | 7   | 8    | 9    | 10   | 11   | 12   | 13   | 16   |
| 5       | BALAJI G M                                   | 1   |   | 2    | 3    | ep | 5    | 6    | 7   | 8    | 9    | 10   | 11   | 12   | 13   | 14   |
| 6       | BALE RAJESH                                  |     | 1 | 2    | 3    | -  | 4    | 5    | -   | 6    | 7    | 8    | 9    | 10   | 11   | 12   |
| 7       | BHAVANA P                                    |     | 1 | 2    | 3    | 40 | 5    | -    | 6   | 7    | 8    | 9    | -    | 10   | - (( | 12   |
|         | BHOOMIKA C V                                 |     |   | 2    | 3    | 4  | 5    | 6    | 7   | 8    | 9    | 10   | 11   | 12   | 13   | 14   |
| 9       | BINDU YADAV K S                              |     | 1 | 2    | 3    | 40 | 5    | 6    | 7   | 8    | 9    | 10   | 11   | 12   | 13   | 14   |
| 10      | CHINNAM TARUN KUMAR<br>REDDY                 |     | 1 | 2    | 3    | 4  | 5    | 6    | 7   | 8    | 9    | 10   | 11   | 12   | 13   | 14   |
| 11      | DEEPALI R NEETHIGERE                         |     | 1 | 2    | 3    | 4  | 5    | 6    | 7   | 8    | -    | 9    | 10   | 11   | 12   | 13   |
| 12      | DINDOLLU NAVEEN KUMAR<br>REDDY               |     | 1 | 2    | 3    | -  | 4    | -    | 5   | 6    | 7    | 8    | 9    | -    | 10   | 1-1  |
| 13      | DIVYA A S                                    |     | 1 | 2    | 3    | 4  | 5    | 6    | 7   | 8    | 9    | 10   | 11   | 12   | 13   | _    |
| 14      | GAGAN C                                      |     | 1 | 2    | 3    | -  | 4    | _    | 5   | 6    | _    | 7    | 8    | _    | 9    | _    |
| 15      | GAGANASHREE P                                |     | 1 | 2    | 3    | 4  | 5    | 6    | 7   | 8    | _    | _    | 9    | 10   | 11   | 12   |
| 16      | GAYATHRI V B                                 |     | 1 | 2    | 3    | 4  | 5    | 6    | 7   | 8    | 9    | 10   | 11   | 12   | 13   | 14   |
| 17      | HARSHITA BHAT                                |     | 1 | 2    | 3    | 4  | 5    | 6    | 7   | 8    | -    | -    | 9    | 10   | 11   | 12   |
| 18      | HARSHITHA C                                  |     | 1 | 2    | 3    |    | 4    | _    | _   | -    | -    | 5    | 6    | 7    | 8    | -    |
| 19      | HEMANTH S                                    |     | 1 | 2    | 3    | 4  | 5    | 6    | 7   | 8    | -    | 9    | 10   | 11   | 12   | 13   |
| 20      | K KEERTHI YADAV                              |     | 1 | 2    | 3    | 4  | 5    | _    | 6   | 7    | 8    | 9    |      | 10   | 11   | 12   |
| 21      | K R SHARATH KUMAR                            |     | 1 | 2    | 3    | 4  | 5    | 6    | 7   | 8    | 9    | -    | 10   | 1(   | 12   | 13   |
| 22      | KEERTHIRAJ HEMANTH MOGER                     |     | 1 | 2    | 3    | 4  | 5    | 6    | 7   | 8    | 9    | 10   | 11   | 12   | 13   | 14   |
|         | KIRANDEEP.K                                  |     | 1 | 2    | 3    | 4  | 5    | 6    | 7   | 8    | 9    | 10   | Li   | 12   | 13   | 14   |
| 23      |                                              |     | 1 | 2    | 3    | 4  | -    | _    | 6   | 7    | 8    | 9    | 10   | 11   | _    | 12   |
| 24      | MADAN N                                      | -   | 1 | 2    | 3    | 4  | 5    | 6    | 7   | 8    | 9    | 10   | 11   | 12   | 13   | 14   |
| 25      | MAMATHA M MANDAVA SAI KUMAR                  |     | 1 | 2    | 1    | 4  | 5    | 6    | 7   | 8    | 91   | 10   | 11   | 12   | 13   | 14   |
| 27      | MANISH R                                     |     | i | 2    | 3    | 4  | 5    | 6    | 7   | 8    | 9    | 10   | (1   | 12   | 13   | 14   |
| 27      | MANOJ M                                      |     | 1 | 2    | 3    | 10 | -    | 6    | 7   | 8    | 9    | 10   | 11   | 12   | 13   | 14   |
| 28      | MEGHANA T G                                  | -   | t | 2    | 3    | 4  | 5    | 6    | 7   | 8    | a    | 10   | (1   | 12   | 13   | 14   |
| 30      | MOTHUKAPALLI LAKSHMI<br>NARAYANA GARI LAHARI |     | 1 | 2    | 3    | Le | 5    | -    | 6   | 7    | 8    | -    | 16   | 11   | 12   | 13   |

|    |                           |     |    |   |     |    | 11/3 | 15/3 |   |      | 1-   | 1    |    |    |     |
|----|---------------------------|-----|----|---|-----|----|------|------|---|------|------|------|----|----|-----|
|    |                           |     |    | - |     |    | 141  | 12/3 |   | 18/3 | 19/3 | 22/3 |    |    |     |
| 31 | MOUNASHREE S GOWDA        |     | 2  | 3 | 4   | 5  | 6    |      | 8 |      | -    | 9    | 10 | 11 | 12  |
| 32 | NAYEEM FAKARUDDIN HUBLI   | 1   | 2  | 3 | -   |    | -    | -    |   | _    | -    | _    | -  | 4  | 5   |
| 33 | P SESHADRI                | 1   | 2  | 3 | 20  | 5  | ~    | 6    | 7 | 800  | 9    | 10   | 11 | 12 | 13  |
| 34 | PARIKSHIT V MULAY         | 1   | 2  | 3 | 4   | 5  | 6    | -    | 7 | 8    | 9    | 10   | 11 | 12 | 13  |
| 35 | PAVANA D                  | 1   | 2  | 3 | 40  | 5  | 6    | 7    | 8 | 9    | -    | 10   | -  | 11 | 12  |
| 36 | POOJA V                   | - 1 | 2  | 3 | 20  | 5  | -    | 6    | 7 | _    | _    | 8    | 9  | 10 | 11  |
| 37 | POOJITHA G                | 1   | 2  | 3 | 4   | 5  | ~    | 6    | 7 | 8    | 9    | 10   | 11 | 12 | 13  |
| 38 | PUNEETH.N                 | 1   | 2  | 3 | -   | Le | 5    | 6    | 7 | _    | _    | 8    | 9  |    | 10  |
| 39 | RACHANA U R               | 1   | 2  | 3 | 4   | 5  | -    | 6    | 7 | 8    | 9    | 10   | 11 | 12 | 13  |
| 40 | RAGHAV T A                | 1   | 2  | 3 | 1   | 24 | 3    | 6    | 7 | 8    | 9    | 10   | _  | N  | -   |
| 41 | RAKSHA R YADAV            | 1   | 2  | 3 | 4   | 5  | 6    | 7    | 8 | a    | 10   | 11   | 12 | 13 | 14  |
| 42 | REETHISH S                | -   | 2  | 3 | 4   | 5  | 6    | 7    | 8 | 9    | -    | 10   | 11 | -  | -   |
| 43 | REVANTH B C               | 1   | 2  | 2 | Le  | 5  | 6    | 7    | 8 | -    | 9    | 10   | 11 | 12 | 13  |
| 44 | ROHIT Y S                 | i   | 2_ | 3 | Co  | 5  | 6    | 7    | 8 | 9    | 10   | - 11 | 12 | 13 | 14  |
| 45 | ROOPASHREE M              | 1   | 2  | 3 | 40  | 5  | 6    | 7    | 8 | 9    | 10   | 11   | 12 | 13 | 14  |
| 46 | S BHAVANA SHREE           | 1   | 2  | 3 | 4   | 5  | 6    | 7    | 8 | 9    | _    | -    | _  | -  | _   |
| 47 | SHRAVANI C                | i   | 2  | 1 | _   | 6  | 5    | 6    | 7 | 8    | 9    | 10   | 11 | 12 | 13  |
| 48 | SHRUSTI G                 | 1   | 2  | 7 | Le  | 5  | 6    | 7    | 8 | 9    | 10   | 11   | 12 | 13 | 14  |
| 49 | SIDDHI KULKARNI           | 1   | 2  | 7 | 4   | 5  | 6    | 7    | 8 | _    | 9    | 10   | 11 | 12 | 13  |
| 50 | SINDHU V                  | 1   | 2_ | 7 | Le  | 5  | _    | 6    | 7 | 8    | 9    | 10   | (1 | 12 | 13  |
| 51 | SRUJANA P                 | 1   | 2  | 3 | Le  | 5  | 6    | 7    | 8 | 9    | 10   | - 11 | 12 | 13 | 14  |
| 52 | SUJAN M                   | 1   | 9  | 7 | Lo  | 5  | 6    | 7    | 8 | 9    | 10   | 11   | 12 | 13 | 14  |
| 53 | SUSHMITHA C               | 1   | 2  | ? | 40  | T  | -    | 6    | 7 | 8    | 9    | 10   | 11 | 12 | 13  |
| 54 | TALATAM VENKATA SAI VIVEK | 1   | 2  | 3 | 10  | 5  | 6    | 7    | 8 | 9    | Lo   | 11   | 12 | 13 | 14  |
| 55 | TEIASWINI C               | 1   | 2  | 3 | 40  | +  | 7    | 7    | 8 | q    | (0   | 11   | 12 | 13 | 14  |
| 56 | USHA M                    | 1   | 2  | 3 | 4   | 5  | -    | 6    | 7 | 8    | 9    | 10   | 11 | 12 | 13  |
| 57 | VEERESH.K                 | 1   | 2  | 3 | 4   | -  | 6    | 7    | 8 | 9    | 10   | 11   | 12 | 13 | 14  |
| 58 | VIGNESH UDUPA R           | 1   | 2  | 7 | 6   | 1- | -    | 1    | 7 | 8    | G    | 10   | 11 | 12 | 13  |
|    |                           | 1   | 2  | 7 | 7.2 | 3  | 6    | 7    | 8 | _    | B    | 10   | 11 | 12 | 13  |
| 59 | VIKAS V                   | 4   | 2  | 5 | C   | 5  | 0    |      | 8 |      |      | 10   | 11 | 12 | 111 |

# **Feedback Template**

# Preliminaries of Python and Data Visualization Course Feedback Feedback on Preliminaries of Python and Data Visualization course to the first semester MCA starting 24th February 2022. How satisfied were you with the workshop? \* 0 0 0 0 Not very Very much How relevant and helpful do you think it was for your career?\* 0 $\bigcirc$ $\bigcirc$ How satisfied were you with the session content? $\circ$ $\bigcirc$ Excellent What were your key takeaways from this event? Your answer How satisfied were you with the trainer? \* 1 = Very dissatisfied 5 = Very satisfied 1 Level of expertice Preparation Interactivity $\bigcirc$ $\bigcirc$ Delivery Demonstration Any additional comments regarding the sessions or overall agenda? Your answer

Submit Clear form

# **Feedback Received**

How satisfied were you with the workshop? 57 responses

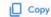

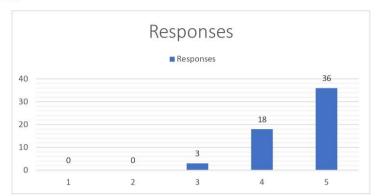

How relevant and helpful do you think it was for your career?

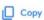

57 responses

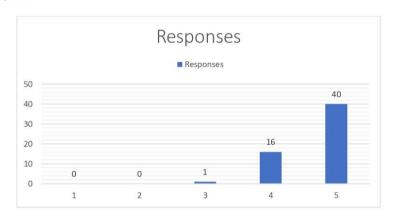

How satisfied were you with the trainer?

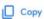

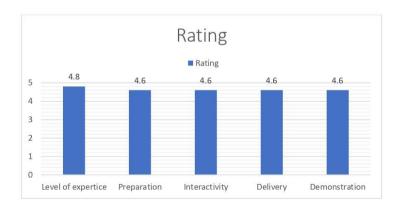

# KANNADA DEPARTMENT ಕನ್ನಡ ವಿಭಾಗ

2021-22

3.3.2

| Name of the<br>Workshop/ Seminar | Number of<br>Participants | Date (From - To)       | Link to the<br>Workshop/Seminar<br>report on the website |
|----------------------------------|---------------------------|------------------------|----------------------------------------------------------|
| Theatre Workshop                 | 35                        | Dec 4-9.2021           |                                                          |
| IT &Kannada                      | 15-20                     | Since July -Undergoing |                                                          |
| Mime Workshop                    | 10                        | 10-18 August- 22       |                                                          |

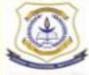

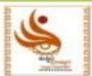

# ಸುರಾನಾ ಕಾಲೇಜು

ಸೌತ್ ಎಂಡ್ ಸರ್ಕಲ್ ಬಸವನಗುಡಿ ಬೆಂಗಳೂರು ೫೬೦೦೦೪ ನ್ಯಾಕ್ "A+" ಗ್ರೇಡ್ ನಾಮಾಂಕಿತ ಕಾಲೇಜು ಸಹಯೋಗ

ಸುಸ್ಥಿರ ಪ್ರತಿಷ್ಠಾನ

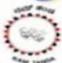

ನಮ್ ತಂಡ ಥಿಯೇಟರ್ ಗ್ರೂಪ್ "ಮನೋಧರ್ಮ ಅಭಿನಯ" ರಂಗ ತರಬೇತಿ ಶಿಬಿರ

(ದಿನಾಂಕ: 04/12/21 ರಿಂದ 11/12/21 ರ ವರೆಗೆ)

ಪ್ರಸ್ತುತ ಪಡಿಸುವ

# "ಸಮಸಮ"

ಶಿಬಿರದ ನಿರ್ದೇಶಕರು ಜೋಸೆಫ್ ಜಾನ್

ಕೆ. ಎಸ್. ರಂಗೇಗೌಡ ಸುಸ್ಕಿರ ಪ್ರತಿಷ್ಠಾನ (ಧರ್ಮದರ್ಶಿ) ಡಾ. ವತ್ಸಲಾ ಮೋಹನ್ (ಮುಖ್ಯಸ್ಥರು ಕನ್ನಡ ವಿಭಾಗ) ಕಂಡಾಂತಾ ನರ್ವತಂ ರಿಯೇಖ್ ಕ್ರಡ್

ಡಾ. ಭವಾನಿ ಎಂ. ಆರ್ ಪ್ರಾಂಶಪಾಲರು ಸುರಾನಾ ಕಾಲೇಜು

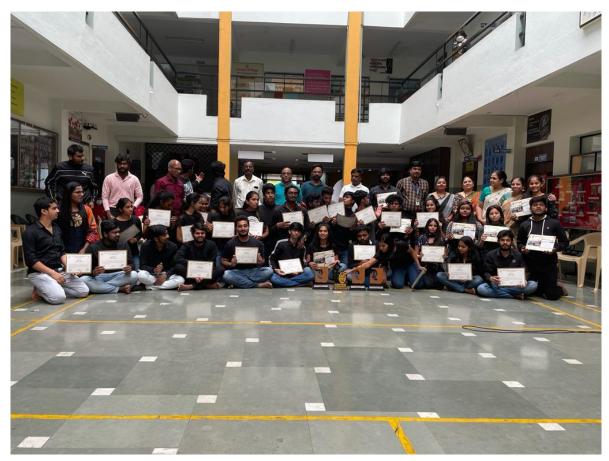

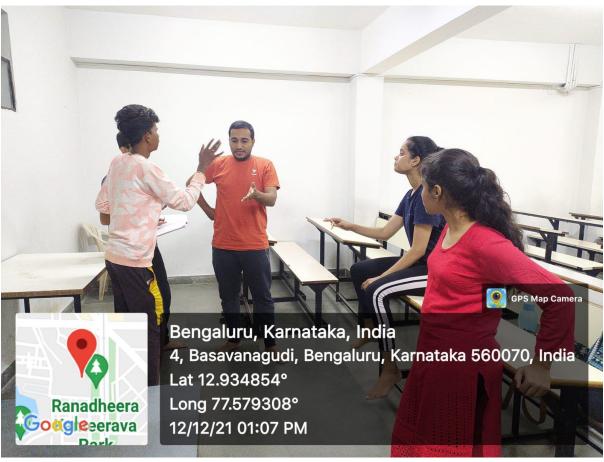

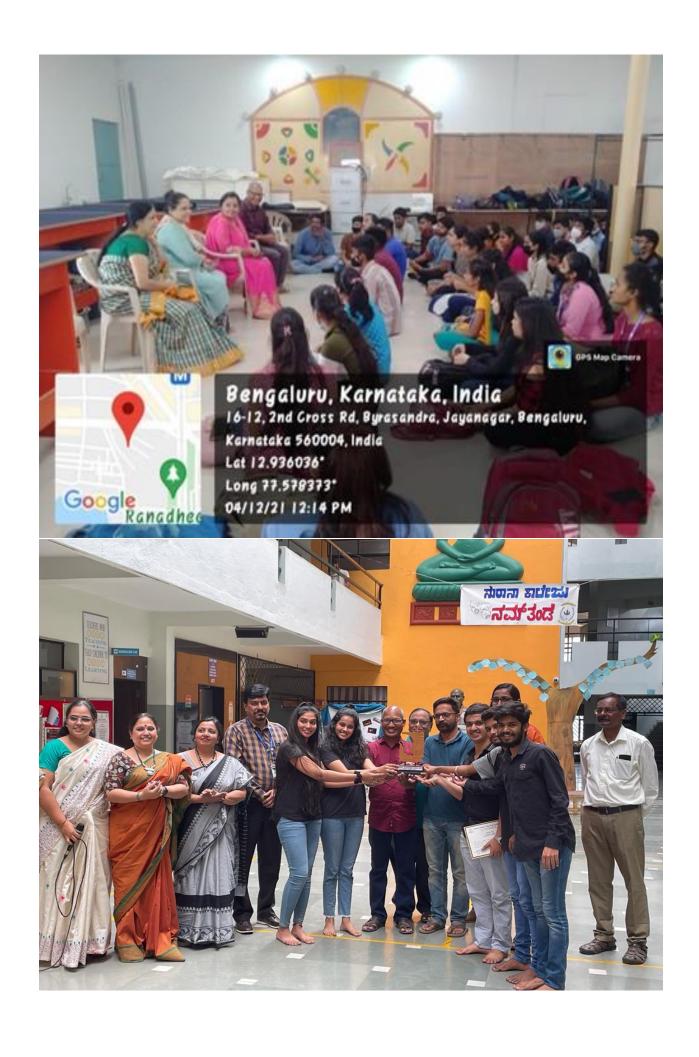

# ಮಾಹಿತಿ ತಂತ್ರಜ್ಞಾನ ಮತ್ತು ಕನ್ನಡ- ಒಂದು ದಿನದ ಕಾರ್ಯಾಗಾರ

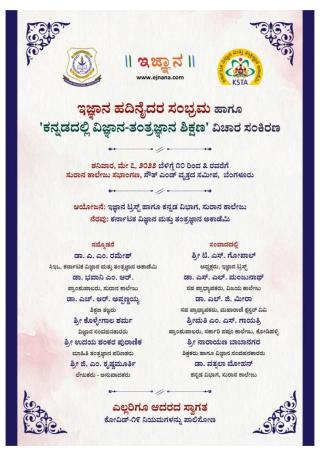

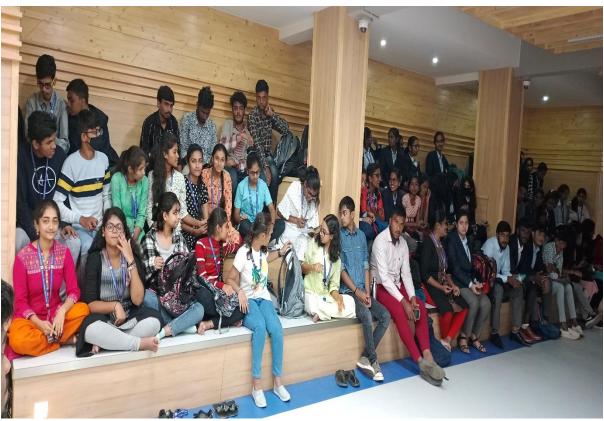

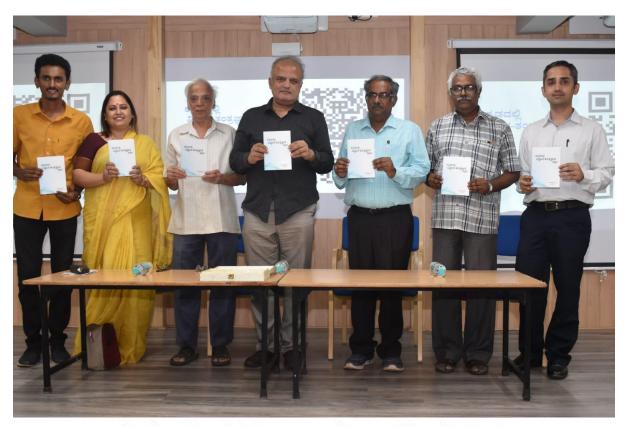

# ಕನ್ನಡದಲ್ಲಿ ಅವಕಾಶ ಸೃಷ್ಟಿಸಿ

ಬೆಂಗಳೂರು: ಕನ್ನಡದಲ್ಲೂ ಅವಕಾಶಗಳನ್ನು ಸೃಷ್ಟಿಸುವುದು, ಅಂಶಹ ಅವಕಾಶಗಳನ್ನು ವಿದ್ಯಾರ್ಥಿಗಳಿಗೆ ಪರಿಚಯಿಸುವುದು ನಮ್ಮ ಜವಾಬ್ದಾರಿ ಎಂದು ಕರ್ನಾಟಕ ಇ-ಜ್ಞಾನ ಮತ್ತು ತಂತ್ರಜ್ಞಾನ ಅಕಾಡೆಮಿಯ ಸಿಇಒ ಡಾ. ಎ.ಎಂ. ರಮೇಶ್ ಹೇಳಿದರು.

ಸುರಾನ ಕಾಲೇಜಿನಲ್ಲಿ ನಡೆದ ಇ-ಜ್ಞಾನ ಜಾಲತಾಣದ 15ನೇ ವರ್ಷದ ಸಮಾರಂಭದಲ್ಲಿ ಪಾಲ್ಗೊಂಡು ಮಾತನಾಡಿದ ಅವರು, ಇ-ಜ್ಞಾನ-ತಂತ್ರಜ್ಞಾನದ ವಿಷಯಗಳನ್ನು ಕನ್ನಡದಲ್ಲಿ ಹೇಳುವುದಷ್ಟೇ ಅಲ್ಲ, ಇ-ಜ್ಞಾನ ಸಂವಹನದಲ್ಲೂ ತಂತ್ರಜ್ಞಾನವನ್ನು ಬಳಸಿಕೊಳ್ಳಲು ಸಾಧ್ಯ ಎಂದರು.

ಹಿರಿಯ ಇ-ಜ್ಞಾನ ಸಂವಹನಕಾರ ಕೊಳ್ಳೇಗಾಲ ಶರ್ಮ ಮಾತನಾಡಿ, ಭಾಷೆ ಎನ್ನುವುದು ಇ-ಜ್ಞಾನದ ಕಲ್ಪನೆಗಳನ್ನು ಗ್ರಹಿಸಲು ನಮಗೆ ನೆರವಾಗುವ ಮಾಧ್ಯಮ. ಇ-ಜ್ಞಾನದ ವಿಷಯಗಳನ್ನು ಇಂಗ್ಲಿಷಿನಲ್ಲಿ ಹೇಳಿದಷ್ಟೇ ಪರಿಣಾಮಕಾಠಿಯಾಗಿ ನಮ್ಮ ಭಾಷೆಯಲ್ಲೂ ಹೇಳಬಹುದು. ಕನ್ನಡಕ್ಕೆ ಇ-ಜ್ಞಾನ ಕಲಿಸುವ ಸಾಮರ್ಥ್ಯ ಇದೆ, ಅದನ್ನು ನಾವು

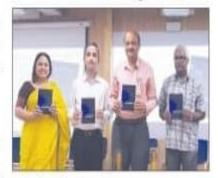

ಬಳಸಿಕೊಳಬೇಕಿದೆ ಎಂದರು.

ವಿಚಾರ ಮಂಡನೆ: ಇದೇ ವೇಳೆ ಕನ್ನಡದಲ್ಲಿ ಇ-ಜ್ಞಾನ-ತಂತ್ರಜ್ಞಾನ ಶಿಕ್ಷಣ ವಿಚಾರ ಸಂಕಿರಣದಲ್ಲಿ ಲೇಖಕ ಟಿ.ಎಸ್. ಗೋಪಾಲ್, ಡಾ. ಎಸ್.ಎಲ್. ಮಂಜುನಾಥ್, ಡಾ.ಎಲ್. ಜಿ. ಮೀರಾ, ಎಂ.ಎಸ್. ಗಾಯತ್ರಿ ಹಾಗೂ ನಾರಾಯಣ ಬಾಬಾನಗರ ವಿಚಾರ ಮಂಡನೆ ಮಾಡಿದರು.

ಸುರಾನ ಕಾಲೇಜಿನ ಡಾ. ಭವಾನಿ ಎಂ.ಆರ್., ಡಾ. ವತ್ತಲಾ ಮೋಹನ್, ಡಾ. ಸುಷ್ಟಾ, ಇ-ಜ್ಞಾನ ಟ್ರಸ್ಟ್ ನಡಾ. ಎಚ್.ಆರ್. ಅಪ್ಪಣ್ಣಯ್ಯ, ಟಿ. ಜಿ.ಶ್ರೀನಿಧಿ ಇದ್ದರು.

# Mime workshop

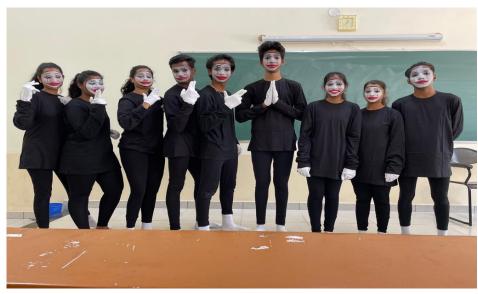

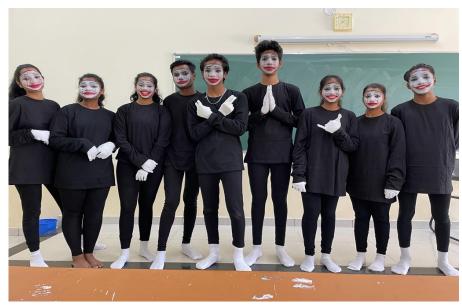

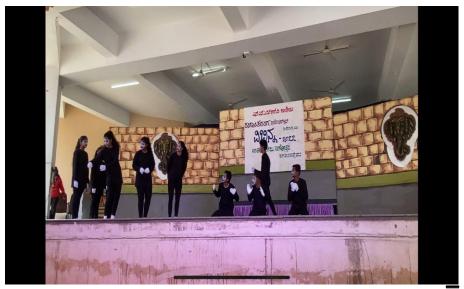

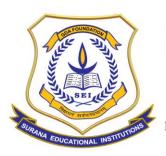

# **AUTONOMOUS**

16, South End Road | Bengaluru-04 Reaccredited 'A+' Grade by NAAC | Affiliated to Bengaluru University

### **DEPARTMENT OF COMPUTER SCIENCE**

# **VALUE ADDED PROGRAM REPORT**

# **COURSE NAME: WEB APPLICATION DEVELOPMENT USING DJANGO**

| Name of the Department          | Computer Science                         |
|---------------------------------|------------------------------------------|
| Name of the Course              | WEB APPLICATION DEVELOPMENT USING DJANGO |
| Name of Course Facilitator      | Mr. Chandan Hegde                        |
| Course Coordinator              | Ms. Vidya A, CS Dept                     |
| No. of. Hours                   | 53                                       |
| Date of Introduction            | 13 <sup>th</sup> November 2021           |
| Date of Completion              | 26 <sup>th</sup> February 2022           |
| Venue                           | Computer Lab                             |
| No. of. Students enrolled       | 60                                       |
| Teaching Methodology            | 3 Credits (Theory and Project work)      |
| Course Syllabus                 | Yes                                      |
| Attendance/ List of the student | Yes                                      |
| Result Sheet                    | Yes                                      |
| Certificate                     | Yes                                      |
| Report & Image                  | Yes                                      |
| MOU                             | No                                       |

# **COURSE DESCRIPTION:**

The course aims to provide a basic understanding and apply principles of software development using Django, a high-level Python web framework that **enables rapid development of secure and maintainable websites**.

# **COURSE OBJECTIVES:**

The objective of the course is to enable the students to:

- 1) Design a user-interface for a web-based application using Django framework
- 2) Manage the database of the required data using a backend tool using SQL Server

# **COURSE OUTCOMES:**

At the end of the course the students will be able to:

- 1) Design a web-based end-to-end software application using Python
- 2) Design a project report that takes care of requirements analysis, database design, modules etc

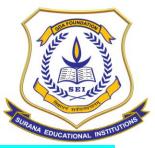

# **AUTONOMOUS**

16, South End Road | Bengaluru-04 Reaccredited 'A+' Grade by NAAC | Affiliated to Bengaluru University

# **COURSE CONTENTS**:

| Module<br>No | Module Name                                                                                                    | Hours<br>Required |
|--------------|----------------------------------------------------------------------------------------------------|-------------------|
| 1            | Pre-requisites Web Development: Client-Server model, HTML, CSS, JavaScript, MVC Architecture Python Basics: Introduction to python programming, objects, data structures, functions, classes. | 8                 |
| 2            | Introduction to Django Installation, environment settings, directory structure, projects, applications, templates, first Django application                                                   | 6                 |
| 3            | <b>Django Views and Templates</b> URLs, View functions, templates in detail, static files, Django Template Language (DTL), example applications to understand sending and receiving requests. | 8                 |
| 4            | <b>Django Models and SQLite</b> Writing models, Django backend, CRUD operations, example applications to store and retrieve data from backend.                                                | 6                 |
| 5            | Advanced Options in Django Working with multimedia, python packages for web scraping, forms and sessions, a sample web application                                                            | 6                 |

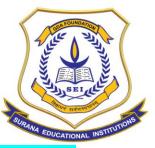

# **AUTONOMOUS**

16, South End Road | Bengaluru-04 Reaccredited 'A+' Grade by NAAC | Affiliated to Bengaluru University

# STUDENT LIST:

## **SURANA COLLEGE**

Total No: 60

### **DEPARTMENT OF COMPUTER SCIENCE**

# **SHORT-TERM CERTIFICATE COURSE 2021-22**

# LIST OF STUDENTS REGISTERD FOR WEB DEVELOPMENT USING DJANGO 2021-22

|   | SI   | NAMEC                                    | SEC |
|---|------|------------------------------------------|-----|
|   | 1    |                                          | A   |
|   | 2    | CHANDAN D                                | А   |
|   | 3    | CHETHAN B                                | A   |
|   | 4    | DHANALAKSHMI A                           | A   |
|   | 5    | GOKUL K                                  | A   |
|   | 6    | HARIBOSE D                               | A   |
|   | 7    | HARSHAVARDHAN M                          | Α   |
|   | 8    | HEMANTH                                  | Α   |
|   | 9    | KAMASANIHEMA (shifted)                   | Α   |
|   | 10   | KAVYASHREE D M                           | Α   |
| 1 | 11   | KOTIPI NARASIMHA REDDY GARI<br>KEERTHANA | А   |
| I | 12   | LOKESH H                                 | A   |
| ľ | 13   | MANASA A                                 | A   |
| Ī | 14   | NIKITHA G                                | Α   |
| Γ | 15   | NISHANTH K                               | Α   |
|   | 16   | NIVEDITHA S                              | Α   |
|   | 17   | POOJA K                                  | Α   |
| 2 | 18   | РКАТНІВА К                               | Α   |
|   | 19   | PREETISH B                               | Α   |
|   | 20   | PUNITH B RAJ                             | Α   |
|   | 21   | REDDEM RENUKA                            | Α   |
|   | 22   | RISHIKA K                                | Α   |
|   | 23   | SANKETH M DODDAMANI                      | Α   |
| 2 | 24 5 | SANTOSH K S                              | Α   |
| 2 | 25 5 | SHARATH V                                | Α   |
| 2 | 6 5  | HILPA R                                  | Α   |
| 2 | 7 5  | RIKANTH R S                              | Α   |
| 2 | 8 5  | UPRIYA M G                               | Α   |
| 2 | 9 S  | WATHI H                                  | Α   |
| 3 | 0 T  | EJESHWINI M V                            | Α   |
| 3 | 1 V  | ANEESHA K H                              | Α   |
|   |      |                                          |     |

| SL | NAMES                 | SEC |  |  |  |
|----|-----------------------|-----|--|--|--|
| 32 | VASUDA M N            | A   |  |  |  |
| 33 | AKASH ADIGA S C       | В   |  |  |  |
| 34 | AKASH RAJENDRA PRASAD | В   |  |  |  |
| 35 | AMULYA C S            | В   |  |  |  |
| 36 | ANJALI KESHRI         | В   |  |  |  |
| 37 | ANUSHA C              | В   |  |  |  |
| 38 | B MAHASWARUP          | В   |  |  |  |
| 39 | BALAJI K              | В   |  |  |  |
| 40 | BHARATH A             | В   |  |  |  |
| 41 | BINDU G               | В   |  |  |  |
| 42 | CHETHAN D S           | В   |  |  |  |
| 43 | DINESH N              | В   |  |  |  |
| 44 | DIVYA C G             |     |  |  |  |
| 45 | HARSHA M S            | В   |  |  |  |
| 46 | LIKITHA M             | В   |  |  |  |
| 47 | M SHREEPRIYA          | В   |  |  |  |
| 48 | MAHALAKSHMI M         | В   |  |  |  |
| 49 | MOHAMMED ABDULLA      | В   |  |  |  |
| 50 | NAVEEN M              | В   |  |  |  |
| 51 | PALLAVI K T           | В   |  |  |  |
| 52 | POOJA V               | В   |  |  |  |
| 53 | RAMYA K               | В   |  |  |  |
| 54 | S ANDREW SIMON        | В   |  |  |  |
| 55 | SANIYA KHAN           | В   |  |  |  |
| 56 | SRINIVAS M            | В   |  |  |  |
| 57 | SYED RAKEEN           | В   |  |  |  |
|    | TEJA P D              | В   |  |  |  |
| 59 | /ARSHITHA M M         | В   |  |  |  |
| _  | /UAY R                | В   |  |  |  |
| 61 | OHAN GOWDA D          | В   |  |  |  |

10/1/2021

Af .....

HOD. Computer Science Surana College, Bangalore - 04,

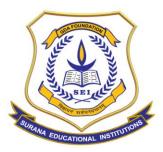

# **AUTONOMOUS**

16, South End Road | Bengaluru-04 Reaccredited 'A+' Grade by NAAC | Affiliated to Bengaluru University

# **ATTENDANCE**:

# SURANA COLLEGE DEPARTMENT OF COMPUTER SCIENCE SHORT-TERM CERTIFICATE COURSE 2021-22

SET 2 FROM: -8/1/2022 TO: 26/2/2022

ATTENDANCE SHEET OF WEB DEVELOPMENT USING DJANGO 2021-22

| SL. | NAMES                                    | SEC | 8/1 | 8/ | 14/ | 14/1 | 21/1 | 21/1 | 24, | 28/ | 28/ | 29/1 | 29/ | 4/2 | 4/2 | 5/2 | 5/2 | 11/2 | 11/2 | 12/2 | 17/2 | 18/2 | 18/2 | 19/2 | 19/2 | 26/2 | 26/2 |    |
|-----|------------------------------------------|-----|-----|----|-----|------|------|------|-----|-----|-----|------|-----|-----|-----|-----|-----|------|------|------|------|------|------|------|------|------|------|----|
| NO  | MAIVIES                                  | JEC | 28  | 29 | 30  | 31   | 32   | 33   | 34  | 35  | 36  | 37   | 38  | 39  | 40  | 41  | 42  | 43   | 44   | 45   | 46   | 47   | 48   | 49   | 50   | 51   | 52   | _  |
| 1   | ANUSHREE S                               | А   | 26  | 27 | 27  | 27   | 28   | 29   | 30  | 31  | 32  | 33   | 34  | 34  | 34  | 35  | 36  | 37   | 38   | 39   | 40   | 40   | 40   | 41   | 42   | 43   | 44   | 44 |
| 2   | CHANDAN D                                | А   | 27  | 28 | 28  | 28   | 29   | 30   | 31  | 31  | 31  | 31   | 31  | 32  | 33  | 34  | 35  | 36   | 37   | 38   | 35   | 3.9  | 39   | 40   | 41   | 42   | 43   | 43 |
| 3   | CHETHAN B                                | Α   | 26  | 27 | 28  | 29   | 29   | 28   | 29  | 30  | 31  | 32   | 33  | 33  | 34  | 35  | 36  | 37   | 38   | 39   | 40   | 41   | 42   | 43   | 44   | 45   | 46   | 46 |
| 4   | DHANALAKSHMI A                           | А   | 28  | 29 | 30  | 31   | 32   | 33   | 34  | 35  | 36  | 37   | 28  | 39  | 40  | 41  | 42  | 43   | 44   | 45   | 46   | 47   | 48   | 49   | 50   | 51   | 52   | 52 |
| 5   | GOKUL K                                  | А   | 28  | 29 | 30  | 31   | 32   | 33   | 34  | 35  | 36  | 37   | 38  | 39  | 40  | 41  | 42  | 43   | 44   | 45   | 46   | 47   | 48   | 49   | 50   | 51   | 52   | 52 |
| 6   | HARIBOSE D                               | А   | 20  | 29 | 29  | 29   | 30   | 31   | 32  | 33  | 34  | 35   | 36  | 36  | 36  | 37  | 38  | 39   | 40   | 41   | 42   | 42   | 43   | 43   | 43   | 44   | 45   | 45 |
| 7   | HARSHAVARDHAN M                          | Α   | 26  | 27 | 28  | 29   | 30   | 31   | 32  | 32  | 34  | 35   | 36  | 36  | 36  | 36  | 36  | 37   | 38   | 39   | 40   | 40   | 40   | 41   | 42   | 43   | 44   | 45 |
| 8   | HEMANTH                                  | А   | 26  | 27 | 28  | 25   | 30   | 31   | 32  | 33  | 34  | 35   | 36  | 37  | 38  | 39  | 40  | 41   | 42   | 43   | 44   | 45   | 46   | 47   | 48   | 49   | 50   | 50 |
| 9   | KAMASANI HEMA                            | Α   |     |    |     |      |      |      |     |     |     |      | -   |     |     |     |     |      |      | _    |      |      |      |      |      |      |      |    |
| 10  | KAVYASHREE D M                           | А   | 2-8 | 29 | 30  | 31   | 30   | 33   | 34  | 30  | 36  | 37   | 38  | 39  | 40  | 41  | 42  | 43   | 44   | 45   | 46   | 47   | 48   | 49   | 50   | 57   | 52   | 52 |
| 11  | KOTIPI NARASIMHA REDDY<br>GARI KEERTHANA | Α   | 24  | 25 | 26  | 27   | 28   | 29   | 30  | 31  | 32  |      | 34  | 35  | 36  | 37  | 38  | 39   | 40   | 41   | 42   | 43   | 44   | 45   | 46   | 47   | 48   | 48 |
| 12  | LOKESH H                                 | А   | 20  | 20 | 21  | 22   | 22   | 22   | 22  | 23  | 24  | 25   | 26  | 27  | 28  | 29  | 30  | 30   | 30   | 31   | 32   | 33   | 34   | 35   | 36   | 37   | 38   | 38 |
| 13  | MANASA A                                 | А   | 20  | 29 | 30  | 31   | 32   | 33   | 34  | 35  | 36  | 36   | 36  | 37  | 38  | 39  | 40  | 41   | 42   | 43   | 44   | 45   | 46   | 47   | 48   | 49   | 00   | 50 |
| 14  | NIKITHA G                                | А   | 23  | 29 | 30  |      | 32   | 33   | 34  | 35  | 36  | 37   | 38  | 39  | 40  | 41  | 42  | 43   | 44   | 45   | 46   | 47   | 48   | 49   | 500  | 57   | 52   | 52 |
| 15  | NISHANTH K                               | А   | 28  | 29 | 30  | 31   | 32   | 33   | 34  | 35  | 36  | 37   | 38  | 39  | 40  | 41  | 42  | 43   | 44   | 45   | 46   | 47   | 48   | 49   | 500  | 57   | 52   | 52 |
| 16  | NIVEDITHA S                              | Α   | 28  | 29 | 30  | 3)   | 32   | 33   | 34  | 35  | 36  | 37   | 38  | 39  | 40  | 41  | 42  | 43   | 44   | 45   | 46   | 47   | 48   | 49   | 500  | 51   | 52   | 52 |
| 17  | POOJA K                                  | А   | 28  | 29 | 30  | 31   | 32   | 32   | 34  | 35  | 36  | 37   | 38  | 39  | 40  | 41  | 42  | 43   | 44   | 45   | 46   | 47   | 48   | 49   | 50   | 51   | 52   | 52 |
| 18  | PRATHIBA K                               | Α   | 28  | 29 | 30  | 31   | 32   | 33   | 34  | 35  | 36  | 37   | 38  | 39  | 40  | 41  | 42  | 43   | 44   | 45   | 46   | 47   | 48   | 49   | 50   | 51   | 52   | 52 |
| 19  | PREETISH B                               | А   | 21  | 22 | 22  | 92   | 92   | 22   | 22  | 24  | 25  | 26   | 27  | 28  | 29  | 29  | 29  | 29   | 29   | 30   | 31   | 33   | 33   | 34   | 35   | 36   | 37   | 37 |
| 20  | PUNITH B RAJ                             | А   | 28  | 29 | 30  | 31   | 31   | 21   | 32  | 33  | 34  | 35   | 36  | 37  | 38  | 39  | 46  | 40   | 40   | 41   | 42   | 43   | 144  | 44   | 44   | 45   | 46   | 46 |
| 21  | REDDEM RENUKA                            | А   | 25  | 26 | 27  | 28   | 29   | 30   | 31  | 32  | 33  | 34   | 35  | 36  | 37  | 38  | 39  | 40   | 41   | 42   | 43   | 44   | 45   | 76   | 4    | 748  | 49   | 49 |
| 22  | RISHIKA K                                | А   | 27  | 27 | 28  | 29   | 29   | 29   | 30  | 31  | 32  | 33   | 34  | 35  | 36  | 37  | 38  | 38   | 32   | 39   | 40   | 41   | 42   | 42   | 12   | 43   | 44   | 44 |
| 23  | SANKETH M<br>DODDAMANI                   | А   | 26  |    | 27  | 27   | 27   | 27   | 28  | 29  | 30  | 31   | 32  | 33  | 34  | 36  | 36  | 37   | 38   | 39   | 40   | 41   | 42   | 4    | 44   | 45   | 46   | 41 |

Voly 28/2/2022

ASD. Computer Carico

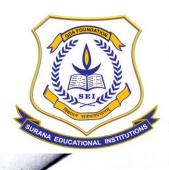

# **AUTONOMOUS**

16, South End Road | Bengaluru-04 Reaccredited 'A+' Grade by NAAC | Affiliated to Bengaluru University

SURANA COLLEGE

DEPARTMENT OF COMPUTER SCIENCE
SHORT-TERM CERTIFICATE COURSE 2021-22

ATTENDANCE SHEET OF WEB DEVELOPMENT USING DIANGO 2021-22

|     |                     |     |      |       |      |      |     |     |       |       | T 33/ | T.   | Tal  | Til | Tul  | 141  | 111 | 11/  | 0[ | 181 | 18/ | 13/-1 | 19/2 | 1/12 | 13/12 | /12 | /12 | 10 | 11 | _   |
|-----|---------------------|-----|------|-------|------|------|-----|-----|-------|-------|-------|------|------|-----|------|------|-----|------|----|-----|-----|-------|------|------|-------|-----|-----|----|----|-----|
| SL. | NAMES               | SEC | 13/1 | 13/11 | 20/4 | 20/4 | 26/ | 26/ | 127/1 | 27/1/ | 1     | 1/12 | 1/12 | 140 | 1/12 | 1/12 | 100 | 16   | 12 | 18  | 19  | 20    | 21   | 22   | 23    | 24  | 25  | 26 | 27 |     |
| NO  | IVAIVIES            | Sec | ī    | 2     | 3    | 4    | 5   | 6   | 7     | 8     | 9     | 10   | 11   | 12  | 13   | 14   | 15  | 16   | 17 | 18  | -   | 20    | 21   | 22   | 92    | 22  | 23  | 24 | 25 | 2   |
| 48  | MAHALAKSHMI M /     | В   | 1    | 2     | 3    | 4    | 1   | 6   | 7     | 8     | 14    | 10   | 111  | 12  | 10   | 17   | 15  |      | 14 |     | 11. | 17    | 18   | 19   | 2 -   | -21 | 22  | 22 | 24 | 2.6 |
| 49  | MOHAMMED<br>ABDULLA | В   | 1    | 2     | 3    | 4    | 5   | 6   | 7     | 8     | 9     | 10   | 11   | 12  | 13   | 14   | 14  | 14   | 19 | 18  | 19  | -     | 21   | 22   | 23    | 1   | 25  | 26 | 27 | 2   |
| 50  | NAVEEN M            | В   | 1    | 2     | 3    | 4    | 5   | 6   | 7     | 8     | 9     | 10   | 11   | 12  | 13   | 14   | 15  | 16   | 17 | 18  | 19  | 20    | 21   | 22   | 22    | 24  | 25  | 26 | 27 | 2   |
| 51  | PALLAVI K T         | В   | 1    | 2     | 3    | 4    | 5   | 6   | 7     | 8     | 9     | 10   | 11   | 12  | 10   | 14   | 15  | 16   | 17 | 18  | 19  | 20    | 21   | 22   | 23    | 24  | 25  | 26 | 27 | 2   |
| 52  | POOJA V             | В   | 1    | 2     | 3    | 4    | 5   | 6   | 7     | 8     | 1     | 1    | 11   | 12  | 13   | Iu   | 15  | 16   | 17 | 18  | 19  | 20    | 21   | 22   | 23    | 24  | 25  | 26 | 4  | 1   |
| 53  | RAMYA K             | В   | 1    | 2     | 3    | 4    | 5   | 6   | -     | 8     | 9     | 10   | 11   | 12  | 13   | 114  | 15  | 16   | 17 | 悠   | 19  | 20    | 21   | 22   | 23    | 24  | 25  | 26 | 2+ | 2   |
| 54  | S ANDREW SIMON /    | В   | 1    | 2     | 3    | 4    | 5   | 6   | 7     | 8     | 9     | 10   | 11   | 12  | 13   | 14   | 15  | 16   | 17 | 13  | 19  | 20    | 21   | 22   | 23    | 24  | 25  | 26 | 27 | 2   |
| 55  | SANIYA KHAN         | В   | 1    | 2     | 3    | 4    | 5   | 6   | 7     | 8     | 9     | 10   | 11   | 15  | 13   | 1.   | 15  | 16   | 17 | 18  | 19  | 20    | 20   | 20   | 20    | 20  | 21  | 22 | 23 | 2   |
| 56  | SRINIVAS M          | В   | 1    | 2     | 3    | 4    | 5   | 6   | /     | _     | 9     | 10   | ()   | 12  | 13   | 10   | 16  | 4    | 14 | 15  | 16  | 17    | 18   | 119  | 20    | 21  | 22  | 23 | 24 | 12  |
| 57  | SYED RAKEEN         | В   | 1    | 2     | 3    | 4    | 5   | 6   | 7     | 8     | T     | · ·  | 11   | -   | 13   | 14   | 14  | 14   | 11 | 15  | 16  | 17    | 18   | 19   | 20    | 21  | 22  | 23 | 24 | 2   |
| 58  | TEJA P D            | В   | 1    | 2     | 3    | 4    | 5   | E   | 7     | 8     | 9     | 10   | 11   | 12  | 13   | 14   | 15  | 16   | 17 | 18  | 19  | 20    | 21   | 22   | 23    | 24  | 25  | 26 | 27 | -   |
| 59  | VARSHITHA M M       | В   | 1    | 2     | 3    | 4    | 5   | 6   | 1     | 8     | 9     | 10   | 11   | 12  | _    | 11   | 15  | - 11 | 17 | 18  | 19  | 20    | 21   | 22   | 23    | 24  | 25  | 26 | 27 | 2   |
| 60  | VIJAY R             | В   | 1    | 2     | 3    | 4    | 5   | 6   | 7     | 8     | 9     | 10   | 11   | 12  | -    | 14   | 1   | 16   | 17 | 18  | 19  | 20    | 21   | 22   |       | 24  | 25  | 26 | 27 | 27  |
| 61  | YOHAN GOWDA D       | В   | •    | 2     | 3    | 4    | 5   | 6   | T     | 8     |       | 10   |      |     |      | 1.1  |     | ,    | _  |     |     |       |      | -    |       |     |     |    |    |     |

7/1/2022

HOD. Computer Science Surana College, Bangalore - 04.

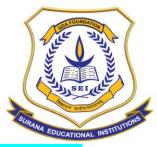

# **AUTONOMOUS**

16, South End Road | Bengaluru-04 Reaccredited 'A+' Grade by NAAC | Affiliated to Bengaluru University

# **RESULT SHEET:**

# SURANA COLLEGE

# DEPARTMENT OF COMPUTER SCIENCE SHORT-TERM CERTIFICATE COURSE 2021-22

RESULT SHEET OF WEB DEVELOPMENT USING DJANGO 2021-22

| SL. NAME            | s se       | c  | SCORE (30) | PROJECT<br>(10) | TOTAL<br>(40) | *     | GRADE | . 1          |
|---------------------|------------|----|------------|-----------------|---------------|-------|-------|--------------|
| NO                  |            |    | 14         | 8               | 22            | 55.00 | В     | Syl          |
| 1 ANUSHREE S        |            | -+ | ABSENT     | 7               | 7             | 17.50 | C     | MAR          |
| 2 CHANDAN D         |            | -  | 8          | 7               | 15            | 37.50 | С     | CELL         |
| 3 CHETHAN B         |            | -  | 12         | 7               | 19            | 47.50 | В     | Chal         |
| 4 DHANALAKSHMI A    |            | -  | 11         | 8               | 19            | 47.50 | В     | Groke        |
| 5 GOKULK            |            | -  | 12         | 7               | 19            | 47.50 | В     | Halu F       |
| 6 HARIBOSE D        |            | -  | 15         | 7               | 22            | 55.00 | В     |              |
| 7 HARSHAVARDHAN     |            | -  | 15         | 7               | 22            | 55.00 | В     | Memark       |
| 8 HEMANTH           |            | -  |            | 9               | 27            | 67.50 | A     | Kary         |
| 9 KAVYASHREE D M    | A          | 1  | 18         | 9               | <del></del>   |       |       | -            |
| 10 KOTIPI NARASIMHA | REDDY GARI | 1  | 17         | 9               | 26            | 65.00 | A     |              |
| 11 LOKESH H         | A          |    | 15         | 9               | 24            | 60.00 |       | مسعده الما   |
| 12 MANASA A         |            | 1  | 18         | 10              | 28            | 70.00 | A     | Kowin        |
| 13 NIKITHA G        | -          | 1  | 9          | 8               | 17            | 42.50 | В     | Kons         |
| 14 NISHANTH K       | -          | 1  | 16         | 10              | 26            | 65.00 | A     | None<br>Pope |
| 15 NIVEDITHA S      | -          | 1  | 22         | 10              | 32            | 80.00 | A+    | Nove         |
| 16 POOJA K          | -          |    | 26         | 10              | 36            | 90.00 | A+    | Lanta        |
| 17 PRATHIBA K       | -          | 1  | 21         | 10              | 31            | 77.50 | A+    | Prote        |
| 18 PREETISH B       | -          |    | 15         | 8               | 23            | 57.50 | В     |              |
| 19 PUNITH B RAJ     | <i>A</i>   |    | 12         | 9               | 21            | 52.50 | В     |              |
| O REDDEM RENUKA     |            |    | 15         | 7               | 22            | 55.00 | В     |              |
| 21 RISHIKA K        |            |    | ABSENT     | 6               | 6             | 15.00 | С     | -            |
| 22 SANKETH M DODDA  | MANI A     |    | 18         | 8               | 26            | 65.00 | A     | Kom!         |
| 23 SANTOSH K S      | , A        | 1  | 15         | 9               | 24            | 60.00 | Α     | N            |
| 24 SHARATH V        |            | 1  | 15         | 8               | 23            | 57.50 | В     |              |
| 25 SHILPA R         |            | 1  | 15         | 8               | 23            | 57.50 | В     |              |
|                     |            | -  | 18         | 10              | 28            | 70.00 | А     | Brika        |
|                     |            | -  | 12         | 8               | 20            | 50.00 | В     | Feeten 40    |
|                     |            | -  | 17         | 8               | 25            | 62.50 | A     | Swalls       |
| 28 SWATHI H         |            | -  | 14         | 7               | 21            | 52.50 | В     | 10           |
| 29 TEJESHWINI M V   | - A        | -+ |            | 7               | 25            | 62.50 | A     | Vane         |
| 30 VANEESHA K H     |            | -  | 18         |                 | 28            | 70.00 | A     | Vasu         |
| 31 VASUDA M N       |            | -  | 18         | 10              |               |       | -     | 165          |
| 32 AKASH ADIGA S C  | E          | -+ | 18         | 10              | 28            | 70.00 | A     | wen          |
| 33 AKASH RAJENDRA P | RASAD E    | 3  | 13         | 10              | 23            | 57.50 | В     | J Okos       |

Hod. Computer Science Surana College, Bangalon

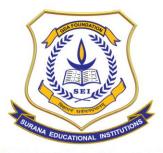

# **AUTONOMOUS**

16, South End Road | Bengaluru-04 Reaccredited 'A+' Grade by NAAC | Affiliated to Bengaluru University

### **SURANA COLLEGE**

# DEPARTMENT OF COMPUTER SCIENCE

# SHORT-TERM CERTIFICATE COURSE 2021-22

# **RESULT SHEET OF WEB DEVELOPMENT USING DJANGO 2021-22**

| SL.<br>NO | NAMES            | SEC | SCORE (30) | PROJECT (10) | TOTAL<br>(40) | %     | GRADE |                                              |
|-----------|------------------|-----|------------|--------------|---------------|-------|-------|----------------------------------------------|
| 34        | AMULYA C S       | В   | 14         | 10           | 24            | 60.00 | Α     |                                              |
| 35        | ANJALI KESHRI    | В   | 21         | 10           | 31            | 77.50 | A+    | Aniple                                       |
| 36        | ANUSHA C         | В   | ABSENT     | 6            | 6             | 15.00 | С     | tanger<br>Tropie                             |
| 37        | B MAHASWARUP     | В   | 9          | 10           | 19            | 47.50 | В     | Mohre                                        |
| 38        | BALAJI K         | В   | 15         | 10           | 25            | 62.50 | Α     |                                              |
| 39        | BHARATH A        | В   | 13         | 10           | 23            | 57.50 | В     |                                              |
| 40        | BINDU G          | В   | 20         | 10           | 30            | 75.00 | A+    |                                              |
| 41        | CHETHAN D S      | В   | 13         | 10           | 23            | 57.50 | В     | Chitlan,                                     |
| 42        | DINESH N         | В   | 12         | 9            | 21            | 52.50 | В /   | 1 Direch                                     |
| 43        | DIVYA C G        | В   | 17         | 10           | 27            | 67.50 | Α     | Jan Evor                                     |
| 44        | HARSHA M S       | В   | 9          | 8            | 17            | 42.50 | В     | Diresh                                       |
| 45        | LIKITHA M        | В   | 17         | 9            | 26            | 65.00 | AL    | KPHa.N.                                      |
| 46        | M SHREEPRIYA     | В   | 15         | 9            | 24            | 60.00 | Α     | US                                           |
| 47        | MAHALAKSHMI M    | В   | 15         | 9            | 24            | 60.00 | Α     | Anjala                                       |
| 48        | MOHAMMED ABDULLA | В   | 15         | 8            | 23            | 57.50 | В     | N. C.                                        |
| 49        | NAVEEN M         | В   | 20         | 9            | 29            | 72.50 | Α     | Vae                                          |
| 50        | PALLAVI K T      | В   | 15         | 10           | 25            | 62.50 | Α     | Pellauk T                                    |
| 51        | POOJA V          | В   | 15         | 10           | 25            | 62.50 | Α     | You                                          |
| 52        | RAMYA K          | В   | 15         | 10           | 25            | 62.50 | Α     | Ranya.k                                      |
| 53        | S ANDREW SIMON   | В   | 15         | 10           | 25            | 62.50 | Α.    | Town S                                       |
| 54        | SANIYA KHAN      | В   | 16         | 6            | 22            | 55.00 | В     | Langa                                        |
| 55        | SRINIVAS M       | В   | 12         | 8            | 20            | 50.00 | В     | Brings                                       |
| 56        | SYED RAKEEN      | В   | 10         | 7            | 17            | 42.50 | В     | Sico                                         |
| 57        | TEJA P D         | В   | 18         | 10           | 28            | 70.00 | Α     | tyal                                         |
| 58        | VARSHITHA M M    | В   | 18         | 10           | 28            | 70.00 | Α     | Type D<br>Voushither<br>Voisa<br>Yohangondot |
| 59        | VIJAY R          | В   | 23         | 10           | 33            | 82.50 | A+    | VEG &                                        |
| 60        | YOHAN GOWDA D    | В   | 21         | 10           | 31            | 77.50 | A+    | Yohangowdor                                  |

HOD. Computer Science
Surana Coilege, Bangalore - 04.

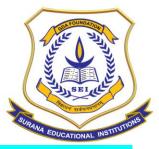

# **AUTONOMOUS**

16, South End Road | Bengaluru-04 Reaccredited 'A+' Grade by NAAC | Affiliated to Bengaluru University

# **REPORT AND IMAGES:**

Value added course on WEB APPLICATION DEVELOPMENT USING DJANGO has been delivered from 13<sup>th</sup> November 2021 to 26<sup>th</sup> February 2022. Each session was scheduled for a duration of 2 hours to 3 hours. It included 18 hours hours of lecture and 36 hours of practical component. Students were divided into teams with 2 students in each team. Each team was given a topic and each team developed a webbased application during the course and submitted a project report at the end of the course.

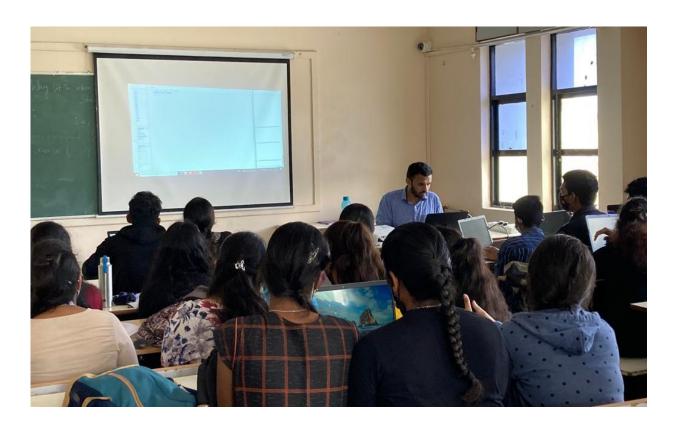

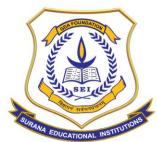

# **AUTONOMOUS**

16, South End Road | Bengaluru-04 Reaccredited 'A+' Grade by NAAC | Affiliated to Bengaluru University

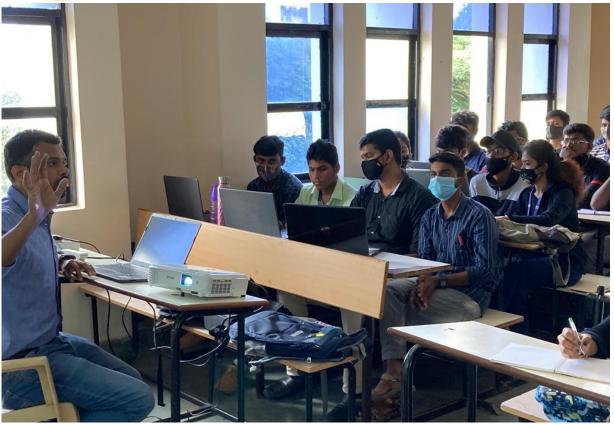

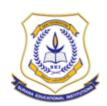

# SURANA COLLEGE (AUTONOMOUS)

# #CA-17, Kengeri Satellite Town, Bengaluru – 560060. DEPARTMENT OF MBA & RESEARCH CENTRE

# VALUE ADDED PROGRAM REPORT

**COURSE NAME: BUSINESS ANALYTICS** 

# **COURSE CODE-SCMBAVA005**

| Name of the Department          | MBA                                        |
|---------------------------------|--------------------------------------------|
| Name of the Course              | Business Analytics                         |
| Course Code                     | SCMBAVA005                                 |
| Name of Course Facilitator      | Mr. Sharan Kumar S Kannur                  |
| No.of.Hours                     | 36 Hours                                   |
| Date of Introduction            | 04.06.22                                   |
| Date of Completion              | 18.10.22                                   |
| Venue                           | Department of MBA @ Surana College,        |
|                                 | Kengeri                                    |
| No. of. Students enrolled       | 60                                         |
| Teaching Methodology            | Theory 1 Credit + Practical Component of 1 |
|                                 | Credit                                     |
| Course Syllabus                 | Yes                                        |
| Certificate                     | Yes                                        |
| Attendance/ List of the student | Yes                                        |
| Report & Image                  | Yes                                        |
| MOU                             | No                                         |

# **COURSE OUTLINE**

| <b>Course Code</b>  | Title of the course       | No. of Hours/Week |   |   |   |   |  |  |  |  |  |
|---------------------|---------------------------|-------------------|---|---|---|---|--|--|--|--|--|
|                     | <b>Business Analytics</b> | L                 | T | P | S | C |  |  |  |  |  |
| SCMBAVA002          | Dusiness Analytics        | 1                 | 0 | 1 | 0 | 2 |  |  |  |  |  |
| <b>Faculty Name</b> | Mr. Sharan Kumar S Kannur | 1                 | 1 | 1 | 1 | 1 |  |  |  |  |  |

| Evaluation                  | Audit Course |
|-----------------------------|--------------|
| Total No. of Lecture Hours  | 16 Hours     |
| Total No of Practical Hours | 20 Hours     |

Note: L: Lecture T: Tutorial P: Practical S: Self Study C: Credit

### **COURSE DESCRIPTION:**

This value-added course would introduce the main concepts of visual analytics, such as visual reports and dashboards, with a hands-on tutorial to Tableau, a leading self-service BI and Data Visualization tool.

# **COURSE OBJECTIVES:**

- 1. To familiarize the students with different kinds of representing the data.
- 2. To introduce the tools for Visualization of the data

### **COURSE OUTCOMES:**

At the end of the course, the students will be able to:

- Evaluate the use of visualization tools for different contexts
- Create and represent different kinds of data.
- Create storyboards and dashboards for business decisions

### **COURSE CONTENTS:**

### Module I

Fundamentals of Visualizations with Tableau: Scope of tableau for data visualizations and storytelling, importing data into tableau workspace, Worksheets and Dashboards. Use of various options on the workspace

# **Module II**

Visual Analytics with Tableau: Tableau tools in the areas of charting, dates, table calculations, and mapping. Specific types of charts include scattering plots, Gantt charts, histograms, bullet charts, and several others. Discrete and continuous dates to explain your data.

## **Module III**

Fundamentals of Visualizations with Power BI: Scope of Power BI for data visualizations and storytelling, importing data into Power BI workspace, Data joining, Transforming data, Worksheets, and Dashboards.

### **Module IV**

Visual Analytics with Power BI: Power BI tools in the areas of charting, dates, table calculations, and mapping. Specific types of charts include scattering plots, Gantt charts, histograms, bullet charts, and several others. Discrete and continuous dates to explain your data

# Module V

Fundamentals of Visualizations with Google Data Studio: Scope of Google data Studio for data visualizations, importing data into data studio workspace, Data studio homepage, Data source overview.

# PRACTICAL COMPONENT- INDIVIDUAL PROCESS EXPOSURE ON TABLEAU PORTAL: 20 HOURS

# **TEXT BOOK**

| S. No. | Name of the Book                             | Author(s)                     | Publisher                  |
|--------|----------------------------------------------|-------------------------------|----------------------------|
| 1      | Business Analytics for Managers              | Laursen, G. H., & Thorlund, J | John Wiley & Sons          |
| 2      | Data Visualization: A Practical Introduction | Healy, K                      | Princeton University Press |

# Surana College (Autonomous)

Department of MBA and Research Centre Attendance of IV Semester MBA (2020-22 Batch) - Business Analytics (Value Added Course) 04.06.2022 to 18.10.2022 2 3 4 10 | 11 | 12 | 13 | 14 | 15 | 16 | 17 | 18 | 19 | 20 | 21 | 22 | 23 25 | 26 | Sl. No Register No. 4/6 4/6 4/6 4/6 9/6 9/6 9/6 10/6 10/6 11/6 11/6 11/6 18/6 18/6 18/6 18/6 25/6 25/6 25/6 25/6 17/10 17/10 17/10 17/10 17/10 17/10 18/10 18/10 18/10 20KXCMD001 20KXCMD002 Abhishek D A 20KXCMD004 Aishwarya N 20KXCMD005 Aishwarya T S Anjali H J 20KXCMD008 20KXCMD009 Anusha M 20KXCMD010 Arpitha V 20KXCMD012 Banupriya M 20KXCMD013 Baseera Noha 20KXCMD017 Dinesh E 20KXCMD018 Diya V Shetty 20KXCMD019 Ganashvam Narasimha K 20K XCMD021 Gopichand Rathod 20KXCMD022 Halesh M S 20KXCMD023 Hamsaveni R 20KXCMD024 Harisha E B 20KXCMD025 Harshini Vedashree V 20KXCMD026 Hemantha A C 20KXCMD027 John 20KXCMD028 Karthik R 20KXCMD030 Kiran R 20KXCMD031 Kiran T R 20KXCMD032 Kirana M Λ n 20KXCMD033 Kushal C S 20KXCMD034 Latha H V 20KXCMD035 Madan Kumar M 20KXCMD040 Manya HM

Surana College (Autonomous)
Department of MBA and Research Centre
Attendance of IV Semester MBA (2020-22 Batch) - Business Analytics (Value Added Course) 04.06.2022 to 18.10.2022

|       |              | Attenda             | nce of | IV S | emes | iter N | <b>MBA</b> | . (202 | 20-22 | ! Bat | ch) - | Busi | ness | Ana  | lytic | s (Va | ilue A | Adde | d Co | urse | ) 04. | 06.20 | )22 t | o 18. | 10.2  | 022   |       |       |       |       |       |       |        |       |
|-------|--------------|---------------------|--------|------|------|--------|------------|--------|-------|-------|-------|------|------|------|-------|-------|--------|------|------|------|-------|-------|-------|-------|-------|-------|-------|-------|-------|-------|-------|-------|--------|-------|
| SL No | Register No. | Name of the Student | Date   | 1    | 2    | 3      | 4          | 5      | 6     | 7     | 8     | 9    | 10   | 11   | 12    | 13    | 14     | 15   | 16   | 17   | 18    | 19    | 20    | 21    | 22    | 23    | 24    | 25    | 26    | 27    | 28    | 29    | 30     | Total |
|       |              |                     |        | 4/6  | 4/6  | 4/6    | 4/6        | 9/6    | 9/6   | 9/6   | 10/6  | 10/6 | 10/6 | 11/6 | 11/6  | 11/6  | 18/6   | 18/6 | 18/6 | 18/6 | 25/6  | 25/6  | 25/6  | 25/6  | 17/10 | 17/10 | 17/10 | 17/10 | 17/10 | 17/10 | 18/10 | 18/10 | 0 18/1 | )     |
| 28    | 20KXCMD042   | Modaki M            | ,      | 0    | 0    | 0      | 0          | 1      | 1     | 1     | 1     | 1    | 1    | 1    | 1     | 1     | 1      | 1    | 1    | 1    | 1     | 1     | 1     | 1     | 1     | 1     | 1     | 1     | 1     | 1     | 1     | 1     | 1      | 26    |
| 29    | 20KXCMD044   | Nagma K             |        | 1    | 1    | 1      | 1          | 1      | 1     | 1     | 1     | 1    | 1    | 1    | 1     | 1     | 1      | 1    | 1    | 1    | 1     | 1     | 1     | 1     | 1     | 1     | 1     | 1     | 1     | 1     | 1     | 1     | 1      | 30    |
| 30    | 20KXCMD045   | Narendra V S        |        | 1    | 1    | 1      | 1          | 1      | 1     | 1     | 1     | 1    | 1    | 1    | 1     | 1     | 1      | 1    | 1    | 1    | 1     | 1     | 1     | 1     | 1     | 1     | 1     | 1     | 1     | 1     | 1     | 1     | 1      | 30    |
| 31    | 20KXCMD046   | Nayana S            |        | 1    | 1    | 1      | 1          | 1      | 1     | 1     | 1     | 1    | 1    | 1    | 1     | 1     | 1      | 1    | 1    | 1    | 1     | 1     | 1     | 1     | 1     | 1     | 1     | 1     | 1     | 1     | 1     | 1     | 1      | 30    |
| 32    | 20KXCMD047   | Nithin S            |        | 1    | 1    | 1      | 1          | 1      | 1     | 1     | 1     | 1    | 1    | 1    | 1     | 1     | 1      | 1    | 1    | 1    | 1     | 1     | 1     | 1     | 1     | 1     | 1     | 1     | 1     | 1     | 1     | 1     | 1      | 30    |
| 33    | 20KXCMD048   | Pavan Kumar V       |        | 1    | 1    | 1      | 1          | 1      | 1     | 1     | 1     | 1    | 1    | 1    | 1     | 1     | 1      | 1    | 1    | 1    | 1     | 1     | 1     | 1     | 1     | 1     | 1     | 1     | 1     | 1     | 1     | 1     | 1      | 30    |
| 34    | 20KXCMD049   | Pavan Nayak R       |        | 1    | 1    | 1      | 1          | 1      | 1     | 1     | 1     | 1    | 1    | 1    | 1     | 1     | 1      | 1    | 1    | 1    | 1     | 1     | 1     | 1     | 1     | 1     | 1     | 1     | 1     | 1     | 1     | 1     | 1      | 30    |
| 35    | 20KXCMD051   | Pooja K S           |        | 0    | 0    | 0      | 0          | 1      | 1     | 1     | 1     | 1    | 1    | 1    | 1     | 1     | 1      | 1    | 1    | 1    | 1     | 1     | 1     | 1     | 1     | 1     | 1     | 1     | 1     | 1     | 1     | 1     | 1      | 26    |
| 36    | 20KXCMD052   | Pooja S             |        | 0    | 0    | 0      | 0          | 1      | 1     | 1     | 1     | 1    | 1    | 1    | 1     | 1     | 1      | 1    | 1    | 1    | 1     | 1     | 1     | 1     | 1     | 1     | 1     | 1     | 1     | 1     | 1     | 1     | 1      | 26    |
| 37    | 20KXCMD053   | Poojashree K S      |        | 0    | 0    | 0      | 0          | 1      | 1     | 1     | 1     | 1    | 1    | 1    | 1     | 1     | 1      | 1    | 1    | 1    | 1     | 1     | 1     | 1     | 1     | 1     | 1     | 1     | 1     | 1     | 1     | 1     | 1      | 26    |
| 38    | 20KXCMD054   | Poojashree M        |        | 1    | 1    | 1      | 1          | 1      | 1     | 1     | 1     | 1    | 1    | 1    | 1     | 1     | 1      | 1    | 1    | 1    | 1     | 1     | 1     | 1     | 1     | 1     | 1     | 1     | 1     | 1     | 1     | 1     | 1      | 30    |
| 39    | 20KXCMD055   | Pradeep H R         |        | 1    | 1    | 1      | 1          | 1      | 1     | 1     | 1     | 1    | 1    | 1    | 1     | 1     | 1      | 1    | 1    | 1    | 1     | 1     | 1     | 1     | 1     | 1     | 1     | 1     | 1     | 1     | 1     | 1     | 1      | 30    |
| 40    | 20KXCMD056   | Prakruthi S         |        | 1    | 1    | 1      | 1          | 1      | 1     | 1     | 1     | 1    | 1    | 1    | 1     | 1     | 1      | 1    | 1    | 1    | 1     | 1     | 1     | 1     | 1     | 1     | 1     | 1     | 1     | 1     | 1     | 1     | 1      | 30    |
| 41    | 20KXCMD058   | Radha T S           |        | 1    | 1    | 1      | 1          | 1      | 1     | 1     | 1     | 1    | 1    | 1    | 1     | 1     | 1      | 1    | 1    | 1    | 1     | 1     | 1     | 1     | 1     | 1     | 1     | 1     | 1     | 1     | 1     | 1     | 1      | 30    |
| 42    | 20KXCMD059   | Radha V A           |        | 1    | 1    | 1      | 1          | 1      | 1     | 1     | 1     | 1    | 1    | 1    | 1     | 1     | 1      | 1    | 1    | 1    | 1     | 1     | 1     | 1     | 1     | 1     | 1     | 1     | 1     | 1     | 1     | 1     | 1      | 30    |
| 43    | 20KXCMD060   | Rahul S             |        | 1    | 1    | 1      | 1          | 1      | 1     | 1     | 1     | 1    | 1    | 1    | 1     | 1     | 1      | 1    | 1    | 1    | 1     | 1     | 1     | 1     | 1     | 1     | 1     | 1     | 1     | 1     | 1     | 1     | 1      | 30    |
| 44    | 20KXCMD064   | Sagar Y             | 2      | 1    | 1    | 1      | 1          | 1      | 1     | 1     | 1     | 1    | 1    | 1    | 1     | 1     | 1      | 1    | 1    | 1    | 1     | 1     | 1     | 1     | 1     | 1     | 1     | 1     | 1     | 1     | 1     | 1     | 1      | 30    |
| 45    | 20KXCMD065   | Sanjana R           |        | 1    | 1    | 1      | 1          | 1      | 1     | 1     | 1     | 1    | 1    | 1    | 1     | 1     | 1      | 1    | 1    | 1    | 1     | 1     | 1     | 1     | 1     | 1     | 1     | 1     | 1     | 1     | 1     | 1     | 1      | 30    |
| 46    | 20KXCMD066   | Satish K S          |        | 1    | 1    | 1      | 1          | 1      | 1     | 1     | 1     | 1    | 1    | 1    | 1     | 1     | 1      | 1    | 1    | 1    | 1     | 1     | 1     | 1     | 1     | 1     | 1     | 1     | 1     | 1     | 1     | 1     | 1      | 30    |
| 47    | 20KXCMD067   | Sharan M            |        | 1    | 1    | 1      | 1          | 1      | 1     | 1     | 1     | 1    | 1    | 1    | 1     | 1     | 1      | 1    | 1    | 1    | 1     | 1     | 1     | 1     | 1     | 1     | 1     | 1     | 1     | 1     | 1     | 1     | 1      | 30    |
| 48    | 20KXCMD068   | Shilpa M            |        | 1    | 1    | 1      | 1          | 1      | 1     | 1     | 1     | 1    | 1    | 1    | 1     | 1     | 1      | 1    | 1    | 1    | 1     | 1     | 1     | 1     | 1     | 1     | 1     | 1     | 1     | 1     | 1     | 1     | 1      | 30    |
| 49    | 20KXCMD069   | Sinchana K S        |        | 1    | 1    | 1      | 1          | 1      | 1     | 1     | 1     | 1    | 1    | 1    | 1     | 1     | 1      | 1    | 1    | 1    | 1     | 1     | 1     | 1     | 1     | 1     | 1     | 1     | 1     | 1     | 1     | 1     | 1      | 30    |
| 50    | 20KXCMD071   | Soundarya V         |        | 1    | 1    | 1      | 1          | 1      | 1     | 1     | 1     | 1    | 1    | 1    | 1     | 1     | 1      | 1    | 1    | 1    | 1     | 1     | 1     | 1     | 1     | 1     | 1     | 1     | 1     | 1     | 1     | 1     | 1      | 30    |
| 51    | 20KXCMD073   | Srishanth R         | 6      | 1    | 1    | 1      | 1          | 1      | 1     | 1     | 1     | 1    | 1    | 1    | 1     | 1     | 1      | 1    | 1    | 1    | 1     | 1     | 1     | 1     | 1     | 1     | 1     | 1     | 1     | 1     | 1     | 1     | 1      | 30    |
| 52    | 20KXCMD076   | T N Balaji          |        | 1    | 1    | 1      | 1          | 1      | 1     | 1     | 1     | 1    | 1    | 1    | 1     | 1     | 1      | 1    | 1    | 1    | 1     | 1     | 1     | 1     | 1     | 1     | 1     | 1     | 1     | 1     | 1     | 1     | 1      | 30    |
| 53    | 20KXCMD077   | Tejashwini L M      |        | 1    | 1    | 1      | 1          | 1      | 1     | 1     | 1     | 1    | 1    | 1    | 1     | 1     | 1      | 1    | 1    | 1    | 1     | 1     | 1     | 1     | 1     | 1     | 1     | 1     | 1     | 1     | 1     | 1     | 1      | 30    |
| 54    | 20KXCMD080   | V Bhoomika          |        | 1    | 1    | 1      | 1          | 1      | 1     | 1     | 1     | 1    | 1    | 1    | 1     | 1     | 1      | 1    | 1    | 1    | 1     | 1     | 1     | 1     | 1     | 1     | 1     | 1     | 1     | 1     | 1     | 1     | 1      | 30    |
|       |              |                     |        | _    |      | _      |            | _      | _     | _     | _     |      |      |      |       |       |        |      |      |      |       |       |       |       |       |       |       |       |       | _     | _     |       |        | -     |

Surana College (Autonomous)
Department of MBA and Research Centre
Attendance of IV Semester MBA (2020-22 Batch) - Business Analytics (Value Added Course) 04.06.2022 to 18.10.2022

|       |              | Attenua             | ince or | 113 | ешез | ter r | ша  | (202 | .0-22 | . Dat | cuj- | Dus  | me23 | Alla | nytic | 2(1) | nuc. | Auu  | cu C | Jul 30 | , 07. | 00.21 | 022 ( | 0 10 | .10.2 | 022   |       |       |       |       |       |       |       |     |
|-------|--------------|---------------------|---------|-----|------|-------|-----|------|-------|-------|------|------|------|------|-------|------|------|------|------|--------|-------|-------|-------|------|-------|-------|-------|-------|-------|-------|-------|-------|-------|-----|
| SL No | Register No. | Name of the Student |         | 1   | 2    | 3     | 4   | 5    | 6     | 7     | 8    | 9    | 10   | 11   | 12    | 13   | 14   | 15   | 16   | 17     | 18    | 19    | 20    | 21   | 22    | 23    | 24    | 25    | 26    | 27    | 28    | 29    | 30    | 1   |
|       |              |                     | Date    | 4/6 | 4/6  | 4/6   | 4/6 | 9/6  | 9/6   | 9/6   | 10/6 | 10/6 | 10/6 | 11/6 | 11/6  | 11/6 | 18/6 | 18/6 | 18/6 | 18/6   | 25/6  | 25/6  | 25/6  | 25/6 | 17/10 | 17/10 | 17/10 | 17/10 | 17/10 | 17/10 | 18/10 | 18/10 | 18/10 | Tot |
| 55    | 20KXCMD081   | Vaibhav C           |         | 1   | 1    | 1     | 1   | 1    | 1     | 1     | 1    | 1    | 1    | 1    | 1     | 1    | 1    | 1    | 1    | 1      | 1     | 1     | 1     | 1    | 1     | 1     | 1     | 1     | 1     | 1     | 1     | 1     | 1     | 30  |
| 56    | 20KXCMD083   | Varshitha S         |         | 1   | 1    | 1     | 1   | 1    | 1     | 1     | 1    | 1    | 1    | 1    | 1     | 1    | 1    | 1    | 1    | 1      | 1     | 1     | 1     | 1    | 1     | 1     | 1     | 1     | 1     | 1     | 1     | 1     | 1     | 30  |
| 57    | 20KXCMD085   | Vinay K             |         | 1   | 1    | 1     | 1   | 1    | 1     | 1     | 1    | 1    | 1    | 1    | 1     | 1    | 1    | 1    | 1    | 1      | 1     | 1     | 1     | 1    | 1     | 1     | 1     | 1     | 1     | 1     | 1     | 1     | 1     | 30  |
| 58    | 20KXCMD086   | Yadhu Kumar K       |         | 1   | 1    | 1     | 1   | 1    | 1     | 1     | 1    | 1    | 1    | 1    | 1     | 1    | 1    | 1    | 1    | 1      | 1     | 1     | 1     | 1    | 1     | 1     | 1     | 1     | 1     | 1     | 1     | 1     | 1     | 30  |
| 59    | 20KXCMD088   | Yashwanth V         |         | 1   | 1    | 1     | 1   | 1    | 1     | 1     | 1    | 1    | 1    | 1    | 1     | 1    | 1    | 1    | 1    | 1      | 1     | 1     | 1     | 1    | 1     | 1     | 1     | 1     | 1     | 1     | 1     | 1     | 1     | 30  |
| 60    | 20KXCMD089   | Yogeshwari V S      |         | 1   | 1    | 1     | 1   | 1    | 1     | 1     | 1    | 1    | 1    | 1    | 1     | 1    | 1    | 1    | 1    | 1      | 1     | 1     | 1     | 1    | 1     | 1     | 1     | 1     | 1     | 1     | 1     | 1     | 1     | 30  |

Program Chair Director

### REPORT ON VALUE ADDED COURSE ON BUSINESS ANALYTICS

Value-added course on business analytics has been delivered from 04.06.2022 to 18.10. 2022. It included 16 hours of lectures and 20 hours of the practical component. Students were given practical exposure and hands-on experience with business analytics tools like Business Intelligence, JIRA, and Analytics using Tableau.

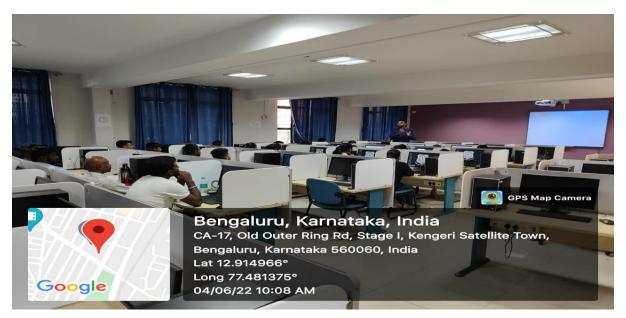

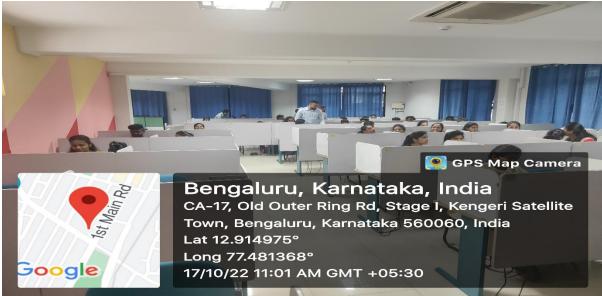

Course Facilitator Director